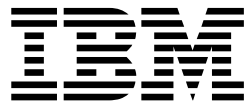

# **IBM InfoSphere Global Name Management**

開発者ガイド

バージョン *6* リリース *0*

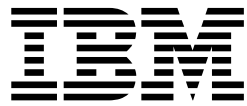

# **IBM InfoSphere Global Name Management**

開発者ガイド

バージョン *6* リリース *0*

本書および本書で紹介する製品をご使用になる前に、特記事項のセクションに記載されている情報をお読みください。

本書は、IBM InfoSphere Global Name Recognition (製品番号 5724-Q20) バージョン 6.0、および新しい版で明記 されていない限り、以降のすべてのリリースおよびモディフィケーションに適用されます。

お客様の環境によっては、資料中の円記号がバックスラッシュと表示されたり、バックスラッシュが円記号と表示さ れたりする場合があります。

- 原典: IBM InfoSphere Global Name Management Developer's Guide Version 6 Release 0
- 発行: 日本アイ・ビー・エム株式会社

- 注記

- 担当: トランスレーション・サービス・センター
- **© Copyright IBM Corporation 2001, 2013.**

# 目次

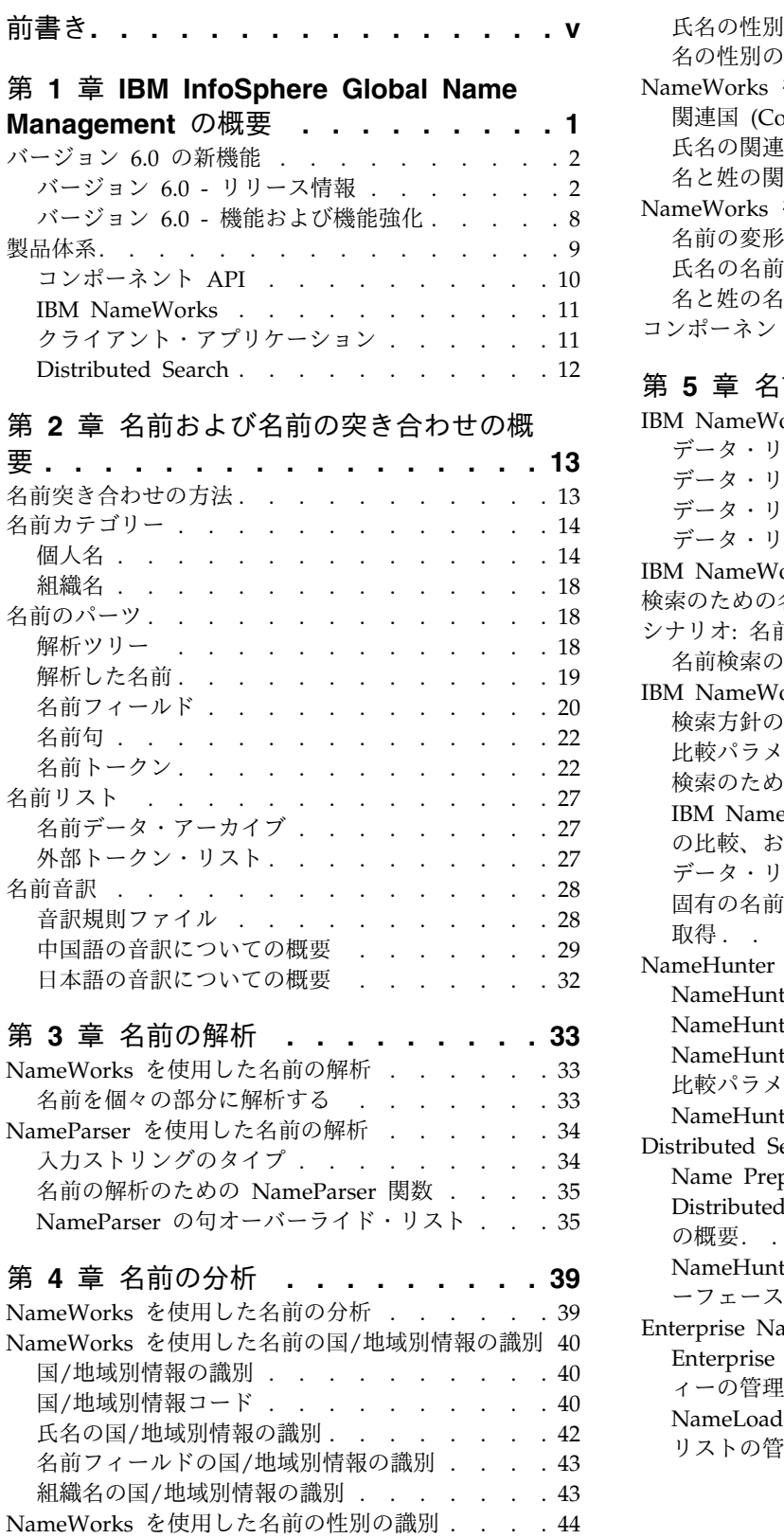

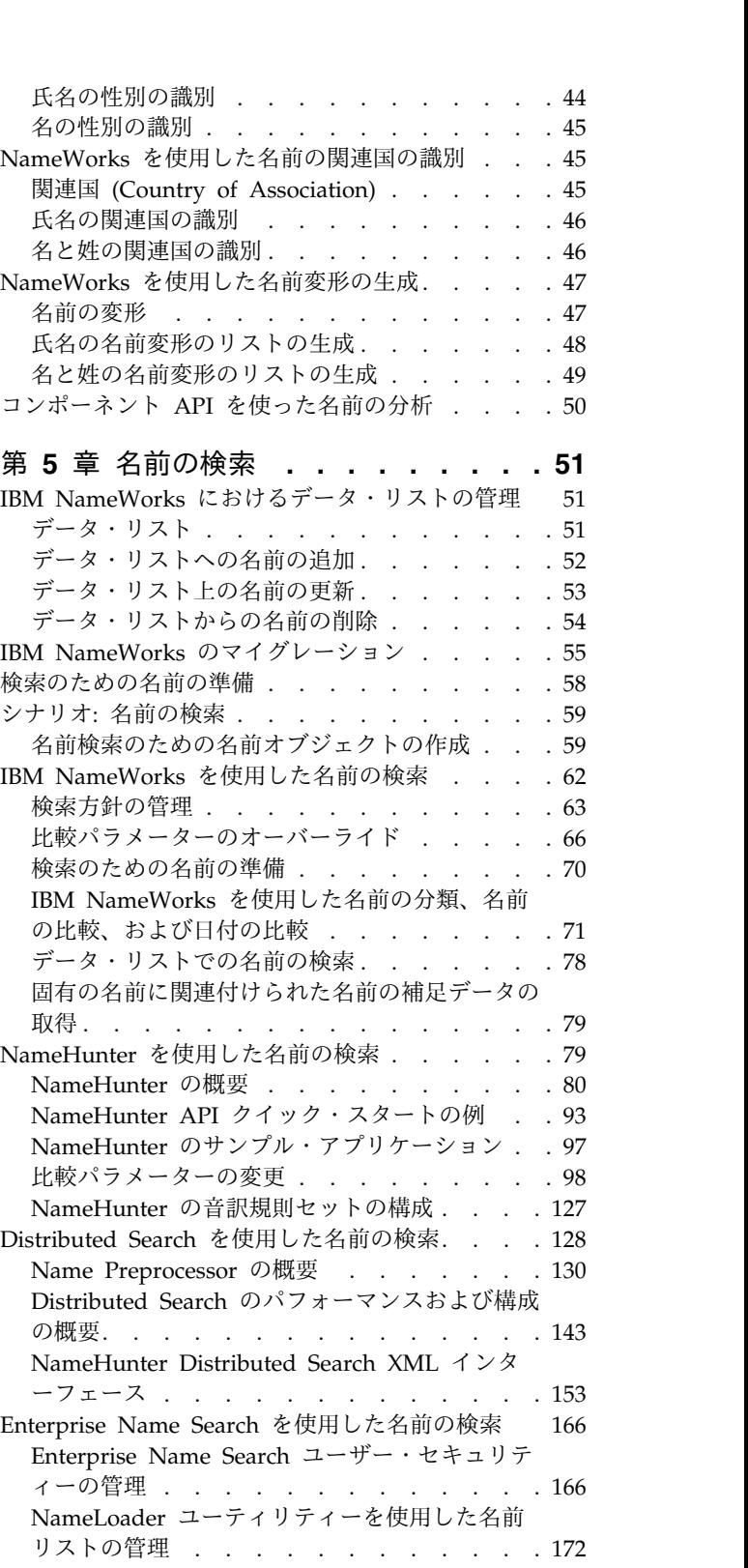

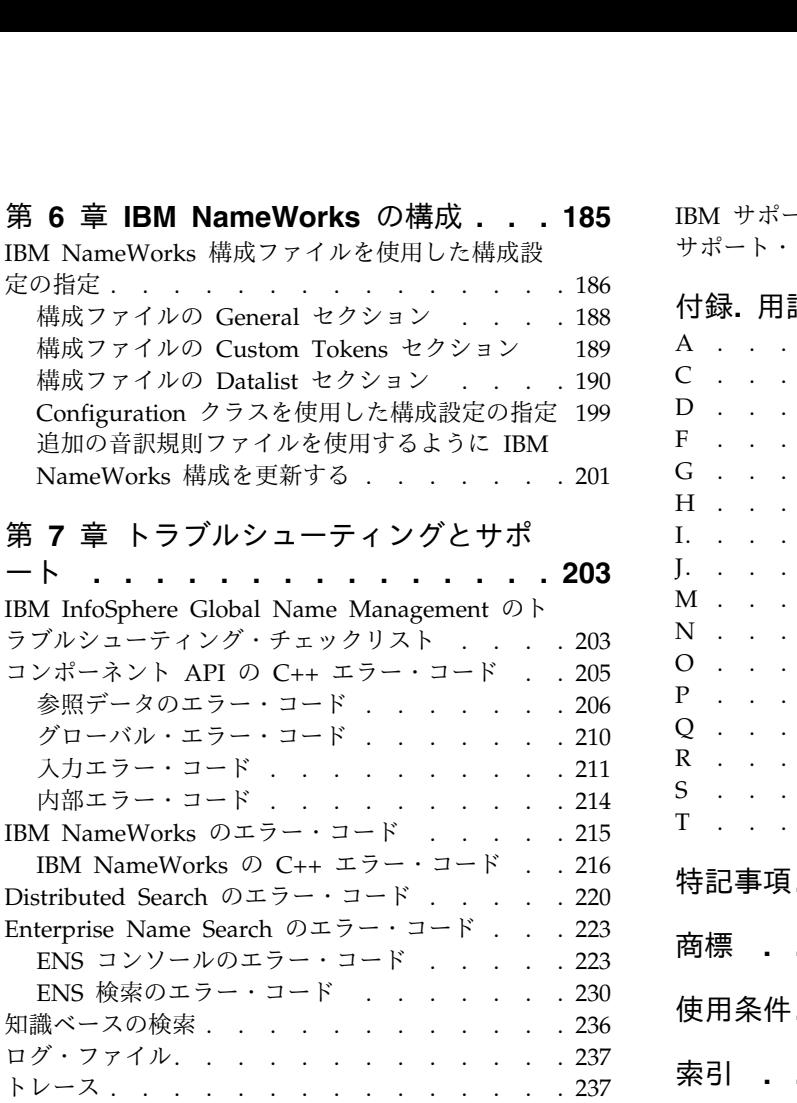

IBM [サポートへのお問い合わせ](#page-245-0) ...... . [238](#page-245-0) IBM サポートへのお問い合わせ . . . . . . . 238<br>[サポート・アップデートへのサブスクライブ](#page-246-0) . . . [239](#page-246-0)<br>付録. 用語集 . . . . . . . . . . . **243** 付録**.** 用語集 **[...........](#page-250-0) . [243](#page-250-0)** A . . . . . . . . . . . . . . . . [243](#page-250-0) C [................](#page-250-0) . [243](#page-250-0) D . . . . . . . . . . . . . . . . [244](#page-251-0) F . . . . . . . . . . . . . . . . [244](#page-251-0) G . . . . . . . . . . . . . . . . [244](#page-251-0) H [................](#page-251-0) . [244](#page-251-0) I. . . . . . . . . . . . . . . . . [244](#page-251-0) [J.................](#page-252-0) . [245](#page-252-0) M . . . . . . . . . . . . . . . . [245](#page-252-0) N . . . . . . . . . . . . . . . . [245](#page-252-0) O [................](#page-253-0) . [246](#page-253-0) P . . . . . . . . . . . . . . . . [246](#page-253-0) Q . . . . . . . . . . . . . . . . [246](#page-253-0) R . . . . . . . . . . . . . . . . [247](#page-254-0) S [................](#page-254-0) . [247](#page-254-0) T [................](#page-255-0) . [248](#page-255-0) 特記事項**[.............](#page-256-0) . [249](#page-256-0)** 商標 **[..............](#page-260-0) . [253](#page-260-0)** 使用条件**[.............](#page-262-0) . [255](#page-262-0)** 索引 **[..............](#page-264-0) . [257](#page-264-0)**

# <span id="page-6-0"></span>前書き

IBM InfoSphere Global Name Management は、国/地域固有の名前データを活用 し、名前の国/地域別情報に関連した規則を構築して、最適なマッチング、管理、解 析、およびスコアリング結果を実行します。業界をリードする Global Name Management のテクノロジーを使用すると、複数の地理上の国/地域にまたがって 多文化の名前を検索、認識、管理したり、潜在的な脅威を選別したり、身元調査を 実行したりできます。

# 本書について

*IBM® InfoSphere® Global Name Management* 開発者ガイド および *API* リファレン ス は、提供されている API を使って IBM InfoSphere Global Name Recognition テクノロジーを活用するアプリケーションを作成するうえで役立ちます。

この情報は、読者の便宜を図るためにいくつかの形式で提供されています。 (製品 インストール DVD および ibm.com からのダウンロードで利用可能な) PDF 形式 に加えて、製品の全情報を含むオンライン版が IBM [InfoSphere](http://publib.boulder.ibm.com/infocenter/gnrgnm/v4r2m0/index.jsp) Global Name Management [インフォメーション・センターに](http://publib.boulder.ibm.com/infocenter/gnrgnm/v4r2m0/index.jsp)あります。また、ブラウザー・ベー スの製品インフォメーション・センターをローカル・マシンにインストールするこ ともできます。

### 対象読者

開発者ガイド および *API* リファレンス は、ご使用の環境に製品を正常にデプロイ してアプリケーションを作成するうえで役立ちます。

#### ご意見の送付方法

IBM にお客様のご意見をお寄せください。本書または他の IBM InfoSphere Global Name Management 資料についてコメントがある場合は、インフォメーション・セ ンターの「フィードバック」リンク、または次のフォームを使用することができま す。

http://www.ibm.com/software/data/rcf/

# <span id="page-8-0"></span>第 **1** 章 **IBM InfoSphere Global Name Management** の概要

IBM InfoSphere Global Name Management 製品には、多文化の名前データ・セッ トを管理、検索、分析、および比較するためのテクノロジーが含まれています。こ の操作は、名前の国/地域に関連する文化圏固有の名前データと言語規則を活用する ことによって行います。

IBM InfoSphere Global Name Management に含まれているコンポーネントを使用 すると、以下の操作が可能になります。

- v 最も高い確率で予想される、名前の文化圏 (民族的区分) の識別と分類。特定の 姓と名が最も多く見られる国の識別を含みます。
- v 名の性別 (男性または女性) の相対頻度を認識して報告すること
- v 個人名を姓と名の構成要素に解析すること
- v 名前の構成要素 (姓と名) の変形を含むリストの生成
- v 文化圏固有の検索方針を使った名前の検索と突き合わせ
- v 一般的なスペル上の変形や国/地域的な変形によって名前が変化する場合、スペ ル上は全く異なっても音声的に名前が相互関連している場合、あるいはスペルや 入力のエラーで名前が破損している場合であっても、名前を突き合わせること
- v 名前のいくつかの構成要素 (姓、名) が欠落している場合や順序が正しくない場 合であっても、名前を突き合わせること
- v 発音とつづりの両方で名前を突き合わせて、最も近い一致を最初に戻すこと
- v 微調整可能なアプリケーション固有の結果を戻すために検索パラメーターを調整 すること
- v 個人名を組織名から分離すること
- v 日付値の比較。これは、日付値 (例えば生年月日) が関連付けられた名前を検索 するうえで役立ちます。あるいは複数の日付値の間の差異の計算。

**API** コンポーネントとサーバー・プロセス

このバンドルには、以下のような API コンポーネントとサーバー・プロセスが含ま れています。

- v IBM NameWorks (統合された高水準 API)
- NameParser $^{\circledR}$
- NameClassifier™
- NameClassifier Country of Association
- Country of Association
- NameHunter<sup>®</sup>
	- Distributed Search プロセス
- NameGenderizer®
- NameVariationGenerator<sup>®</sup>
- NameSifter

<span id="page-9-0"></span>• DateCompare

関連概念:

『バージョン 6.0 の新機能』

IBM InfoSphere Global Name Management のこのバージョンには、新しい機能や 拡張された製品機能が多数含まれています。

『バージョン 6.0 - リリース情報』

このリリース情報には、IBM InfoSphere Global Name Management バージョン 6.0 に関する情報が含まれています。例えば、インストールに関する注意事項、既知 の問題、修正された問題、使用上の注意などです。

# バージョン **6.0** の新機能

IBM InfoSphere Global Name Management のこのバージョンには、新しい機能や 拡張された製品機能が多数含まれています。

IBM InfoSphere Global Name Management バージョン 6.0 の最新情報について は、製品 Web サイト [\(http://www-03.ibm.com/software/products/en/](http://www-03.ibm.com/software/products/en/infosphere-global-name-management) [infosphere-global-name-management\)](http://www-03.ibm.com/software/products/en/infosphere-global-name-management) を参照してください。

### プラットフォームの追加と非推奨

IBM InfoSphere Global Name Management のこのバージョンは、いくつかのプラ ットフォームのより新しいバージョンをサポートしています。このリリースで非推 奨になったプラットフォームもあります。サポートされているプラットフォームお よび開発環境のリストについては、ibm.com の system [requirements](http://www.ibm.com/support/docview.wss?rs=0&q1&uid=swg27019150) を参照して ください。

関連概念:

1 [ページの『第](#page-8-0) 1 章 IBM InfoSphere Global Name Management の概要』 IBM InfoSphere Global Name Management 製品には、多文化の名前データ・セッ トを管理、検索、分析、および比較するためのテクノロジーが含まれています。こ の操作は、名前の国/地域に関連する文化圏固有の名前データと言語規則を活用する ことによって行います。

# バージョン **6.0 -** リリース情報

このリリース情報には、IBM InfoSphere Global Name Management バージョン 6.0 に関する情報が含まれています。例えば、インストールに関する注意事項、既知 の問題、修正された問題、使用上の注意などです。

注**:** 最新版のリリース・ノートについては、ibm.com の [インフォメーション・セ](http://pic.dhe.ibm.com/infocenter/gnrgnm/v6r0m0/index.jsp) [ンターで](http://pic.dhe.ibm.com/infocenter/gnrgnm/v6r0m0/index.jsp)オンライン・バージョンをご覧ください。個別の HTML ファイルのリリ ース・ノートは、インストール・メディアに付属していますし[、製品のサポート・](http://www.ibm.com/support/entry/portal/Overview/Software/Information_Management/InfoSphere_Global_Name_Recognition) [ポータルか](http://www.ibm.com/support/entry/portal/Overview/Software/Information_Management/InfoSphere_Global_Name_Recognition)ら個別にダウンロードすることもできます。

#### 目次

- v 3 [ページの『システム要件』](#page-10-0)
- v 3 [ページの『パフォーマンス上の考慮事項』](#page-10-0)
- <span id="page-10-0"></span>v 『IBM Global Name Management バージョン 6.0 へのアップグレード』
- v 『フィックスおよび修正のリスト』
- v 『製品を使用時に発生する既知の問題』
- v 4 [ページの『既知の問題](#page-11-0)  Enterprise Name Search』
- v 7 [ページの『既知の問題に関する最新情報を参照する方法』](#page-14-0)
- v 7 [ページの『製品資料』](#page-14-0)
- v 8 [ページの『発表』](#page-15-0)

### システム要件

ハードウェアおよびソフトウェアの互換性に関する最新情報については、 <http://www-01.ibm.com/support/docview.wss?&uid=swg27019150> で詳しく説明 されているシステム要件を参照してください。

### パフォーマンス上の考慮事項

Linux for IBM zSeries (s390) を実行するコンピューターでは、大きなデータ・リ スト (500 万個以上の名前) に対して検索を実行するときに検索のトークンが 5 つ を超えないようにしてください。5 つより多いトークンを検索照会に含めた場合、 サイズ制限を超える結果が戻され、トランザクション・タイムアウトが発生して Web サービスが失敗する可能性があります。パフォーマンスに関する詳細情報は、 製品のインフォメーション・センターを参照してください。

## **IBM Global Name Management** バージョン **6.0** へのアップグレー ド

インストール・プログラムにより、新規構成ファイルが *install\_path*/data/ \*.config.template に作成されます。*install\_path* は、IBM InfoSphere Global Name Management をインストールしたディレクトリーの絶対パスです。既存の構 成ファイルは保持され、インストール・プログラムによって上書きされません。

### フィックスおよび修正のリスト

次のリストは、バージョン 6.0 に含まれている機能改善や修正された問題のいくつ かについて説明します。

- v 障害修復 #1
- v 障害修復 #2
- v 障害修復 ...

### 製品を使用時に発生する既知の問題

IBM InfoSphere Global Name Management バージョン 6.0 をインストールして 使用する前に、以下の情報を確認してください。

### **NameParser C++ API** への変更

NameParser API は、NameWorks 解析 API の動作と整合するように、バ ージョン 6.0 で単純化されました。 NameParser を直接利用する C++ プ ログラムは、バージョン 6.0 と共に動作するように変更する必要がありま す。

#### <span id="page-11-0"></span>**NameWorks** 構成ファイル・エントリーに対する変更および追加事項

ネイティブ文字比較をサポートするために、比較ファイルの新しいサポート がバージョン 6.0 に追加されました。

v NativeTaq=ネイティブ文字 *TAQ* ファイルへのパス

ネイティブ文字 TAQ データを指定します。

v NativePnVar=ネイティブ文字個人名の変形ファイルへのパス

ネイティブ文字個人名の変形データを指定します。

v NativeOnVar=*p*ネイティブ文字組織名の変形ファイルへのパス

ネイティブ文字組織名の変形データを指定します。

v NativePnReg=ネイティブ文字個人名の正規化モジュールへのパス、文字 名

特定の文字タイプに対するネイティブ文字個人名の正規化データを指定 します。

v NativeOnReg=ネイティブ文字組織名の正規化モジュールへのパス、文字 名 しゅうしょう しんしゃく しんしゃく しんしゃく しんしゅう

特定のスクリプト・タイプに対するネイティブ文字組織名の正規化デー タを指定します。

#### 既知の問題 **- Enterprise Name Search**

Enterprise Name Search をインストールして使用する前に、以下に示す追加の情報 と指示に注意してください。

#### **Enterprise Name Search** には **UTF-8** エンコードが必須

SOAP Web サービスに非 ASCII 文字を含むデータを処理している場合 は、ロケール環境変数が UTF-8 エンコードを使用するように設定されてい ることを確認してください。 REST Web サービスには影響しません。シス テムのデフォルトが UTF-8 エンコードではない場合は、以下を実行しま す。

#### **Linux/UNIX** 環境**:**

1. 使用する言語と国のロケールの UTF-8 バージョンを見つけてインスト ールします。このロケールは、ENS セルで使用されるすべてのマシン にインストールされていなければなりません。 **locale -a** コマンドを 使用して、マシンにインストールされたロケールのリストを見ることが できます。例:

jksmith@din:~\$ locale -a C<sub>2</sub> C.UTF-8 en\_AG en\_AG.utf8 en\_AU.utf8 en\_GB.utf8 en\_US.utf8 ja\_JP.utf8 POSIX

使用する言語と国のロケールの UTF-8 バージョンを見つけてインスト ールします。例えば、アメリカにいる場合は、リストから 「en\_US.UTF-8」 を選択することができます。

2. ENS WebSphere プロセスを開始する (**<ENS Install**

**Home>/bin/start-<profile name>.sh** スクリプトを実行する) シェル環 境で、 ENS を開始する前に、以下の環境が選択された UTF-8 ロケー ルに設定されていることを確認してください。 Bourne シェル (sh) の 例:

export LC\_ALL=en\_US.UTF-8 export LANG=en US.UTF-8

sh シェルの例 : LC ALL=en US.UTF-8

 $LATG=en$   $U\overline{S}.UTF-8$ export LC ALL export LANG

#### **Windows** 環境**:**

Windows では、 UTF-8 をシステム全体またはユーザー全体のデフォルト 文字エンコードに設定することがサポートされないので、ケースごとに UTF-8 を使用するようにアプリケーションを構成する必要があります。 ENS の場合、WebSphere と ENS を実行する Java JVM が UTF-8 を使 用するように構成する必要があります。 IBM J9 Java JVM は WebSphere にバンドルされていて、 JVM オプションを指定するための 「IBM\_JAVA\_OPTIONS」という名前の環境変数があります。この変数は、

複数の方法で Windows で設定することができます。

- Windows のコマンド・プロンプトから:
	- 1. 環境変数を設定します: **IBM\_JAVA\_OPTIONS=-Dfile.encoding=UTF-8**
	- 2. **start-(ENS Profile Name).bat** スクリプトを実行します。
- v 特定の Windows ユーザーに適用範囲を設定します:

この設定は、ユーザーによって実行されるすべての IBM J9 ベースの Java アプリケーションに伝搬します。

- 1. システムのコントロール・パネルの「詳細設定」タブにある「環境変 数**...**」ボタンをクリックします。 Windows 2008 Server では、「ス タート」**>**「コントロール・パネル」**>**「システムの詳細設定」を選 択すると、システムのコントロール・パネルの「詳細設定」タブに直 接移動できます。「環境変数」ダイアログが表示されます。
- 2. 「**<**現行ユーザー名**>** のユーザー環境変数」セクションで、「新規 **...**」ボタンをクリックします。
- 3. 「新しいユーザー変数」ボックスが表示されます。「変数名」フィー ルドに、IBM JAVA OPTIONS と入力します。
- 4. 「変数値」フィールドに、-Dfile.encoding=UTF-8 と入力します。
- 5. ボックスの「**OK**」をクリックします。その後、「環境変数」ダイア ログとシステムのコントロール・パネルの両方で「**OK**」をクリック します。
- 6. Windows からログアウトしてから、再度ログインします。IBM J9 JVM を使用しているこのユーザーによって開始された Java アプリ ケーションは、デフォルトで UTF-8 エンコード方式を使用するよう になります。
- v Windows システム全体に適用範囲を設定します

この設定は、Windows サーバーで開始されるすべての IBM J9 ベース の Java アプリケーションに伝搬します。

- 1. システムのコントロール・パネルの「詳細設定」タブにある「環境変 数**...**」ボタンをクリックします。 Windows 2008 Server では、「ス タート」**>**「コントロール・パネル」**>**「システムの詳細設定」を選 択すると、システムのコントロール・パネルの「詳細設定」タブに直 接移動できます。「環境変数」ダイアログが表示されます。
- 2. 「システム環境変数」セクションで、「新規**...**」ボタンをクリックし ます。
- 3. 「新しいシステム変数」ボックスが表示されます。「変数名」フィー ルドに、IBM\_JAVA\_OPTIONS と入力します。
- 4. 「変数値」フィールドに、-Dfile.encoding=UTF-8 と入力します。
- 5. ボックスの「**OK**」をクリックします。その後、「環境変数」ダイア ログとシステムのコントロール・パネルの両方で「**OK**」をクリック します。
- 6. システムをリブートします。IBM J9 JVM を使用する、このシステ ムで開始された Java アプリケーションは、デフォルトで UTF-8 エ ンコード方式を使用するようになります。

注**:** 上記の IBM\_JAVA\_OPTIONS 環境変数ソリューションは、 Linux や AIX など、IBM J9 JVM を使用して WebSphere を実行する他のプラット フォーム上でも機能します。これは Solaris では機能しません。IBM は IBM J9 JVM をそのオペレーティング・システムでは使用しないためで す。

**ENS CU** ユーティリティーを使用した複数のプロファイルの作成

一度に 1 つのプロファイルだけを作成してください。 ENS CU ユーティ リティーを使用した複数のプロファイルの作成は、多数のプロファイルがあ る場合には特に、非常に長い時間がかかることがあります。追加のプロファ イルを作成するたびに、そのプロファイルと既存の各プロファイルとの間に SSL 暗号キーが生成されるため、作成に時間がかかるようになります。それ らのキーは、任意の 2 つのプロファイル間の SSL/HTTPS セキュア通信機 能をサポートするために必要です。例えば、35 個のプロファイルを作成す る場合、その 35 番目のプロファイルは 34 個の暗号キーを作成する必要が あります。

です。データベース・ドライバーの場所への動的リンクを作成できます。す

# **ENS** 分散環境内のすべてのシステムに **1** つのデータベース・ドライバー ENS 資料の他の個所にも記載されているように、ENS 環境 (ENS セルと 呼ばれる) にあるすべての ENS ホストおよびサーバー・マシンに対して、 データベース・ドライバーが同じでありかつ 1 つの場所にあることが必要

べてのマシンが動的リンクを指定している場合、各マシンで変更を行わなく てもデータベース・ドライバーの場所を変更できます。

### <span id="page-14-0"></span>既知の問題に関する最新情報を参照する方法

既知の問題は、サポート・ポータル [\(http://www.ibm.com/support/entry/portal/](http://www.ibm.com/support/entry/portal/Overview/Software/Information_Management/InfoSphere_Global_Name_Recognition) [Overview/Software/Information\\_Management/](http://www.ibm.com/support/entry/portal/Overview/Software/Information_Management/InfoSphere_Global_Name_Recognition)

[InfoSphere\\_Global\\_Name\\_Recognition\)](http://www.ibm.com/support/entry/portal/Overview/Software/Information_Management/InfoSphere_Global_Name_Recognition) の技術情報で文書化されています。

- 1. 「サポートの検索」機能を使用して、「用語、エラー・コード、または **APAR** 番号の入力 **(Enter terms, error code or APAR #)**」フィールドに、検索する キーワード、句、エラー・コード、APAR 番号を入力します。
- 2. 「問題の解決 **(Solve a problem)**」を選択します。
- 3. 「検索」をクリックします。

問題の検出および解決に応じて、IBM サポート・チームがサポート・ポータルを更 新します。サポート・ポータルを検索することで、問題の解決策を迅速に見つける ことができます。

公開時にインストールに関する既知の問題はありませんでした。最新情報について は、サポート・ポータルを調べてください。

### 製品資料

バージョン 6.0 の製品資料は、次の場所にあります。

バージョン **6.0** インフォメーション・センター

- v ibm.com の [http://pic.dhe.ibm.com/infocenter/gnrgnm/v6r0m0/](http://pic.dhe.ibm.com/infocenter/gnrgnm/v6r0m0/index.jsp) [index.jsp](http://pic.dhe.ibm.com/infocenter/gnrgnm/v6r0m0/index.jsp) にアクセスします。
- 製品インストールの一部としてインストールされるローカル・サーバー にアクセスします。

Web ブラウザーを開き、サーバーの URL を http:// *<servername>*:*<HTTP port#>*/help/index.jsp の形式で入力します。

*<HTTP port#>*

インストール中に指定する資料のポート番号。

*<servername>*

WebSphere Application Server のホスト名または IP アドレス。

**Name Analyzer** の国**/**地域別情報の参照

IBM InfoSphere Global Name Management Name Analyzer ツールで、 国/地域別情報の参照情報が提供されています。

**IBM** 製品のサポート・ホーム

ibm.com の [http://www.ibm.com/support/entry/portal/Overview/](http://www.ibm.com/support/entry/portal/Overview/Software/Information_Management/InfoSphere_Global_Name_Recognition) [Software/Information\\_Management/InfoSphere\\_Global\\_Name\\_Recognition](http://www.ibm.com/support/entry/portal/Overview/Software/Information_Management/InfoSphere_Global_Name_Recognition) にアクセスします。

技術情報やサポートに関するその他の情報に加えて、インフォメーション・ センターへのリンク、PDF 版の製品情報、およびリリース情報の最新の更 新も含まれています。

# <span id="page-15-0"></span>発表

最新の発表レターへのリンクが、[http://www.ibm.com/software/data/](http://www.ibm.com/software/data/infosphere/global-name-recognition/) [infosphere/global-name-recognition/](http://www.ibm.com/software/data/infosphere/global-name-recognition/) ページにあります。以下の情報については、 発表をご覧ください。

- v 新機能の説明を含む詳細な製品説明
- v 製品の位置付けについての記述
- パッケージ化と注文の詳細
- v 国際的な互換性情報

#### 著作権および商標

IBM、IBM ロゴおよび ibm.com は、世界の多くの国で登録された International Business Machines Corporation の商標です。他の製品名およびサービス名等は、 それぞれ IBM または各社の商標である場合があります。現時点での IBM の商標リ ストについては、www.ibm.com/legal/copytrade.shtml の「Copyright and trademark information」をご覧ください。 関連概念:

1 [ページの『第](#page-8-0) 1 章 IBM InfoSphere Global Name Management の概要』 IBM InfoSphere Global Name Management 製品には、多文化の名前データ・セッ トを管理、検索、分析、および比較するためのテクノロジーが含まれています。こ の操作は、名前の国/地域に関連する文化圏固有の名前データと言語規則を活用する ことによって行います。

# バージョン **6.0 -** 機能および機能強化

IBM InfoSphere Global Name Management バージョン 6.0 には、重要な新しい 製品機能、および既存の機能に対する機能拡張が含まれています。

表 *1.* バージョン *6.0* 製品の機能と機能強化

| バージョン 6.0 の機<br>能強化                                 | 説明                                                                                                    |
|-----------------------------------------------------|----------------------------------------------------------------------------------------------------|
| 新しく標準となった<br>国/地域別情報: ポー<br>ランド語、ポルトガル<br>語、およびトルコ語 | ポーランド語、ポルトガル語、およびトルコ語が、新しい標準の国/<br>地域別情報として追加されました。これらの新しい国/地域別情報<br>は、国/地域に固有の変形、性別データ、および比較パラメーターを<br>サポートします。ポルトガル語はヨーロッパ・グループの国/地域別<br>情報にも含まれ、トルコ語は東南アジア・グループの国/地域別情報<br>にも含まれています。    |
| ネイティブ文字サポー<br>トの拡張                                  | ネイティブ文字のサポートが拡張されて、拡張ラテン語 (ヒスパニッ<br>ク、ポーランド語、ポルトガル語)とデーバナーガリー文字(インド<br>語) で記述された個人名、およびキリル文字 (ロシア語)、ハングル文<br>字 (韓国語)、漢字 (日本語)、漢字 (中国語)、デーバナーガリー文字<br>(インド語) で記述された組織名を扱うことができるようになりまし<br>た。 |
| 新しい組織名の国/地<br>域別情報                                  | 組織名スコアリングが拡張されて、さらに多くの国/地域別情報 (中<br>国語、ヒスパニック、日本語、韓国語、ポーランド語、ポルトガル<br>語、ロシア語) をサポートするようになりました。                                                                                              |
|                                                     |                                                                                                    |

<span id="page-16-0"></span>表 *1.* バージョン *6.0* 製品の機能と機能強化 *(*続き*)*

| バージョン 6.0 の機                |                                                                                                    |
|-----------------------------|----------------------------------------------------------------------------------------------------|
| 能強化                         | 説明                                                                                                    |
| 改善された短い名前の<br>スコアリング        | 新しいスコアリング手順と比較パラメーターにより、可能な誤植エラ<br>ーによる相違のある 2 つの短い名前が、実際には別個の名前である<br>ことの可能性が検討されるようになりました。例えば、「Amir」と<br>「Mair」には 1 カ所の入れ替わりによる違いがありますが、これら<br>は別個の名前であり、一方「Amir」と「Aimr」は誤植エラーを表し<br>ています。名前データ・アーカイブからの頻度情報を使用してこの判<br>別が行われます。この後に特殊ロジックが名前の比較に使用されま<br>す。 |
| 改善された性別情報                   | 分析に使用できる性別データの量が 10 倍以上に増大し、国/地域に<br>固有の性別情報が使用可能になりました。例えば、「Juan」はほとん<br>どの国では男性の名前ですが、中国では主に女性の名前です。                                                                                                    |
| 単純化された                      | NameParser の C++ API が単純化されました。単一の呼び出し                                                                                                    |
| NameParser C++ API          | で、名前に対するすべての解析が返されるようになりました。                                                                                                    |
| 同じ外部 ID の名前が<br>複数存在する場合の   | 以前の ENS バージョンでは、名前リスト内の名前はすべて固有であ<br>る必要がありました。バージョン 6 ではこの制限がなくなり、同じ                                                                                                    |
| ENS のサポート                   | リスト内に同じ外部 ID の名前が複数含まれていてもかまいませ                                                                                                    |
|                             | ん。                                                                                                    |
| GNM のスクリプトお                 | スクリプトおよび国/地域別情報に対する GNM の変更が ENS で                                                                                                    |
| よび国/地域別情報の                  | サポートされ使用されるようになりました。これには、国/地域別情                                                                                                    |
| 変更に対する ENS で<br>のサポートおよび使用  | 報の追加、スクリプト・タイプからの国/地域別情報の推測、スクリ<br>プト・タイプの認識の追加、および組織名の国/地域別情報のサポー<br>トが含まれます。                                                                                                    |
| 名前に含まれているコ                  | ENS NameLoader のコンマ区切り値入力ファイル (.csv) で、名前                                                                                                    |
| ンマに対する ENS                  | フィールドを引用符で囲み、フィールド中にコンマを含められるよう                                                                                                    |
| NameLoader のサポ<br>$ \vdash$ | になりました。                                                                                                    |
| DB2 10.5 および                | ENS の実行に DB2 10.5 および Oracle 12c を使用できるようにな                                                                                                    |
| Oracle 12c に対する             | りました。これにより、DB2 10.5 の関数索引のサポートを活用でき                                                                                                    |
| ENS のサポート                   | ます。 Oracle では、データベースの詳細を指定する際にサービス名                                                                                                    |
| ENS での WebSphere            | (SID) を使用できます。<br>ENS は、Web コンポーネントをホストするアプリケーション・サー                                                                                                    |
| Liberty の使用                 | バーとして、これまでの Embedded WebSphere に代わり、                                                                                                    |
|                             | WebSphere Liberty を内部的に使用するようになりました。その結                                                                                                    |
|                             | 果、セキュリティーの実装が変更され、ENS の構成がよりシンプル                                                                                                    |
|                             | になりました。                                                                                                    |

小さな変更を含む修正や新規 API および変更された API を含む改善点のすべてに 関する詳細なリストについては、製品インストール・メディアまたは IBM InfoSphere Global Name Management 製品サポート・ポータルにあるリリース情 報のファイルを参照してください。

# 製品体系

IBM InfoSphere Global Name Management の製品体系は、コンポーネント API、IBM NameWorks API、およびこれらの API とやり取りするクライアント・ アプリケーションとサーバー・アプリケーションで構成されます。

<span id="page-17-0"></span>サーバー・アプリケーションは、コンポーネント API の機能に基づいて構築され、 その機能を提供する、サーバー・サイドのアプリケーションです。 IBM InfoSphere Global Name Management には、NameHunter および Distributed Search サー バー・アプリケーションが含まれます。このコンポーネントと IBM NameWorks API を使用して、独自のサーバー・アプリケーションを開発することもできます。

以下に示すアプリケーションやコンポーネントに加えて、バージョン 6.0 には Enterprise Name Search が含まれています。これは別個にインストールされたコン ポーネントのセットで、名前検索の管理、保守、および実行を容易にするための Web アプリケーション・インターフェースが備わっています。

# コンポーネント **API**

IBM InfoSphere Global Name Management コンポーネント API は C++ ライブ ラリーであり、任意の C++ アプリケーションに統合可能です。

すべてのコンポーネント API は 1 つの名前の分析機能を実行しますが、 NameHunter および DateCompare は複数のオブジェクト (それぞれ、複数の名前 と複数の日付) を受け入れて、それらを比較します。それぞれのコンポーネント API を以下にリストします。

### **NameClassifier**

NameClassifier パッケージ (ibmgnr::classifier) は、ある個人名が 1 つ以上 の国/地域別環境に関連している可能性の高さを判別します。

#### **NameGenderizer**

NameGenderizer パッケージ (ibmgnr::genderizer) は、個人名の名の部分 の性別分散統計を提供します。

#### **NameParser**

NameParser パッケージ (ibmgnr::parser) は、個人名を構成要素 (名、姓、 称号、および修飾子) に解析します。

#### **NameVariationGenerator**

NameVariantGenerator パッケージ (ibmgnr::nvg) は、個人名の各構成要素 の変形から成るリストを生成します。これらの代替的なスペリングは、同じ 文化的/民族的背景を持つ名前によく見られるスペル変形パターンに基づい ています。

#### **NameSifter**

NameSifter パッケージ (ibmgnr::sifter) は、組織名を個人名から分離しま す。

### **NameClassifier-Country of Association (NC\_COA)**

NameClassifier-Country of Association パッケージ (ibmgnr::cc) は、 NameClassifier と共に Country of Association (COA) を使用して、名前 に関連した国/地域別環境に関する非常に正確な結果を生成します。

#### **Country** of Association (COA)

COA パッケージ (ibmgnr::coa) は IBM 名前データ・アーカイブ (NDA) に含まれるデータを参照して、個人名のそれぞれの構成要素がこれまでに出 現した国々をリストします。

#### <span id="page-18-0"></span>**NameHunter**

NameHunter パッケージ (ibmgnr::hunter) は個人名と組織名から成るペア を比較し、これらの名前タイプを持つリストを検索します。

#### **DateCompare**

DateCompare (ibmgnr::datecompare) は 2 つの日付値を比較して類似性ス コアを戻します。 DateCompare は、12 カ月から成るグレゴリオ暦の日付 だけを比較できます。

# **IBM NameWorks**

IBM NameWorks は個々の IBM InfoSphere Global Name Management コンポー ネントを 1 つの統一された、使いやすいアプリケーション・プログラミング・イン ターフェース (API) に結合します。さらに、この機能を Java アプリケーション に、および Web サービスとして拡張します。

IBM NameWorks は以下のような 2 つの異なる API クラスで構成されています。

#### **Analytics** クラス

1 つの名前を評価するのに必要な機能 (名前の解析、国/地域別情報の分 類、性別の特定、カテゴリー化、変形の生成、関連国情報など) が含まれて います。これらの言語処理を個別に、または一緒に使用することができま す。例えば analyze() メソッドはすべての言語操作を実行して、名前に関す るすべての分析情報を含む 1 つの結合された結果を生成します。

#### **Scoring** クラス

2 つの名前の比較、または 1 つ以上のデータ・リストにおける名前の検索 を行うために必要な機能が含まれています。さらに、検索結果を調整するた めに使用できる日付比較、名前分類などの補助タスクもあります。検索の準 備 (解析および国/地域別情報の分類) を別個に実行することも、検索操作 に含めることもできます。

IBM NameWorks にアクセスする方法として、C++ 関数、*Java* 関数、または *Web* サービス の 3 つがあります。 C++ および Java インターフェースは、サポート される任意のプラットフォーム上で直接使用できます。 Web サービス・インター フェースは、SOA 環境でリモートに、またはローカルに使用できます。 Web サー ビスを使用できるすべてのプログラミング環境は、IBM NameWorks の名前分析/ 比較ツールを活用できます。同様に、Java インターフェースを使ってカスタム SOA アプリケーションを作成できます。

# クライアント・アプリケーション

クライアント・アプリケーションは、コンポーネント API または IBM NameWorks に基づいて構築されます。これらのアプリケーションは、同じフレー ムワークに基づいて構築されたサーバー・サイド・アプリケーションと通信するこ とができます。

どちらの API パッケージを使用しても、広範な物理的アーキテクチャーを示すアプ リケーションを構築できます。1 つのホスト・プラットフォーム上で稼働する単純 なスタンドアロン・ソリューションから、複数のネットワーク・ホスト・プラット

<span id="page-19-0"></span>フォーム上 (例えばクライアント/サーバー環境) で独立処理として作動するより複 雑なソリューションに至るまで可能です。クライアント・アプリケーションには、 主に次のような 2 種類が存在します。

エンド・ユーザー・アプリケーション

コンポーネント API または IBM NameWorks パッケージに基づいて構築 され、ユーザー・マシン上で稼働するようにコンパイルされるアプリケーシ ョン。

クライアント・サイド・アプリケーション

コンポーネント API または IBM NameWorks パッケージに基づいて構築 されるサーバー・アプリケーションと通信するクライアント・サイド・アプ リケーション。例えば、SOAP API から構築される IBM NameWorks Web サーバー・クライアント。

# **Distributed Search**

Distributed Search によって公開される単一サーバー・プロセス形式の NameHunter API 機能は、検索対象のデータ・リストのサイズのため、またはある 時点で発生する検索トランザクション数のために、複雑で高パフォーマンスを要す る検索要件に対応することができます。

Distributed Search は、何百万もの名前から成る大きなデータ・リストをロードす るのに最も適しています。ただし、アプリケーションは複数のデータ・リストを 1 つの検索にロードすることができません。この制限のために、クライアントは単一 の XML メッセージから複数のデータ・リストを検索できません。複数の小さなデ ータ・リストを 1 つのサーバー・アプリケーションにロードする必要がある場合 は、IBM NameWorks に組み込まれた検索アプリケーションを使用してください。

Distributed Search との直接的なインターフェースが利用可能です。または、IBM NameWorks に基づいて構築されたエンド・ユーザー・クライアント・アプリケー ションおよびサーバー・アプリケーションを介してやり取りすることもできます。

# <span id="page-20-0"></span>第 **2** 章 名前および名前の突き合わせの概要

名前の突き合わせはとりわけ難しいものとなる場合があります。その理由として、 名前には一貫性のあるグローバル・スタンダードがなく、名前にはさまざまな情報 が含まれる場合があり (その多くは任意指定)、それによって名前が非常に異なった ものに見える場合があるからです。 IBM InfoSphere Global Name Management 製品は、国/地域ごとに固有の最良の名前検索および突き合わせ機能を提供できる、 多数の国/地域に対応した名前および言語情報を格納する固有の知識ベースを活用し ます。

# 名前突き合わせの方法

名前突き合わせの自動化ソフトウェアでは、通常 4 つの基本的な方法を利用しま す。つまり、完全一致突き合わせ、名前ディクショナリー、キー・ベース、および 分析の 4 つです。

完全一致突き合わせ

完全一致突き合わせシステムで結果を返すには、データベース内で名前に完 全一致する照会名が必要です。つまり、システムが返す結果は照会ストリン グと完全に一致するもので、それ以外のものは含まれません。

ディクショナリー

ディクショナリー突き合わせシステムは、名前をディクショナリー内で検索 してその変形を見つけ出し、その後それらをデータベース項目に突き合わせ ることができます。特定の名前に関連付けられる一連の変形スペル形式は、 前もって手動で編集しておくものであるため、未知または未確認の変形形式 は、名前ディクショナリーには存在しません。また、特定の名前形式が複数 の異なる名前の変形としてリストされる場合があり、その場合には、同じ照 会名に対してディクショナリーの複数の一致項目を検出することに基づく決 定ロジックが複雑になります。

キー・ベース

キー・ベース・システムは、キーという正規化形式に名前を短縮するアルゴ リズムを適用します。理論的には、キー生成アルゴリズムで処理する際、等 価または一致するスペル形式として理解される名前から生成されるキーはす べて同じになります。最も古く有名なキー生成アルゴリズムは Soundex で、この特許が最初に取得されたのは 1911 年です。

分析 分析名前突き合わせシステムは、つづり (スペル) 情報、ノイズ・フィルタ ー技法、セマンティック・パターン、国/地域別情報パターン、および文法 的パターンを同時に考慮し、2 つの名前間の類似性を測定します。名前比較 をするためのこのペアワイズ方式は、名前に関連付けられた言語的コンテキ ストおよび国/地域別コンテキストの中でのその名前の使用法に関する膨大 な経験的情報へのアクセスにかなり依存する方式です。

IBM InfoSphere Global Name Management 製品が名前突き合わせで利用する方法 は、分析です。名前分析で使用する言語データおよび国/地域別データは、世界中の さまざまな国で収集された、名前に関するデータの大規模なリポジトリーによって

<span id="page-21-0"></span>支えられています。この知識ベースを使用することにより、名前を突き合わせると きに詳細な区別をすることができ、 2 つの名前の相対的な類似性を正確に測定でき るようになります。分析名の突き合わせにより、突き合わせ結果を階層順にリスト して、最良の一致を最初に表示することが可能になります。さらに、さまざまな異 なる操作設定、ユーザー設定、およびビジネス・ルールに突き合わせ結果を合わせ られるように、ランキング・アルゴリズムおよびスコア・アルゴリズムを調整でき ます。

# 名前カテゴリー

名前処理の際、名前は名前カテゴリー、つまり個人名または組織名のいずれかに関 連付けられます。これら 2 つのカテゴリーの名前の使用法は類似していますが、こ れらの名前は重要な相違点に基づいて分離されているため、分析および突き合わせ の際には、異なるタイプの言語リソースおよび参照データ・リソースが各カテゴリ ーの名前に適用されます。

名前をカテゴリー化するとき、 IBM InfoSphere Global Name Management のコ ンポーネントは、名前を以下のカテゴリーに分類します。

- v 個人名。他のカテゴリーに属することを示唆する標識が含まれません (例えば、 「Linda K. Smith」)
- v 組織名。非個人に使用される何らかの形式の標識が含まれます (例えば、「Smith & Company」)
- v 不明の名前。つづりの誤りがあるように見える要素、または個人名にも組織名に も通常現れないその他の構造が含まれる要素が含まれます (例えば、「SMI」)
- v 両方。職業修飾子を含んだ名前です。名前が個人名から派生したビジネス名であ る可能性があります (例えば、「Linda Smith Architect」)

名前が個人名以外にカテゴリー化された場合、名前を非個人として修飾する標識ま たはパターンを示す理由コードがコンポーネントによって提供されます。

# 個人名

個人名は、1 つ以上の名、その名前の属する国/地域別環境で姓に相当するものとし て使用される家名/グループ名 (部族名や氏族名など) などの要素、およびその人に 関連付けられている称号やその他の名前修飾子で構成されます。完全な個人名は個 人を表すものであり、場合によって、社会的階級、宗教的背景、政治的背景、教育 水準、民族または国/地域の背景、および地域的由来を示す情報が織り込まれている ことがあります。

#### **IBM InfoSphere Global Name Management** 個人名モデル

個人名について議論したり作業したりするには、その固有の形式に関わらず、一貫 性のある用語を使用することが重要です。また、等価の部分を比較できるように、 名前を構成要素となる各部に一貫して解析できることも重要です。

IBM InfoSphere Global Name Management の個人名モデルの形状は、実世界のデ ータ・セットにおけるエンコードにより名前を処理するという必要性に基づいて作 成されました。これは、名前の構造を判別するための実際的なアプローチです。例 えば、世界の多くの場所で使用される名前には、西洋の感覚における本物の姓が含

まれていませんが、それらの名前も、姓が含まれていることを前提とするデータベ ースに強制的に取り込まれます。そのため、名前処理を一貫性のあるものにする目 的で、 IBM InfoSphere Global Name Management では、強制的に 2 フィールド の構造を使用します。名前のさまざまな部分がどのフィールドに属するかを判別す る方法の一部に、名前の各部がどの程度の頻度で名フィールドまたは姓フィールド に関連付けられてきたかを調べる方法があります。各フィールドの中で、名前の個 々の要素はより大きな単位に解析されます。例えば、姓「de la Salle」は、名前の 3 つの別個の部分としてではなく、 1 つの主要な名前語幹と 2 つの接頭部で構成 される 1 つの名前句として認識されます。

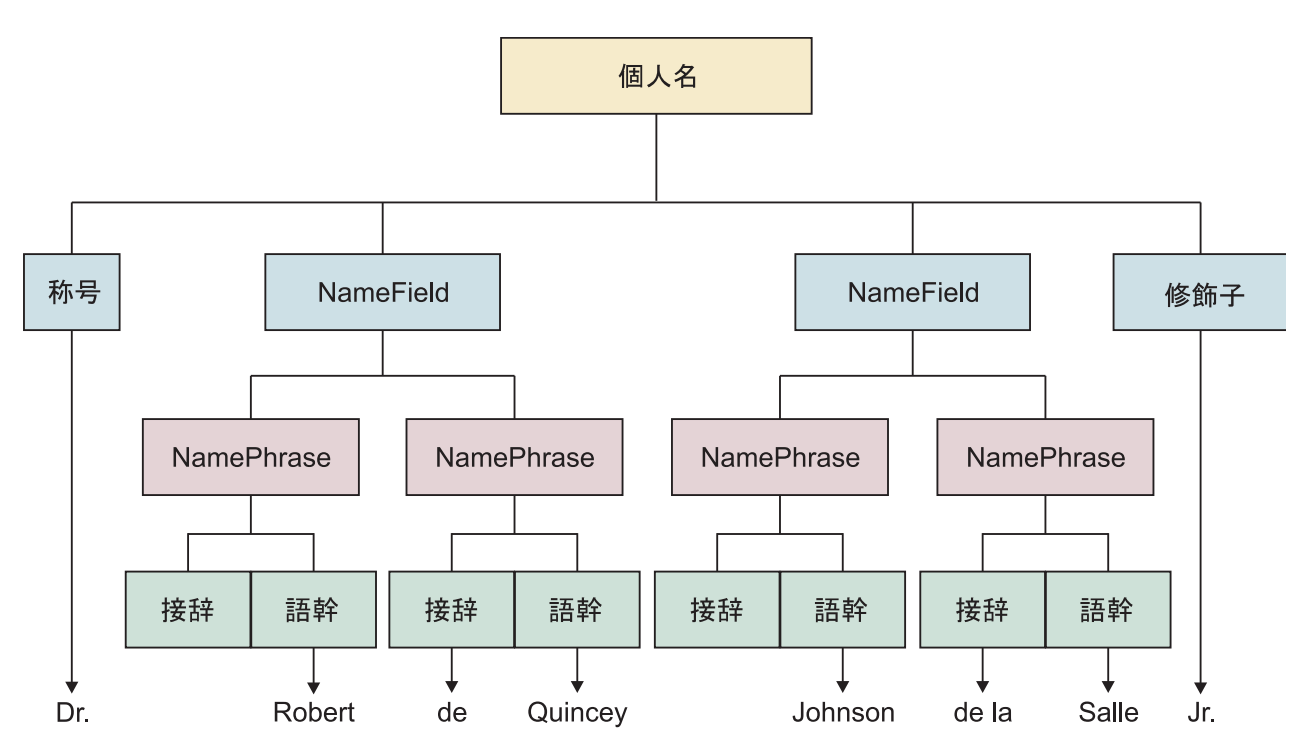

図 *1. IBM InfoSphere Global Name Management* 個人名モデル

### 個人名の構造および構成要素

個人名には多くの異なる構成要素が含まれる場合があります。これらの構成要素お よびこれらの構造化方法は、国/地域グループによって異なります。

個人名に使用される可能性がある構成要素には、以下のものがあります。

- v 名
- 姓
- 家名
- v 部族、氏族、またはカーストの名前
- v 親戚関係または血統のマーカーとなるもの (父親の名前から取られた名前、母親 の名前から取られた名前、子供の名前から取られた名前、世代を示すマーカーな ど)
- v 出生順序、性別、宗教、または所属宗教を示す修飾子
- タイトル

<span id="page-23-0"></span>v 小辞 (アラビア語の「bin」(息子) および「al」(英語の the に相当) またはスペ イン語とフランス語の「de」(の/から))

個人名の構造、つまり名前構成要素の順序も、国または地域グループごとに異なり ます。

名前の構造には次のような例があります。

名 **(1** つ以上**) +** 家名

- Megan Marie Andrews (ヨーロッパ)
- v Fereshteh Gholamzadeh (イラン)
- Rattima Nitisaroj (タイ)
- Hasan Incirlioglu  $(\vdash \mathcal{W} \sqsupset)$

家名 **+** 名

- Lim Yauw Tjin (中国)
- v Pak Mi-Ok (韓国)
- Suzuki Ichiro (日本)
- 家名 **+** ミドルネーム **+** 名
	- Trinh Van Thanh  $(\n< \negthickspace \uparrow \downarrow \rightarrow \bot)$
- 名 **+** 父親の名
	- v Ahmed bin Eisa (一部のアラブ地域)
	- Abdurrahman Wahid (インドネシア)
	- Mahmud bin Haji Basir (マレーシア)

#### 名 **+** 父親の名 **+** 家名

- Ivan Andreyevich Saratov (ロシア)
- v Basimah Ali Al-Qallaf (一部のアラブ国家)
- 部族名 **+** 宗教名
	- WOUKO Philomene  $(\nexists \times \mathcal{V} \vee)$

名のみ

- Sukarno (インドネシア)
- Habibullah (アフガニスタン)

子孫の名前の言及

v Abu Hassan (文字どおりには *Hassan* の父親 と翻訳される。アラブ国 家)

### 等位結合名

等位結合名とは 1 つの名前構造の中の 2 人以上を表し、別個の 2 つの名前が称号 で連結されたり (例えば Mr. and Mrs. Smith)、名 (例えば John and Marie Smith)、フルネーム (例えば John Smith and Marie Smith)、その他の名前要素の 組み合わせによって連結されたりします。結合子として *and*、*or*、または同等の句 読記号 (アンパーサンド (&) など) が使用されます。

等位結合名は、まず個別の名前に解析されます。これにより、それ以降の解析その 他のプロダクト機能をそれぞれの個人名に適用できるようになります。 IBM InfoSphere Global Name Management 製品 (IBM NameWorks および NameParser) は、次のような 6 種類の等位結合名の構造を認識します。

- v 等位結合された称号 (例えば *Mr. and Mrs. John Smith*)
- v 等位結合された名 (例えば *John and Linda Smith*)
- v 等位結合された称号と名のペア (例えば *Mr. John and Mrs. Linda Smith*)
- v 並列構造で等位結合された称号と名 (例えば *Mr. and Mrs. John and Linda Smith*)
- v 名前全体の等位結合 (例えば *John Smith and Maria Jones*)
- v 他の 5 つの等位結合された名前構造の組み合わせ (例えば *John and Linda Smith and Bob and Maria Jones*)

デフォルトでは、 IBM InfoSphere Global Name Management 製品の解析機能 は、結合子 *and*、*or*、またはアンパーサンド (&) の存在によって等位結合名を認識 します。これらのどの標識も含まない名前は、等位結合名として扱われません。例 えば *John Smith Marie Smith* というストリングは 2 つの別個の名前には解析され ません。さらに、コンマ区切りの名前リスト (例えば Bob, Karen, and David Smith) は、たとえ結合子が存在しても、適切な構成要素には解析されません。

解析機能は、結合子のように扱うべき文字や単語 (例えば円記号 (¥)、*et*、*y*) のカス タム・リストを受け入れます。外部トークン・リストを使ってこれらの文字を追加 することができます。

### 等位結合名の例

以下の例は、2 つの等位結合された称号および 2 つの等位結合されたフルネームか ら成る等位結合名構造のために作成された解析ツリーを示しています。まず個別の 名前が分離された後、それぞれのフルネームが構成要素に解析されます。

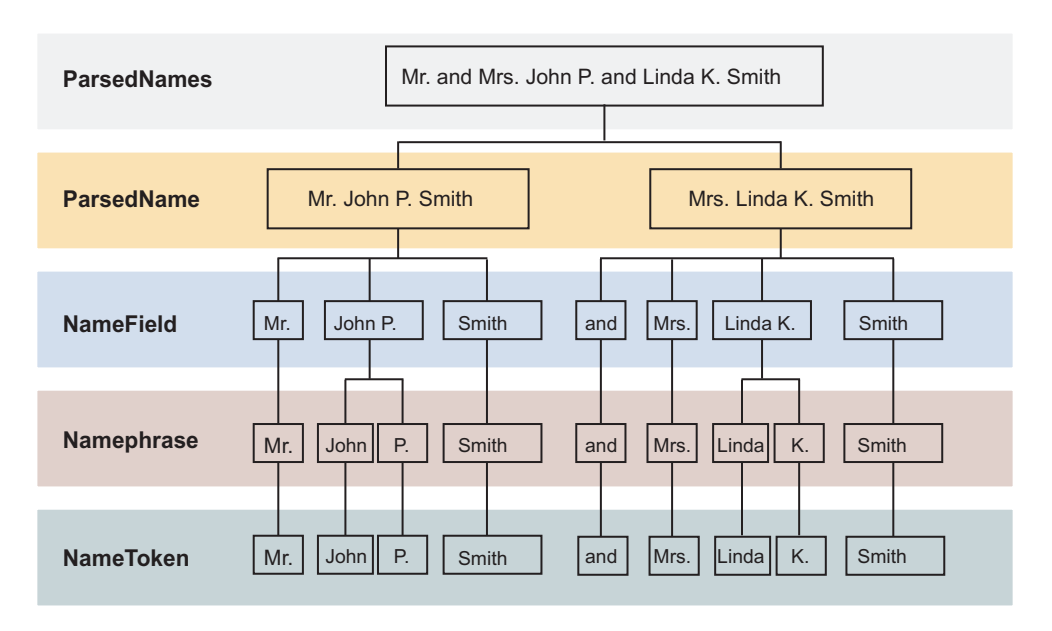

<span id="page-25-0"></span>『解析ツリー』

NameParser は、入力した名前の構造パターンおよび分布パターンを分析した結果 から解析ツリーを作成します。解析ツリーは、名前のエレメントを構造単位にグル ープ化する階層であり、個別のトークン (スペースまたは句読点で区切られたスト リング) で始まり、結合して名前の句になる場合があり、個人の氏名を形成するよ うに結合します。

### 組織名

組織名 は、何らかの共通した機能を実行するために存在する、構造化された 1 人 以上の集団を指す非人格名です。組織には、会社、クラブ、学校、政府機関、政 党、ワールド・ワイド・ウェブ開設団体などがあります。通常、組織名には、それ らを非個人名として識別する助けになるある種の標識またはパターン、あるいは単 語が含まれます。

組織名には、多くの場合 (ただし常にではない)、その機能を示す単語または句が含 まれます。例えば、「高校」、「水道設備」、「警察署」、「銀行」などです。

組織名には、命名要素、つまりこの組織を同種の他の組織とは異なるものとして一 意的に識別するストリング (文字、単語、または句) も含まれます。例えば、「第一 組合銀行」、「*Joe's* イタリアン・レストラン」、「*AAA* 洗車場」などがありま す。会社などの一部の組織は、政府の規定で「PTY」や「LTD」などの登録状況を 示す所定の名前要素があります。

組織名にあるトークンの種類とトークンの組み合わせは、通常、個人名の場合とは 外観やパターンが異なります。これらのパターンは、名前が個人名ではなく組織名 として分類された理由を識別するコード (名前カテゴリー理由コードと呼ばれる) に 対応します。これらの理由コードが組織名を定義するわけではありませんが、個人 名では予期されないパターンを示します。例えば、連続する 3 つの同一の子音で構 成されるストリング (「DDD」など) は、個人名では非常にまれですが、組織名で は珍しいことではありません。

IBM InfoSphere Global Name Management コンポーネントが名前をカテゴリー化 するとき、名前が 1 つ以上の名前カテゴリー理由コードと一致した場合、組織名と 想定されます。それ以外の場合、個人名の候補となります。

# 名前のパーツ

個人名は、言語固有の規則および国/地域別情報に従って構造に結合された 1 つ以 上の単語で構成されます。

# 解析ツリー

NameParser は、入力した名前の構造パターンおよび分布パターンを分析した結果 から解析ツリーを作成します。解析ツリーは、名前のエレメントを構造単位にグル ープ化する階層であり、個別のトークン (スペースまたは句読点で区切られたスト リング) で始まり、結合して名前の句になる場合があり、個人の氏名を形成するよ うに結合します。

統計的分布パターンに基づいて名前句を名フィールドおよび姓フィールドに分割す る処理の際、名前に 2 フィールド・データ構造が強制的に使用されます。ツリーの <span id="page-26-0"></span>ルートにあるオブジェクトは、入力ストリング全体を表します。その子は名前を最 も大まかに分けたサブディビジョンを示し、さらにその子はサブディビジョンのサ ブディビジョンを表し、以降同様に階層が続いていきます。

以下の例は、かなり複雑な名前の構造要素を示しています。個々の名前トークンを 示す一番下の行から始まり、レベルが 1 つ上がると名前句が取り込まれ、さらに 1 つレベルが上がると名前フィールドへの分割が示されます。元の名前形式はツリー の最上部に **ParsedName** として示されます。この解析ツリーは、NameParser によ って認識される構造を表しています。

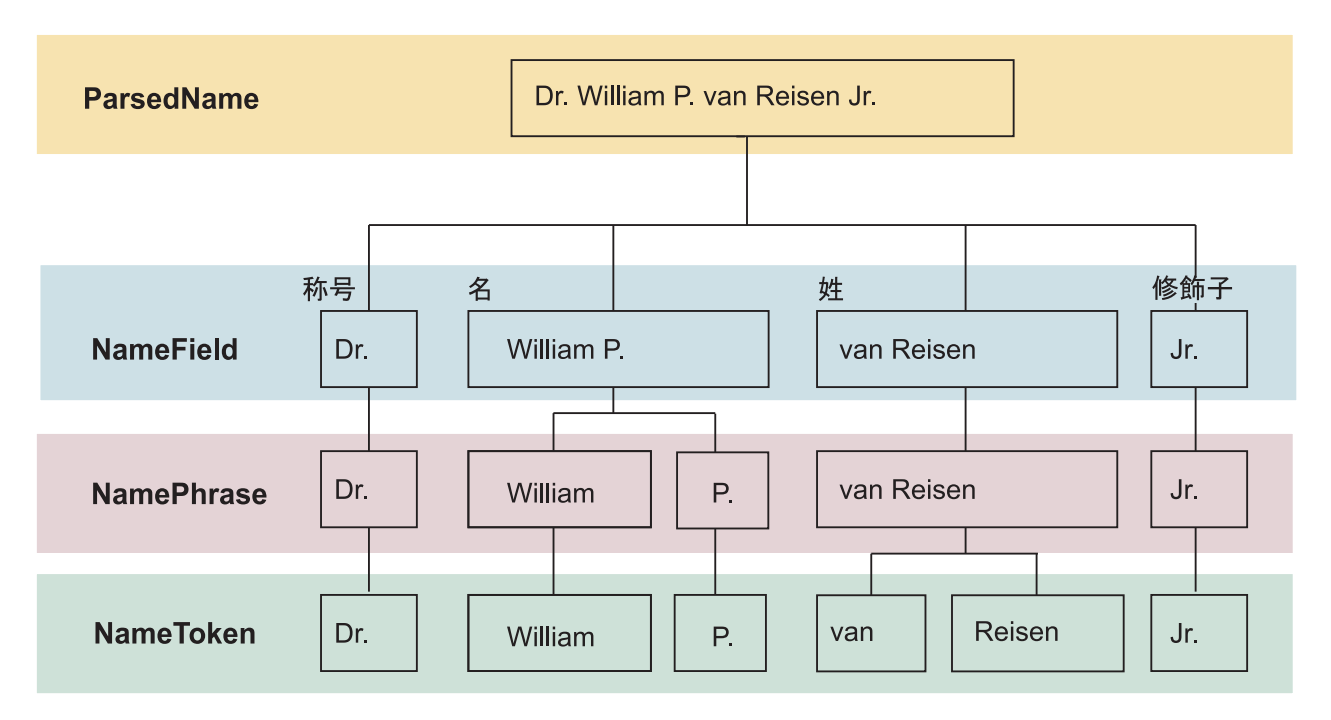

図 *2. NameParser* 解析ツリーの例

#### 関連概念:

16 [ページの『等位結合名』](#page-23-0)

等位結合名とは 1 つの名前構造の中の 2 人以上を表し、別個の 2 つの名前が称号 で連結されたり (例えば Mr. and Mrs. Smith)、名 (例えば John and Marie Smith)、フルネーム (例えば John Smith and Marie Smith)、その他の名前要素の 組み合わせによって連結されたりします。結合子として *and*、*or*、または同等の句 読記号 (アンパーサンド (&) など) が使用されます。

#### 『解析した名前』

名前解析は、名前に含まれるトークンを、トークンを含んだより大きな構造単位に 編成するプロセスです。名前句のようなこれらの一部の構造は、名前の元になる言 語内に見い出される本来の文法構造です。名前解析は、統計情報と、名前の中の統 語構造を認識するための言語学ベースの規則の両方を使用して実行されます。

# 解析した名前

名前解析は、名前に含まれるトークンを、トークンを含んだより大きな構造単位に 編成するプロセスです。名前句のようなこれらの一部の構造は、名前の元になる言 <span id="page-27-0"></span>語内に見い出される本来の文法構造です。名前解析は、統計情報と、名前の中の統 語構造を認識するための言語学ベースの規則の両方を使用して実行されます。

検索や突き合わせのような高水準の名前処理操作を使用すると、名前の各部分がそ の相対的な情報値にしたがって処理されるときに最良の結果が戻ります。つまり、 名前語幹のような内容値が大きいトークンは、検索の際、接頭部や接尾部のような 文法的小辞、または名前本体とは別に付随する称号のようなトークンよりも多くの 重みが付与されます。同様に、名または姓を表す名前の各部分は、他の名または姓 と並行して処理する必要があります。名前のさまざまな部分が果たす役割を判別す るために、名前を解析する必要があります。

名前フィールドのようなその他の名前構造は、国/地域別コミュニティーまたは言語 コミュニティーで認識されるセマンティック構造または社会構造に対応する可能性 がある (対応しないこともある) 人工的なデータ構造です。例えば北米文化圏では、 多くの人に名、ミドルネーム、および姓があります。 *Karen Lee van der Meer* のよ うな名前は、次の構成要素で構成されます。

- v 語幹 *Karen* で構成される、名の役割を果たす名前句
- v 名前語幹 *Lee* で構成される、ミドルネームの役割を果たす名前句
- v 2 つの接頭部と語幹 *Meer* で構成される、姓の役割を果たす名前句 *van der Meer*

ミドルネームのさまざまな位置付けは認識されないため、この名前は 2 フィール ド・データ構造にはぴったりとマップしません。

IBM InfoSphere Global Name Management 製品では、階層的解析構造を使用して います。この構造では、トークン (スペース区切りまたは句読点区切りの文字スト リング) は名前句という本来持っている構造にグループ化され、さらにそれが、名 前句および国/地域固有の名前パターンの統計的分布に基づいて、名フィールドと姓 フィールドの要素にグループ化されます。 2 つの名前フィールドに、入力した元の 名前に出現するタイトルまたは修飾子を加えたものが、氏名になります。

関連概念:

18 [ページの『解析ツリー』](#page-25-0)

NameParser は、入力した名前の構造パターンおよび分布パターンを分析した結果 から解析ツリーを作成します。解析ツリーは、名前のエレメントを構造単位にグル ープ化する階層であり、個別のトークン (スペースまたは句読点で区切られたスト リング) で始まり、結合して名前の句になる場合があり、個人の氏名を形成するよ うに結合します。

# 名前フィールド

名前フィールド とは、データ処理を容易にするために名前に対して定められる人工 的データ構造のことです。多くのデータベースでは名前を 2 つのフィールド (通常 は名と姓に対応するフィールド) に分割しますが、名前を 1 つのフィールドに入力 するものや、3 つ以上のフィールドを使用するものもあります。名前フィールドは 個人名解析ツリーの最初のブランチです。

IBM InfoSphere Global Name Management 製品は、個人名構造として 2 つのフ ィールド (名および姓のラベルが付く) を使用し、称号および修飾子のために 2 つ の追加フィールドがあります。各フィールドには次のような独自のフィールド・タ イプ・インディケーターがあります。

姓 姓 (あるいは SN) は、通常 (ただしそうではない場合もある)、人のグルー プ (家族、部族、カーストなど) が共通して持つ、名前の一部分です。世界 のある場所では、姓は各個人に固有のもの (個性や職業を示すものなど) で ある場合があります。

姓は、個人名の主要な内容保持要素です。ただし、すべての人が姓を使用す るとは限りません。例えばインドネシアの一部では、ほとんどの人には名し かありません。

名 名 (あるいは GN) は、同じ家族またはグループの他のメンバーとは異なっ たものとして個人を一意的に特定する、名前の一部分です。英語名では、フ ァーストネームとミドルネームが名です。

名は、世界中のすべての国/地域別環境において普遍的な命名要件として知 られている唯一の名前要素です。すべての国/地域別環境において姓要素が あるとは限りませんが、すべてにおいて名が個人に割り当てられます。

タイトル

タイトルは、名前自体とは別に付けられる単語または句ですが、名前の所有 者に関するある種の情報を伝えます。タイトルは、結婚状況、出生順序、学 歴、専門職、宗教的立場、社会的地位、その他の情報を示す場合がありま す。タイトルは任意指定になる傾向があり、名前に常に付帯するとは限らな いため、中核となる名前要素とタイトルでは処理方法が異なります。

修飾子

修飾子は、個人名を区別するためにその名前に追加される用語または句で、 世代順序 (Junior や Senior など。フランス語では Junior は「fils」)、そ の人が獲得した功績や名誉 (例えば、Ph.D.)、あるいはある種の資格 (D.D.S. など) を指定します。修飾子は、通常、名前の後に置かれます。タ イトルと同様、修飾子は名前に付帯するものですが、個人名の一部とは見な されません。

先行結合子

名前に等位結合名の構造が含まれる場合、その構造の最後の要素の前には、 入力ストリング内の名前をその前にある名前に結合する結合子が必要です。 例えば、入力ストリング *John and Mary Smith* は、*John Smith* と *Mary Smith* という 2 つの名前を表す等位結合名の構造です。名前 *Mary Smith* には、*and* という先行結合子があります。 NameParser では、この結合子 を独自のフィールドに保持できます。

NameHunter 検索エンジンは、タイトルを名フィールドに、修飾子を姓フィールド に取り込みます。これらの非名前要素は、検索および突き合わせの各操作の際、 NameHunter 検索パラメーターの構成方法にしたがって異なる方法で処理されま す。それに比べて類似製品では、非名前要素用に別個のフィールドを保持していま す。

# <span id="page-29-0"></span>名前句

名前句は、言語の名詞句または前置詞句に類似した、単一の言語構造で構成される 1 つまたは一連のトークンです。名前句は、1 つ以上の名前語幹と、その語幹に関 連した接頭部、接尾部、結合子、またはその他の文法的要素で構成されます。

例えば、スペイン語の名前句 *de la Cruz* には、1 つの名前語幹 (Cruz) と 2 つの 接頭部 (de および la) が含まれます。中国語の名前句 *Mei-hui* には 2 つの語幹が 含まれ、英語の名前 *Smith* は単一の語幹だけで構成される名前句です。名前句は、 中間レベルの解析ツリーの構成要素で、個々のトークンをより大きな構造にグルー プ化します。名前フィールドには複数の名前句が含まれる場合があるため、名前句 が必ず 1 つの名前フィールドになるわけではありません。

IBM NameWorks および NameParser は、世界のほとんどすべての国における 8 億以上の名前に基づくオリジナル・データ・セットから得られる、名前句に関する 内部情報リポジトリーを使用します。このリポジトリーは、解析、変形形式の生 成、分類、および検索を含むすべての名前処理操作において情報を提供します。

# 名前トークン

名前トークン とは、「空白文字」または文字の句読区切りストリングで構成され る、これ以上分割できない名前の最小要素をいいます。

たいていの場合、名前トークンは接辞または語幹となりますが、名前のより小さい 文法単位が単一の単語として記述される場合には、名前トークンは氏名句になる場 合もあります。例えば、氏名句 *de la Cruz* は、接辞 *de* および *la* と、語幹 *Cruz* で構成されます。名前トークンは、解析ツリーの最後のレベルで、リーフ・ノード と呼ばれることがあります。名前トークンの機能は、その内容、および名前に含ま れる他の要素との相対位置に依存します。例えば *de* のようなトークンは、それが 出現する名前の言語的起源、およびそれが名前のどの位置に置かれるかに応じて、 接頭部、名、または姓になる場合があります。

名前トークンは、単一トークンまたは複数トークンのいずれかの構成にできます。 例えば、複数トークンの用語には *Limited Liability Corporation* があります。

名前トークンのタイプには、次のものが含まれます。

- v 接頭部
- 接尾部
- v タイトル
- v 修飾子
- v 組織指定子
- v 職業修飾子
- ストップワード
- v 組織接辞
- v イニシャル
- v 結合子
- 名前語幹
- v 用語

## タイトル、接辞、および修飾子 **(TAQ)**

IBM InfoSphere Global Name Management 製品は、称号、接辞、および修飾子 (集合的に *TAQ* という) のスコア処理に、特殊ロジックを使用します。タイトルお よび修飾子は、多くの場合、名前のうち特に不可欠というわけではない任意指定の 要素です。接辞は、文法的には名前の一部ですが、内容的価値はあまりないため、 名前比較演算では重みが少なく付与されます。

#### タイトル

タイトルは、人に呼びかけるときの用語で、多くの場合、名前の前に置かれ、礼 儀、社会的立場、または職業的地位を示す場合があります。

タイトルの例には、以下のものが含まれます。

- Dr. (博士)
- Mr.  $(E)$
- Hajj (メッカに巡礼をしたことがあるイスラム教徒)

### 接辞

接辞は、名前に付く接頭部または接尾部です。文法的には名前の一部ですが、通常 は内容的には大きな価値がないため、2 つの名前を比較するときには重みが少なく 付与されます。

個人名の接辞の例には、以下のものが含まれます。

- v de la Torres の *de la*
- v van der Meer の *van der*
- v Abdul Rahman の *Abdul*
- v Nur Al Din の *Al Din*

#### 修飾子

修飾子は、個人名を区別するためにその名前に追加される用語または句で、世代順 序、その人が獲得した功績や名誉、あるいはある種の資格を指定します。通常、修 飾子は名前の後に置かれ、一般的に実際の名前の一部とは見なされません。

修飾子の例には、以下のものが含まれます。

- Jr. (ジュニア)
- Sr. (シニア)
- Esq.  $(\mathbb{R})$
- PhD (博士号)
- D.D.S (歯科学博士)

### 組織名 **TAQ**

組織名だけに出現する用語については、特殊処理が必要になります。これらの用語 には、一貫性を持たせるために TAQ というラベルが付きます。組織名にはタイト ルはありませんが、特定の修飾子および接辞があります。

これらのタイプのトークンは、組織名において意義のある要素であるとは見なされ ません。そのため、NameHunter 比較において名前語幹のように処理されないよう に、以下のすべての TAQ が TAQ ファイル (taq.ibm) にリストされています。こ れらの用語は、TAQ ファイルで割り当てられる以下のデフォルトの TAQ 係数の 影響を受けます。

埋め込み空白文字が含まれる組織用語を認識するため、複数トークンの用語がサポ ートされています。例えば、Limited Liability Corporation などです。

**TAQ** タイプ 例 相違 **TAQ** 係数 **(**デフォルト**)** 欠落 **TAQ** 係数 **(**デフォルト**)** 組織指定子 (OD) COMPANY、 CORP、 LLC、 LIMITED LIABILITY CORPORATION、 COUNTRY CLUB .98 .99 ストップワード (SW) OF、THE 1.0 1.0 1.0 組織接辞 (OA) DE、DEL、LA、LAS .97 .98

表 *2.* 組織名 *TAQ* およびデフォルトの *TAQ* 係数の例

#### 組織指定子**:**

組織指定子 (OD) は、組織の法的登録に関する情報を提供するものですが、一般的 には組織名の主要な部分ではありません。そのため、OD はしばしば完全に無視さ れ、異なる形式で表示される場合もあります。

例えば、以下のすべての名前は同じ組織を指します。

- 20TH CENTURY PRODUCTIONS INCORPORATED
- 20TH CENTURY PRODUCTIONS INCORP
- 20TH CENTURY PRODUCTIONS INC
- 20TH CENTURY PRODUCTIONS

NameHunter でこのリストにある最後の 2 つの名前を比較するとき、欠落 TAQ 係数が適用され、本来は完全に一致しているのに .99 のペナルティーが割り当てら れます。ただし最初の 3 つの名前の比較では、相違 TAQ 係数に影響を受けること はありません。なぜなら、これらの OD は互いに等価であるからです (INCORPORATED、INCORP、および INC はすべて同じです)。実際、ほとんどの OD には、交換可能な変形形式があります。例えば、以下の OD は互いに類義語で す。

- CO/COMPANY
- JSC/JOINT STOCK COMPANY
- LLC/ LIMITED LIABILITY COMPANY

OD の変形の認識は、照会名とデータ・リスト名の両方に適用される一連の正規化 規則によって処理されます。それぞれの規則によって OD の変形形式が事前定義さ れた正規化形式に変換され、これらの正規化された形式がすべて TAQ ファイルに 組み込まれます。例えば、正規化規則によって INC および INCORP が INCORPORATED に変換された後、それが TAQ ファイルにリストされます。前

述のリストの最初の 3 つの名前は、その後 20TH CENTURY PRODUCTIONS INCORPORATED に正規化されるため、比較の際に 1.0 のスコアを受け取りま す。このソリューションは、あいまいさを減らし、複数トークン TAQ を処理する ために採用されました。

あいまいさ

OD の中にも意義のある名前要素であるものが多数あります。例えば、LLC はしば しば LIMITED LIABILITY COMPANY を表す OD になりますが、 LLC COUNSELING SERVICES のような組織名もあり、この LLC は、この特定の組織 を同じタイプの他の組織 (例えば、*FRANKLIN* COUNSELING SERVICES) と区別 する名前語幹になります。

LLC が単に TAQ ファイルに含まれている場合には、NameHunter 比較の際に LLC が出現すると、すべて TAQ として処理されてしまいます。そうなると、LLC COUNSELING SERVICES のような名前は、データ・リスト内にある句、 COUNSELING SERVICES が含まれる他のすべての名前と一致してしまいます。正 規化を行うと、LLC のような用語の位置を認識する機能が提供されます。つまり、 そのような用語が名前の末尾に出現した場合には OD である可能性が高いため、正 規化規則によって LLC = LIMITEDLIABILITYCOMPANY と判定されます。この 用語が名前の先頭に出現した場合には、この用語はおそらく名前語幹です。

複数トークン *TAQ*

多くの OD には、複数のトークンが含まれています (例えば LIMITED LIABILITY COMPANY)。しかし検索エンジンは、複数トークン項目を含む TAQ および変形 ファイルをサポートしません。正規化を実行すると、複数トークン・ストリング を、TAQ ファイルでリストできる単一のトークンに変換する機能が提供されます。 正規化を実行することにより、以下の名前を検索エンジンで比較すると、1.0 の完璧 な比較スコアを受け取ります。

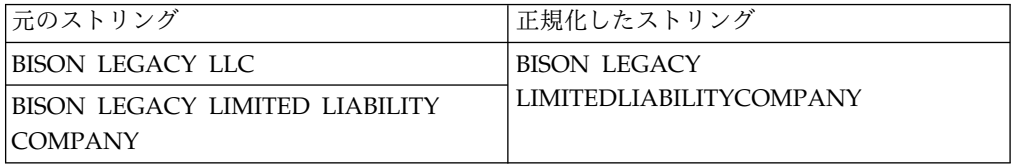

組織名においては、NameHunter は、正規化された照会名と正規化されたデータ・ リスト名の間のみで比較します。元の照会名とデータ・リスト名は比較されませ ん。以下の例では、照会名は OD 正規化規則の影響を受けません。LLC が名前の 先頭に出現するためです。データ・リスト名では LLC が正規化されます。これが 名前の末尾に出現するためです。

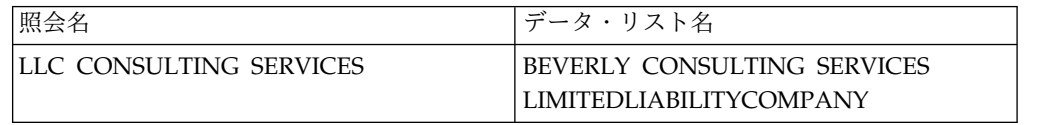

この比較では、ストリング LLC と BEVERLY は一致せず、 LIMITEDLIABILITYCOMPANY がトリガーとなって TAQ ペナルティーが適用さ れるため、低い比較スコアが戻ります。この結果は正しいと言えます。これらの組 織は同じではないからです。しかし、元の形式も検索可能として維持されている場 合には、以下の名前が比較されます。

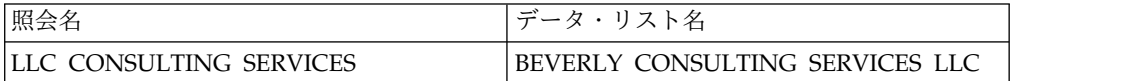

TAQ ファイルには LIMITEDLIABILITYCOMPANY のような正規化された形式し か含まれず、LLC のような元の形式は含まれていません。そのためこの場合、どち らの LLC も TAQ とは認識されず、2 つの LLC は語幹として比較されます。こ の比較では、4 つのトークン中 3 つが同一であるため、比較的高いスコアが戻りま す。正規化されていない組織名の比較を防ぐことにより、この問題を回避できま す。

正規化によって処理される OD の差異の他に、差異が変形によって処理される事例 がまれにあります。 INC/INCORPORATED のようなペア (完全なスコアを受け取 る、互いに等価のペア) とは異なり、等価というよりは変形に近い他のペアがあり ます。これらの場合には、変形のペアは、スコアおよび国/地域別情報 (これは組織 名では常に 0 です) を割り当てた上で TAQ ファイルにリストされます。この例に は、COMPANY, COMPANIES, .99, 0 のような項目があります。この変形セット があるため、ストリング COMPANY と COMPANIES が含まれるペアでは、相違 TAQ 係数を適用する場合より高い比較スコアを受け取ります。

ストップワード**:**

ストップワードは、組織名に何ら意味を付与しない単語であるため、どの名前比較 および名前スコア処理にも含まれません。 IBM InfoSphere Global Name Management の現行リリースには、ストップワードとして OF および THE だけが 含まれています。

ストップワードのデフォルトの TAQ 係数値は 1.0 で、これにより、名前比較の際 にストップワードが無視されたかのようになります。そのため、以下の名前セット を比較するときに完全なスコアが得られます。

表 *3.* ストップワードが含まれる名前セット

| 組織名                       | 'ストップワードが含まれる組織名              |
|---------------------------|-------------------------------|
| ACME INKS CANADA INC.     | ACME INKS OF CANADA INC.      |
| TRACTOR & ENGINEERING CO. | THE TRACTOR & ENGINEERING CO. |
| ASSOCIATION OF AMERICAN   | THE ASSOCIATION AMERICAN      |
| <b>GEOGRAPHERS</b>        | <b>GEOGRAPHERS</b>            |

#### 組織接辞**:**

組織接辞 (OA) は、組織名に事実上何の意味も付与しない単語です (類似例として ストップワードあります)。しかし、OA の有無は、特に他の言語ではストップワー ドより重要な意味を持つ傾向があるため、 OA に相違があるか欠落している場合に TAQ 係数では小さいペナルティーを割り当てます。

<span id="page-34-0"></span>OA には、英語の接続詞 AND や、数値や性別の情報を伝える英語以外のいくつか 冠詞が含まれます。以下の名前ペアなどのようにこれらのトークンがない場合、欠 落 TAQ 係数が適用されます。異なる OA が比較された場合、相違 TAQ 係数が 適用されます。

表 *4.* 組織接辞が含まれる組織名

| 組織名                           | OA が含まれる組織名                                 |
|-------------------------------|---------------------------------------------|
| AAI ENGINEERING SALES SERVICE | AAI ENGINEERING SALES AND<br><b>SERVICE</b> |
| BUTCHER HAUS                  | DAS BUTCHER HAUS                            |
| BANCO ORO                     | BANCO DE ORO                                |

#### 語幹トークン

語幹トークン (名前語幹ともいう) は、独立して、または接辞と結合して名前句を形 成できる名前要素です。例えば、名前句 *de la Torres* は、名前語幹 *Torres* と、そ の前の 2 つの接辞で構成されるヒスパニック系の姓です。

関連付けられた接辞がない名前語幹 (*Robert* や *Gonzales* など) は、それ自体が名前 句です。多くの場合、1 つの名フィールドまたは姓フィールドに 1 つ以上の名前句 が含まれます。国/地域別環境が韓国語と中国語で名フィールドに含まれる名前句の 大部分、およびフランス語、ドイツ語、ヒスパニックで一般的な名の大部分は、 「*Shu Dong*」、「*Eun Jung*」、「*Jean Luc*」などのように 2 つの名前語幹から構成 されます。

# 名前リスト

IBM InfoSphere Global Name Recognition 製品は、いくつかのタイプの名前リス トを使用して名前を処理します。

# 名前データ・アーカイブ

名前データ・アーカイブは、世界中の 10 億個近い名前を集めたコレクションであ り、各名前に関連付けられた性別や国の情報も含まれています。名前情報を収めた この大規模なリポジトリーは、名前のカテゴリー化、分類、解析、性別識別、およ び突き合わせを行うために IBM InfoSphere Global Name Management 製品で使 用するアルゴリズムおよび規則によって利用されます。

名前データ・アーカイブから取得する個別の名前トークンおよび名前句の頻度カウ ントは、 IBM InfoSphere Global Name Management 製品が名前を分析するため に使用する統計アルゴリズムおよび計算アルゴリズムの基礎となります。例えば名 前解析コンポーネントは、これらの統計を使用して、名フィールドと姓フィールド の特定の組み合わせの妥当性スコアを計算します。妥当性スコアが低い場合、名前 のフィールド分割に誤りがあった可能性があります。この場合、解析エンジンによ って、代替案となるより妥当な組み合わせが 1 つ以上提示されます。

# 外部トークン・リスト

外部トークン・リストは、 IBM InfoSphere Global Name Management 内部デー タベースの情報を補足するために称号、接辞、修飾子、または名前語幹を追加でき

<span id="page-35-0"></span>るファイルです。名前の分析またはスコアリング中に、内部データベースより前に カスタム・トークン・リストが検索されます。

デフォルトでは、NameParser 外部トークン・リストおよび IBM NameWorks カ スタム・トークン・リストはどちらも空です。 IBM NameWorks のカスタム・ト ークン・リストには、構成ファイルを通してアクセスできます。 関連資料:

NameParser の外部トークン・リスト

トークンを外部トークン・リストに追加して、NameParser の動作をカスタマイズ できます。外部トークン・リストは、トークン・データの補足リストであり、 NameParser がトークン・データのこの補足リストでトークンを検索します。トー クンが見つからない場合、NameParser は数百万の名前トークンについての情報を 含む独自の内部表を検索します。

# 名前音訳

名前音訳 は、特定の書記体系または文字エンコード規則から別の書記体系または文 字エンコード規則に名前を変換するプロセスです。例えば、名前音訳を行うことに よって、アラビア文字で書かれた名前を分析して、ラテン・アルファベットで書か れた類似の名前と突き合わせることができます。

音訳 は翻訳 と混同されることがあります。翻訳とは、話された事柄や書かれた事 柄の意味をある言語から別の言語に伝えることです。例えば、英語の「a horse」は フランス語の「un cheval」になります。音訳とは、ある表記法 (記述システム) で 表された音声を、別の表記法で表すことによって伝えることです。そのため、馬を 意味する北京語の単語を発音するときに使用される中国語の文字は、ローマ字の 「ma」に音訳されます。

IBM InfoSphere Global Name Management 製品には、アラビア語、ギリシャ語、 キリル文字、デーバナーガリー文字、仮名文字、ハングル文字、漢字、および拡張 ラテン語を含む多くの書記体系における名前突き合わせをサポートする組み込みサ ポートがあります。この拡張ラテン語とは、多くのヨーロッパ言語およびアジア言 語で使用される追加文字および発音区別符号を付け加えた標準ラテン文字です。

名前は、名前の分析処理およびスコア処理の最初のステップとして音訳されます。 NameTransliterator は、名前の解析、分類、またはスコア処理の前に、前処理ステ ップとして、名前をその固有のエンコード方式から ASCII エンコード方式に変換し ます。 IBM NameWorks が搭載する多くのメソッドは、音訳を最初に実行してか らその他のメソッド機能を実行するように設計されています。

漢字からかなへの音訳サポートが別個の Java パッケージで提供されています。こ れは、IBM NameWorks の Java インターフェースまたは Web サービス・インタ ーフェースと組み合わせて使用できます。com.ibm.gnr.ja パッケージについては、 Java API Reference セクションに説明があります。

# 音訳規則ファイル

Transliterator 規則ファイルは、特定の書記体系またはアルファベットの処理を可能 にする、暗号化されたバイナリー・ファイルです。各規則ファイルを使用すると、 特定のスクリプトでの入力を IBM InfoSphere Global Name Management コンポ
ーネントで処理できるようになります。テキストは、名前の分析やスコアリングに 適した形式で、大文字の ASCII 文字に変換されます。

以下の規則ファイルまたはモジュールを使用して、基本的な名前音訳ツールの機能 を拡張できます。

#### **arabicTransRule.ibm**

アラビア文字で記述された個人名用。

#### **chineseTransRule.ibm**

中国語の漢字で記述された個人名用。

#### **chineseOnTransRule.ibm**

中国語の漢字で記述された組織名用。

#### **cyrillicTransRule.ibm**

キリル文字で記述された個人名用。

#### **cyrillicOnTransRule.ibm**

キリル文字で記述された組織名用。

#### **greekTransRule.ibm**

ギリシャ文字で記述された個人名用。

#### **hindiTransRule.ibm**

デーバナーガリー文字で記述された個人名用。

#### **hindiOnTransRule.ibm**

デーバナーガリー文字で記述された組織名用。

#### **japaneseTransRule.ibm**

仮名 (カタカナとひらがな) で記述された個人名用。

#### **japaneseOnTransRule.ibm**

漢字または仮名 (カタカナとひらがな) で記述された組織名用。

#### **koreanTransRule.ibm**

ハングル文字で記述された個人名用。

#### **koreanOnTransRule.ibm**

ハングル文字で記述された組織名用。

#### **latinTransRule.ibm**

基本ラテン文字またはラテン語の補足や拡張のいずれかで記述された個人名 および組織名用。このモジュールは *NameWorks* 内に組み込まれているの で、構成ファイルで参照する必要はありません。

## 中国語の音訳についての概要

IBM InfoSphere Global Name Management は、中国語の漢字の名前をその正確な 同等の形式で突き合わせ、漢字と音訳された対応するローマ字名を相互に突き合わ せます。

書き言葉では、中国語と日本語には多くの共通文字があります。漢字で書かれた中 国語の名前は日本語漢字の名前に類似していて、多くの共通文字があります。中国 語漢字の名前には、日本語漢字の名前とは異なる次のような特徴があります。

- v 中国語の姓が複数文字になることはほとんどなく、1 つの姓と 1 つの名を解析 するだけでよいので、あいまいな中国語氏名はほとんどありません。
- v 現代北京語では、読みが複数ある文字はほとんどありません (声調の差異は除 く)。
- v 複数の読みがある文字であっても、ほとんどの場合、個人名として使用されると きに最も一般的な読みがあります。姓に固有の発音を持つ文字のセットはわずか です。そのため、中国語の個人名用の発音解析支援機能は、通常の使用条件で提 供されることはあまりありません。

これらの特徴から分かるのは、北京語のほとんどすべての中国語名には 1 つの発音 しかありません。そのため、中国語の名前は、NameTransliterator コンポーネント の中で直接音訳できます。この点、日本語の名前は異なり、漢字名とローマ字形式 の間に多対多の関係が存在することがよくあります。

International Components for Unicode (ICU) のオープン・ソース・プロジェクト には、一般的に使用される中国語文字を北京語ピンイン表記に音訳するシステム規 則セットがあります。各文字の出力形式は 1 つだけです。複数の発音がある文字の 場合は、最も一般的な発音が選択されます。 IBM InfoSphere Global Name Management の音訳処理では、ほとんどの中国語文字で ICU の内部ルール・セッ トを使用します。例外については特別の規則で処理されます。

中国語の名前の処理を行うには、音訳規則を追加する以上の作業が必要になりま す。北京語のすべての中国語文字は単音節です。つまり単一の音節として発音され ます。北京語には約 1,760 の可能な音節があります。声調付きの音節が約 1,350、 声調なしの音節が約 410 あります。しかし、中国語の文字は何万個もあり、それぞ れに異なる意味があります。つまり、意味の異なる何十もの別々の文字が厳密に同 じ発音となっています。その結果、異なる文字で書き表される名前が同じローマ字 形式に音訳されることがあります。ローマ字化は意味ではなく発音に基づいて行わ れるためです。言い換えると、中国語文字の名前とローマ字形式の間には、多対 1 の関係があります。問題となるのは、照会時の名前が中国語文字の名前であり、デ ータ・リストに発音が同じであるため同じローマ字形式に音訳され、かつ異なる中 国語文字の名前が含まれている場合です。追加のフィルター手順を用意しなけれ ば、中国語文字が異なるこれらの名前は名前検索で完全一致として返されることに なります。

次の 5 つの異なる名前を示すリストを考えてみます。それぞれには、他の名前とは 異なる文字が少なくとも 1 つあります。

- 1. 黄书东 簡体字の文字セットで書かれた名前です
- 2. 黃書東 (1) と同じ名前ですが、繁体字の文字セットで書かれています
- 3. 「黄书冬 名の最後の文字が異なります
- 4. 皇书东 姓の文字が異なります
- 5. <sup>皇舒冬</sup> 文字がすべて異なります

これらの名前はすべて同じローマ字形式である「HUANG SHU DONG」(数値声調 記号を含める場合には HUANG2 SHU1 DONG1) に音訳されます。しかし、(1) と (2) の名前だけが同じ中国語名です。これらのローマ字形式がすべてデータ・リスト

に含まれている場合には、(1) の" 黄书东 "を照会すると、(3)、(4)、(5) も 1.0 で 返されます。しかしネイティブ・スピーカーにとってはこれらはすべて異なる名前 です。NameHunter の検索プロセスは、この種の問題を扱うように拡張されていま す。

#### 中国語漢字の名前データの処理

NameHunter 機能は、中国語漢字の名前データを、以下の汎用プロセスを使って分 析します。

- v 漢字の名前音訳は、NameHunter の外部で行われます。漢字の名前は、 NameHunter に送られる前に音訳される必要があります。
- v NameHunter には、ローマ字の対応する名前と元の漢字名のデータの両方が必要 です。
- v NameHunter は、最初にローマ字形式の名前を比較してから、一致する可能性の ある元の漢字文字を比較することにより、偽陽性 (これは、多対 1 の漢字とロー マ字のマッピングによって作成される場合がある) を除去します。

次の機能があります。

- v 中国語の漢字で記述された個人名の名と姓の要素を認識し、それらの要素を適切 に処理する。
- v 同じ漢字文字の変形形式を一致させる。
- v 漢字の個人名と対応するローマ字名を突き合わせる。

中国語のスコアリングは、合格か不合格かに基づいて適用されます。つまり、両方 の名前に同じ漢字文字 (または同じ文字の変形形式) が含まれれば合格で、そうでな ければ比較は不合格となります。漢字スクリプトの比較が合格になると、ローマ字 名マッピングのために生成されるスコアが使用されますが、ローマ字のスコアが 1.0 で、漢字のスコアが文字変形から生じた不一致の値のために 1.0 未満である場合は 処理が異なります。この場合、ローマ字スコアに -.02 のペナルティーが適用されて .98 になります。これは、漢字の名前形式が同一ではなく、代わりに同じ文字の変化 形が含まれていることを示します。

スコアリング・アルゴリズムで使用する中国語異形テーブルには、簡体字と繁体字 の対照も他の異形とともに含まれています。この異形スコアで最大のものは .995 で す。このテーブルのフォーマットは、その他の NameHunter 異形テーブルに似て おり、拡張可能です。例えば、本当の変形ではないものの互いに関連している (つ まり発音が同じで画数も類似している) 文字セットを追加して、まったく異なる文 字によって一致が失敗することを回避できます。

通常の使用条件では、中国語の姓と名は区切られません。居住申請用紙のような構 造化された名前データであっても、1 つの氏名欄しかないのが一般的です。音訳規 則ファイルには、解析アルゴリズムが組み込まれているため、未解析の中国語文字 の氏名は音訳の前に解析されて姓と名に分けられます。この解析は、多言語間名前 処理では不可欠で、最も一般的な発音には従わない、ごくわずかの例外的な姓の文 字に対しても正しいローマ字形式を得るために役立ちます。

中国語漢字の名前データ分析には、次の制約があります。

- v 中国語の音訳は、北京語ピンインだけを生成します。
- v 中国語文字間の比較は、それらのローマ字化形式が事前定義されたしきい値で一 致する場合にのみ可能です。
- v 類似した漢字文字を使用していても発音が異なる名前は、(発音に基づく) ローマ 字形式が一致する可能性が小さいため、 初期突き合わせで合格する可能性はほ とんどありません。そのような文字を文字異形テーブルに追加する操作は、中国 語文字の直接検索と比較がサポートされていないため、効果がありません。

中国語の音訳には、chineseTransRule.ibm と chineseOnTransRule.ibm の両方のフ ァイルが必要です。最初のファイルは個人名用、2 番目のファイルは組織名用で す。本製品の以前のリリースからマイグレーションする場合には、Distributed Search および NameWorks の構成ファイルの更新が必要です。

## 日本語の音訳についての概要

ネイティブの日本語の名前は、日本で漢字と呼ばれる、漢字文字セットで記述され ます。これらの文字の大半は、中国語の記述に使用されるものと同じです。

北京語など、中国語のいずれかの方言では、単一の漢字文字には 1 つの発音つまり 読み方があります。しかし日本語では、1 つの文字または一連の文字に 1 つの読み 方があるわけではありません。同じ漢字文字が異なる名前の記述に使用されてい て、その読み方は全く異なる場合があります。このため、漢字の個人名を含むレコ ードには、どの読み方を使用するかを明確にするために、その名前の仮名によるス ペルも含まれている場合があります。

仮名は日本で使用される発音ベースの記述システムで、アルファベットと似ていま す。各仮名記号は、通常は子音と母音の組み合わせとなる、別個の 1 つの音節を表 しています。仮名にはひらがなとカタカナの 2 つの「スタイル」があり、どちらも GNM でサポートされています。

日本での外国名は仮名で記述されます。

GNM は、漢字の個人名と組織名を異なる方法で扱います。漢字の個人名は、入力 ストリングに対して複数の仮名読みを生成する、特殊な Java 専用の Kanji Transliteration コンポーネントによって処理する必要があります。その後、それら の仮名読みの 1 つまたはすべてを GNM に渡して、処理を続けます。このアプロ ーチにより、ローマ字化した日本語の名前との最も広範な一致が可能になります。

漢字の組織名は、GNM の音訳モジュールを介して直接渡されます。各漢字文字 は、ローマ字のアルファベットで表される 1 つの読みに一貫してマップされます。

中国語と日本語で同じ漢字文字セットが使用されるので、日本語の名前は日本語の 読みで音訳が行われるように、日本の国/地域別情報のマークを付ける必要がありま す。漢字文字によるすべての入力ストリングに対するデフォルト解釈は、その名前 が中国語であるというものです。国/地域別情報が指定されていない漢字文字のすべ ての名前は、中国語の音訳モジュールを介して渡されることになります。

# 第 **3** 章 名前の解析

名前の解析は、名前の構成要素を識別すること、それらの要素を名フィールドと姓 フィールドに分離すること、および称号 (Mr.、Hajj、など) や修飾子 (Jr、Esq.、な ど) などの名前以外の要素を認識することから構成されます。名前の解析は、名前 の分析とスコアリングの重要な要素です。解析が正確であれば、名前の各要素が正 確に分析される可能性が高くなり、より正確な検索結果が生成されます。

# **NameWorks** を使用した名前の解析

名前を解析して構成要素に分けることは、名前の分析とスコアリングの重要なステ ップです。 NameWorks は、音訳を名前の解析に使用するメソッドに組み込んでい ます。

# 名前を個々の部分に解析する

parse() メソッドを使用して、1 つ以上の名前を音訳して構成パーツに分解しま す。このメソッドは、入力ストリングに含まれる各名前の解析ツリーを返して、各 名前の代替解析に関する情報を提供します。さらに、国/地域に固有の試行錯誤法と 構成要素となっている名前句 (名と姓) の相対頻度に基づいて、解析が正しい可能性 を表すスコアを返します。

## このタスクについて

NameWorks の Analytics クラスの parse() メソッドを使用して、個人名を名と 姓の構成要素に解析し、さらに名前から称号と修飾子を分離します。有効にされる と、信頼性スコアが十分高ければ、代替解析に関する情報が NameWorks により返 されます。例えば、オリジナル検索照会が名前 David, Robert を対象としている場 合、NameWorks は代替解析の Robert, David を返す場合があります。両方の名前 トークンが、同等の可能性で名にも姓にもなるからです。NameWorks が代替解析 を返すためには、**alternateThreshold** 値を満たさなければなりません。名前の解析 を開始するには、parse() メソッドに以下の値を渡します。

- v 解析する氏名。フルネームで表します。例えば、ROBERT E JONES のようにし ます。名前は、parse() メソッドにストリング 値として渡す必要があります。
- v **alternateThreshold** 値を表す 0 から 100 までの整数 (0 を渡した場合、代替解 析は常に抑止されます)。この値は、初期解析で名前が再配列されて代替解析が考 慮に入れられるために必要な最小信頼値です。

#### タスクの結果

parse() メソッドは、入力ストリングを音訳して解析し、入力ストリングごとに以 下のデータ構造体のコレクションを戻します。 parse() メソッドは、名前解析に関 する以下のオブジェクトのそれぞれを戻します。

#### **ParseAlternate**

代替 (等位) の名前の解析データが含まれます。

#### **ParseName**

可能な名前解析に関する情報が含まれます。

#### **ParseField**

名前フィールドに関する解析情報が含まれます。

#### **ParsePhrase**

単一の名前句の解析データが含まれます。

# **NameParser** を使用した名前の解析

NameParser は、個人名を、名、姓、称号、および修飾子などの構成要素の部分に 分離する、低レベルのコンポーネントです。

NameParser は個人名を解析するとき、次の各アクションを実行します。

- v 名と姓との間の適切な境界を判別します。
- v 名前から称号および修飾子を分離します。
- v 名および姓を個別に操作可能な (プレフィックスやステムなどの詳細を扱う) 句 に分割します。
- v 単一の名前ストリングから複数の名前を分離します。例えば、ストリング 『John and Mary Smith』 は、『John Smith』 および 『Mary Smith』 とい うストリングに分割されます。

## 入力ストリングのタイプ

parseName() 関数には、アプリケーションが名前を処理するために現在使用してい る方式との統合を容易にする、いくつかの多重定義バージョンがあります。名前が 既に名フィールドと姓フィールドに分割されている場合は、NameParser を使用し て、各フィールドに適切な項目が確実に配置されたことを確認できます。

parseName() 関数を使用することにより、次の方式で名前を NameParser に渡すこ とができます。

単一ストリングで、解析されていない名前として

解析される名前全体は、元の形式で単一ストリングとして受け渡すことがで きます。呼び出し元のアプリケーションが、入力ストリングで予期されるフ ィールドの順序を指定するために使用できる、gnFirst フラグが別個にあり ます。 gnFirst が true の場合、名前では名が最初になると予期されま す。つまり、NameParser はストリング内で名が姓に先行すると想定しま す。gnFirst が false の場合、NameParser は入力ストリングで姓が名に先 行すると想定します。中国語、日本語、および韓国語と判別された名前で は、デフォルトで、NameParser はストリング内で姓が先行すると想定しま すが、あいまいなケースでは gnFirst フラグがこのアルゴリズムにどちら かの方向にバイアスをかけます。 gnFirst フラグは、デフォルトで true に設定されます。

注**:** gnFirst フラグは、処理しているストリングのフィールドの順序が分 かっている状態のときに使用します。順序は分からないものの、混合されて いる可能性があることが分かっている場合は、gnFirst を true の設定のま まにしておきます。

#### 単一ストリングで、解析された名前として

名前が以前に名と姓に解析されている場合、姓が最初で姓と名の間をコンマ で区切った単一ストリング (例:「King, Martin Luther」) として名前を渡 すことができます。 NameParser は、名前を自然順に変換し、再解析しま す。修飾子を区切るコンマ (例: Martin Luther King, Jr.) が使用可能であ り、姓と名の間の区切りに間違われることはありません。

**2** つのストリングで、解析された名前として

名前が既に個別の名および姓のストリングに分割されているコンテキストで は、これらの 2 つのストリング (例:「Martin Luther」および「King」) を NameParser に渡すことができます。NameParser は、これらを自動的に自 然順の単一ストリングに連結し、再解析します。

**3** つのストリングで、解析された名前として

名前が既に個別のファーストネーム、ミドルネーム、およびラストネームの ストリングに分割されているコンテキストでは、これらの 3 つのストリン グ (例:「Martin」、「Luther」、および「King」) を NameParser に渡す ことができます。NameParser は、これらを自動的に自然順の単一ストリン グに連結し、再解析します。

# 名前の解析のための **NameParser** 関数

NameParser を使用した名前の分析のためのメソッドは、parseName() 関数です。

**parseName()** 関数

氏名の分析を行い、解析ツリーを生成します。解析ツリーは、名前の要素を 構造化されたユニットにまとめた階層です。個別のトークン (スペースまた は句読点で区切られたストリング) で始まり、トークンを結合すると名前の 句になる場合があり、名前句を結合すると 1 つ以上の完全な個人名になり ます。

### 代替解析および妥当性検査のスコア

NameParser は、指定の gn-first パラメーターと名前が提供された順序を照合する 解析から始めて、名前に対する複数の解析を検索します。 NameParser は、最初の 解析よりも可能性の高い代替解析についても検討します。

称号と修飾子がすべて削除された後で、名前の残りの句の順番を循環させることが できますが、相対順序は保持する必要があります。例えば、元の入力名が句 *A B C D* を含んでいる場合、再解析によって句を *B C D A* または *D A B C* に変換す ることはできますが、*A D B C* または *B A C D* には変換できません。 2 つ以上 の循環が可能な場合、実際の再解析の結果は、最も高い妥当性検査スコアを出す結 果になります。

parseName() によって返される ParseData オブジェクトは、1 つ以上の結合名を含 んでいて、各結合名の代替解析 (存在する場合) をリストします。1 つの名前に複数 の解析が存在することがあります。

# **NameParser** の句オーバーライド・リスト

句を句オーバーライド・リストに追加して、NameParser の動作をカスタマイズで きます。句オーバーライド・リストは、NameParser が検索を行う新しい句の補足

リストです。補足リストに句がない場合、NameParser は数百万の名前句について の情報を含む独自の内部表を検索します。

デプロイメントごとに要件が異なるため、NameParser のトークンと句のデータベ ースを変更する必要がある場合があります。例えば、NameParser 内に構築された セットへ称号および修飾子を追加すること、データでの発生頻度が高い名前の語幹 トークンまたは接辞トークンによって NameParser の内部リソース表を補足するこ と、または名と姓の頻度データのオーバーライドによって、処理中の名前のローカ ルの使用法により十分に準拠することが必要な場合があります。

句オーバーライド・リストは、std::string オブジェクトから PhraseOverrideData オブジェクトにマップする STL マップです。 std::string オブジェクトは、大文 字の ASCII 文字で表された、リストに追加する名前トークンまたは句です。 PhraseOverrideData オブジェクトは、トークン・タイプに加えて、名および姓の係 数を提供するトークンに関する情報の記録です。

名と姓の係数は NAME STEM トークン以外のすべてのトークンで無視されるので、他 のすべてのトークン・タイプではこれらの値を 0 に設定する必要があります。 NAME\_STEM トークンでは、名および姓の係数は、NameParser が名前でトークンを 検出した場合に、名フィールドまたは姓フィールドにトークンを関連付ける必要が あるかどうかを判別する際に使用されます。一般に、フィールドの関連付けの判別 は、トークンで名の係数が大きいか、または姓の係数が大きいかに基づいて決定が 行われます。全体的なロジックではより多くの要素が検討されますが、名と姓の係 数は、名前トークンを関連付ける方法を決定するための主な測定基準となります。

実際の句オーバーライド・リストは、直接にはアクセスできません。このリストと 連動する API が、名前および PhraseOverrideData レコードを、クライアント・コ ードによって提供されたリストにコピーしたりそこからコピーしたりすることによ って操作します。句オーバーライド・リストは、デフォルトでは空です。

句オーバーライド・リスト内の各エントリーは PhraseOverrideData オブジェクト に関連付けられ、これがそのトークンのタイプ、姓の係数、および名の係数を指定 します。 PhraseOverrideData オブジェクトのタイプ・メンバーは、関連データの 処理方法を setPhraseOverrides() に知らせます。 PhraseOverrideData クラスに は、以下の文字のサポートが含まれます。

- v 小文字のローマ字は、大文字のローマ字に等しくなります。
- v 拡張ローマ字は、ASCII の最も近い文字に等しくなります。例えば、発音区別符 号は、ほとんどのアルファベット文字では削除されます。次の Unicode エンコ ードのすべてのアルファベット文字が許可されます。
	- Latin-1
	- ラテン文字拡張 A
	- ラテン文字拡張追加ブロック
	- ラテン文字拡張 B ブロック (ほとんどの文字)
- v 数字 0-9、スペース、および次の特殊文字に意味があります。@ \$ % & + = /
- v ハイフン、ピリオド、コンマ、タブ、および改行は、スペースに等しくなり、1 行の中の連続する複数のスペースに相当する文字は、シングル・スペースに等し くなります。

アポストロフィを含む前述のリストに含まれていないその他の文字は、すべて無視 されます。

# 第 **4** 章 名前の分析

名前を分析するときには、名前についてのさまざまな属性を識別します。例えば、 名前に関して予想される性、名前に関して予想される民族 (国/地域)、名前の由来地 として予想される国、可能な名前の変形、名前のカテゴリー (個人名か組織名か) な どです。

# **NameWorks** を使用した名前の分析

名前の完全分析を行うときは、analyze() メソッドを使用します。このメソッドは、 名前を音訳して解析してから、性別情報、国/地域別情報種別、名前の変形名前形 式、名前が存在する国のリスト (関連国情報) を提供します。

## このタスクについて

名前の完全分析を行うには、NameWorks の Analytics クラスの analyze() メソッ ドを使用し、以下の値をメソッドに渡します。

- v フルネームを単一のストリング値として渡すか、または特定の解析が必要な場合 には、姓と名を別個のストリングとして渡します。
- v *alternateThreshold* 値を表す 0 から 100 までの整数。これにより、NameWorks が代替解析を検索すべきかどうかを決定する許容される最小の信頼値が設定され ます。最初の解析の信頼値がこのしきい値よりも大きい場合、代替解析は試行さ れません。 *alternateThreshold* 値がゼロ (0) の場合、代替解析は常に抑止されま す。
- v *maxForms* 値を表す整数。これは、各名前句に対して生成される変形形式の数を 制限します。値がゼロ (0) の場合、可能なすべての変形形式が返されます。
- v *maxElements* 値を表す整数。これは、各名前句に対して返される国要素の数を制 限します。値が 1 より小さい場合、可能なすべての国要素が返されます。

## タスクの結果

analyze() メソッドは、入力ストリングを音訳して解析した後、分析データを表す以 下のセットのネストされたデータ構造体を返します。

- AnalysisData
- AnalysisAlternate
- AnalysisName
- AnalysisField
- AnalysisPhrase

# **NameWorks** を使用した名前の国**/**地域別情報の識別

NameWorks には、NameClassifier—Country of Association (NC\_COA) API コ ンポーネントを使用して、個人名の国/地域別情報を識別する機能があります。これ らの機能は、まず単純な国/地域別情報による分類を実行した後、1 つの国/地域情 報を選択できない場合には、より複雑な関連国の分析を実施して可能性のある国/地 域情報を判別します。組織名の場合、国/地域別情報は、名前がサポート対象の非ラ テン文字で書かれていているならその文字タイプから自動的に推測されたり、ユー ザーによって提供されたりすることがあります。ラテン文字の組織名の場合、国/地 域別情報はユーザーによって指定されていなければなりません。そうでない場合、 国/地域別情報は未確定として推定されます。

## 国**/**地域別情報の識別

世界中の名前は場所によって、また国/地域グループによってさまざまに異なりま す。このような差異は、名前で使われる音の違いから、フルネームにおける名と他 の部分との位置関係に至るまで、広範囲に及びます。名前の国/地域別情報を識別す ることで、名前の突き合わせ機能を大きく改善させることができます。

IBM InfoSphere Global Name Management 製品では、名前の国/地域を識別する ことにより、文化圏固有の知識を適用できます。これにはニックネームの認識や、 検索リコールを増やして誤検出を減らすための事前調整されたパラメーター設定な どがあります。 IBM InfoSphere Global Name Management 製品は、ラテン・ア ルファベットによって表される個人名の文化的性質を推測して識別する目的で、言 語的、統計的、および確率的な技法を組み合わせて適用します。

国/地域を識別できれば名前の突き合わせ機能を増強することができますが、文化圏 固有の知識がなくても、 IBM InfoSphere Global Name Management 製品には名 前の解析、性別特定、および突き合わせを効果的に行う優れた能力があります。

この例は、スペイン語系の名前の国/地域別情報を識別することにより、名前の突き 合わせ機能がどのように増強されるかを示しています。

スペイン語系のコミュニティーでは、通常、人物名に 2 つの姓が含まれます。最初 の (左側の) 姓は父親の姓であり、その人自身のファミリー・ネーム (苗字) として その名前が使われます。最後の姓は母親の姓であり、これは省略されることがあり ます。

IBM InfoSphere Global Name Management 製品は、「Ana Garcia Valdez」とい う名前をヒスパニックの名前として識別し、処理中に文化圏固有のスコアリング・ パラメーターを適用できるため、「Ana Garcia」という名前は最上位の名前マッチ ングになります。しかし「Ana Valdez」という名前は最上位の名前マッチングとは 見なされません。これら 2 つの名前は同じ名前構成要素を含んでいますが、最初の 姓の構成要素にマッチしないためです。

## 国**/**地域別情報コード

国/地域別情報コードは、国/地域の分類中に個人名に関連付けられる、1 つ以上の 国/地域別情報を記述します。

IBM InfoSphere Global Name Management 製品では、以下の国/地域別情報コー ドが使用されます。

注**:** ロールアップ国/地域別情報コードは、特定の地域に含まれる、定義済みの一 連の国/地域別情報を示します。ある名前に対して、その地域に含まれる複数の国/ 地域別情報コードが返される場合、名前の国/地域別情報をより適切に示したものが ロールアップ・コードです。

表 *5.* 国*/*地域別情報コードおよびそれらに関連付けられた国*/*地域

| コード            | 関連付けられた国/地域別環境                                            |
|----------------|-----------------------------------------------------------|
| $\overline{0}$ | 未確定 (有効なロールアップ・コードを判別できない)                                |
| 1              | 英語                                                        |
| 2              | アラビア語                                                     |
| 3              | 中国語                                                       |
| 4              | ヒスパニック                                                    |
| 5              | 韓国語                                                       |
| 6              | ロシア語                                                      |
| 7              | フランス語                                                     |
| $\,8\,$        | ドイツ語                                                      |
| 9              | タイ語                                                       |
| 10             | インドネシア語                                                   |
| 11             | ヨルバ語                                                      |
| 12             | ペルシア語                                                     |
| 13             | パキスタン語                                                    |
| 14             | インド語                                                      |
| 15             | 日本語                                                       |
| 16             | アフガニスタン語                                                  |
| 17             | ベトナム語                                                     |
| 18             | ポーランド語                                                    |
| 19             | ポルトガル語                                                    |
| 20             | トルコ語                                                      |
| 38             | 南西アジア (アラビア語、ペルシア語、パキスタン語、アフガニスタン語、お                      |
|                | よびトルコ語の国/地域を組み合わせたものを表すロールアップ国/地域別情報                      |
|                | コード)                                                      |
| 39             | ヨーロッパ (英語、フランス語、ドイツ語、ヒスパニック、およびポルトガル                      |
|                | 語の国/地域を組み合わせたものを表すロールアップ国/地域別情報コード)                       |
| 40             | ハン(中国語、韓国語、およびベトナム語の国/地域を組み合わせたものを表す<br>ロールアップ国/地域別情報コード) |
|                |                                                           |

さらに、カスタマイズされた国/地域別情報のコードを以下のように追加できます。

表 *6.* カスタムの国*/*地域別情報コード

| コード | 関連付けられた国/地域別環境 |
|-----|----------------|
| 41  | CUSTOM 01      |
| 42  | CUSTOM 02      |

表 *6.* カスタムの国*/*地域別情報コード *(*続き*)*

| コード      | 関連付けられた国/地域別環境 |
|----------|----------------|
| 43       | CUSTOM_03      |
| 44       | CUSTOM_04      |
| 45       | CUSTOM_05      |
| $46\,$   | CUSTOM_06      |
| 47       | CUSTOM_07      |
| $\rm 48$ | CUSTOM_08      |
| 49       | CUSTOM_09      |
| 50       | CUSTOM_10      |
| 51       | CUSTOM_11      |
| 52       | CUSTOM_12      |
| 53       | CUSTOM_13      |
| 54       | CUSTOM_14      |
| 55       | CUSTOM_15      |
| 56       | CUSTOM_16      |
| 57       | CUSTOM_17      |
| 58       | CUSTOM_18      |
| 59       | CUSTOM_19      |
| 60       | CUSTOM_20      |
|          |                |

# 氏名の国**/**地域別情報の識別

名前の国/地域別情報を識別し、その国/地域別情報種別の注釈をデータに付けるこ とができれば、名前の突き合わせをより効果的に、より高い信頼性で行えるように なり、名前の突き合わせにおけるパフォーマンスも大幅に高めることができます。 このタスクは、まだ別個の名前句に解析されていない名前ストリングの、国/地域別 情報を識別するときに役立ちます。

### このタスクについて

名前の国/地域別情報を識別するには、IBM NameWorks の Analytics クラスの classify() メソッドを使用し、氏名をストリング値でメソッドに渡します。

このメソッドは、名前に対して音訳を行い、名前を解析し、解析した名前に国を関 連付けた後、国/地域別情報種別を、標準の 20 の国/地域別情報コードの 1 つとし て戻します。

#### タスクの結果

classify() メソッドは、CultureData オブジェクトを戻します。

# 名前フィールドの国**/**地域別情報の識別

名前の個々の部分 (名と姓) の国/地域別情報を識別し、その国/地域別情報種別の 注釈をデータに付けることができれば、名前の突き合わせをより効果的に (より高 い信頼性で) 行えるようになり、名前の突き合わせにおけるパフォーマンスも大幅 に高めることができます。

#### このタスクについて

既に名フィールドと姓フィールドに解析されている名前の国/地域別情報を識別する には、IBM NameWorks の Analytics クラスの classify() メソッドを使用し、名前 フィールド (gn と sn) をストリング値のペアでメソッドに渡します。どちらかの名 前フィールドを NULL または空ストリングにすることができます。

このメソッドは、名前を解析し、解析した名前フィールドに国/地域別情報を関連付 けた後、一方または両方の名前フィールドの国/地域別情報種別を、標準の 20 の 国/地域別情報コードの 1 つとして戻します。

#### タスクの結果

classify() メソッドは、CultureData オブジェクトを戻します。

## 組織名の国**/**地域別情報の識別

組織名の国/地域別情報を識別できる場合には、数字や特殊記号をその言語の文字で 書き表した形式にマッピングするための言語固有の規則を適用できます。例えば、 数字ストリングの「62」は英語では「sixty-two」に相当しますが、ハングル名では

「 **육십이** 」 } *―* 我します。

#### このタスクについて

組織名の国/地域別情報に固有のサポートは、英語、北京語、ヒスパニック、インド 語、日本語、韓国語、ポーランド語、ポルトガル語、ロシア語、およびトルコ語で 使用可能です。

一部の文字に関しては、その文字で書かれた名前に使用されている筆記体系に基づ いて、組織名の国/地域別情報が自動的に判別されます。その他のすべての組織名で は、存在する国/地域固有のリソースを使用できるように、ユーザーが国/地域別情 報を提供する必要があります。次の表は、文字が国/地域別情報にマップされる方法 を示しています。

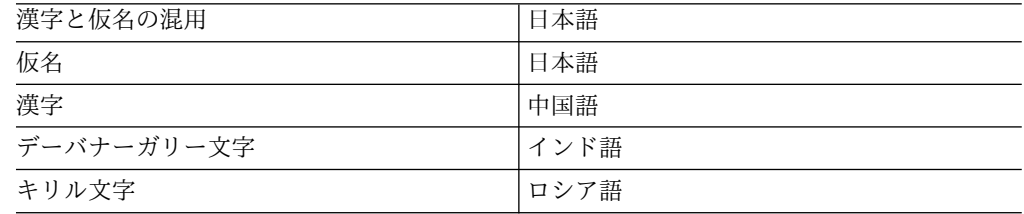

他のすべての組織名は、特定の国/地域別情報が提供されない限り、未確定として分 類されます。

漢字文字でエンコードされた名前はすべて中国語であると推定されることに注意し てください。漢字の日本語音訳を起動するためには、日本語の漢字を使用している すべての組織名に対して、日本の国/地域別情報を指定する必要があります。

日本語の漢字の筆記体系は、中国語に使用される漢字の体系とほぼ同じ文字セット が使用されます。そのため、多くの場合、漢字文字の組織名が日本語か中国語かを 判別できません。それら 2 つの言語の筆記形態は類似していますが、文字の発音は 完全に異なっています。漢字文字に対して日本語の読みが取得されるようにするに は、日本語の漢字名の国/地域別情報を入力で指定する必要があります。

仮名で書かれた日本語の組織名は、文字タイプに基づいて、日本語として自動的に 検出されます。ただし、日本のほとんどの組織名は、漢字のみか、漢字と仮名の混 用で記述されます。

## **NameWorks** を使用した名前の性別の識別

NameWorks には、名 (ギブンネーム) に関連した性別の相対頻度を識別する機能が 含まれています。名前の性別頻度は、名前データ・アーカイブ内にその名前が含ま れるすべての国/地域での頻度の合計として取り出すことも、特定の国/地域での頻 度だけを表示するようにすることもできます。

頻度は、指定の名前の出現総数のパーセンテージとして表されます。例えば、名前 の「ILHAM」は女性が 79% で男性が 20% という結果を返します。これは、名前 データ・アーカイブで、「ILHAM」のエントリーの 79% が女性として報告され、 そのエントリーの 20% が男性として報告され、1% には特定の性別の報告がないこ とを意味します。

# 氏名の性別の識別

このタスクは、氏名の名フィールドを識別して名に関する性別データを戻したい場 合に使用します。特定の国/地域の性別頻度は、その国/地域を指定することで取り 出すことができます。例えば、トルコ語地域を指定することによって、名前の 「ILHAM SAYIL」に対するトルコでの名の性別分散を検索できます。国/地域の値 を指定しないと、すべての国/地域での性別分散が返されます。

#### このタスクについて

まだ名前フィールドに解析されていない名前の性別を識別するには、IBM NameWorks の Analytics クラスの genderize() メソッドを使用し、氏名をストリ ング値でメソッドに渡します。

このメソッドは名前を解析し、解析した名に性別を関連付けた後、性別データを戻 します。

### タスクの結果

genderize() メソッドは、GenderData オブジェクトを戻します。戻り値はデータ構 造体であり、名の出現相対頻度の値と、名に関連付けられた性別が男性、女性、ま たは不明である可能性を表すパーセンテージの値が含まれます。

## 名の性別の識別

このタスクは、名に関する性別データを戻したい場合に使用します。特定の国/地域 の性別頻度は、その国/地域を指定することで取り出すことができます。例えば、ト ルコ語地域を指定することによって、名前の「ILHAM」に対するトルコでの名の性 別分散を検索できます。国/地域の値を指定しないと、すべての国/地域での性別分 散が返されます。

#### このタスクについて

名の性別を識別するには、NameWorks の Analytics クラスの genderizeField() メ ソッドを使用し、名をストリング値 (givenName) でメソッドに渡します。

このメソッドは、名に性別を関連付けた後、性別データを戻します。

### タスクの結果

genderizeField() メソッドは、GenderData オブジェクトを戻します。戻り値はデー タ構造体であり、名の出現相対頻度の値と、名に関連付けられた性別が男性、女 性、または不明である可能性を表すパーセンテージの値が含まれます。

# **NameWorks** を使用した名前の関連国の識別

NameWorks に含まれる機能を使用すると、名前の分析に役立つ名前の関連国を識 別できます。

## 関連国 **(Country of Association)**

国を名前に関連付けることができれば、 IBM InfoSphere Global Name Management の国/地域別情報の識別機能および名前突き合わせ機能をさらに拡張 できます。名前を国に関連付けることで、「不明な」国/地域別情報の数を減らし て、国/地域別情報の識別精度を高めることができます。

IBM InfoSphere Global Name Management 製品には、国/地域別情報の識別精度 を高めるための、関連国 (COA) 統計が含まれています。これを使用することによ り、開発者は IBM InfoSphere Global 名前データ・アーカイブ (NDA) の分布デー タを使って国/地域別情報のバランスを調整し、検証することができます。 COA 機能は、名前を国に関連付ける操作に関連した以下の 3 つの異なる値を提供できま す。

頻度 ある国の中で特定の名前がその国の他の名前と比較してどれほど一般的であ るかを示します。頻度値は、名前によって異なります。

信頼性

NDO に格納されている特定の国のデータ量が、NDO に格納されている他 の国のデータ量と比較してどの程度であるかを示します。信頼性は、国ごと に決まった値が設定されます。

#### 重要度

多国間重要度とも呼ばれます。特定の名前がある国でどれだけ代表的である かと他の国でどれだけ代表的であるかを比較して示す値が、この機能によっ て提供されます。重要度は、関連国を決定するための方式の中では完成度が 高い方式といえます。なぜなら、NDO に格納されている特定の国に関する データ量に加え、その国で普及している名前の総数などの要素が考慮される からです。

COA 機能は、以下の情報をこの順序で返します。

- 1. 重要度 (高い順)
- 2. 頻度 (高い順)
- 3. 信頼性 (高い順)
- 4. ISO 3166 国別コード (英字表記の昇順)

## 氏名の関連国の識別

名前の関連国を識別することによって、名前分析にもう 1 つの情報層を追加できま す。このタスクは、名前が既に名前フィールドに解析されている場合に使用しま す。

## このタスクについて

名と姓の関連国を識別するには、IBM NameWorks の Analytics クラスの associate() メソッドを使用し、以下の値をメソッドに渡します。

- 氏名 (ストリング値)。
- v *maxElements* 値を表す整数。この値は、名前句ごとに戻される国要素の数を制限 します (1 より小さい値を渡した場合は、すべての国要素が戻されます)。

このメソッドは氏名を解析し、名前フィールドそれぞれに対して音訳を行い、解析 による名前フィールドに、信頼性の最も高い国を関連付けます。

### タスクの結果

associate() メソッドは、名前句ごとに以下のネストされたオブジェクトのセットを 戻します。

- CountryData
- CountryPhrase
- CountryElement

## 名と姓の関連国の識別

名と姓の関連国を識別できれば、名前分析にもう 1 つの情報層を追加することがで きます。このタスクは、名前が既に名前フィールドに解析されている場合に使用し ます。

### このタスクについて

名と姓の関連国を識別するには、IBM NameWorks の Analytics クラスの associate() メソッドを使用し、以下の値をメソッドに渡します。

- 名前フィールド (gn と sn)。ストリング値のペアで渡します (どちらかの名前フ ィールドを NULL または空ストリングにすることができます)。
- v *maxElements* 値を表す整数。この値は、名前句ごとに戻される国要素の数を制限 します (1 より小さい値を渡した場合は、すべての国要素が戻されます)。

このメソッドは、名前フィールドそれぞれに対して音訳を行い、名前フィールドに 国を関連付けます。

## タスクの結果

associate() メソッドは、名前句ごとに以下のネストされたオブジェクトのセットを 戻します。

- CountryData
- CountryPhrase
- CountryElement

# **NameWorks** を使用した名前変形の生成

NameWorks に含まれる機能を使用すると、名前の名前フィールドに関する変形の リストを生成できます。

## 名前の変形

名前の変形 とは、ある名前の代わりの名前で、その名前と同等であると見なされて はいても、特定の外形が異なるものをいいます。言い換えると、これら 2 つの名前 はある意味で同等であると見なされ、コンテキストによっては互いに置き換えるこ とができます。

名前の変形は、以下のような多くの理由で出現します。

- v スペルの変形 (例えば、*Geoff* と *Jeff*)
- v ニックネーム (例えば、*William* の代わりに *Bill*)
- v 省略形 (例えば、*Guadalupe* の代わりに *GPE*)
- v 同語源語、つまり翻訳語 (例えば、*Pierre* の代わりに *Peter*)
- v 国/地域別の相違
- v 構成要素の順序の変形 (例えばある名前を別の国/地域別環境に適合させる場合。 *Gandikota Lakshmi Narayana Sastry* を変形した *L.N.S. Gandikota* など)
- v ある書記体系から別の書記体系への音訳 (例えば、表語文字の漢字からローマ字  $\sim$

IBM InfoSphere Global Name Management 製品は、スペルの変形、ニックネー ム、国/地域別相違、および省略形に起因する名前の変形を生成できます。

名前にどのような変形があるかが分かれば、名前の照会に変形形式を含めるように 拡張したり、検索で一致候補のリストを生成するときに名前のそれらの変形を含め たりする助けになります。名前の変形が分かれば、名前の分析をするときにも役立 つ場合があります。分析者は、出現する可能性がある名前変形形式のリストを参照 できるからです。

IBM InfoSphere Global Name Management 製品では、名前の変形リストの生成プ ロセスには、名前フィールド (名および姓の各フィールド) を名前句に分割し、その 後それぞれの名前句ごとに変形のリストを生成することが含まれます。どの名前が 名でどの名前が姓であるかを識別することは重要です。句がどのフィールドに出現 するかに応じて、異なる変形が存在するためです。

名前の変形は国/地域間で大きく異なるため、名前の各フィールドの背後にある国/ 地域別情報を識別することも重要です。ある特定の名前が多くの国/地域別環境で見 られ、スペルも同じであったとしても、それらの名前が同じであるとは見なされま せん。実際、それらは異なる名前であり、その名前が関連付けられている国/地域別 環境に応じて異なる変形形式が生成されます。

例えば、ヒスパニックの名前 *Juan* と中国語の名前 *Juan* の変形を比較すると、それ ぞれの国/地域別環境においてこの名前は同じ名前ではないため、名前の変形形式に はかなりの相違があることが分かります。

ヒスパニックの名前 *Juan* の変形には、以下が含まれます。

- Juam
- Juanch
- Juancho
- Xuan

中国語の名前 *Juan* の変形には、以下が含まれます。

- Chuan
- Chwan
- Jwan
- v Zhuan

両方の国/地域別環境に共通した同じ変形が一部あるものの、これら 2 つの名前は かなり異なっています。この相違は、名前の変形の順序の相違によってはっきり示 されています。これら 2 つの国/地域別環境の間ではスペルの出現頻度に相違があ り、それがこの順序に反映されています。

## 氏名の名前変形のリストの生成

名前変形のリストを生成することにより、名前照会を拡張できるほか、より適切な 一致候補リストを生成できます。また、名前に関連付けることができる変形を調べ られるので、名前の分析を改善できます。名前変形リストの生成プロセスは、名前 を名前フィールドに分解することと、名前フィールドそれぞれの国/地域別情報を特 定することに依存しているので、このタスクは、名前がまだ名フィールドと姓フィ ールドに解析されていないときに使用します。

## 始める前に

名前の変形のリストは、名前に関連付けられた国/地域別情報によって大きく異なる ため、getVariants() メソッドは国/地域別情報コードをパラメーターとして取りま す。このタスクを実行する前に、名と姓の国/地域別情報コードを取得するとよい場 合があります。 (Analytics クラスの analyze() メソッドか classify() メソッドのど ちらかを使用することによって、国/地域別情報コードを取得できます。)

#### このタスクについて

氏名の名前変形のリストを生成するには、IBM NameWorks の Analytics クラスの getVariants() メソッドを使用し、以下の値をメソッドに渡します。

v 氏名 (ストリング値)。

- v 名前の国/地域別情報を示す国/地域別情報コード。名前の国/地域別情報が不明 の場合は、NULL (Java の場合) または -1 (Web サービスの場合) をメソッドに 渡すと、IBM NameWorks が名前に対して可能性の高い国/地域別情報を判別し ます。
- v 名前句ごとに戻される変形形式の数を制限するための整数。(負の値またはゼロ値 を渡した場合は、すべての変形名前形式が戻されます。)

このメソッドは、変形のリストを戻します。 IBM NameWorks に国/地域別情報を 判別させる -1 または NULL を国/地域別情報パラメーターとして渡した場合は、 VariantData オブジェクトの国/地域別情報フィールドを検査することにより、IBM NameWorks が名前に関連付けた国/地域別情報を検出できます。

## タスクの結果

getVariants() メソッドは、ツリー構造内にネストされたオブジェクトの以下のセッ トを戻します。このツリー構造は、分析対象の名前で検出された名前句の分解を表 します。

- VariantData
- VariantPhrase
- VariantForm

## 名と姓の名前変形のリストの生成

名前変形のリストを生成することにより、名前照会を拡張できるほか、より適切な 一致候補リストを生成できます。また、名前に関連付けることができる変形を調べ られるので、名前の分析を改善できます。名前変形リストの生成プロセスは、名前 を名前フィールドに分解することと、名前フィールドそれぞれの国/地域別情報を特 定することに依存しているので、このタスクは、既に名フィールドと姓フィールド が存在するときに使用します。

### 始める前に

名前の変形のリストは、名前に関連付けられた国/地域別情報によって大きく異なる ため、getVariants() メソッドは国/地域別情報コードをパラメーターとして取りま す。このタスクを実行する前に、名と姓の国/地域別情報コードを取得するとよい場 合があります。 (IBM NameWorks の Analytics クラスの analyze() メソッドか classify() メソッドのどちらかを使用することによって、国/地域別情報コードを取 得できます。)

#### このタスクについて

既に名フィールドと姓フィールドに解析されている名前の名前変形のリストを生成 するには、IBM NameWorks の Analytics クラスの getVariants() メソッドを使用 し、以下の値をメソッドに渡します。

v 名フィールドと姓フィールド (どちらかの名前フィールドを NULL または空スト リングにすることができます)。

- v 名前の国/地域別情報を示す国/地域別情報コード。名前の国/地域別情報が不明 の場合は、NULL (Java の場合) または -1 (Web サービスの場合) をメソッドに 渡すと、IBM NameWorks が名前に対して可能性の高い国/地域別情報を判別し ます。
- v 名前句ごとに戻される変形形式の数を制限するための整数。(負の値またはゼロ値 を渡した場合は、すべての変形名前形式が戻されます。)

このメソッドは、変形のリストを戻します。 IBM NameWorks に国/地域別情報を 判別させる -1 または NULL を国/地域別情報パラメーターとして渡した場合は、 VariantData オブジェクトの国/地域別情報フィールドを検査することにより、IBM NameWorks が名前に関連付けた国/地域別情報を検出できます。

## タスクの結果

getVariants() メソッドは、ツリー構造内にネストされたオブジェクトの以下のセッ トを戻します。このツリー構造は、分析対象の名前で検出された名前句の分解を表 します。

- VariantData
- VariantPhrase
- VariantForm

# コンポーネント **API** を使った名前の分析

名前を分析するときには、名前についてのさまざまな属性を識別します。例えば、 名前に関して予想される性、予想される文化圏、名前の由来地として予想される 国、名前のさまざまな変形、個人名または組織名としての名前の分類などです。

IBM InfoSphere Global Name Management 製品で提供される C++ ライブラリー をリンクさせると、テクノロジーをアプリケーションまたはワークフローに直接統 合できます。 API と共に、ライブラリーの使用方法を示すサンプル・アプリケーシ ョンもあります。

# 第 **5** 章 名前の検索

IBM InfoSphere Global Name Recognition 製品を使用して、複数のデータ・リス ト間で名前を検索できます。

# **IBM NameWorks** におけるデータ・リストの管理

データ・リストは、メモリー・ベースの名前コレクションで、そのデータは、 IBM InfoSphere Global Name Management アプリケーションの初期設定時に外部デー タ・ソース (フラット・ファイルなど) から追加されます。データ・リストの各項目 には、検索処理中にアクセスおよび考慮される 1 つの名前に関する広範な情報が含 まれます。名前検索の際にこれらの情報を使用して、いくつかの言語指標、国/地域 別指標、およびストリング類似性指標がきめ細かく適用されます。

データ・リストは、IBM が名前の自動化検索および突き合わせで使用する主要なデ ータ構造です。

通常、システム管理者は、リストごとに一連の構成パラメーターを作成および保守 することにより、データ・リストを構成、データ設定、および管理します。 IBM NameWorks および NameHunter は、不定数の構成可能名前リストをサポートで きるため、単一の検索要求で処理される名前が特定数に制限されることはありませ ん。さらに、メモリーに常駐する各種名前リストにさまざまな外部ファイルをマッ プする機能があるため、各検索要求において、トランザクションごとに関連するリ ストだけを考慮する動的検索スコープ設定が可能になります。

IBM NameWorks の構成ファイルには、各データ・リストとその検索エンジン・イ ンスタンスの間のマッピング情報に加え、システム初期設定の際に使用されるその 他の主要な情報が含まれています。

IBM NameWorks の構成ファイルには、検索エンジン・インスタンスとデータ・リ スト間のマッピングを指定するデータ・リスト情報と、データ・リストに対して実 行できる検索のタイプ (全検索または固有の名前検索) を示すフラグが必要です。こ の検索エンジン・インスタンスでデータ・リストに名前を追加できる場合、デー タ・リスト・セクションには追加フラグが含まれています。

アクティブ検索でデータ・リストを参照している最中であっても、システム管理者 およびクライアント・アプリケーションは、そのデータ・リストに対して名前を追 加、削除、または更新できます。アクティブ検索では、その操作を完了するために キャッシュ情報が使用され、後続の検索では変更されたデータ・リスト名情報が使 用されます。

# データ・リスト

データ・リストはメモリー常駐型のデータ構造で、(フラット・ファイルなどの) 外 部ソースから得られる名前のセットがこれに格納されます。データ・リストが作成 されて、そこに名前が格納されたなら、それ以降の検索要求でそのデータ・リスト

が使用可能になります。各データ・リストには固有の名前があり、特定の形式に従 う必要があります。データ・リストの中には 1 個から何億個もの名前を含めること ができます。

データ・リストは動的データ構造であるため、IBM NameWorks はデータ操作トラ ンザクションをサポートします (データ・リストの内容の追加、更新、削除など)。 動的操作により、メモリーに保管されるデータ・リストの内容は、(その内容が表す) 基礎となるデータ・ソースが変化する場合でも、そのデータ・ソースと常に同期化 されます。

データ・リストは IBM InfoSphere Global Name Management 製品の検索エンジ ンによって使用され、検索要求は 1 つ以上のデータ・リストに対して実行されま す。それぞれの検索要求では、使用するデータ・リストの名前を示す必要がありま す。

データ・リストは通常、システム管理者によって管理されます。組織のニーズを満 たすために、検索エンジン・サーバーの構成に応じて 1 つ以上のサーバーに配置す ることができます。

通常、システム管理者は 1 つのデータ・リストを単一の検索エンジン・インスタン スに関連付けます。IBM NameWorks ではこれは Distributed Search プロセスの インスタンスです (1 つの通信管理プロセスと 1 つ以上の Searcher プロセス)。

システム管理者またはクライアント・アプリケーションは、必要に応じてデータ・ リスト上の名前を追加、更新、または削除できます。ただし、Distributed Search プロセスの各インスタンスにおいて、セッション中に追加される名前の受信側とし てただ 1 つのデータ・リスト (追加リスト) だけを指定できます。 Distributed Search のインスタンスと共に構成される他のすべてのデータ・リストには、関連す る構成ファイルに従ってセッション初期化中に格納される名前だけを含めることが できます。このため、初期化の後に追加されるすべての名前は、追加リストに格納 されます。

## データ・リストへの名前の追加

システム管理者は、データ・リスト管理の一環で、データ・リストの定期的リフレ ッシュの合間の暫定更新として、データ・リストに名前を追加しなければならない 場合もあります。データ・リストはメモリー常駐なので、アクティブ検索がデー タ・リストにアクセス中であっても、いつでもデータ・リストに名前を追加できま す。名前が追加されるときにアクティブ検索が進行中だった場合は、データ・リス トに対する後続の検索時に新規名にアクセスできます。

#### 始める前に

- v IBM NameWorks 構成ファイルで、追加フラグの立ったデータ・リストが構成 されていなければなりません。そうでない場合は、データ・リストに名前を追加 しようとするとエラー・メッセージが表示されます。
- v データ・リストの名前が分かっている必要があります。 (既存のすべてのデー タ・リスト名のリストを戻すには、getDatalistNames() メソッドを使用します。)
- v 名前は、名フィールドと姓フィールドに既に解析されていなければなりません。 analyzeForSearch() メソッドを使用して、名前をフィールドに解析し、分類でき ます。これにより、データ・リストに名前を追加するのに必要な情報を得ること ができます。
- v 名前フィールド (名と姓) それぞれの国/地域別情報が既に存在する場合は、国/ 地域別情報コードも名前に追加できます。

## このタスクについて

既存のデータ・リストに名前を追加するには、IBM NameWorks の Scoring クラ スの addNameToDatalist() メソッドを使用し、以下の値をメソッドに渡します。

- データ・リストの名前。
- v データ・リストに追加する名フィールド値と姓フィールド値。
- v オリジナル名前解析、または名前のオリジナル・スクリプト (ラテン・アルファ ベットで表されない場合)、あるいはその両方。両方を渡す場合、その追加にはオ リジナルの名前またはスクリプトの代替解析のフラグを立てる必要があります。
- v 新しい名前レコードに関連付ける補足データ。 (この情報は、生年月日や運転免 許証番号など、名前に関連した追加または補足データを識別するためのキー値と なります。これにより通常は、一致した名前に関する、より完全な情報を取得で きるようになります。補足データは、検索後フィルタリングや加重で使用できま す。データ・リスト上の名前を更新または削除する際にも使用できます。同じ補 足データを共有するすべての名前レコードが、更新または削除されます。)
- v 名と姓の国/地域別情報コード。(このような国/地域別情報コードがない場合 は、値 -1 を渡します。この値は、名フィールドと姓フィールドの国/地域別情 報を最初に分類するようメソッドに通知する意味を持ちます。)

## タスクの結果

addNameToDatalist() メソッドは、示されたデータ・リストに、名前とその関連情 報を追加します。国/地域別情報コードとして値 -1 を渡すと、IBM NameWorks は名前に最適な国/地域別情報コードを自動的に決定します。

# データ・リスト上の名前の更新

データ・リストの定期的リフレッシュの合間に、システム管理者は、データ・リス ト管理職務の一部として、既存のデータ・リスト上の名前を更新しなければならな い場合があります。データ・リストはメモリー常駐なので、アクティブ検索がデー タ・リストにアクセス中であっても、いつでもデータ・リスト上の名前を更新でき ます。名前が更新されるときにアクティブ検索が進行中だった場合は、データ・リ ストに対する後続の検索時に新しい情報にアクセスできます。

#### 始める前に

- v データ・リストの名前が分かっている必要があります。 (既存のすべてのデー タ・リスト名のリストを戻すには、getDatalistNames() メソッドを使用します。)
- v 名前に関連付けられたオリジナル補足データ値 (*originalData* 値) が分かっていな ければなりません。このデータ値は多くの場合、生年月日、運転免許証番号、ま たは同様のデータです。この補足データ値は、更新する名前レコードを識別する ためのキーとなります。また、補足データ値があることで、通常は名前に関して

より完全な情報を取得できるようになり、この情報を加重やフィルタリングなど の検索後タスクで使用できます。このデータ・リスト上の名前のうち、一致する 補足データ値が含まれる名前がすべて更新されます。

v 名または姓、あるいはその両方を変更する場合は、名前が既に解析されていなけ ればならないことに注意してください。 (この更新の前に、analyzeForSearch() メソッドを使用して名前を準備できます。このメソッドは、名前を名前フィール ドに解析し、名前フィールドそれぞれの国/地域別情報を分類します。)

### このタスクについて

既存のデータ・リスト上の名前またはその関連情報を更新するには、IBM NameWorks の Scoring クラスの updateNameInDatalist() メソッドを使用し、以 下の値をメソッドに渡します。

- データ・リストの名前
- v オリジナル補足データ値 (*originalData* 値)。 (この補足データ値が含まれるすべ てのレコードが更新され、オリジナル補足データ値はこのデータ値に置き換えら れます。)
- v データ・リスト上の変更する名フィールド値と姓フィールド値。
- オリジナル名前解析、または名前のオリジナル・スクリプト、あるいはその両方 (この情報はオリジナル項目を見つけるためのキーであるため、この追加にはオリ ジナルの名前またはスクリプトの代替解析のフラグを立てる必要があります)。
- v *originalData* (オリジナル補足情報) を置き換える何らかの補足データ。(例えば、 この個人に関連付けられた運転免許証が変わった場合。)
- v 名と姓の国/地域別情報コード。(このような国/地域別情報コードがない場合 は、値 *-1* を渡します。この値は、名フィールドと姓フィールドの国/地域別情報 を最初に分類するようメソッドに通知する意味を持ちます。)

#### タスクの結果

updateNameInDatalist() メソッドは、指示されたデータ・リスト上の同じ補足デー タ情報が含まれるすべての名前レコードを更新します。名または姓 (あるいはその 両方) の国/地域別情報コードとして *-1* 値を渡した場合、このメソッドは最初に 国/地域別情報コードを分類し、識別された国/地域別情報コードで名前を更新しま す。

## データ・リストからの名前の削除

システム管理者は、データ・リストを保守する際に、データ・リスト暫定更新の一 部として、データ・リストから名前を削除しなければならないこともあります。デ ータ・リストはメモリー常駐なので、アクティブ検索がデータ・リストにアクセス 中であっても、いつでもデータ・リストから名前を削除できます。削除された名前 に対する後続の検索では、そのデータ・リストでは一致なしと示されます。

#### 始める前に

- v データ・リストの名前が分かっている必要があります。 (既存のすべてのデー タ・リスト名のリストを戻すには、getDatalistNames() メソッドを使用します。)
- v 名前に関連付けられたオリジナル補足データ値 (*originalData* 値) が分かっていな ければなりません。このデータ値は多くの場合、生年月日、運転免許証番号、ま

たは同様のデータです。この補足データ値は、削除する名前レコードを識別する ためのキーとなります。このデータ・リスト上の名前のうち、一致する補足デー タ値が含まれる名前がすべて、データ・リストから削除されます。

### このタスクについて

既存のデータ・リスト上の名前とその関連情報を削除するには、IBM NameWorks の Scoring クラスの updateNameInDatalist() メソッドを使用し、以下の値をメソ ッドに渡します。

- データ・リストの名前
- 名前レコードに関連付けられた補足データ

指示したデータ・リストから同じ補足データ情報が含まれる名前レコードをすべて 削除するには、deleteNameFromDatalist() メソッドを使用します。

# **IBM NameWorks** のマイグレーション

IBM InfoSphere Global Name Management のこのリリースには、IBM NameWorks API に対する多くの変更が含まれています。この情報を使用して、既 存の API をマイグレーションするために必要な変更について学習します。

## 新しい **Java** メソッドおよびオブジェクト

以下の表は、このリリースでの新しい Java メソッドおよびオブジェクトを示して います。

表 *7.* 新しい *Java* メソッドおよびオブジェクト

| Java メソッドまたはオブジェクト                                             | 説明                                                                                                    |
|----------------------------------------------------------------|----------------------------------------------------------------------------------------------------|
| createName() $\forall$ $\forall$ $\forall$ $\forall$ $\forall$ | search()、compare()、addName()、および<br>updateName() メソッドは、Name オブジェ<br>クトをパラメーターとして受け入れるように<br>なりました。そのため、このバージョンの検<br>索を呼び出す前に、createName() メソッドを<br>使用して Name オブジェクトを作成する必<br>要があります。                                    |
| Name オブジェクト                                                    | 直前のバージョンでは、名前、姓、または名<br>のパラメーターの入力として、名前ストリン<br>グが使用されていました。このリリースで<br>は、Name オブジェクトが導入され、名前フ<br>ィールド (名および姓)、国/地域別情報、お<br>よび名前の NameCategory がカプセル化さ<br>れています。このクラスは、入力ファイルか<br>ら照会名またはデータ・リスト名のいずれか<br>で入力される名前を表します。 |

表 *7.* 新しい *Java* メソッドおよびオブジェクト *(*続き*)*

| Java メソッドまたはオブジェクト     | 説明                                                                                                    |
|------------------------|----------------------------------------------------------------------------------------------------|
| NameCategory オブジェクト    | NameCategory は、 IBM InfoSphere Global<br>Name Management 製品でサポートされる名<br>前カテゴリーを記述するために使用されま<br>す。以下の名前カテゴリーがこのリリースで<br>サポートされます。 |
|                        | • 不明                                                                                                    |
|                        | • 個人                                                                                                    |
|                        | • 組織                                                                                                    |
|                        | • 両方                                                                                                    |
|                        | createName() メソッドを使用して名前を作成<br>するときに、名前カテゴリーを指定します。                                                                              |
| NameCategorySet オブジェクト | NameCategorySet は、1 つ以上の                                                                                                    |
|                        | NameCategory 値の集合を表します。このデ<br>ータ・タイプは、特定の名前カテゴリーを示<br>し、search() メソッドを呼び出した後にどの                                                  |
|                        | 名前カテゴリーを返すかを示します。                                                                                                    |

## 変更された **Java** メソッドおよびオブジェクト

いくつかの IBM NameWorks API データ構造がデータ・クラスになりました。各 オブジェクトは Name クラスから派生したものであるため、名前情報および国/地 域別情報が含まれるいくつかのメソッドを継承します。いくつかのクラスでは get() メソッドを呼び出してメンバー・データにアクセスしなければならなくなりまし た。それらの各クラスを以下の表で示します。

表 *8.* 変更された *Java* メソッドおよびオブジェクト

| Java メソッドまたはオブジェクト | 変更の説明                  |
|--------------------|------------------------|
| addName() メソッド     | このメソッドには 2 つのバージョンが存在  |
|                    | し、両方ともパラメーターとして Name オ |
|                    | ブジェクトが必要です。元の名前および音訳   |
|                    | されたバージョンの名前をリストに追加する   |
|                    | のかどうか、あるいは音訳されたバージョン   |
|                    | のみを追加するのかを選択できます。      |

表 *8.* 変更された *Java* メソッドおよびオブジェクト *(*続き*)*

| Java メソッドまたはオブジェクト      | 変更の説明                                                                                                    |
|-------------------------|----------------------------------------------------------------------------------------------------|
| analyzeForSearch() メソッド | このメソッドには 2 つのバージョンが存在し<br>ます。 1 つのバージョンは氏名パラメーター<br>を受け入れ、2 つ目のバージョンは名パラメ<br>ーターと姓パラメーターを受け入れます。                                                                                                    |
|                         | • 氏名パラメーターを受け入れるメソッドが<br>呼び出されると、NameSifter を使用して<br>まず名前がカテゴリー化されます。その後<br>の処理は、名前カテゴリー (個人名、組織<br>名、または両方)に基づいて決定されま<br>す。結果データを使用して関連<br>QueryName オブジェクトが作成されま<br>す。<br>• 名パラメーターおよび姓パラメーターを受<br>け入れるメソッドが呼び出された場合、名<br>前は個人名として扱われます。名前が解析<br>および分類され、結果データを使用して関<br>連 QueryName オブジェクトが作成され<br>ます。 |
| compare() メソッド          | このバージョンには Name オブジェクトが<br>必要で、複数の比較タイプをサポートしま<br>す。 queryName の NameCategory に基づ<br>いて 2 つの名前が比較され、比較の結果は<br>CompareData オブジェクトで返されます。<br>名前について名、姓、および国/地域別情報の<br>各パラメーターを個別に受け入れる代わり<br>に、比較の際に 2 つの Name オブジェクト<br>(1 つは左側の名前、もう 1 つは右側の名前)<br>が使用されます。                                               |
| search() メソッド           | search() メソッドは、Name オブジェクトを<br>パラメーターとして受け入れるようになりま<br>した。そのため、このバージョンの検索を呼<br>び出す前に、createName() メソッドを使用し<br>て Name オブジェクトを作成する必要があ<br>ります。                                                                                                    |
| updateName() メソッド       | このメソッドには 2 つのバージョンが存在<br>し、両方ともパラメーターとして Name オ<br>ブジェクトが必要です。元の名前および音訳<br>されたバージョンの名前でリストを更新する<br>のかどうか、あるいは音訳されたバージョン<br>のみで更新するのかを選択できます。                                                                                                    |
| CategorizeData オブジェクト   | CategorizeData は、categorize() メソッドを<br>呼び出した結果として作成されます。名前は<br>個人名、組織名、両方、または不明のいずれ<br>かにカテゴリー化されます。                                                                                                    |

表 *8.* 変更された *Java* メソッドおよびオブジェクト *(*続き*)*

| CompareData オブジェクト<br>CompareData は、compare() メソッドを呼<br>び出した結果として作成されます。このオブ<br>ジェクトには、2 つの Name オブジェクト<br>と名前比較の結果が含まれます。オブジェク<br>トの 1 つは照会名として使用され、もう 1 |
|----------------------------------------------------------------------------------------------------|
| つは評価名として使用されます。このオブジ<br>ェクトの構造が圧縮され、名前の国/地域別情<br>報が Name オブジェクトを介して返される<br>ようになりました。また、比較のために名前<br>のどのパラメーター (左または右) が使用され<br>たかを示すフラグを返すように指定できま<br>す。   |
| OriginalName オブジェクト<br>OriginalName には、名前、名、および姓の<br>各パラメーターが含まれます。さらにこのオ<br>ブジェクトには、名前の各部分に対応する国/<br>地域別情報に加え、正規化状態および代替状<br>態に関する情報が含まれます。              |
| QueryName オブジェクト<br>QueryName は、名前一致の信頼性を判別す<br>るために使用されます。このオブジェクト<br>は、名前比較の際に使用できるタイトルおよ<br>び修飾子ストリングを受け入れます。                                          |
| SearchMatch オブジェクト<br>SearchMatch には、一致した名前レコードが<br>入ります。検索操作で返されるそれぞれの<br>SearchMatch オブジェクトは、SearchResults<br>オブジェクト内に含まれるリストに入力され<br>ます。               |

# 検索のための名前の準備

analyzeForSearch() メソッドを使用して、名前を検索トランザクションで使用でき るように準備します。このメソッドは、個人名か組織名かを判別することによって 名前をカテゴリー化し、個人名を名フィールドと姓フィールドに解析し、個人名の 各フィールドの国/地域別情報種別コードを判別します。名前が組織名であると NameSifter が判別した場合は、名前カテゴリー情報のみが戻されます。

## このタスクについて

analyzeForSearch() メソッドは、UTF-16 エンコードの入力ストリングのみをサポ ートします。サポートされないエンコードが入力ストリングに使用されている場 合、IBM NameWorks からエラーが通知されるか、好ましくない結果になります。 検索用に名前を準備するには、IBM NameWorks の Scoring クラスの analyzeForSearch() メソッドに、以下の値を渡します。

v 解析する氏名。フルネームで表します。例えば、ROBERT E JONES のようにし ます。名前は、parse() メソッドにストリング 値として渡す必要があります。

v **alternateThreshold** 値を表す 0 から 100 までの整数 (0 を渡した場合、代替解 析は常に抑止されます)。この値は、初期解析で名前が再配列されて代替解析が考 慮に入れられるために必要な最小信頼値です。

### タスクの結果

analyzeForSearch() メソッドは、名前をまずカテゴリー化してから音訳します。名 前音訳は、特定の書記体系または文字エンコード規則から別の書記体系または文字 エンコード規則に名前を変換するプロセスです。例えば、名前音訳を行うことによ って、アラビア文字で書かれた名前を分析して、ラテン・アルファベットで書かれ た類似の名前と突き合わせることができます。このメソッドは次に、入力ストリン グを解析し、入力ストリングとその音訳済みバージョンごとに、QueryName オブ ジェクトのコレクションを戻します。

# シナリオ**:** 名前の検索

IBM InfoSphere Global Name Management には、名前を検索するためのさまざま な方法があります。以下のシナリオでは、名前を検索するときに行うことができる 共通したいくつかの実装方法を説明します。

## 名前検索のための名前オブジェクトの作成

以下のシナリオでは、名前情報のインターフェースの計画方法に基づいて、検索の 準備として名前オブジェクトを作成するための異なるメソッドを説明します。

両方のシナリオとも、検索の準備としてどのように名前を作成できるかを説明して いますが、シナリオによってこの目的の達成方法が異なります。最初のシナリオで は、search() メソッドを呼び出す前に createName() メソッドを使って Name オブ ジェクトを作成する方法を説明します。 2 番目のシナリオでは、

analyzeForSearch() メソッドを使用して、名前検索で使用される QueryName オブ ジェクトを作成します。

search() メソッドを使用するとき、createName() メソッドを使用して、個人名およ び組織名の Name オブジェクトを最初に作成する必要があります。 Name オブジ ェクトは、名前の名前フィールド (名および姓)、国/地域別情報、および名前カテゴ リーをカプセル化したものです。この点、 IBM InfoSphere Global Name Management バージョン 4.2 以前のリリースでは名前ストリングを受け入れていま した。 Name クラスは、入力ファイルから照会名またはデータ・リスト名のいずれ かで入力される名前を表します。

または、analyzeForSearch() メソッドの結果を使用して search() メソッドを呼び出 すこともできます。 QueryName オブジェクトは analyzeForSearch() によって返 され、QueryName オブジェクトは Name クラスから派生したため、QueryName オブジェクトのリストに含まれる各要素は、search() メソッドに送信できます。

createName() メソッドは、NameCategory が個人名を示す場合にのみ、名前に対す る最も信頼性の高い解析結果と、名と姓の両方における推奨する国/地域別情報を生 成します。一方、analyzeForSearch() メソッドは、それぞれの名と姓に対して最大

6 つの国/地域別情報を提供し、それぞれの結合された名前に対して可能な最大 3 つの解析を提供します。使用するメソッドは、達成しようとする結果によって異な ります。

## **QueryName** オブジェクトの作成と名前の検索

以下のシナリオでは、名前検索の準備として、analyzeForSearch() メソッドを使っ て QueryName オブジェクトを作成する方法を説明します。

#### 始める前に

以下のガイドラインを使用して、検索機能を使用する対象となる QueryName オブ ジェクトを作成します。 QueryName オブジェクトは Name クラスから情報を継 承しますが、analyzeForSearch() メソッドを介してのみ作成されます。 analyzeForSearch() メソッドは、createName() メソッドのように、名前をカテゴリ ー化、解析、分類、および音訳します。さらに、analyzeForSearch() は、それぞれ の名と姓に対して最大 6 つの国/地域別情報を返し、それぞれの結合された名前に 対して可能な最大 3 つの解析を返します。

#### 手順

- 1. analyzeForSearch() メソッドを呼び出します。
- 2. オプション: QueryName オブジェクトの国/地域別情報コードをオーバーライ ドする場合、 createName() メソッドを呼び出して、analyzeForSearch() で提供 されたものとは異なる国/地域別情報を使って Name オブジェクトを作成する 必要があります。 createName() メソッドを使用すると、search() メソッドで使 用される複数の Name オブジェクトを作成できます。
- 3. search() メソッド呼び出して、検索操作を実行します。名前の NameCategory によって、検索で使用される一連の比較パラメーターが決まります。
	- a. オプション: getDataListNames() メソッドを呼び出して、システム内で使用 可能なすべてのデータ・リストの名前を返します。
	- b. オプション: getSearchStrategyNames() メソッドを呼び出して、システム内 で使用可能なすべての検索方針の名前を返します。
- 4. オプション: dataFetch() メソッドを呼び出して、固有の名前の一致に関連付け られた元の名前データおよび名前レコードの補足のデータを取得します。

#### タスクの結果

QueryName オブジェクトのリストが analyzeForSearch() から返されます。

### **Name** オブジェクトの作成と名前の検索

以下のシナリオでは、名前検索の準備として、createName() メソッドを使って Name オブジェクトを作成する方法を説明します。

#### 始める前に

以下のガイドラインを使用して、追加、更新、検索、および比較の各機能を使用す る対象となる Personal オブジェクトまたは Organization Name オブジェクトを 作成します。 IBM NameWorks では、NameSifter を使用して名前を自動的にカテ ゴリー化するため、名前カテゴリー (「個人名」または「組織名」) を指定する必要 はありません。ただし、名前カテゴリーによって名前の処理方法が決まります。例

えば、NameCategory に「個人名」を指定すると、createName() メソッドによって 名前が音訳、解析、および分類されますが、「組織名」では、音訳のみが実行され ます。

- 手順
- 1. createName() メソッドを呼び出して Name オブジェクトを作成します。

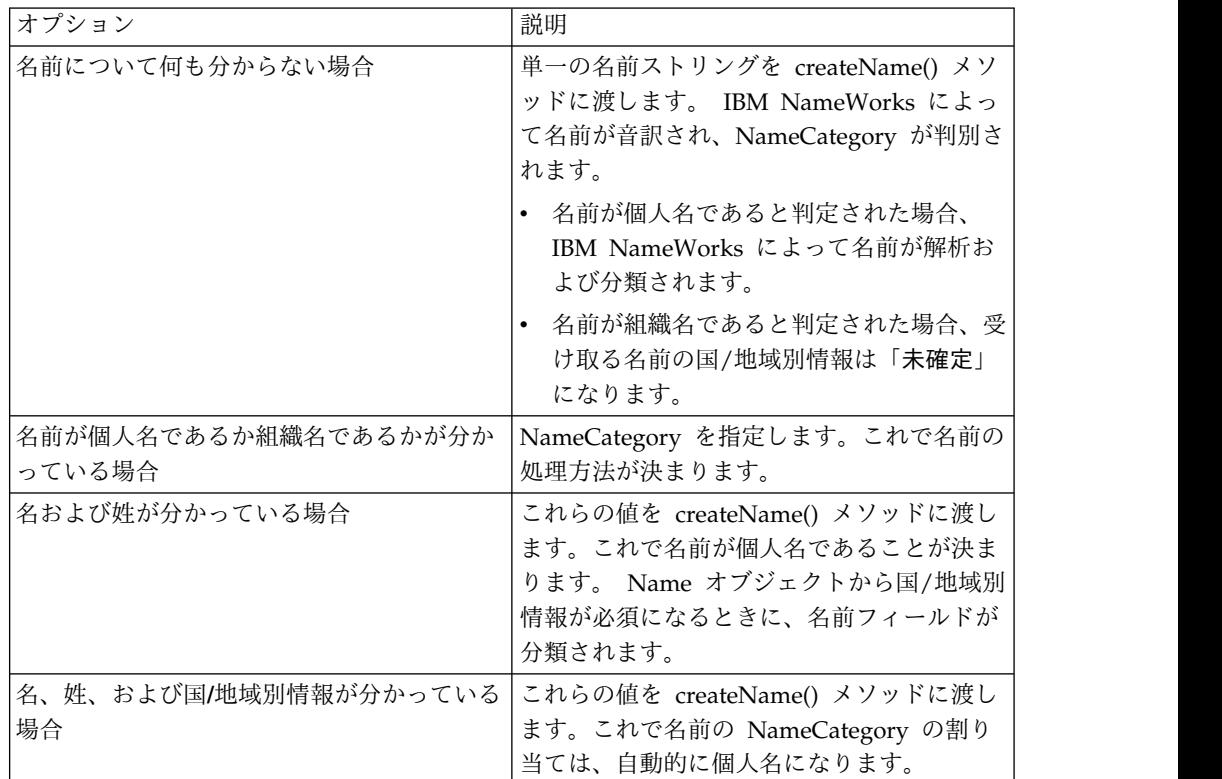

- 2. search() メソッド呼び出して、検索操作を実行します。名前の NameCategory によって、検索で使用される一連の比較パラメーターが決まります。
	- a. オプション: getDataListNames() メソッドを呼び出して、システム内で使用 可能なすべてのデータ・リストの名前を返します。
	- b. オプション: SearchStrategyNames() メソッドを呼び出して、システム内で 使用可能なすべての検索方針の名前を返します。
- 3. searchOpt= パラメーターを指定して、検索対象となる NameCategory のタイ プを示します。この値は、IBM NameWorks に渡される検索方針で指定できま す。
	- v 1 = 個人名
	- v 2 = 組織名
	- v 3 = すべての名前カテゴリー

### タスクの結果

検索結果は SearchResult オブジェクトを介して返されます。ここには SearchMatch オブジェクトのリストが入ります。各 SearchMatch オブジェクトに は、以下の情報が含まれます。

• 一致した名前が見つかったデータ・リスト名

- 名前に関連付けられた補助データ
- 氏名の類似性スコア
- 名の類似性スコア
- 姓の類似性スコア
- v 一致する名前が代替解析で見つかるかどうか
- v 一致する名前が正規化名前項目で見つかるかどうか
- v この固有の名前に関連付けられた、一致する名前レコードの数

SearchMatch オブジェクトは、OriginalName クラスから派生するため、以下の情 報も返します。

- 名前カテゴリー
- v 氏名
- v 名
- v 姓
- 補足データ

# **IBM NameWorks** を使用した名前の検索

IBM NameWorks は、氏名検索および固有名検索をサポートします。 IBM NameWorks は、氏名検索では、データ・リストに出現する一致する名前レコード をすべて検索結果で返します。固有名検索では、一致する固有の氏名それぞれのコ ピーが 1 つずつ、そしてデータ・リストにその名前が出現する回数が返されます。

注**:** IBM NameWorks で検索を実行する前に、システム管理者は、IBM NameWorks 構成ファイルの項目を使って、名前の外部ファイルを IBM InfoSphere Global Name Management データ・リストと関連付ける必要がありま す。

固有名検索は、多くの共通した名前が何百回、何千回と出現する可能性があるよう な大規模な名前リストを検索するときに便利です。そのような繰り返しがあると、 普通の方法では同一の名前が表示された大量の検索結果を調べなければならなくな り、IBM NameWorks の検索ロジックにとってもユーザーにとっても問題発生の原 因になりかねません。固有名検索を実行した場合には、その後で dataFetch() メソ ッドを使用すると、さらに調べる名前を選択できます。

物理的な各外部ファイルは、別個の 1 つの論理的な項目にすることもできます (例 えば、顧客用に 1 つのファイル、従業員用に 1 つのファイルなど)。ただしこれら の各外部ファイルは、名前を集めた 1 つの論理的な集合として理解される大きな 1 つのファイルのサブセットです。大きなファイルを一連の小さなファイルに分割す ると検索を並列処理できる利点があるため、 IBM NameWorks およびその検索コ ンポーネントである Distributed Search で複数のサブセットを同時に検索した後、 すべての結果を単一の応答に統合できます。この物理/論理の関連は、IBM NameWorks の構成ファイルで設定します。

名前データが、別個のステップではなく IBM NameWorks の初期化時に前処理さ れる、氏名検索を行う組み込み検索を使用できます。名前の前処理を実行する複数 の検索機能を単一のプロセスに結合すると、大規模なデータ・リストの氏名検索に

伴いがちな、通信および管理上のオーバーヘッドが削減されます。 IBM NameWorks 構成ファイルの [Datalist] セクション内の設定により、データ・リ ストが組み込みであるか外部であるかが決まります。追加設定により、初期化中に 組み込みデータ・リストがロードされるときに実行する名前前処理のタイプが制御 されます。

## 検索方針の管理

ユーザーが一貫して簡単に名前を検索できるように、検索比較パラメーター値のセ ットを検索方針に定義します。検索ごとの検索方針は、名前検索でそれを使用する 前に定義する必要があります。

#### このタスクについて

検索方針は、構成ファイル内、または Strategy クラスを使用して作成する Strategy オブジェクト内に定義できます。検索操作が呼び出されるときに使用する 検索方針の名前を指定できます。検索方針で定義されている比較パラメーターが検 索に使用されます。

## 検索方針

検索方針 とは、Scoring クラスの search() メソッドが使用できる、検索比較パラ メーター値の集合です。検索方針を使用して、search() メソッドが使用可能な一連 の比較パラメーター値を定義します。それぞれの検索方針には固有の名前がありま す。

IBM NameWorks の出荷時の構成ファイルには、システム管理者が使用したりカス タマイズしたりできる、次のような 3 つのサンプル検索方針が含まれています。

- v Standard (デフォルトの比較値が含まれる)
- Broad (検索を広げる比較パラメーター値が含まれる)
- v Narrow (検索を制限する比較パラメーター値が含まれる)

検索方針は必要に応じていくつでも作成できます。また、クライアント・アプリケ ーションの必要や実行する検索のタイプに応じてさまざまな検索方針を作成できま す。

注**:** MinScore 比較パラメーターは以前のリリースの NAME\_THRESH 比較パラメーター に対応し、構成ファイルの他のセクションで別個に設定する必要はありません。両 方のパラメーターを設定すると、IBM NameWorks は MinScore を使用し、 NAME\_THRESH はエラーとして報告されます。

相対調整係数は、計算済みの比較パラメーターのスコアを調整します。これらの係 数は、以下の例では、パラメーター名の後に \_ADJ として出現します。

**Broad** 検索方針のサンプル**:**

Broad 検索方針を使用すると、検索での名前のリコールを高くすることができます が、その代償として精度は低くなります。検索結果には全体的により多くの名前が 含まれることになりますが、それと共に、検索に関連する名前のパーセンテージは 低くなる可能性があります。以下の例は、Broad 検索方針がどのようなものである かを示しています。

[Strategy:Broad] MinScore=65

[GNParms:Broad] ANCHOR\_FACTOR=0.97 COMPRESSED\_SCORE\_MAX=1.00 DO\_COMPRESSED\_SCORE=Y FIELD THRESH=0.50 FIELD\_WEIGHT=0.50 NAME\_UNKNOWN\_SCORE=0.75 NO\_NAME\_SCORE=0.75 INITIAL\_INITIAL\_SCORE=1.00 INITIAL<sup>TOKEN</sup>SCORE=0.85 MATCH\_INITIALS=Y OOPS\_FACTOR=0.95

[SNParms:Broad] ANCHOR FACTOR=0.97 COMPRESSED\_SCORE\_MAX=1.00 DO COMPRESSED SCORE=Y FIELD THRESH=0.50 FIELD\_WEIGHT=0.50 NAME\_UNKNOWN\_SCORE=0.75 NO\_NAME\_SCORE=0.75 OOPS\_FACTOR=0.95

**Narrow** 検索方針のサンプル**:**

Narrow 検索方針を使用すると、検索での名前のリコールが低くなりますが、精度 は高くなります。検索結果に含まれる名前は全体的に少なくなりますが、検索に関 連した名前がより高いパーセンテージで返されます。以下の例は、Narrow 検索方 針がどのようなものであるかを示しています。

[Strategy:Narrow] MinScore=80

[GNParms:Narrow] ANCHOR FACTOR=0.85 COMPRESSED\_SCORE\_MAX=0.95 DO\_COMPRESSED\_SCORE=Y FIELD THRESH=0.70 FIELD WEIGHT=0.50 INITIAL\_INITIAL\_SCORE=0.75 INITIAL\_TOKEN\_SCORE=0.70 NAME\_UNKNOWN\_SCORE=0.70 NO\_NAME\_SCORE=0.70 OOPS\_FACTOR=0.85

[SNParms:Narrow] ANCHOR FACTOR=0.85 COMPRESSED\_SCORE\_MAX=0.95 DO\_COMPRESSED\_SCORE=Y FIELD\_THRESH=0.70 FIELD\_WEIGHT=0.50 NAME\_UNKNOWN\_SCORE=0.70 NO\_NAME\_SCORE=0.70 OOPS\_FACTOR=0.85

## **IBM NameWorks** 構成ファイルを使用した、検索方針の作成と変更

システム管理者は、必要に応じて検索方針を作成または変更して、名前検索を補助 したり、特定のユーザー・ロールまたはビジネス・ルールのセットにマップしたり
します。検索方針は IBM NameWorks 構成ファイルを使用して管理できます。そ のため、変更を実施するためには、その前に IBM NameWorks 構成ファイルを再 ロードしなければなりません。

- 手順
- 1. テキスト・エディターで IBM NameWorks 構成ファイルを開きます。
- 2. 構成ファイルの適切なセクションを作成または変更します。
	- v 新規検索方針を作成するには、以下の新しいセクション見出しを作成し、セ クション見出しごとに適切な項目と値を指定します。

```
[Strategy:name]
 GNCulture=-1
 SNCulture=-1
 ONCulture=0
 MinScore=-1
 MaxReplies=-1
 SearchOpt=1
 IncludeTAQs=
[GNParms:name]
  ...
[SNParms:name]
 ...
[ONParms:name]
 ...
```
*name* は新規検索方針の固有の名前です。各セクション見出しが該当検索方針 名を指定するようにしてください。そうしないと、セクションは無視される ことになります。

[Strategy:] 見出しは、検索方針を作成または実行するための唯一の必須セ クション見出しです。他のセクション見出しを含めない場合、検索方針は、 それらのセクションのパラメーターとしてデフォルトの検索パラメーターを 使用します。

- v 既存の検索方針を変更するには、該当する検索方針セクション見出し内で変 更を行います。各セクション見出しが該当検索方針名を指定するようにして ください。そうしないと、セクションは無視されることになります。
- 3. 構成ファイルを保存します。
- 4. 変更を有効にするために、IBM NameWorks を再始動して構成ファイルを再ロ ードします。

# **Strategy** クラスを使用した検索方針の作成

IBM NameWorks 構成ファイルの [Strategy:] セクションを使用する代わりに、 Strategy クラスを使用して検索方針を定義できます。

## このタスクについて

以下の手順には Java™ 言語を使用するコード例が含まれていますが、C++ で検索 方針を作成するためのステップもこれと同じです。

## 手順

1. 開発アプリケーションを使用して、Strategy オブジェクトを作成し、それに固 有の名前を付けます。

Strategy broad = new Configuration.Strategy();

2. さまざまなメソッドを呼び出して、デフォルトの最小スコアしきい値、返す一致 結果の最大数、検索する名前カテゴリーなど、検索方針の検索比較パラメーター の値を指定します。以下に例を示します。

```
broad.setMinScore(70)
.setMaxReply(1000)
.setSearchOptions(EnumSet.of(NameCatetory.PERSONAL));
Configuration configuration = new Configuration();
configuration.addStrategy("Broad", broad);
```
- 3. Strategy オブジェクトを保存します。
- 4. Configuration クラスを使用して Configuration オブジェクトを作成し、検索方 針を Configuration オブジェクトに追加します。

# 構成ファイルからの検索方針の削除

検索方針を使用しなくなった場合、または検索方針が重複している場合には、その 検索方針を構成ファイルから削除します。変更を有効にするためには、構成ファイ ルを再ロードする必要があります。

### 手順

- 1. テキスト・エディターで IBM NameWorks 構成ファイルを開きます。
- 2. 削除する検索方針の名前が付いた [Strategy:] セクション・ヘッダーを見つ け、そのセクション・ヘッダーの中の情報をすべて削除します。検索方針ごと に、存在し得る以下のセクション見出しをすべて削除したことを確認してくださ い。

```
[Strategy:name]
[GNParms:name]
[SNParms:name]
[ONParms:name]
```
*name* は、削除する検索方針の固有の名前です。

- 3. IBM NameWorks 構成ファイルを保存します。
- 4. 変更を有効にするために、IBM NameWorks を再始動して構成ファイルを再ロ ードします。

# 比較パラメーターのオーバーライド

IBM NameWorks では、比較パラメーターの集合を名前付き検索方針としてまと め、検索オーバーライド情報の処理を簡素化することができます。デフォルトの比 較パラメーターは、さまざまな検索方針を作成することにより、トランザクショ ン・ベースでオーバーライドできます。

# 比較パラメーター・オーバーライドのオプション

比較パラメーターのオーバーライドを指定するには、IBM NameWorks 構成ファイ ル内の検索方針、CompParmsOverride クラス、または Configuration クラスを使 用することができます。各オプションは、名前検索を処理するクライアント・アプ リケーションを作成する方法に応じて、オーバーライドを指定するためのさまざま な方法を提供します。

例えば、英語圏の名前の姓フィールドおよび名フィールドのデフォルト・フィール ドしきい値が 0.49 (FIELD\_THRESHOLD = 0.49) であるとします。検索方針で FIELD\_THRESHOLD = 0.60 と指定して、IBM NameWorks の構成ファイルにあるデ

フォルト値を変更すると、名前しきい値を 22% 増やすことができます。このオー バーライドは、比較パラメーターの新しい値を指定するので、絶対指定となりま す。

同様に、計算されるスコアを調整するために使用される相対調整係数を含めること もできます。直前の例で FIELD THRESHOLD ADJ = 0.60 と指定して調整係数を入力 した場合、新しい値はデフォルト値と調整係数を乗算して計算されます。

FIELD THRESHOLD =  $0.49 \times 0.60 = 0.29$ 

構成ファイル内のデフォルト値は変更されずに、調整された値 0.29 が検索の期間中 使用されます。

検索方針のオーバーライド

検索方針を作成して、任意またはすべてのデフォルトの比較パラメーターを オーバーライドすることもできますし、どれもオーバーライドしないように することもできます。オーバーライドは検索が行われている間にのみ使用さ れ、次のトランザクションではデフォルト値に戻ります。

検索方針で指定するオーバーライドは絶対指定と相対指定の両方があります が、Embedded Search で使用されるデータ・リストによって指定する場合 など、サーバー・サイドではオーバーライドは絶対指定です。

サーバーの比較パラメーター値は固定であるため、値の FIELD\_THRESHOLD = 0.49 は、比較パラメーターのデフォルト値を含む IBM NameWorks 構成 ファイル内で値を変更しない限り変更できません。サーバー上で比較パラメ ーターの値を変更すると、それらの値を構成ファイル内で変更しない限り、 すべてのトランザクションは更新された値を使用します。

Distributed Search または Embedded Search に固有のデフォルト比較パ ラメーターを使用する場合、検索方針の名前は空にして渡します。検索方針 名を空にすると、デフォルトの比較パラメーターを使用するようにシグナル 通知されます。

データ・リストごとのオーバーライド

データ・リストごとのオーバーライドは、組み込みデータ・リストだけに適 用されます。1 つ以上の CompParmsDefaults= 項目を構成ファイルの [Datalist:] セクションに追加することにより、個別のデータ・リストの比 較パラメーター・オーバーライドを指定できます。このオプションを使用す ると特定のデータ・リストにデフォルト値を設定できますが、

CompParmOverrides クラスで示される検索方針とオーバーライドでは個別 の照会のデフォルト値だけがオーバーライドされます。

**CompParmsOverrides** クラスのオーバーライド

CompParmOverrides クラスを使用して、個別の検索照会のオーバーライド を提供できます。このクラスには、検索方針のオーバーライド情報が含まれ ていますが、デフォルト値の情報はありません。このクラスによってオーバ ーライドを示すには、CompParmsOverrides オブジェクトを作成して、1 つ以上のオーバーライド・メソッド (addSurnameOverride() など) を使用 します。オーバーライドを IBM NameWorks 構成ファイルに格納される検 索方針に指定するときや、XML メッセージによって Distributed Search サーバーに送信するときと同じ方法で、名前/値ペアとしてオーバーライド

を指定します。絶対オーバーライドおよび相対オーバーライドの両方が、 CompParmOverrides クラスでサポートされます。

このクラスを使用して指定したオーバーライドは、Scoring.search() および Scoring.compare() メソッドに送られたときに処理されます。比較パラメー ターの名前または値のエラーは、処理中に報告されます。これはオーバーラ イドが検索方針で処理されるときの方法です。

**Configuration** クラスのオーバーライド

Configuration クラスは、IBM NameWorks 構成ファイルを置き換えて、 構成をデータベースに格納したり構成を動的に指定したりする機能を提供し ます。代わりに、外部構成ファイルを使用してデフォルト値を [Strategy:] セクションに指定してから、このクラスを使用して特定のデータ・リストの オーバーライドを指定することもできます。Configuration クラスでオーバ ーライドを指定するには、以下のいずれかのオプションを使用します。

- Strategy クラスを使用して検索方針を作成し、オーバーライド・メソッ ド (addSurnameOverride() など) を使用してオーバーライドを指定して から、 addStrategy() メソッドによって検索方針を Configuration オブ ジェクトに追加します。
- 外部オーバーライド・ファイルを使用して、 setDefaultCompParmOverrides() メソッドによりそのファイルを呼び出 します。

検索方針を使用した比較パラメーター・オーバーライドの指定**:**

絶対オーバーライド、相対オーバーライド、またはデータ・リストごとのオーバー ライドを IBM NameWorks 構成ファイルに指定することにより、または Configuration クラスを使用して Configuration オブジェクトを作成することによ り、IBM NameWorks の比較パラメーターをオーバーライドできます。

このタスクについて

相対調整係数は、計算済みの比較パラメーターのスコアを調整します。これらの係 数は、パラメーター名の後に ADJ として出現します。

手順

- 1. テキスト・エディターで IBM NameWorks 構成ファイルを開きます。
- 2. 構成ファイルの [Strategy:*name*] セクション (*name* は検索方針の名前) は、オ ーバーライドするパラメーターを変更します。

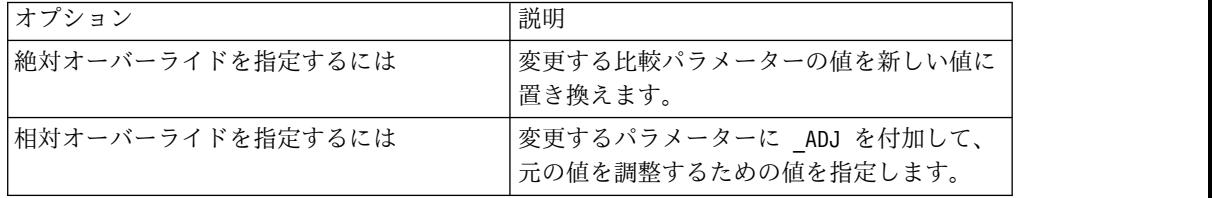

3. 検索方針を保存して、IBM NameWorks を再始動します。

4. オーバーライドを有効にするために、新しい検索を実行します。

**CompParmsOverrides** クラスを使用したオーバーライドの指定**:**

CompParmsOverrides オブジェクトを作成して、どのオーバーライドを組み込むか を示すことにより、 IBM NameWorks の比較パラメーター・オーバーライドを指 定できます。その後、そのオーバーライドを Scoring.search() および Scoring.compare() メソッドに送り、名前比較または名前検索の一部として組み込ま れるようにします。

手順

1. 開発アプリケーションを使用して、CompParmsOverrides オブジェクトを作成 します。

CompParmsOverrides overrides = new CompParmsOverrides();

2. さまざまなメソッドを呼び出して、CompParmsOverrides オブジェクトの比較 パラメーター・オーバーライドを指定します。*name* はオーバーライドする比較 パラメーターの名前、*new\_value* は使用する値です。

CompParmsOverrides overrides = new CompParmsOverrides(); overrides.addSurnameOverride("*name*", "*new\_value*"); overrides.addSurnameOverride("OOPS\_FACTOR", "0.60"); overrides.addSurnameOverride("NAME\_UNKNOWN\_SCORE", "0.45"); ...

3. CompParmsOverrides オブジェクトを Scoring.search() メソッド、 Scoring.compare() メソッド、またはその両方に渡して、名前比較および名前検 索の一部として処理されるようにします。

**Configuration** クラスを使用したオーバーライドの指定**:**

Configuration クラスを使用して、IBM NameWorks の比較パラメーター・オーバ ーライドを指定できます。外部構成ファイルに [Strategy:] セクションを作成する ときと同じ方法で、Configuration クラスを使用して検索方針を作成できます。

始める前に

Configuration オブジェクトは、クライアント・アプリケーションの一部として作成 しなければなりません。このオブジェクトには比較パラメーターのオーバーライド 情報が格納されます。さらに、以下のいずれかのオプションによって、名前検索に 関連付けられる値を指定する必要があります。

- v IBM NameWorks パラメーターのためのデフォルト値を含む外部構成ファイル を使用する
- v Strategy クラスを使用して作成する検索方針を使用する

手順

- 1. Configuration オブジェクトを開発アプリケーションで開きます。
- 2. 実装するオーバーライドを指定します。

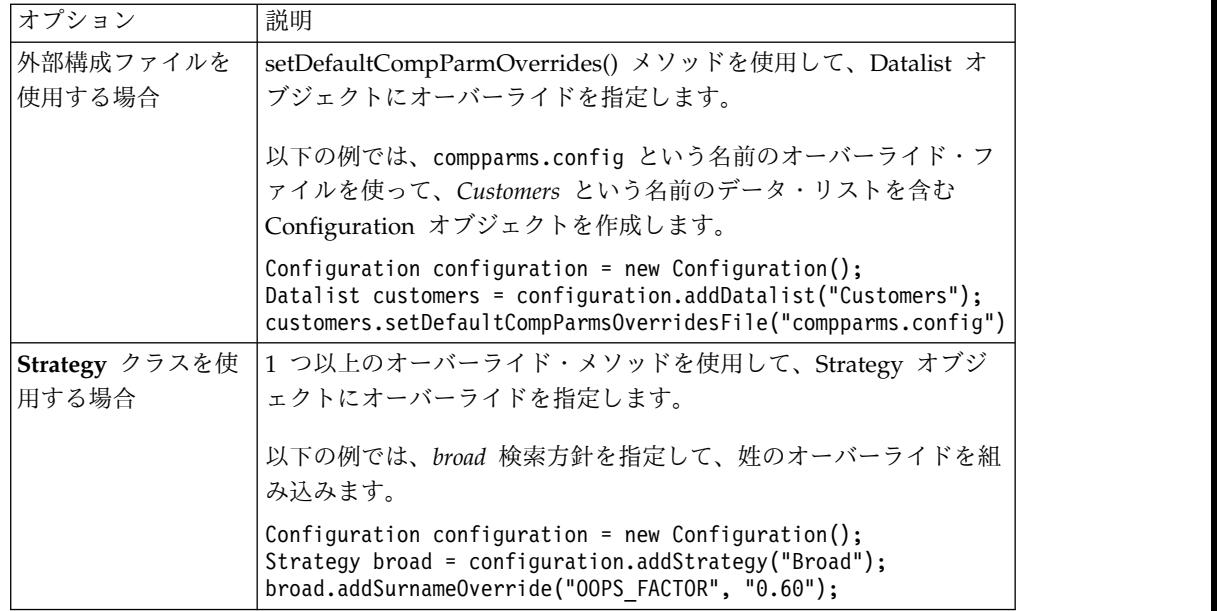

- 3. 開発アプリケーションを保存して、IBM NameWorks を再始動します。
- 4. オーバーライドを有効にするために、新しい検索を実行します。

# 検索のための名前の準備

analyzeForSearch() メソッドを使用して、名前を検索トランザクションで使用でき るように準備します。このメソッドは、個人名か組織名かを判別することによって 名前をカテゴリー化し、個人名を名フィールドと姓フィールドに解析し、個人名の 各フィールドの国/地域別情報種別コードを判別します。名前が組織名であると NameSifter が判別した場合は、名前カテゴリー情報のみが戻されます。

# このタスクについて

analyzeForSearch() メソッドは、UTF-16 エンコードの入力ストリングのみをサポ ートします。サポートされないエンコードが入力ストリングに使用されている場 合、IBM NameWorks からエラーが通知されるか、好ましくない結果になります。 検索用に名前を準備するには、IBM NameWorks の Scoring クラスの analyzeForSearch() メソッドに、以下の値を渡します。

- v 解析する氏名。フルネームで表します。例えば、ROBERT E JONES のようにし ます。名前は、parse() メソッドにストリング 値として渡す必要があります。
- v **alternateThreshold** 値を表す 0 から 100 までの整数 (0 を渡した場合、代替解 析は常に抑止されます)。この値は、初期解析で名前が再配列されて代替解析が考 慮に入れられるために必要な最小信頼値です。

# タスクの結果

analyzeForSearch() メソッドは、名前をまずカテゴリー化してから音訳します。名 前音訳は、特定の書記体系または文字エンコード規則から別の書記体系または文字 エンコード規則に名前を変換するプロセスです。例えば、名前音訳を行うことによ って、アラビア文字で書かれた名前を分析して、ラテン・アルファベットで書かれ た類似の名前と突き合わせることができます。このメソッドは次に、入力ストリン

グを解析し、入力ストリングとその音訳済みバージョンごとに、QueryName オブ ジェクトのコレクションを戻します。

# **IBM NameWorks** を使用した名前の分類、名前の比較、および日 付の比較

IBM NameWorks を使用すると、個人または組織として名前を分類したり、2 つの 個人名を比較したり、日付を比較することができます。

## 名前カテゴリー

名前処理の際、名前は名前カテゴリー、つまり個人名または組織名のいずれかに関 連付けられます。これら 2 つのカテゴリーの名前の使用法は類似していますが、こ れらの名前は重要な相違点に基づいて分離されているため、分析および突き合わせ の際には、異なるタイプの言語リソースおよび参照データ・リソースが各カテゴリ ーの名前に適用されます。

名前をカテゴリー化するとき、 IBM InfoSphere Global Name Management のコ ンポーネントは、名前を以下のカテゴリーに分類します。

- v 個人名。他のカテゴリーに属することを示唆する標識が含まれません (例えば、 「Linda K. Smith」)
- v 組織名。非個人に使用される何らかの形式の標識が含まれます (例えば、「Smith & Company」)
- v 不明の名前。つづりの誤りがあるように見える要素、または個人名にも組織名に も通常現れないその他の構造が含まれる要素が含まれます (例えば、「SMI」)
- v 両方。職業修飾子を含んだ名前です。名前が個人名から派生したビジネス名であ る可能性があります (例えば、「Linda Smith Architect」)

名前が個人名以外にカテゴリー化された場合、名前を非個人として修飾する標識ま たはパターンを示す理由コードがコンポーネントによって提供されます。

### 個人名**:**

個人名は、1 つ以上の名、その名前の属する国/地域別環境で姓に相当するものとし て使用される家名/グループ名 (部族名や氏族名など) などの要素、およびその人に 関連付けられている称号やその他の名前修飾子で構成されます。完全な個人名は個 人を表すものであり、場合によって、社会的階級、宗教的背景、政治的背景、教育 水準、民族または国/地域の背景、および地域的由来を示す情報が織り込まれている ことがあります。

### **IBM InfoSphere Global Name Management** 個人名モデル

個人名について議論したり作業したりするには、その固有の形式に関わらず、一貫 性のある用語を使用することが重要です。また、等価の部分を比較できるように、 名前を構成要素となる各部に一貫して解析できることも重要です。

IBM InfoSphere Global Name Management の個人名モデルの形状は、実世界のデ ータ・セットにおけるエンコードにより名前を処理するという必要性に基づいて作 成されました。これは、名前の構造を判別するための実際的なアプローチです。例 えば、世界の多くの場所で使用される名前には、西洋の感覚における本物の姓が含 まれていませんが、それらの名前も、姓が含まれていることを前提とするデータベ

ースに強制的に取り込まれます。そのため、名前処理を一貫性のあるものにする目 的で、 IBM InfoSphere Global Name Management では、強制的に 2 フィールド の構造を使用します。名前のさまざまな部分がどのフィールドに属するかを判別す る方法の一部に、名前の各部がどの程度の頻度で名フィールドまたは姓フィールド に関連付けられてきたかを調べる方法があります。各フィールドの中で、名前の個 々の要素はより大きな単位に解析されます。例えば、姓「de la Salle」は、名前の 3 つの別個の部分としてではなく、 1 つの主要な名前語幹と 2 つの接頭部で構成 される 1 つの名前句として認識されます。

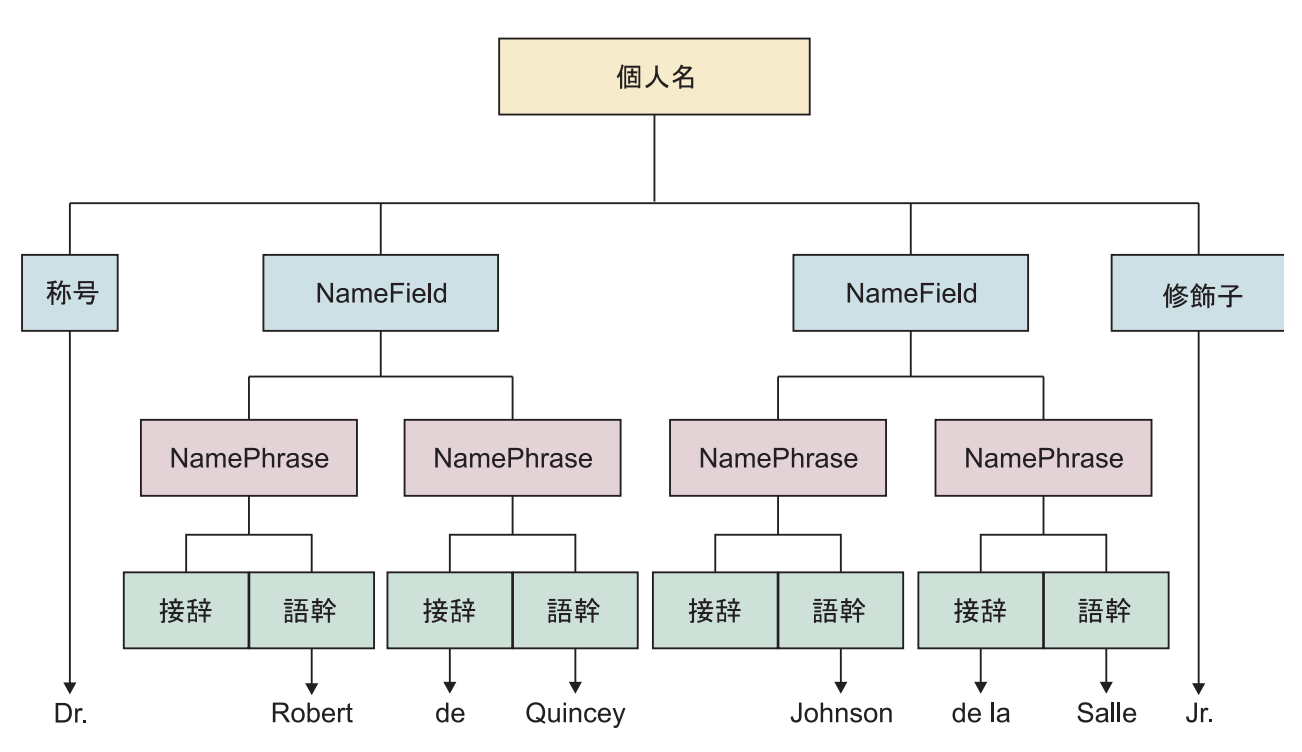

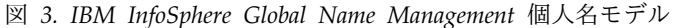

個人名の構造および構成要素

個人名には多くの異なる構成要素が含まれる場合があります。これらの構成要素お よびこれらの構造化方法は、国/地域グループによって異なります。

個人名に使用される可能性がある構成要素には、以下のものがあります。

- v 名
- v 姓
- v 家名
- v 部族、氏族、またはカーストの名前
- v 親戚関係または血統のマーカーとなるもの (父親の名前から取られた名前、母親 の名前から取られた名前、子供の名前から取られた名前、世代を示すマーカーな ど)
- v 出生順序、性別、宗教、または所属宗教を示す修飾子
- タイトル
- v 小辞 (アラビア語の「bin」(息子) および「al」(英語の the に相当) またはスペ イン語とフランス語の「de」(の/から))

個人名の構造、つまり名前構成要素の順序も、国または地域グループごとに異なり ます。

名前の構造には次のような例があります。

- 名 **(1** つ以上**) +** 家名
	- Megan Marie Andrews (ヨーロッパ)
	- v Fereshteh Gholamzadeh (イラン)
	- v Rattima Nitisaroj (タイ)
	- Hasan Incirlioglu  $( \vdash \mathcal{V} \sqsupset )$
- 家名 **+** 名
	- Lim Yauw Tjin (中国)
	- v Pak Mi-Ok (韓国)
	- Suzuki Ichiro (日本)
- 家名 **+** ミドルネーム **+** 名
	- Trinh Van Thanh  $(\n< \rangle + \n< \bot \wedge)$
- 名 **+** 父親の名
	- Ahmed bin Eisa (一部のアラブ地域)
	- Abdurrahman Wahid (インドネシア)
	- Mahmud bin Haji Basir (マレーシア)

## 名 **+** 父親の名 **+** 家名

- Ivan Andreyevich Saratov (ロシア)
- v Basimah Ali Al-Qallaf (一部のアラブ国家)
- 部族名 **+** 宗教名
	- WOUKO Philomene  $(\nexists \times \mathcal{V} \vee)$
- 名のみ
- Sukarno (インドネシア)
- Habibullah (アフガニスタン)

子孫の名前の言及

- v Abu Hassan (文字どおりには *Hassan* の父親 と翻訳される。アラブ国 家)
- 組織名**:**

組織名 は、何らかの共通した機能を実行するために存在する、構造化された 1 人 以上の集団を指す非人格名です。組織には、会社、クラブ、学校、政府機関、政 党、ワールド・ワイド・ウェブ開設団体などがあります。通常、組織名には、それ らを非個人名として識別する助けになるある種の標識またはパターン、あるいは単 語が含まれます。

組織名には、多くの場合 (ただし常にではない)、その機能を示す単語または句が含 まれます。例えば、「高校」、「水道設備」、「警察署」、「銀行」などです。

組織名には、命名要素、つまりこの組織を同種の他の組織とは異なるものとして一 意的に識別するストリング (文字、単語、または句) も含まれます。例えば、「第一 組合銀行」、「*Joe's* イタリアン・レストラン」、「*AAA* 洗車場」などがありま す。会社などの一部の組織は、政府の規定で「PTY」や「LTD」などの登録状況を 示す所定の名前要素があります。

組織名にあるトークンの種類とトークンの組み合わせは、通常、個人名の場合とは 外観やパターンが異なります。これらのパターンは、名前が個人名ではなく組織名 として分類された理由を識別するコード (名前カテゴリー理由コードと呼ばれる) に 対応します。これらの理由コードが組織名を定義するわけではありませんが、個人 名では予期されないパターンを示します。例えば、連続する 3 つの同一の子音で構 成されるストリング (「DDD」など) は、個人名では非常にまれですが、組織名で は珍しいことではありません。

IBM InfoSphere Global Name Management コンポーネントが名前をカテゴリー化 するとき、名前が 1 つ以上の名前カテゴリー理由コードと一致した場合、組織名と 想定されます。それ以外の場合、個人名の候補となります。

# **IBM NameWorks** を使用して名前を個人または非個人にカテゴリー 化する

名前の解析、分類、分析、または検索の前のプリプロセッシング・ステップとし て、データ・リスト上の名前を個人名か非個人 (組織) 名のどちらかにカテゴリー化 できます。

### このタスクについて

名前を個人か非個人のどちらかにカテゴリー化するには、IBM NameWorks の Scoring クラスの categorize() メソッドを使用し、カテゴリー化する名前をメソッ ドに渡します。

## タスクの結果

categorize() メソッドは名前を調べて、選択された名前カテゴリー、名前カテゴリー の理由コード (そのカテゴリーが選択された理由の識別)、および 0 から 100 まで の信頼性スコア (名前が正しくカテゴリー化された可能性のパーセンテージ) を戻し ます。パーセンテージが 100 に近いほど、名前カテゴリー化に対する信頼性が高く なります。

### 次のタスク

名前がカテゴリー化された後、IBM NameWorks で個人名と識別された名前を使用 して、解析、分類、分析、または検索を行えます。

### 名前カテゴリーの理由コード

名前カテゴリー化の理由によって、検出された非個人の標識またはパターンのタイ プが示されます。これらは、そのカテゴリーが選択された理由を説明します。理由 コードを使用してさらに詳細な分析を行うこともできますし、これらの理由コード に基づいて、名前のカテゴリー化を独自に設定することもできます。

| 名前カテゴリーの理由コード    | 説明                                                                    |
|------------------|-----------------------------------------------------------------------|
| BadData          | 名前が長すぎます。                                                             |
| UrlEnding        | インターネット URL を示す共通インディケーター<br>(「.COM」、「.ORG」、「.NET」など)が名前に含まれて<br>います。 |
| EstateOf         | 名前に単語「estate of」が含まれています。                                             |
| KnownOrg         | 名前に既知の組織句が含まれています。                                                    |
| Phrase           | 名前に組織のみの句が含まれています。                                                    |
| NoTokens         | 既知の名前トークンはありません。                                                      |
| AndCompany       | 名前に何らかの形式の「& Company」標識が含まれていま<br>す。                                  |
| MultipleInitials | 名前に複数のイニシャルが含まれています。                                                  |
| SingleSequence   | 連続した単一文字が名前に含まれています。                                                  |
| NameAndName      | 名前に「名前 & 名前」が含まれています。                                                 |
| LeadingToken     | トークンが名前の先頭にしか出現しません。                                                  |
| Triplet          | 名前に先頭単一文字トリプレットが含まれています。                                              |
| NforAnd          | 名前に「n for and」が含まれています。                                               |
| SingleHyphen     | 名前に単一文字間のハイフンが含まれています。                                                |
| MultipleHyphen   | 名前に複数のハイフンが含まれています。                                                   |
| MultiSlash       | 名前に複数のスラッシュが含まれています。                                                  |
| Enumeration      | 名前に列挙が含まれています (「1st」、「2nd」など)。                                        |
| Possessive       | 名前に所有格が含まれています (「Smith's」、「Jones'」な<br>ど)。                            |
| OrgWord          | 名前に、組織のみの単語で既知のものが含まれています。                                            |
| HyphOrgWord      | 名前に、組織のみのハイフン付き単語で既知のものが含まれ<br>ています。                                  |
| AllSymbols       | トークンに記号しか含まれません。                                                      |
| ConsPlusC        | 名前が、全部子音のトークンにタイプ C の単語を加えたも<br>ので構成されています。                           |
| <b>CPL</b>       | 名前に、タイプ C の単語、前置詞、および場所が含まれて<br>います。                                  |
| TwoTypeC         | 名前に 2 つのタイプ C の単語が含まれています。                                            |
| LandC            | 名前に場所とタイプ C の単語が含まれています。                                              |
| AandC            | 名前に形容詞とタイプ C の単語が含まれています。                                             |
| TandC            | 名前にタイプ T の単語とタイプ C の単語が含まれていま<br>す。                                   |
| TwoTypeT         | 名前に 2 つのタイプ T の単語が含まれています。                                            |
| LandT            | 名前にタイプ T の単語と場所が含まれています。                                              |
| TwoPreps         | 名前に 2 つの前置詞が含まれています。                                                  |
| PrepL            | 名前に前置詞と場所が含まれています。                                                    |
| PrepT            | 名前に前置詞とタイプ T の単語が含まれています。                                             |

表 *9. IBM InfoSphere Global Name Management* 製品の名前カテゴリー理由コードとそれらの 説明

| 名前カテゴリーの理由コード | 説明                                           |
|---------------|----------------------------------------------|
| PrepC         | 名前に前置詞とタイプ C の単語が含まれています。                    |
| Parens        | 名前に括弧が含まれています。                               |
| NonAlpha      | 名前トークンにアルファベット以外の文字が含まれていま<br>す。             |
| AllCons       | 名前トークンに含まれる文字がすべて子音です。                       |
| Name1andName2 | 名前に「名前 1」&「名前 2」のパターンが含まれていま<br>す。           |
| AndName       | 名前に「 & 名前」のパターンが含まれています。                     |
| LLC           | 名前に職業修飾子と「LLC」が含まれています。                      |
| ProfQual      | 名前に職業修飾子 (「Architect (建築士)」など) が含まれて<br>います。 |
| FallThru      | 名前はすべてのテストで失敗しました。                           |

表 *9. IBM InfoSphere Global Name Management* 製品の名前カテゴリー理由コードとそれらの 説明 *(*続き*)*

# **IBM NameWorks** を使用した **2** つの名前の比較

IBM NameWorks を使用して、2 つの名前が互いにどの程度類似しているかを判別 できます。

# このタスクについて

IBM NameWorks の Scoring クラスの compare() メソッドを使用し、2 つの Name オブジェクトをメソッドに渡すことによって、2 つの名前を比較します。そ れぞれの Name オブジェクトは、比較する名前の単一の名前ストリング (個人また は組織) か、名と姓の入った 2 つのストリングのどちらかを含んでいます。

compare() メソッドは、2 つの名前を音訳し、照会名の NameCategory に基づいて それらを比較します。比較に使用される比較パラメーター (CompParms) は、以下 のように 2 つのオペランドの NameCategory に基づきます。

- v 両方の名前とも個人名: 最初 (左) の名前に関連付けられた CompParms が適用 されます。
- v 両方の名前とも組織: 最初 (左) の名前に関連付けられた CompParms が適用さ れます。
- v 一方の名前が個人でもう一方が組織: 名前は組織名として比較され、組織名の CompParms が適用されます。
- v 一方の名前が NameCategory に関連付けられていない: NameSifter を使用して NameCategory が判別されます。使用される CompParms は、選ばれた NameCategory に基づきます。

NameCategory が個人の場合は、名前が解析されて分類されます。個人名の各フィ ールドは分類され、照会名の国/地域別情報コードは単一のロールアップ国/地域別 情報コードに省略されて、比較のための正しい組み込みパラメーターを選択するの に使用されます。

# タスクの結果

CompareData オブジェクトは、2 つの名前について 0 から 100 までの範囲の比較 スコアを戻します。 0 は類似性なしを表し、100 は完全類似性を表します。

# **IBM NameWorks** を使用した **2** つの日付の比較

多くの ID 検索タスクや ID 検査タスクは、キーとなる 2 つの情報、つまり名前と 生年月日 (DOB) を基にしています。 IBM NameWorks は、この 2 つのタイプの データのそれぞれについて比較をサポートすることによって、多くの検索タスクが 完全に IBM NameWorks の機能に基づいて行えるようになっています。

## 始める前に

日付は、YYYYMMDD の形式の数字で構成される 8 文字のストリングでなければ なりません。

## このタスクについて

2 つの日付を比較するには、IBM NameWorks の Scoring クラスの dateCompare() メソッドを使用し、比較する 2 つの日付を内容とするストリング対 をメソッドに渡します。

# タスクの結果

dateCompare() メソッドは 2 つの日付の日付比較を行い、0 から 100 までの範囲 の類似性スコアを戻します。 0 が最小類似、100 が完全類似です。日付引数が必須 フォーマット (YYYYMMDD) で渡されなかった場合、メソッドは -1 値を戻しま す。

# **IBM NameWorks** を使用して **2** つの日付値の差を判別する

IBM NameWorks を使用して、2 つの日付値の差を計算できます。

# 始める前に

日付値は、YYYYMMDD の形式の数字で構成される 8 文字のストリングでなけれ ばなりません。

### このタスクについて

2 つの日付値の差を判別するには、IBM NameWorks の Scoring クラスの dateDifference() メソッドを使用し、2 つの日付値を内容とするストリング対をメソ ッドに渡します。

# タスクの結果

dateDifference() メソッドは、2 つの日付値の差を計算して戻します。日付引数が必 須フォーマット (YYYYMMDD) で渡されなかった場合、メソッドは *-1* 値を戻しま す。

# データ・リストでの名前の検索

名前の検索は、IBM NameWorks と共に使用するようにシステム管理者が IBM NameWorks 構成ファイルに構成するデータ・リストに対して行います。検索要求 で 1 つ以上のデータ・リストの名前を指定すると、システムは、データ・リストに 対して構成された検索のタイプ (*Type=* 設定。氏名検索か固有の名前の検索のどち らか) に基づいて、一致する名前データを戻します。複数のデータ・リストからの 結果が、単一の応答にまとめられます。

# 始める前に

- 検索対象のデータ・リストの名前が分かっていなければなりません。(必要であれ ば、getDatalistNames() メソッドを使用して、既存のすべてのデータ・リスト名 のリストを戻します。)
- v 検索の一部として使用する検索方針の名前が分かっていなければなりません。(必 要であれば、getSearchStrategyNames() メソッドを使用して、現在使用可能な検 索方針をリストします。)
- v analyzeForSearch() メソッドを使用することによって、検索のための個人名を準 備をします。このメソッドは、名前を名フィールドと姓フィールドに解析し、名 前フィールドごとに単一の国/地域別情報を戻します。このメソッドは、検索の 一部として使用される QueryName オブジェクトの値も戻します。

# このタスクについて

データ・リスト上の名前を検索するには、IBM NameWorks の Scoring クラスの search() メソッドを使用し、以下の値をメソッドに渡します。

- v 特定の検索要求を識別するトランザクション ID 値。 (値 -1 を渡した場合、 IBM NameWorks は固有値を割り当て、その値は検索結果で戻されます。この 値はログ・ファイルの項目に含められるので、ログ・ファイルでこの特定の検索 操作を参照するのに使用できます。)
- v QueryName オブジェクトからの戻り値。この戻り値には、検索条件として使用 される名前フィールドと国/地域別情報が含まれます。
- v 検索するデータ・リストの名前。
- v 使用する検索方針の名前。
- v 検索するカテゴリーを表す整数。 -1 の値は、検索方針のデフォルト値を使用す る必要があることを示します。
	- **1** 個人名
	- **2** 組織名
	- **3** 個人名と組織名の両方
- v 返す応答 (つまり一致結果) の最大数を表す整数。この数は、返される一致結果 の数を制限し、上位にランクされた一致結果をフィルタリングします。 0 から 1 の値はすべての一致結果を戻し、 -1 の値は検索方針のデフォルト値を使用す る必要があることを示します。
- v データ・リスト上の名前が一致結果として戻されるために合致するか超えなけれ ばならない最小スコア (nmScore 値) を表す 0 から 100 までの整数。ゼロより 小さい値は 0 として扱われます。値が 100 より大きい場合は、無効パラメータ ー例外 (GODW031E) が発生します。

注**:** 検索する名前が一般的な名前である場合は、戻す応答の数を制限し、最小スコア 値を大きくすることを検討してください。そうしないと、戻り結果用のメッセー ジ・バッファーの容量を超えてしまう可能性があります。

# タスクの結果

search() メソッドは、データ・リストに対して構成された検索のタイプを実行し、 氏名スコアでソートされた一致結果のリストを戻します。

### 次のタスク

固有の名前の検索を戻すようにデータ・リストが構成されている場合は、 dataFetch() メソッドを使用して、固有の名前に関連付けられたすべての名前レコー ドの補足データを取得することができます。

# 固有の名前に関連付けられた名前の補足データの取得

固有の名前の検索用に構成されたデータ・リストに対して検索を行った後、戻され た固有の名前の総数に含まれる名前に関連付けられた詳細情報を調べることが必要 になる場合もあります。固有の名前に関連付けられたすべての名前レコードの補足 データを取得するには、dataFetch() メソッドを使用します。

# 始める前に

- v search() メソッドを使用して、固有の名前の検索を実行済みでなければなりませ ん。
- v 固有の名前が含まれるデータ・リストの名前が分かっている必要があります。 (この情報は、検索操作によって戻されます。)

# このタスクについて

データ・リスト上の名前を検索するには、IBM NameWorks の Scoring クラスの search() メソッドを使用し、以下の値をメソッドに渡します。

- v 固有の名前が含まれるデータ・リストの名前。
- v 特定の固有の名前を識別するためのキー値 (この値は検索操作によって戻されま す)。

# タスクの結果

dataFetch() メソッドは、キー値に基づいて、固有の名前に関連付けられたすべての 名前レコードの補足データを取得します。

# **NameHunter** を使用した名前の検索

NameHunter コンポーネントで、組織のアプリケーションにおける名前検索を向上 させることができます。 NameHunter は、「*X* に最も近い名前を 10 個検索す る」、「類似性スコア 90 % 以上で *Y* と一致する名前を検索する」、「名前 *A* と 名前 *B* の間の類似性の度合いを求める」といった要求に対応できます。.

# **NameHunter** の概要

NameHunter® プログラミング・ライブラリーには、開発者が新しいアプリケーシ ョンや既存のアプリケーションに対して、拡張された個人名および組織名の検索機 能を追加できるようにするための関数およびクラスが含まれています。

NameHunter API を使用すると、「名前リストから JAMES SLESINGER に最も 近い名前を 10 挙げる」、「データベースの JOHN WONG に対する類似性が 90% 以上の名前をすべて示す」、「PAUL VANESANN と P. VANLESANN の 間の類似度を示す」などのユーザー要求をアプリケーションでサポートできます。

NameHunter は、統合された言語的、確率的、およびストリング相似性の技法を使 用して、編集距離などの標準的なストリング相似性の測定基準、または標準的な Soundex または NYSIIS などの名前グループ・アルゴリズムが提供するものを超え た検索結果を提供できます。

NameHunter ライブラリーは、標準の C++ でコーディングされており、C++ で作 成されたアプリケーションに統合できます。そのため、NameHunter ライブラリー は、C++ コンパイラーをサポートする任意のプラットフォームで使用できます。 NameHunter は、シンプル度、統合の容易さ、実行時の最大の柔軟性と拡張性を実 現するように設計されました。

注**:** NameHunter では、1 つの名前フィールドについて最大 6 個のトークンを処理 できます。最初の 6 個のトークンより後にあるトークンは、すべて無視されます。

# 国**/**地域別情報固有および構成可能な **NameHunter** の検索

NameHunter が実行する各個別の検索は、さまざまなランタイム比較パラメーター を調整することによって構成可能です。

それぞれの検索パラメーターは、2 つの名前の類似性の度合いを判別しつつ、その 名前の比較の特定の面を制御します。基本的なパラメーターが、2 つの名前が一致 していると見なされるためにどれくらい近接している必要があるのかを決定するし きい値を設定します。他のパラメーターは、特定の国/地域別情報に適用される、特 殊な言語規則を制御します。これらのさまざまな検索制御パラメーターの最適な設 定は、以下の要因によって決定されます。

- 検索する名前データの性質の注意深い分析
- v ユーザーによって行われる照会のタイプ
- v 精度および、組織のリコール許容度を定義するビジネス・ルール

実際には、開発者またはエンド・ユーザーは、各ランタイム検索制御パラメーター に対して IBM が確立したデフォルト値から開始して、その後必要に応じて調整で きます。国/地域別情報固有の比較パラメーターは、CompParms データ構造にカプ セル化されます。

NameHunter API 製品には、特定の事前定義されたパラメーターのパッケージが含 まれており、それぞれが特定の国/地域または民族からの名前に対して有効な検索を 行うよう調整されています。例えば、ヒスパニック系の名前には、一定の特性 (例 えば、TORRES DE LA CRUZ などの複合の姓) が見られることが多いため、標準 的な検索方式で処理するとたいてい問題が発生します。ヒスパニック・パラメータ ーの比較パラメーターには、このタイプの名前に固有の問題に対応する設定が含ま

れています。ユーザーはカスタムの国/地域別情報の新しい比較パラメーターを作成 できます。また、検索を調整するために既存のパラメーターを変更できます。

## 称号、接辞、および修飾子 **(TAQ)** のデータ

IBM は、名前の突き合わせで使用される多文化の称号、接辞、および修飾子 (TAQ) のリストを提供しています。 TAQ は、検索パラメーターによって左右される名前 スコア全体で役立つため、名前の比較を行うときに廃棄されません。

構成ファイルを使用して TAQ リスト (taq.ibm) をロードするかどうかを選択でき ますが、デフォルトでは TAQ リストをロードします。また、IBM のリストを置き 換える、または補足するために、カスタムの名および姓の変形リストを指定するこ ともできます。 TAQ および変形リストは、以下のパラメーターを含む、コンマで 区切られたテキスト・ファイルである必要があります。

**TAQ** ファイル**:**

TAQ ファイルには、TAQ のスコアを決定するのに必要とされる情報がすべて含ま れます。

デフォルトのリストを置き換える、または補足するために、独自の TAQ ファイル を指定できます。また、デフォルトの TAQ ファイルの情報をオーバーライドする こともできます。

ファイルの最初の項目は、ファイルが適切な形式になっているかどうかを判別する ために NameHunter が使用するファイルのバージョンを示します。ヘッダーが欠 落している場合、NameHunter はファイルが 4.2 より前のバージョン用であり、単 一トークンの TAQ のみが含まれ、変形、係数、または複数のトークンのテキスト の TAQ は含まれていないものと見なします。

4.2 より前のバージョンからマイグレーションしている場合、ConvertTaq 変換ユー ティリティーを実行する必要があります。

この製品のバージョン 4.2 では、TAQ での以下の使用が許可されています。

- 数字 (0-9)
- v 特殊文字: @ \$ % & + = /
- v ハイフン、ピリオド、コンマ、タブ、および改行は、スペースと同様に処理され ます。

このファイルは、.ini ヘッダーを使用してセクションを分離します。

### **[version]**

ファイルの最初のセクションは、ファイルが適切な形式になっているかどう かを判別するために NameHunter が使用するファイルのバージョンを示し ます。ヘッダーが欠落している場合、NameHunter はファイルが 4.2 より 前のバージョン用であり、単一トークンの TAQ のみが含まれ、変形、係 数、または複数トークンの用語の TAQ は含まれていないものと見なしま す。

4.2 より前のバージョンからマイグレーションしている場合、ConvertTaq 変換ユーティリティーを使用して既存のファイルをアップグレードできま す。

**[taqs]** ファイルのこのセクションは、次の形式を使用して TAQ を特定します。 TaqText,TaqType,TaqPosition,Culture

### **TaqText**

トークンのテキスト。

### **TaqType**

TAQ トークンのタイプ。次の TAQ タイプがサポートされます。

**3** PREFIX

後続の名前の語幹トークンと同じ名前句に含まれているトー クン。 『DE』 および 『LA』 は接頭部です。

**4** SUFFIX

先行する名前の語幹トークンと同じ名前句に含まれているト ークン。 『ALDEEN』 は接尾部です (アラビア語の名 前)。

# **5** TITLE

名前とともに伝達されるトークンで、通常、社会的または職 業的な立場を示します。 『MR』 および 『GEN』 は称号 です。称号は、名フィールドまたは姓フィールドのいずれに も含まれず、独自のフィールドに配置されます。

# **6** QUALIFIER

名前とともに伝達されるトークンで、通常は、世代関係、ま たは社会的/職業的な地位を示します。 『JR』 および 『ESQ』 は修飾子です。修飾子は、名フィールドまたは姓 フィールドのいずれにも含まれず、独自のフィールドに配置 されます。

# **9** ORGANIZATION DESIGNATOR

組織のタイプを特定する、『Inc.』、『LLC』、または 『Limited Liability Corporation』 などの単語。

### **10** PROFESSIONAL QUALIFIER

名前の職業的な特性を記述する 『M.D.』 や 『CPA』 な どの単語。

#### **11** STOPWORD

計算に影響を与えない単語。例えば、『The』 は計算に影 響を与えないため、『Pet Shop』 の検索はデータ項目 『The Pet Shop』 と一致します。

### **12** ORGANIZATION AFFIX

名前に説明的な意味を追加しない単語。ただし、 STOPWORD トークンとは異なり、ORGANIZATION AFFIX トークンは名前の計算の要素に入れられます。

#### **TaqPosition**

名前の中での TAQ の位置。通常、称号は最初、修飾子は最後、接

頭部と接尾部は任意の位置になります。例えば、『Junior』 は名前 の最後の位置にあるときにのみ、修飾子となります。

- **E** 任意
- **F** 最初
- **L** 最後

## **Culture**

国/地域別情報コードのコロンで区切られたリスト。この TAQ に 関連付けられた国/地域、または民族的なグループを示します。単 一の個人用の TAQ 項目に対して複数の国/地域別情報を指定でき ます。 TAQ をすべての国/地域別情報に適用する場合は、**Culture** コードとして A を指定します。この値は、NameHunter および NameClassifier によって現在サポートされている国/地域別情報の つである必要があります。

- 未確定
- 英語
- アラビア語
- 中国語
- ヒスパニック
- 韓国語
- ロシア語
- フランス語
- ドイツ語
- タイ語
- インドネシア語
- ヨルバ語
- ペルシア語
- パキスタン語
- インド
- 日本語
- アフガニスタン語
- ベトナム語
- ポーランド語
- ポルトガル語
- トルコ語
- 南西アジア
- ヨーロッパ
- ハン
- **A** すべて

#### **[variants]**

このセクションは、次の形式を使用して TAQ の変形を特定します。

score,variant:variant,culture:culture

**score** 変形が一致したときに割り当てられるスコア。スコアは 0.0 から 1.0 の間である必要があります。

### **variant(s)**

関連する TAQ の変形のコロンで区切られたリスト。例えば、 AMBASSADOR:AMB です。

### **culture(s)**

国/地域別情報コードのコロンで区切られたリスト。単一の TAQ の変形項目に対して複数の国/地域別情報を指定できます。この値 は、NameHunter および NameClassifier によって現在サポートさ れている国/地域別情報の 1 つである必要があります。

- 未確定
- 英語
- アラビア語
- 中国語
- ヒスパニック
- 韓国語
- ロシア語
- フランス語
- ドイツ語
- タイ語
- インドネシア語
- ヨルバ語
- ペルシア語
- パキスタン語
- インド
- 日本語
- アフガニスタン語
- ベトナム語
- ポーランド語
- ポルトガル語
- トルコ語
- 南西アジア
- ヨーロッパ

 ハン **A** すべて

```
次の例は、 IBM InfoSphere Global Name Management 製品が提供する TAQ フ
ァイルの小さなサブセットを示したもので、独自の TAQ ファイルを作成する場合
に役立ちます。
[version]
gnr 4.2
[taqs]
#PERSONAL TAQS
#format - TaqText,TaqType,TaqPosition,Culture1,Culture2,CultureN
#TaqPosition Typically, Titles are F, Qualifiers are L, Prefixes and
#Suffixes are E
ABD,3,E,0:1:18
MAYOR,5,F,10
LETNAN COLONEL,5,F,10
#ORGANIZATION TAQS
#format - TaqText,TaqType,TaqPosition,Culture(always 0)
#Unambiguous TAQ TaqPosition values are code E (for every position);ambiguous
#taqs are restricted to L (for last position)
&,12,E,0
A B,9,L,0
A PROFESSIONAL CORPORATION,9,L,0
[variants]
#PERSONAL TAQ VARIANTS
#format -#Factor,Variant1:Variant2:VariantN,Culture1:Culture2:CultureN
1.0,AMBASSADOR:AMB,0:1:3:4:5:6:7:8:9:10:11:12:13:14:15:16:17
1.0,SR:SENIOR,0:1:2:3:5:6:7:8:9:10:11:12:13:14:15:16:17
1.0,DELAS:DE LAS,4:7
#ORGANIZATION TAQ VARIANTS
#format - Variant1,Variant2,Factor,Culture
COMPANIA,COMPANHIA,.99,0
COMPANY,COMPANIES,.99,0
#ORGANIZATION TAQ VARIANTS
#format -#Factor,Variant1:Variant2:VariantN,Culture1:Culture2:CultureN
.99,COMPANY:COMPANIES,0
.99,COMPANY:COMPAGNIE:COMPANIA:COMPANHIA,0
[taqFactors]
#format - TaqType,FactorType,Factor,Culture
3,1,0.97,A
3,2,0.98,A
#TaqType
# Prefix = 3<br># Suffix = 4
# Suffix = 4<br># Title = 5
# Title
# Qualifier = 6
# OrganizationDesignator = 9
# ProfessionalQualifier = 10
# StopWord = 11
# OrganizationAffix = 12
#FactorType
# Different = 1
# Missing = 2
#Culture Codes
# Ambiguous = 0<br># Anglo = 1
# Anglo
# Arabic = 2<br># Chinese = 3
# Chinese = 3
# Hispanic = 4<br># Korean = 5
# Korean = 5
```
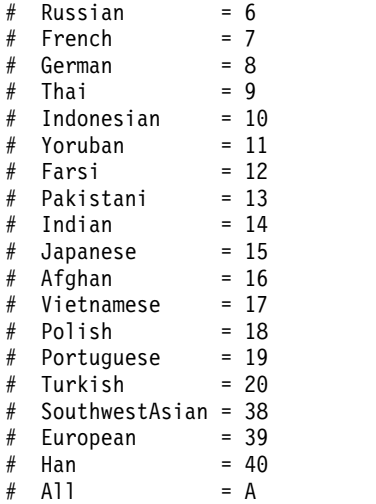

*converttaq.exe* 変換ユーティリティー*:*

**converttaq.exe** コマンド行ユーティリティーは、4.2 より前の TAQ ファイルを変 換します。 4.2 より前のバージョンからマイグレーションしている場合、既存の TAQ ファイルで **converttaq.exe** 変換ユーティリティーを実行する必要がありま す。

converttaq <input pre 4.2 TAQ filename> <output converted 4.2 TAQ filename>

変換プロセス中、新しい **TaqPosition** パラメーター値がデフォルトの値 E (すべて の位置) に設定されます。

### 名前トークンの変形

名前トークンの変形は、指定された名前の代わりの名前で、その名前と同じと見な されるものの、特定の外形が異なります。変形は通常、スペルのバリエーションか ら生じます。 NameHunter は、それらのファイルをロードするための関数を提供 します。

IBM は、姓および名に対して、名前トークンの変形 (例: Peggy = Margaret) の大 量のリストを提供しています。変形はデータ・ディレクトリーにあり、gnv.ibm (名 の変形)、snv.ibm (姓の変形)、および onv.ibm (組織の変形) という名称です。

IBM のリストを置き換える、または補足するために、独自の名および姓の変形を指 定できます。また、既存の変形ファイルの情報をオーバーライドして、個別の変形 のペアを抑制したり、変形のペアに割り当てられたスコアを変更したりできます。 例えば、次の変形の項目について考えます。

名の変形

0.95,ROBERT:ROB:ROBBY:BOB:BOBBY:BERT,0:1

この項目は、リストされた名の変形を、国/地域別情報の 0 および 1 (汎用 および英語) に対する関連スコア 0.95 に関連付けます。

姓の変形

0.95,OYANG:OYEUNG:OYONG:OYOUNG:AU YAN:AU YANG:AU YEUNG:AU YONG:AU YOUNG: AW YAN:AW YANG:AW YEUNG:AW YONG:AW YOUNG:OU YAN:OU YANG:OU YEUNG:OU YONG: OU YOUNG:OW YAN:OW YANG:OW,3

この項目は、リストされた姓の変形を、国/地域別情報の 3 (中国語) に対 する関連スコア 0.95 に関連付けます。

#### 組織名の変形

1,WRECKER:WRCKR,0

この項目は、リストされた組織名の変形を、国/地域別情報の 0 (汎用) に 対する関連スコア 1 に関連付けます。

名前変形ファイル**:**

名前変形ファイルには、代わりの名前の変形および同等の名前の変形を見つけるの に必要とされる情報がすべて含まれます。

デフォルトのリストを置き換える、または補足するために、独自の変形ファイルを 指定できます。また、デフォルトの変形ファイルの情報をオーバーライドすること もできます。

4.2 より前のバージョンからマイグレーションしている場合、**convertvar.exe** 変換 ユーティリティーを実行する必要があります。

このファイルは、.ini ヘッダーを使用してセクションを分離します。

### **[version]**

ファイルの最初のセクションは、ファイルが適切な形式になっているかどう かを判別するために NameHunter が使用するファイルのバージョンを示し ます。ヘッダーが欠落している場合、NameHunter はファイルが 4.2 より 前のバージョン用であり、単一トークンのテキストのみが含まれていると見 なします。

4.2 より前のバージョンからマイグレーションしている場合、**convertvar** 変換ユーティリティーを使用してファイルを更新できます。

## **[variants]**

このセクションは、次の形式を使用して変形を特定します。

score,variant:variant,culture:culture

**score** 変形が一致したときに割り当てられるスコア。スコアは 0.0 から 1.0 の間である必要があります。

#### **variant(s)**

関連する名前トークンの変形のコロンで区切られたリスト (例: BOB:ROBERT)。

#### **culture(s)**

国/地域別情報コードのコロンで区切られたリスト。単一の変形項 目に対して複数の国/地域別情報を指定できます。この値は、 NameHunter および NameClassifier によって現在サポートされて いる国/地域別情報の 1 つである必要があります。

- **0** 汎用
- **1** 英語
- **2** アラビア語
- **3** 中国語

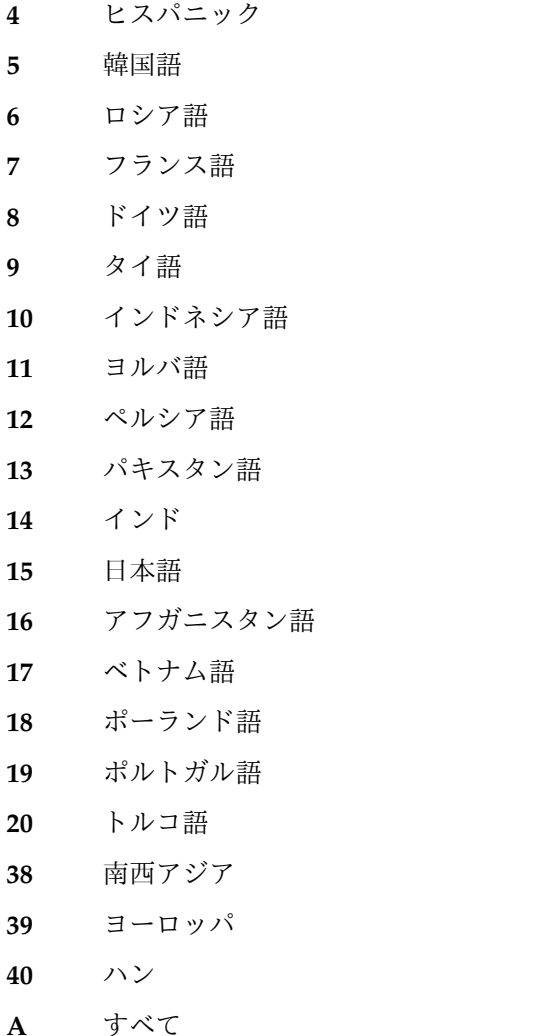

次の例は、独自の名前変形ファイルを構成する場合に役立つ形式を示しています。

[version] gnr 4.2.1

[variants] 0.95,ROBERT:ROB:ROBBY:BOB:BOBBY:BERT,0:1 0.95,ELIZABETH:ELIZBETH:LIZ:LIZZY:LIZZIE:LISA:LIBBY:LIBBIE,0:1 0.95,ELISABETH:LIESEL:LIESE:LIESCHEN:LIL,8

*convertvar.exe* 変換ユーティリティー*:*

**convertvar.exe** コマンド行ユーティリティーは、4.2 より前の変形ファイルを変換 します。 4.2 より前のバージョンからマイグレーションしている場合、既存の名前 変形ファイルで **convertvar.exe** 変換ユーティリティーを実行する必要がありま す。

convertvar <input\_pre4.2\_filename> <output\_converted4.2\_filename>

# 用語

用語 とは、1 つの概念を示す名前トークンです。通常は組織名に使用されます。

用語テキストは、単一トークンまたは複数トークンのいずれかになります。通常、 用語は複数トークン・テキストで構成されます。複数トークン用語は、2 つ以上の 語のシーケンス (空白文字を埋め込んだテキスト) であり、そのシーケンスで 1 つ の概念を示します。用語ファイルでは、検索比較で使用する一連の複数トークン用 語を定義します。NameHunter では、用語ファイルの各項目が 1 つの非スペース 区切り語と同じように取り扱われます。例:

#### 複数トークン用語

TRACTOR TRAILER,1.0,0

"tractor trailer" は、"tractor\_trailer" と同じように取り扱われます。

用語ファイル**:**

用語ファイルには、組織用語を識別するために必要な情報がすべて入っています。

IBM では、デフォルトの組織用語ファイルを用意しています。組織用語は、デー タ・ディレクトリーにあり、onterms.ibm という名前になっています。独自の用語 ファイルを用意して、デフォルトのリストを置き換えたり補足したりすることもで きます。デフォルトの用語ファイルの情報をオーバーライドすることも可能です。

用語ファイルの項目には、変形を組み込みません。変形のある複数トークン用語 は、組織変形ファイルで定義します。例えば、real estate という用語に rl est という変形があるとします。用語ファイルではそれぞれの値を定義し、組織変形フ ァイルではそれぞれの変形を定義します。

このファイルは、.ini ヘッダーを使用してセクションを分離します。

#### **[version]**

ファイルの最初のセクションでは、ファイルが適切な形式になっているかど うかを確認するために NameHunter が使用するファイルのバージョンを示 します。

#### **[terms]**

このセクションでは、以下の形式を使用して用語を指定します。

termtext,weight,culture:culture

#### **termtext**

用語として取り扱うテキスト。

用語テキストは、単一トークンまたは複数トークンのいずれかにな ります。通常、用語は複数トークン・テキストで構成されます。複 数トークン用語は、2 つ以上の語のシーケンス (空白文字を埋め込 んだテキスト) であり、そのシーケンスで 1 つの概念を示します。

#### **weight**

用語が一致スコアに寄与する相対的な貢献度を指定します。

この値は、1.0 に設定する必要があります。

#### **culture(s)**

この用語に関連する国/地域別情報または民族グループを示す、コ ロンで区切られた国/地域別情報コードのリスト。この値は、 NameHunter および NameClassifier によってサポートされている 国/地域別情報の 1 つである必要があります。

**0** 汎用

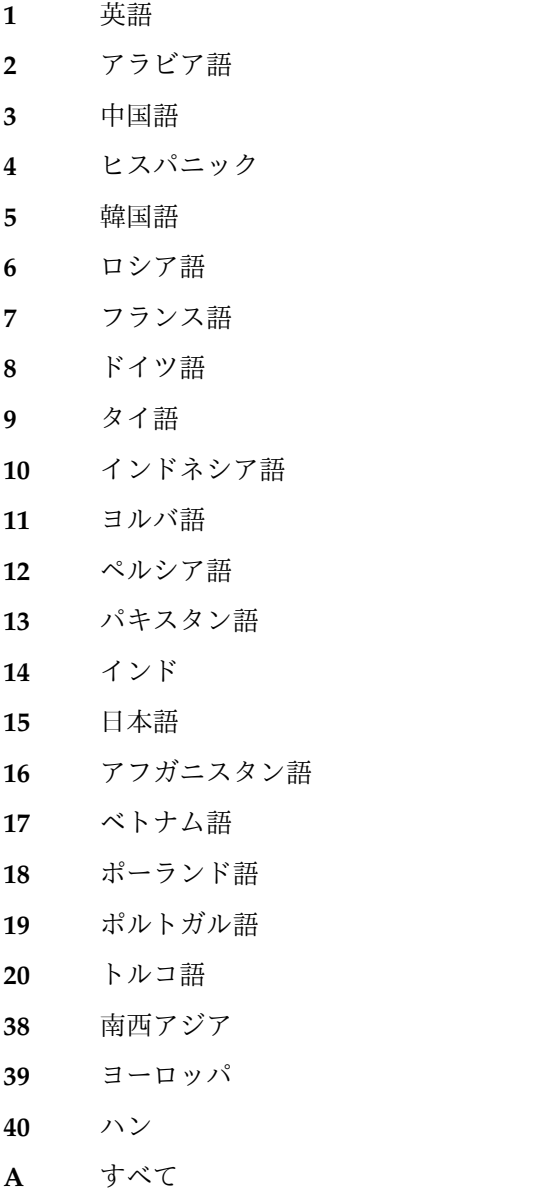

独自の用語ファイルを構成するときに役立つ形式を以下の例で示します。

[version] gnr 4.2.1

[terms] ANNIMAL CLINIC,1.0,0 APPLIANCE REPAIR,1.0,0 AUTO SALES,1.0,0 AUTO REPAIR,1.0,0 AUTO SALES,1.0,0 BAY AREA,1.0,0 BEAUTY SALON,1.0,0 CHILD CARE,1.0,0 COMMUNITY CHURCH,1.0,0 ELEMENTARY SCHOOL,1.0,0 FARM BUREAU,1.0,0 FIRE DEPT,1.0,0 HAIR CARE,1.0,0 HEATING & AIR,1.0,0 HEATING & AIR COND,1.0,0

LAWN CARE,1.0,0 LITTLE LEAGUE, 1.0,0 NAIL CARE,1.0,0 REAL ESTATE,1.0,0 SECURITY SYSTEMS,1.0,0

# 名前の正規化

個人名の場合、名前の正規化は、名前トークンの音ベースのスペルを生成する機能 です。これにより、発音が同一のさまざまなスペルを、同一または類似の形式にマ ップします。正規化されたこうしたスペルの効果として、名前のスペルがかなり異 なっていても、関連があると一般的に認識されている名前を NameHunter で特定 できます。

例えば、Layton と Leighton の両方の名前は、Laten に正規化されます。最大正規 化名前スコアの比較パラメーター (REGULARIZE\_SCORE\_MAX) によってスコア が制限されますが、それらの名前が比較されると完全一致が返されます。

組織名の場合、正規化によって数字と記号を、完全なスペル形式にマップします。 例えば英語では、規則により、*162*、*one hundred sixty-two*、*one sixty-two*、および *one six two* はすべて互いに一致しているとされます。

名前の正規化は、名前の正規化規則ファイルによって主導されます。以下の名前の 正規化規則ファイルが提供されています。

### **angloRegRule.ibm**

英語の国/地域別情報によって特定される個人名用。これは汎用の国/地域 別情報のために使用されることもあります。

### **angloOnRegRule.ibm**

英語の国/地域別情報によって特定される組織名用。

### **chineseRegRule.ibm**

中国語の国/地域別情報によって特定される個人名用。

#### **chineseNativeOnRegRule.ibm**

漢字で書かれた数字や他のテキストに関する特殊な規則も含む、中国語の 国/地域別情報によって特定される組織名用。

#### **chineseOnRegRule.ibm**

中国語の国/地域別情報によって特定される組織名用。

#### **farsiRegRule.ibm**

ペルシア語の国/地域別情報によって特定される個人名用。

#### **frenchRegRule.ibm**

フランス語の国/地域別情報によって特定される個人名用。

#### **genericOnRegRule.ibm**

未指定 (未確定) の国/地域別情報によって特定される組織名用。

### **germanRegRule.ibm**

ドイツ語の国/地域別情報によって特定される個人名用。

#### **hispanicRegRule.ibm**

ヒスパニックの国/地域別情報によって特定される個人名用。

#### **hispanicOnRegRule.ibm**

ヒスパニックの国/地域別情報によって特定される組織名用。

#### **indianRegRule.ibm**

インドの国/地域別情報によって特定される個人名用。

#### **indoRegRule.ibm**

インドネシア語の国/地域別情報によって特定される個人名用。

## **japaneseRegRule.ibm**

日本語の国/地域別情報によって特定される個人名用。

#### **japaneseNativeOnRegRule.ibm**

漢字で書かれた数字や他のテキストに関する特殊な規則も含む、日本語の 国/地域別情報によって特定される組織名用。

### **koreanRegRule.ibm**

韓国語の国/地域別情報によって特定される個人名用。

### **koreanOnRegRule.ibm**

韓国語の国/地域別情報によって特定される組織名用。

### **polishRegRule.ibm**

ポーランド語の国/地域別情報によって特定される個人名用。

#### **polishOnRegRule.ibm**

ポーランド語の国/地域別情報によって特定される組織名用。

### **portugueseRegRule.ibm**

ポルトガル語の国/地域別情報によって特定される個人名用。

### **portugueseOnRegRule.ibm**

ポルトガル語の国/地域別情報によって特定される組織名用。

### **russianRegRule.ibm**

ロシア語の国/地域別情報によって特定される個人名用。

### **russianOnRegRule.ibm**

ロシア語の国/地域別情報によって特定される組織名用。

#### **swasianRegRule.ibm**

西南アジアの国/地域別情報によって特定される個人名用。 arabicRegRule.ibm を置き換えます。

### **thaiRegRule.ibm**

タイ語の国/地域別情報によって特定される個人名用。

#### **turkishRegRule.ibm**

トルコ語の国/地域別情報によって特定される個人名用。

カスタムの国/地域別情報を作成するお客様は、独自のカスタム正規化規則ファイル を追加することができます。ただし、カスタム正規化ファイルの開発とサポート は、Global Name Management 製品の一部としては提供されません。

正規化を使用可能にした場合、パフォーマンスが低下します。名前がデータ・リス トに追加され、正規化が正規形を見つけると、2 番目の項目がデータ・リストに追

加されます。また、照会名が正規化されると、両方の形式がデータ・リストの各名 前と比較されます。この機能を使用可能にした場合、検索時間がほぼ 2 倍になりま す。

# アプリケーションへの **NameHunter API** の統合

アプリケーションに NameHunter API を統合するには、API の完全な定義が含ま れる NameHunter.h ヘッダー・ファイルを使用します。

インクルード・ディレクトリーには、ConfigHandler.h という別のヘッダー・ファ イルがあります。ただし、このファイルは一部のサンプル・アプリケーションでの み使用されます。このファイルは使用できますが、NameHunter を使用する場合に 必須ではありません。

NameHunter の実装は、1 つのオブジェクト・ライブラリーに含まれます。ただ し、NameHunter はいくつかの IBM 共有コンポーネントを使用して、名前の音訳 および正規化をサポートします。このほとんどは、IBM の International Components for Unicode (ICU) からのものです。ライブラリーは、次のとおりで す。

#### **NameHunter.lib**

NameHunter API

### **NameTransliterator.lib**

名前の音訳および正規化に使用するライブラリー

#### **sicudata.lib**

ICU のデータ・テーブル

#### **sicui18n.lib**

ICU の国際化対応ライブラリー

#### **sicuuc.lib**

ICU の共通の Unicode ライブラリー

実際のファイル名は、プラットフォームごとに異なります。前述の名前は Windows で使用され、Unix プラットフォームでは「libNameHunter.a」などの名前になりま す。ご使用のプラットフォームの正確なファイル名を取得するには、bin ディレク トリーを参照してください。

# 他のデータへのリンク

NameHunter は、名前データを格納して検索します。ほとんどのシステムでは、名 前以外にも他の種類のデータを格納して使用します。例えば、住所、口座番号、体 格、画像などです。このため、NameHunter は SearchList クラスの各項目に ID フィールドを指定します。

SearchList にレコードを追加する場合、データベースの索引など、ID フィールドの データに索引/ポインターを指定できます。 NameHunter の ID フィールドは最長 256 バイトで、ASCII 文字を任意に組み合わせて構成できます。

# **NameHunter API** クイック・スタートの例

これらのクイック・スタートの例では、NameHunter の基本的な機能を示すいくつ かの小さな実行プログラムが提供されます。

# **NameHunter** クイック・スタートの例**: 2** つの名前の一致

NameHunter API を使用した実行プログラムの簡単な例を以下に示します。この例 では、2 つの名前を比較し、それらが一致するかどうかを報告します。 NameHunter インスタンスをコンパイルして作成し、NameHunter::nameMatch 関 数を呼び出します。変形などの NameHunter の強力な機能のいくつかが使用可能 になっていないことに注意してください。

```
#include <NameHunter.h>
#include <iostream>
using namespace LAS;
using namespace LAS::NH;
using namespace std;
int main(int argc, char* argv[])
\{// NameHunter will throw (mostly at startup)
 try
  {
   // you always need a NameHunter instance
   NameHunter nh;
   // call nameMatch using the default compParms
   if (nh.nameMatch("jack", "johnson jr",
                   "john j", "de la jones" ))
     cout << "names match" << endl;
   else
     cout << "names don't match" << endl;
  }
 catch (const exception& e)
  {
   cerr << "Caught exception - " << e.what() << endl;
   return 1;
  }
 return 0;
}
```
# **NameHunter** クイック・スタートの例**: 2** つの名前のスコア

NameHunter::nameScore 関数を使用した 2 つの名前の間の類似性について報告す る単純な例を以下に示します。特殊な機能は使用されていません。

```
#include <NameHunter.h>
#include <iostream>
using namespace LAS;
using namespace LAS::NH;
using namespace std;
int main(int argc, char* argv[])
\{// NameHunter will throw (mostly at startup)
 try
  {
   // you always need a NameHunter instance
   NameHunter nh;
   char* gn1 = "jack";
   char* sn1 = "johnson jr";
   char* gn2 = "john j";
   char* sn2 = "de la jones";
   // call nameScore with the default compParms
   ScoreInfo score = nh.nameScore(gn1, sn1, gn2, sn2);
```

```
cout << "comparing " << gn1 << " " << sn1
        \ll " \approx to " \ll gn2 \ll " \ll sn2 \ll endl;
   cout \leq " name score = " \leq score.name \leq endl;
   cout << " gn score = " << score.gn << endl;
   cout \leq " sn score = " \leq score.sn \leq endl;
 }
 catch (const exception& e)
 {
   cerr << "Caught exception - " << e.what() << endl;
   return 1;
 }
 return 0;
}
```
# **NameHunter** クイック・スタートの例**:** 異なる国**/**地域別情報、 **TAQ**、および変形を使用した **2** つの名前のスコア

より現実的な例を次に示します。 NameHunter の使用可能な国/地域別情報をすべ て使用して、2 つの名前のスコアを決定します。また、TAQ (称号、接辞、修飾子) および変形 (John = Jack) も使用します。

```
#include <NameHunter.h>
#include <iostream>
using namespace LAS;
using namespace LAS::NH;
using namespace std;
int main(int argc, char* argv[])
{
  // NameHunter will throw (mostly at startup)
  try
  {
    // you always need a NameHunter instance
    NameHunter nh;
    // assuming that these files are in the path.
    // If they are not, an exception will be thrown.
    nh.loadTaqs("taq.ibm");
    nh.loadVariants("gnv.ibm", GivenName);
    nh.loadVariants("snv.ibm", SurName);
    char* gn1 = "jack";
    char* sn1 = "johnson jr";
    char* gn2 = "john j";
    char* sn2 = "de la jones";
    for (int i = 0; i < MaxCultureNum; ++i)
    {
      CompParms gnParms((Culture)i, GivenName);
      CompParms snParms((Culture)i, SurName);
      ScoreInfo score = nh.nameScore(gn1, sn1,
                                         gn2, sn2,
                                         &gnParms, &snParms);
      cout << " for culture, " << nh.cultureName((Culture)i) << endl;<br>cout << " name score = " << score.name << endl;
      cout << " name score = " << score.name << endl;<br>cout << " gn score = " << score.gn << endl:
      cout << " gn score = " << score.gn << endl;<br>cout << " sn score = " << score.sn << endl:
                     \sin score = " << score.sn << endl;
    }
  }
  catch (const exception& e)
  {
    cerr << "Caught exception - " << e.what() << endl;
    return 1;
```

```
}
return 0;
}
```
# **NameHunter** クイック・スタートの例**:** 検索リストおよび検索

```
典型的なケースでは、名前のデータベースを NameHunter SearchList オブジェク
トに格納して、照会名を使用したリストの検索に NameHunter Searcher オブジェ
クトを使用します。 SearchList、Searcher のパラダイムの単純な例を次に示しま
す。この例では、国/地域別情報、比較パラメーターの調整、またはその他の
NameHunter の特別な機能は使用していないことに注意してください。
```

```
#include <NameHunter.h>
#include <iostream>
using namespace LAS;
using namespace LAS::NH;
using namespace std;
int main(int argc, char* argy[])
\{// NameHunter will throw (mostly at startup)
 try
  {
   // you always need a NameHunter instance
   NameHunter nh;
   // assuming that these files are in the path
   nh.loadTaqs("taq.ibm");
   nh.loadVariants("gnv.ibm", GivenName);
   nh.loadVariants("snv.ibm", SurName);
   // create a search list and add some names
   SearchList searchList(&nh);
   // add entries in the format GN, SN, ID where ID is
   // a field you can use to tie to you own data on
   // this name (e.g., date of birth, favorite color, etc.).
    searchList.add("john j", "de la jonson", "1");
    searchList.add("jack", "john sr", "2");
   searchList.add("j", "johnson", "3");
   searchList.add("george", "smith", "4");
   // create a searcher and resultList
   Searcher searcher(&nh);
   ResultList results;
   char* gn = "jack";
   char* sn = "johnson jr.";
   searcher.search(searchList,
                   results,
                   gn,
                   sn);
   // print the query name and all the matches.
   cout << "hits for, " << sn << ", " << gn << endl;
   for (size t i = 0; i < results.size(); ++i)
     \text{cout} \ll " "
           << results[i].sn << ", "
           << results[i].gn << " - "
          \leq results[i].score.name \leq endl;
  }
 catch (const exception& e)
  {
```

```
cerr << "Caught exception - " << e.what() << endl;
  return 1;
 }
 return 0;
}
```
# **NameHunter** のサンプル・アプリケーション

NameHunter の配布パッケージに、API のさまざまな使用方法を例示するサンプ ル・アプリケーションが付属しています。これらのサンプル・アプリケーション は、独自のアプリケーションの開発を開始するための基礎として使用できます。

# **NameHunter** のサンプル検索アプリケーション

NameHunter 検索アプリケーションは、名前の 2 つのファイルを比較して、結果 を別のファイルに書き込むコマンド行プログラムです。このアプリケーションを実 行するには、コマンド・プロンプトを開き、/support/bin ディレクトリーに移動 し、search を入力します。

グローバル・パラメーターの設定を行い、名または姓の比較パラメーターを設定し て、search.config 構成ファイル内に次のデータ・ファイルの場所を指定します。 また、この構成ファイルを使用して、TAQ ファイルおよび変形ファイルをロード し、正規化および音訳を構成することもできます。次のデータ・ファイルは、 search.config 構成ファイルが呼び出すコンマで区切られたテキスト・ファイルで す。

### **queryFile**

照会する名前が含まれます。

### **nameFile**

検索対象の名前が含まれます。

### **resultFile**

一致した名前のレコードが含まれます。

search.config 構成ファイルは、/support/data ディレクトリーに配置され、 search サンプル・アプリケーションが使用するいくつかの他のファイルも一緒に配 置されています。

# **NameHunter** の **why** サンプル・アプリケーション

NameHunter の why サンプル・アプリケーションは、NameHunter が 2 つの名 前に対して特定のスコアを示す理由を判別するコマンド行ユーティリティーです。 このアプリケーションを実行するには、コマンド・プロンプトを開 き、/support/bin ディレクトリーに移動し、why を入力します。

why.config 構成ファイルを変更して、NameHunter CompParm の設定を変更し、 比較する名前を指定できます。構成ファイルを変更したら、ファイルを保存して、 コマンド・プロンプトでピリオド (.) を入力します。 why ユーティリティーが構成 ファイルを再ロードして、アプリケーションを再起動せずに名前を比較します。名 前の比較の結果は、NameHunter のソース出力にプリントされます。

# 比較パラメーターの変更

比較パラメーター (*CompParms*) は、名前オブジェクトの比較の指針およびスコアリ ングに使用される調整可能なパラメーターのセットです。名前オブジェクトは、指 定したデータ・リスト上の単一の候補名に対する照会名の処理時に参照されます。

NameHunter 検索結果の統合と最適化の任務を負う技術者は、これらのパラメータ ーの 1 つ以上を調整することにまつわる因果関係を理解する必要があります。 CompParms 設定を詳細にわたって十分に理解することにより、特定のアプリケー ションおよび名前と関連データの特定のデータ・リストに対して最大限の効率で機 能するように NameHunter を構成できるようになります。

CompParms 設定値の確認と設定は、NameHunter Developers Tool Kit に用意さ れている関連 API グループを使用して行います。 NameHunter 機能が NameHunter Distributed Search アプリケーションを介してアクセスされる場合 は、XML パラメーター・メッセージ内に特定の設定値を含めるか、IBM デフォル トを使用するための国/地域別情報コードを指定するかのどちらかの方法によって、 CompParms 設定値を調整することができます。

ここには、パラメーター設定とサンプル検索結果の例が多数記載されています。こ れらの結果は、NameHunter Distributed Search に付属のサンプル・データを使用 した実際の検索から引用したものです。一部の例では、結果リストが扱いやすいサ イズに圧縮されています。

# **NameHunter** 比較パラメーターの概要

NameHunter 比較パラメーター (CompParms) は、抽象データ構造体を形成しま す。この抽象データ構造体は、NameHunter ベースの検索のターゲットとして指定 されたデータ・リスト (データベースまたはレコードのファイル) 上の一連の各名前 と照会名のペアワイズ比較のための永続ランタイム制御フレームワークになりま す。

CompParms 検索制御は、個人名の基本データ・モデルを軸に編成されます。広範 囲の言語と国/地域別情報を入手先として収集された名前について、2 部構成の名前 のモデルが確立されました。基礎となるこの名前モデルがあるので、名と姓にさま ざまな NameHunter CompParms を使用できます。

NameHunter API には、定義済み CompParm 設定のパッケージがいくつか組み込 まれており、それらの設定は名前を効果的に処理できることが著名グループによっ て示されています。これらの国/地域別情報パラメーターのパッケージは CompParms の代替デフォルト値になり、特定の国/地域別情報バックグラウンドに 明確には関連付けられない名前に関して使用される汎用パッケージも含まれます。

compParms.config ファイルには、1 つ以上の国/地域別情報のデフォルト CompParms のオーバーライドが含まれます。この構成ファイルには、個人名の名 と姓の国/地域別情報値、および組織名の値のセット 1 つが含まれます。 Distributed Search はこの構成ファイルを読み取り、国/地域別情報の設定をコンパ イルし、NameHunter の overrideDefaultParms() メソッドを呼び出して新しいデ フォルト値を設定します。現行 CompParms のデフォルト値は、getDefaultParms() メソッドを呼び出すことによって取得できます。

compparms.config ファイルを NameWorks が参照することもあります。その場合 はインスタンス・レベルで適用され、Embedded Search とペアワイズ比較 (Scoring.compare()) の両方が影響を受けます。

スコアリングと評価のプロセスは、以下の抽象化連続レベルで行われます。

- 氏名レベル
- 名前フィールド・レベル (名または姓)
- セグメント・レベル (トークンまたは名前句)

このグループ化は NameHunter の機能を使用するアプリケーションのソフトウェ ア設計と保守を容易にすることを目的としています。階層化 CompParm アーキテ クチャーによって、NameHunter 名前処理シーケンスへのランタイム管理アクセス やランタイム・ユーザー・アクセスが簡素化されます。その結果、NameHunter 対 応アプリケーションは、ユーザー要求の変化と、検索される名前のデータベースの (定性的または定量的) 変化の両方に対して、柔軟かつ効果的に対処できます。

代替解析スコア係数**:**

ユーザーは、代替解析スコア係数 (altScoreFactor) を 1.0 未満の値に設定すると、 名前の代替解析に基づく一致結果にペナルティーを科すことができます。

名前「JOHN ELTON」と名前「ELTON JOHN」は一致することがあります。これ は、名前「ELTON JOHN」が「JOHN」に名としてマークを付け、「ELTON」に 姓としてマークを付ける代替解析を生成するからです。ユーザーは名前のオリジナ ルの順序の違いを比較スコアに反映させ、この比較が完全一致のスコア 1.0 を受け 取らないようにすることができます。代替スコア係数は、NameHunter によって計 算される氏名スコアに適用されます。

代替スコア係数は 0.00 と 1.00 の間の値でなければなりません。これは、以下の 3 つの方法のいずれかで設定できます。

- 下位の NameHunter コンポーネント (ibmgnr::hunter::Searcher::altScoreFactor()) により
- v NameWorks の *General* 設定として。これは特定の *Scoring* オブジェクトに関連 付けられたすべての Embedded Search データ・リストのスコアに影響します (NameWorks 構成ファイルを参照してください)。

[General] DefaultAltScoreFactor=0.99

v NameWorks 検索戦略の定義の一部として (NameWorks 検索戦略の定義を参 照)。

[Strategy:Somename] AltScoreFactor=0.99"

短い名前のスコアリング・ロジック**:**

短い名前のコントロールを使用するなら、名前の長さに関連して差異が大きくなる 場合でも短い名前で望む結果が得られます。

IBM InfoSphere Global Name Management に、短い名前のマッチング用の特殊な ロジックが組み込まれました。このロジックでは、タイプミスと思われるものが実 際には正当な個人名なのかどうか考慮されます。例えば「BRET」および「BETR」

は、「BERT」と異なります。文字の入れ替わりが 1 つありますが、「BRET」は正 当な名前と考えられるのに対し、「BETR」はタイプミスと考えられます。 IBM InfoSphere Global Name Management は、名前データ・アーカイブ (NDA) から の頻度情報を利用することで、2 つの短い名前の差異が、1 文字多いか (例: 「STEVE」と「STEEVE」)、1 文字違いか ( 例: 「STEVE」と「STEBE」)、または 入れ替わっている 1 組の文字 (例:「STEVE」と「SETVE」) である場合に、正当な 名前なのか、それともタイプミスなのかを判別します。それから、名前のスコアリ ングを処理する特殊なロジックが適用されます。スコアリング・ロジックは、比較 パラメーターの適用により変更することができます。名前が長くなればなるほど、 タイプミスに起因すると見なせる名前間のスコアリングの差異が、はっきりしなく なります。そのため、新しいスコアリング・ロジックは短い名前にのみ適用されま す。なお、短いと定義されるのは 2 文字から 7 文字までです。 8 文字からなる名 前は、「MARJORIE」と「MARORIE」などのように、より短い名前と関連がある 場合はこのロジックを適用することができます。 2 文字の名前は、2 または 3 文 字の名前と比較される場合にのみ、この新しいロジックでスコアリングされます。 その理由は、一文字のトークンはイニシャルと見なされ、特殊なイニシャル・スコ アリング・ロジックが適用されるためです。タイプミスによる差異が複数含まれる 名前にも、新しいロジックが適用されません。そのため、「MARJORIE」と 「MAROREI」は、通常のスコアリング・ロジックを使用してスコアリングされま

す。

短い名前のコントロールは、NameHunter API または NameHunter Distributed Search XML 属性によって指定できます。
- v CompParms::shortMinLength
- v CompParms::shortMaxLength
- v CompParms::shortNameScore
- v CompParms::shortValidFactor
- v CompParms::shortValidRatio
- v CompParms::shortValidMax

### **NameHunter API NameHunter Distributed Search XML** 属性

- COMP\_PARMS\_GN SHORT\_MIN\_LENGTH
- COMP\_PARMS\_GN SHORT\_MAX\_LENGTH
- COMP\_PARMS\_GN SHORT\_NAME\_SCORE
- COMP\_PARMS\_GN SHORT\_VALID\_FACTOR
- COMP\_PARMS\_GN SHORT\_VALID\_RATIO
- COMP\_PARMS\_GN SHORT\_VALID\_MAX
- COMP\_PARMS\_SN SHORT\_MIN\_LENGTH
- COMP\_PARMS\_SN SHORT\_MAX\_LENGTH
- COMP\_PARMS\_SN SHORT\_NAME\_SCORE
- COMP\_PARMS\_SN SHORT\_VALID\_FACTOR
- COMP\_PARMS\_SN SHORT\_VALID\_RATIO
- COMP\_PARMS\_SN SHORT\_VALID\_MAX

**shortMinLength** および **shorMaxLength** パラメーターで、短い名前のロジックが適 用される名前の文字数を制御します。 2 から 7 までの値を指定する必要がありま す。

**shortNameScore** パラメーターは、1 つのタイプミスによる差異がある、マッチング する 2 つの短い名前 (「ANNA」と「ANNQ」、「IVAN」と 「IVANM」、「KLAUS」と「KLUAS」など) に対して使用するスコアを指定しま す。有効な値は [0.00, 1.00] (両端を含む) です。すべての国/地域別情報におけるデ フォルトは 0.97 です。

**shortValidFactor** パラメーターは、単一の差異がある名前を別個の正当な名前と見 なせる場合に (「DORA」と「CORA」、「JUAN」と「JUANA」、「AMIR」と 「MAIR」など)、**shortNameScore** に適用される係数を指定します。そのような場合 にマッチ・スコアを求めるために、**shortNameScore** にこの係数が乗算されます。有 効な値は [0.00, 1.00] (両端を含む) です。すべての国/地域別情報におけるデフォル トは 0.75 です。 (したがって、スペルの違いが 1 つある、2 つの別個の正当な名 前間のマッチ・スコアは、0.72 です。)

NDA において一方の短い名前の頻度カウントが、もう一方における構成可能な比 率よりも大きい場合、または両方の頻度カウントが、構成可能なしきい値よりも大 きい場合、それらの短い名前は別個の正当な名前と見なされます。これらの 2 つの 条件は、**shortValidRatio** および **shortValidMax** パラメーターによってそれぞれ制 御されます。例えば、0.1 に設定されたデフォルトの **shortValidRatio** の場合、 「JAMAM」は「JAMAL」と比較されると、NDA での「JAMAM」の出現回数が 「JAMAL」の出現回数の 0.01 倍よりも小さいため、タイプミスとしてスコアリン グされます。一方、「KAMAL」が「JAMAL」と比較された場合、NDA での 「KAMAL」の出現回数は有効な比率よりも大きいため、これら 2 つは別個の正当 な名前として扱われます。実際、「JAMAL」と「KAMAL」は両方とも、 **shortValidMax** パラメーターのデフォルト値よりも多く NDA に出現します。この 理由からも、これら 2 つは別個の正当な名前として扱われます。

名前しきい値**:**

名前しきい値制御は、NameHunter が名前検索処理時に参照する最上位比較パラメ ーターです。この値によって、データベース上の各候補名前が一致と見なされるた めに合致するか超えなければならない全体スコアが定義されます。

この制御は、0.00 から 1.00 までの範囲の値です。 1.00 に設定すると、すべての一 致結果は照会名と完全に同じでなければなりません。これにより、検索結果に含ま れる一致するレコードの数は、相対的に少なくなることが予想できます。照会名と データベース上の候補名の間にわずかでも違いがあれば、突き合わせ処理はその候 補レコードを拒否します。

NameHunter API または NameHunter Distributed Search XML 属性を通して名 前しきい値を指定して、この機能をオンまたはオフにできます。

**NameHunter API NameHunter Distributed Search XML** 属性 v CompParms::nameThreshold v GENERAL\_PARMS NAME\_THRESH

以下の例は、サンプル・データベースを対象にサブミットされた検索要求に対し て、NameHunter Distributed Search が提供した検索結果を示しています。名前し きい値制御は 3 つの異なるレベルに設定されています。

以下の検索結果は、名前しきい値制御を 0.80 に設定した場合に得られたものです。 このしきい値レベルでは、データ・リスト上の 3 つの名前が一致結果として適格で した。

Query name = Johnson, Robert

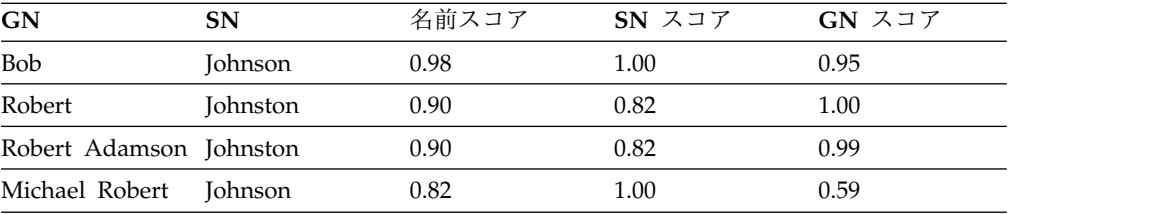

名前しきい値を 0.70 に変更すると、以下の結果が戻されます。

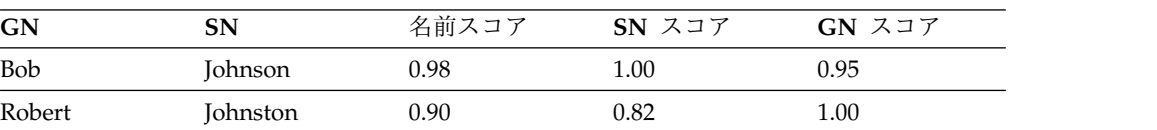

| GN                      | <b>SN</b>       | 名前スコア | $SN$ $ZJ$ | GN スコア |
|-------------------------|-----------------|-------|-----------|--------|
| Robert Adamson Johnston |                 | 0.90  | 0.82      | 0.99   |
| Michael Robert          | <b>Johnson</b>  | 0.82  | 1.00      | 0.59   |
| Craig Robert            | <b>Johnston</b> | 0.74  | 0.82      | 0.63   |
| Robert                  | Jackson         | 0.72  | 0.50      | 1.00   |
| Robert                  | Swanson         | 0.72  | 0.50      | 1.00   |

名前しきい値を 0.50 に変更すると、以下の結果が戻されます。

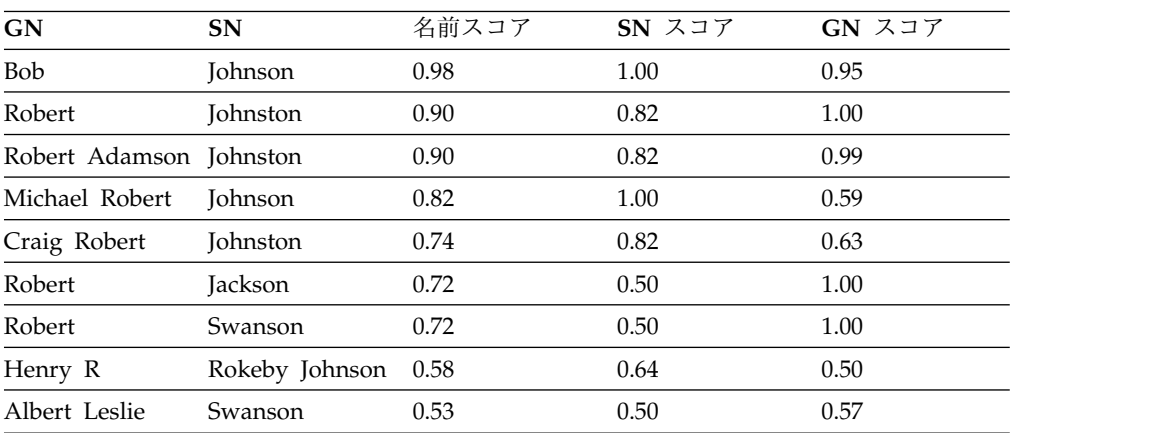

フィールド制御**:**

基本 CompParms には、照会名とデータベース上の名前の名 (GN) 構成要素と姓 (SN) 構成要素を NameHunter がどのように処理してスコアリングを行うかを決定 する 2 つの制御が組み込まれています。

GN データの言語、国/地域別情報、統計、計算に関するプロパティーは、SN デー タのそれらとは大きく異なります。そのため、これらの制御は、広範囲にわたって 異なるデータベースの内容、アプリケーション設計、ユーザー設定に NameHunter が対応できるような方法で、GN および SN 処理の調整と改良をサポートします。

フィールド情報が NameHunter 突き合わせプロセスに関与する仕方を、次の 2 つ の基本因子が決定します。

しきい値

照会名とその比較先の名前の間の変分の最小許容度。比較の類似性スコアに よって表されます。

重みづけ

名前全体比較にとっての GN または SN フィールドの重要度。氏名比較の 合計スコアの計算への GN または SN フィールド・スコアの相対的寄与に よって表されます。

フィールドしきい値*:*

フィールドしきい値は、NameHunter 検索プロセスが続行する上で、照会フィール ドとデータベース・レコードのフィールド構成要素の間で判別されなければならな い最低レベルの類似性を設定するのに使用します。

名前しきい値制御と同様に、この制御も 0.00 から 1.00 までの範囲の値です。 1.00 に設定した場合、すべてのデータベース・ヒットは照会名と完全に一致しなければ なりません。検索結果に含まれる一致するレコードの数は、相対的に少なくなるこ とが予想できます。照会名とデータベース上の候補名の間にわずかでも違いがあれ ば、突き合わせ処理はその候補レコードを拒否します。

フィールドしきい値は、NameHunter API または NameHunter Distributed Search XML 属性を通じて指定できます。フィールドしきい値が 1.00 に近いほ ど、比較対象の名前の類似性は高くなければなりません。 設定値が低いほど、2 つ の名前の相違が大きくなります。姓 (GN) と名 (SN) の相対的重み付けを決定する ために、姓重み付け制御と名重み付け制御が組み合わされます。

- **NameHunter API NameHunter Distributed Search XML** 属性 v CompParms::threshold v COMP\_PARMS\_GN FIELD\_THRESH
- 

• COMP\_PARMS\_SN FIELD\_THRESH

注: FIELD THRESH パラメーターは、組織名のスコアリング・ロジックでは無視され ます。組織名には NAME\_THRESH 比較パラメーターを使用して、データベース上の各 候補名前が一致と見なされるために合致するか超えなければならない全体スコアを 定義するための値を設定します。

以下は、GN しきい値を 0.80 に設定し、SN しきい値を 0.30 に設定した場合に戻 される結果です。この表で示されているとおり、照会と結果の名前の GN データの 間には、緊密な対応が存在します。

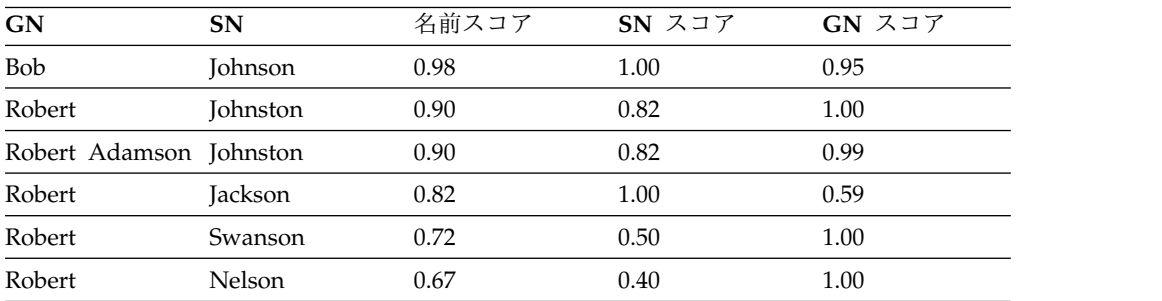

Query name = Johnson, Robert

GN しきい値を 0.30、SN しきい値を 0.80 に設定すると、名フィールドの種類が 増える結果になります。

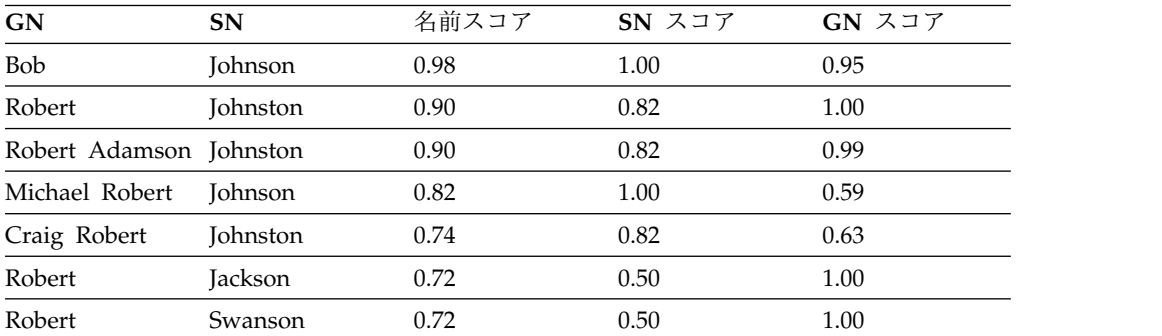

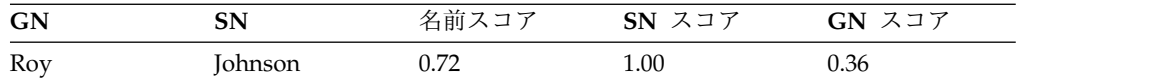

フィールド重みづけ*:*

フィールド重みづけ制御を使用して、氏名スコアを計算する際の、名スコアまたは 姓スコアのフィールド・スコア相互の相対的重要度を決定します。

例えば、GN フィールド重みづけと SN フィールド重みづけを両方とも 1.00 に設 定すると、これらのフィールド・スコアは氏名スコアの計算に等しく寄与します。 GN 重みづけを 0.00 に設定し、SN 重みづけを 1.00 に設定すると、GN スコアは 氏名スコアの計算時に、考慮すべき要素から事実上除去されます。

多くの国/地域別情報では、GN には変形形式 (例えばニックネームや呼称) が許さ れますが、一方 SN では、かたくなに固定形式が保たれます。 2 人を区別するう えで、SN の表記が変わることは、名が変化することよりもはるかに大きな意味を 持ちます。名と姓が持つ他との区別を示す意義のこの違いは、GN フィールド重み づけを SN フィールド重みづけよりも相対的に小さくすることによって取り込まれ ます。

NameHunter API または NameHunter Distributed Search XML 属性を通してフ ィールド重みづけを指定して、この機能をオンまたはオフにできます。 NameHunter API では、GN と SN の相対的重みづけを決定するために、GN 重 みづけ制御と SN 重みづけ制御が組み合わされます。

### **NameHunter API NameHunter Distributed Search XML** 属性

• CompParms::weight v COMP\_PARMS\_GN FIELD\_WEIGHT

• COMP\_PARMS\_SN\_FIELD\_WEIGHT

以下は、GN 重みづけを 0.20 に設定し (GN はあまり重要でない)、SN 重みづけ を 1.00 に設定した場合の結果です。

Query name = Johnson, Robert

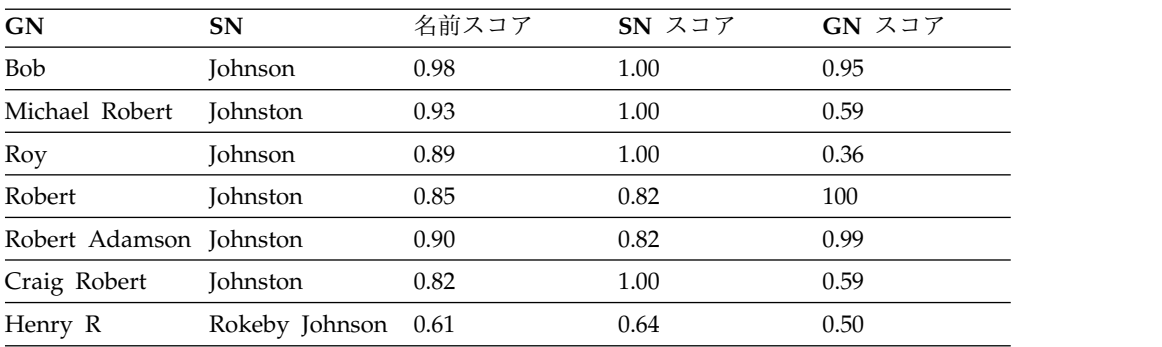

以下は、GN 重みづけを 0.90 に設定した場合 (GN が重要である場合) の結果で す。名前全体スコアへの影響は、前の例とは著しく異なります。

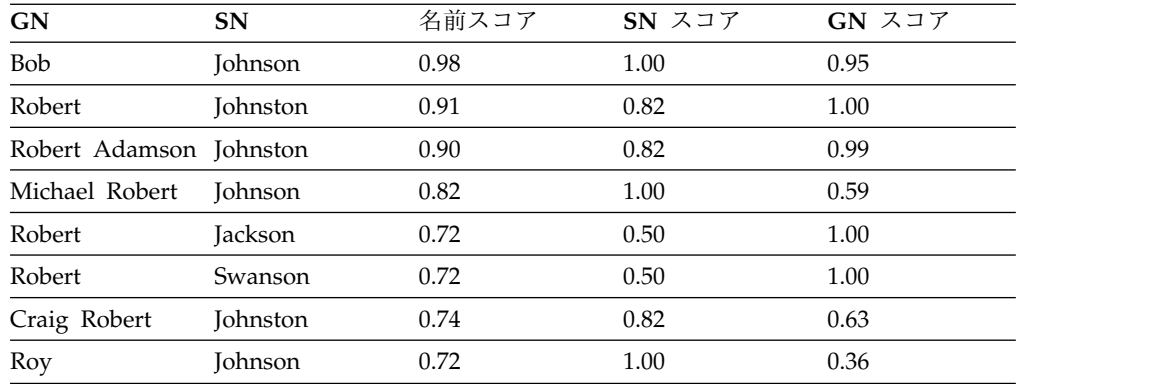

### 欠落語幹係数**:**

2 つの名前フィールドを比較する際に NameHunter は、フィールド内の名前句の 数に違いがあるかどうかを検査します。

違いがある場合 (例えば、一方のフィールドが「de la Cruz Beltran」で、もう一方 が「de la Cruz」である場合) は、ペナルティーが適用されます。ペナルティーの 量は、欠落語幹係数パラメーターに設定された値によって決まり、この値は、フィ ールドのスコアに係数として適用されます。

このパラメーターの値は、0.00 から 1.00 までの任意の値が可能ですが、通常は 0.98 に設定されます。

NameHunter API または NameHunter Distributed Search XML 属性を通して欠 落語幹係数を指定して、この機能をオンまたはオフにできます。

#### **NameHunter API NameHunter Distributed Search XML** 属性

- CompParms::missingStemFactor COMP\_PARMS\_GN
	- MISSING\_STEM\_FACTOR
	- COMP\_PARMS\_SN MISSING\_STEM\_FACTOR

以下の結果は、次の照会名に対して欠落語幹係数を 1.00 に設定した場合に戻されま す。ペナルティーが割り当てられないので、名前は完全一致になります。

#### Query name = Johnson, Robert

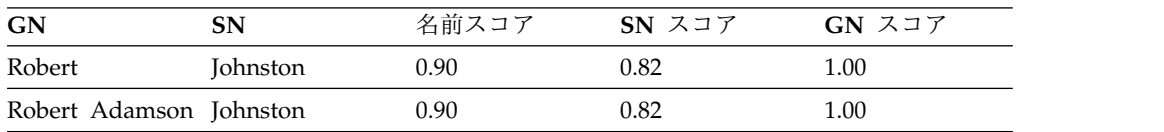

以下の結果は、欠落語幹係数を 0.90 に設定した場合に戻されます。 Robert Adamson は Robert ほど一致しているわけではないため、通常より厳しいペナルテ ィーが割り当てられています。

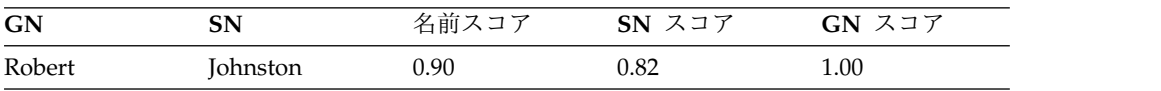

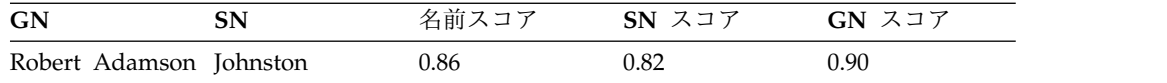

イニシャル制御**:**

イニシャルは通常、異なる名前がいくらでも一致する可能性があるため、略さずに 書かれた名前よりも特定的ではありません。 NameHunter 固有の制御を使用し て、イニシャルに関する一致の値を決定できます。

3 つの NameHunter CompParms 制御で、イニシャルの処理方法を制御します。 どのパラメーターも、GN と SN に適用できます。

イニシャル突き合わせフラグ

この論理値 (true/false) は、指示した名前フィールドに NameHunter のイ ニシャル処理特殊ロジックを適用するかどうかを決定します。 C++ API フ ィールドは CompParm::matchInitials です。対応する XML 属性は、 COMP\_PARM\_GN MATCH\_INITIAL および COMP\_PARM\_SN MATCH\_INITIAL です。

イニシャルとイニシャル・スコア

2 つのセグメントが両方ともイニシャルであり、両方がまったく同じ場合に 割り当てられる一致スコア (0.00 から 1.00 までの範囲の値)。 C++ API フィールドは CompParm::initialOnInitialScore です。対応する XML 属 性は、COMP\_PARM\_GN INITIAL\_ON\_INITIAL\_SCORE および COMP\_PARM\_SN INITIAL\_ON\_INITIAL\_SCORE です。

イニシャル一致スコア

一方のセグメントがイニシャルであり、もう一方が複数文字トークンで、そ の先頭文字がイニシャルと同じ (例えば H と Harold) 場合に割り当てられ る一致スコア (0.00 から 1.00 までの範囲の値)。 C++ API フィールドは CompParm::initialOnTokenScore です。対応する XML 属性は、 COMP\_PARM\_GN INITIAL\_ON\_TOKEN\_SCORE および COMP\_PARM\_SN INITIAL\_ON\_TOKEN\_SCORE です。

以下の表に示す結果は、次の設定が適用された場合に戻されます。

- イニシャル突き合わせ = オン
- InitialOnInitialScore =  $0.95$
- InitialOnTokenScore =  $0.85$

Query name = Mathers, X

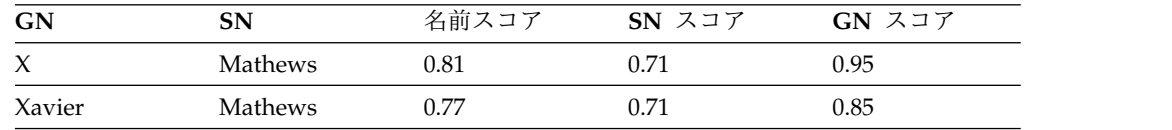

以下の結果は、イニシャル突き合わせがオフの場合に戻されます。

Query name = Mathers, X

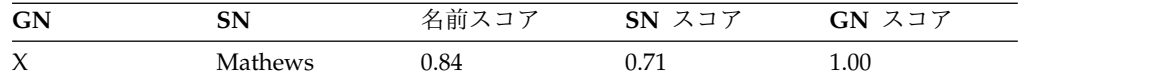

InitialOnIntialScore の NameHunter デフォルトは 1.00 です。

欠落名前制御**:**

NameHunter には、データが含まれていないフィールドのスコアリングをどのよう に行うかを制御するためのパラメーターが組み込まれています。この欠落名前制御 を使用して、2 つの名前の対応する名前フィールド (名または姓) を比較するときに 比較できるデータが一方 (または両方) にない場合の比較を調整することができま す。

名前のさまざまなコレクションにおける共通問題の 1 つとして、レコードの名前デ ータ・フィールドの 1 つが空の場合があるという点が挙げられます。この問題が起 こる原因として、フィールドへのデータ配置が間違っている (例えば、名前全体が 姓フィールドに入れられた場合)、名前の一部がレコードから欠落している (姓のみ が記録されている場合など)、または個人に単一の名前しかない (例えば元インドネ シア大統領の名前 Suharto のように) ということが考えられます。欠落しているま たは空の名前フィールドに NameHunter で対処するために、次の 2 つの制御ペア が使用されます。

- v 部分名前制御
- v 非存在名前制御

部分名前制御*:*

部分名前スコア (0.00 から 1.00 までの範囲の値) は、一方の名前フィールドが不明 と指定されているときに割り当てられます。

シンボリック値の FNU (ファーストネーム不明) および LNU (ラストネーム不明) は、NameHunter に名または姓が欠落しているか不明であることを知らせるコード です。 NameHunter は NFN をブランクの名、NLN をブランクの姓として扱い ます。名フィールドまたは姓フィールドがブランクか、NFN または NLN が指定 されている場合、NameHunter は、その名前フィールドをデータ・リスト・レコー ドの非欠落名前フィールドと比較する際に、対応する部分名前スコアを使用しま す。

名前フィールドが NFN、NLN、または空に指定されていて、不明 (FNU または LNU) のフィールドと比較される場合、結果として生じるスコアは次の式を使用し て決定されます。

(UnknownScore + 1)/2

NameHunter API または NameHunter Distributed Search XML 属性を通して部 分名前制御を指定して、この機能をオンまたはオフにできます。

### **NameHunter API NameHunter Distributed Search XML** 属性

- v CompParms::noNameScore
- v CompParms::nameUnknownScore
- v COMP\_PARMS\_GN NO\_NAME\_SCORE
- COMP\_PARMS\_GN NAME\_UNKNOWN\_SCORE
- COMP\_PARMS\_SN NO\_NAME\_SCORE
- COMP\_PARMS\_SN NAME\_UNKNOWN\_SCORE

以下の結果は、noNameScore = 0.80 で UnknownScore = 0.85 の場合に生成されま す。表の中のブランクの項目は、フィールドが空であることを示します。

Query name = Farris, Travis

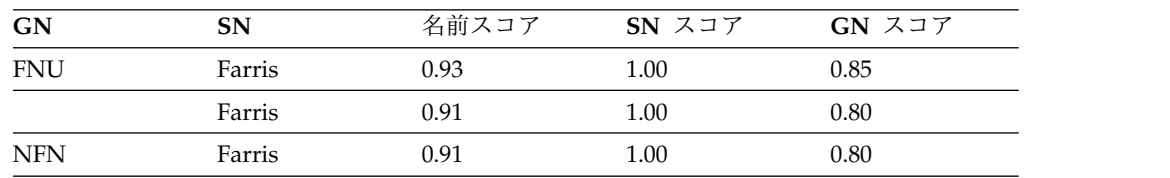

### 非存在名前制御*:*

非存在名前制御は、名前が不明である場合や、該当する名前フィールドが存在しな い場合に役立ちます。

国/地域別情報によっては、GN または SN のどちらかの役割を果たすことができ る単一の名前のみで個人を示すことが認められているため、名前が不明であるケー スと、該当する名前フィールドが存在しないケースを区別しなければならない場合 があります。非存在名前スコア (0.00 から 1.00 までの範囲の値) は、一方の名前が ファーストネーム (GN) またはラストネーム (SN) のどちらかがないと明示的に指 定された場合 (特殊シンボリック値 (ファーストネームなし (NFN) およびラストネ ームなし (NLN)) をそれぞれ使用) の一致スコアを設定するための手段となりま す。

非存在名前制御は、姓のみが含まれる 2 つの名前を NameHunter が比較するとき など、両方の名前とも一方の名前フィールドの値がない場合にも適用されます。

これらのパラメーターは、NameHunter C++ API または NameHunter Distributed Search XML 属性を通して指定できます。

- v CompParms::noNameScore
- v CompParms::nameUnknownScore

### **NameHunter API NameHunter Distributed Search XML** 属性

- COMP\_PARMS\_GN NO\_NAME\_SCORE
- v COMP\_PARMS\_SN NO\_NAME\_SCORE
- COMP\_PARMS\_GN NAME\_UNKNOWN\_SCORE
- COMP\_PARMS\_SN NAME\_UNKNOWN\_SCORE

以下の結果は、noNameScore = 0.80 で unknownNameScore = 0.85 の場合に戻され ます。このタイプの照会の結果は、広範囲に及ぶことがあります。その場合は、あ らゆる名がブランクの照会名と一致します。

Query name = Farris,

| GN         | <b>SN</b> | 名前スコア | SN スコア | GN スコア |
|------------|-----------|-------|--------|--------|
| <b>FNU</b> | Farris    | 0.97  | 1.00   | 0.93   |
|            | Farris    | 1.00  | 1.00   | 1.00   |
| <b>NFN</b> | Farris    | 0.96  | 1.00   | 0.80   |
| James      | Farris    | 0.91  | 1.00   | 0.80   |

注**:** これらの例では、英語向けパラメーターが適用されています。名前 James Farris の姓スコア (1.00) と名スコア (0.80) の平均をとると、平均は 0.90 になりま す。しかし、英語向けパラメーターを適用すると姓スコアの重みづけは名スコアよ りわずかに高いので、全体名前スコアは 0.91 になります。

セグメント・スコアリング方式**:**

名前はしばしば、例えば Kate Marie Smith や Ana Ramos Sanchez のように、1 つのフィールドに 1 つより多い名または姓が含まれます。 NameHunter セグメン ト・スコア・パラメーターは、フィールド内の個々の名前 (セグメント) それぞれの スコアからフィールド全体 (GN または SN フィールド) のスコアをどのように決 定するかを制御します。

3 つの異なるスコアリング・モードを指定することによって、特定の GN または SN 名前句 (セグメント) を、対応する GN または SN 名前フィールドの複合スコ アに NameHunter がどのように結合するかを決定できます。これらのオプション は、NameHunter C++ API または NameHunter Distributed Search XML属性を 通して指定します。

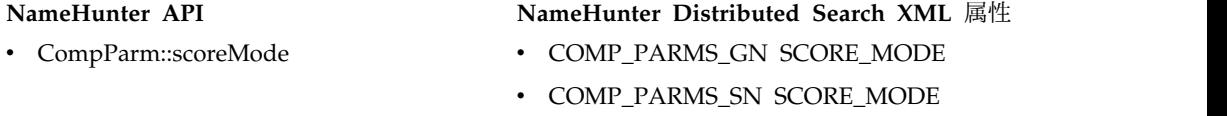

3 つのスコアリング・モードがあります。名前フィールドに Highest 設定を選択し た場合は、より多くの一致が得られるようになり、一方 Lowest 設定を選択した場 合は、逆の効果があります。

#### **Lowest**

NameHunter は、フィールド内の個々の名前すべてについて比較スコアを 計算します。フィールド全体のスコアとして、最低比較スコアがフィールド に割り当てられます。例えば、Gina Marie を Ginny Marie と比較すると します。 Marie/Marie 比較のスコアは 1.0 になり、一方 Gina/Ginny 比 較のスコアは低くなります (例えば 0.67)。この GN フィールドのスコアと して最低スコア 0.67 が割り当てられます。このスコアリング・モードの効 果は、フィールド内のどの単一セグメントも、フィールドしきい値以上の比 較スコアでなければならないという点です。したがって、このスコアリン グ・モードは最も厳密であり、照会と比較対象の名前の間に最高レベルの類 似性を必要とします。

### **Average**

名前フィールドの複合スコアの計算には、名前フィールド内のすべてのセグ メント・スコアの単純平均がとられます。

#### **Highest**

NameHunter は、フィールド内の個々の名前すべてについて比較スコアを 計算します。フィールド全体のスコアとして、最高比較スコアがフィールド に割り当てられます。前の例 (Gina Marie/Ginny Marie) でこのスコアリ ング・モードを使用したとすると、GN フィールドのスコアは 1.0 になり ます。しきい値以上でなければならないのは、単一のセグメント比較だけで す。このモードは、照会名と比較対象の名前の間に最大度の多様性を許すの で、最も緩やかです。

以下は、SN と GN の両方ともセグメント・スコア・モードを Highest に設定し た場合の結果です。

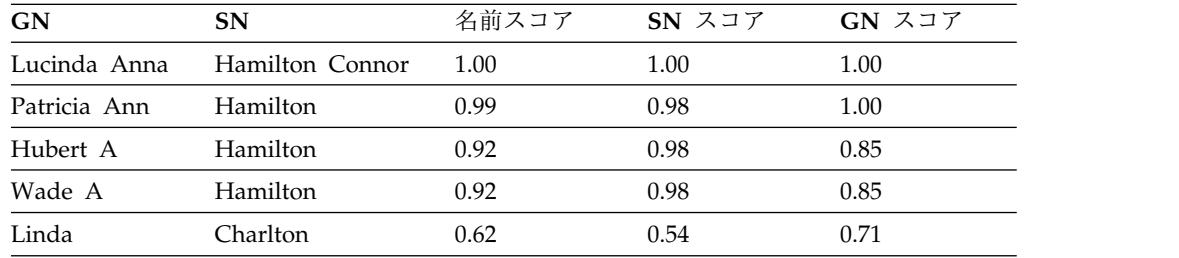

Query name = Hamilton Connerly, Lucinda Anna

以下は、SN と GN の両方ともセグメント・スコア・モードを Average に設定し た場合の結果です。

GN 名前句 (Lucinda~Lucinda) の最高一致のスコアと、SN 名前句 (Hamilton~Hamilton) の最高一致のスコアが、それぞれ GN 名前フィールド・ス コアと SN 名前フィールド・スコアとして使用されます。 missingStemFactor は、異なる数のトークンが比較されるスコアにおいて、わずかな違いを計算に含め ます。

Query name = Hamilton Connerly, Lucinda Anna

| GN           | SN                             | 名前スコア | SN スコア | GN スコア |
|--------------|--------------------------------|-------|--------|--------|
|              | Lucinda Anna   Hamilton Connor | 1.00  | 1.00   | 1.00   |
| Patricia Ann | Hamilton                       | 0.99  | 0.98   | 1.00   |
| Linda        | Charlton                       | 0.62  | 0.54   | 0.71   |

すべてのトークン比較が名前スコアに寄与するので、一部の一致結果がドロップア ウトされました。その結果、Hubert~Lucinda が獲得するスコアが非常に低いため に、Hubert A Hamilton はリストからドロップされています。

アンカー・セグメント制御**:**

アンカー・セグメント・パラメーターは、最適一致と見なすためには一致する名前 句が複数の名前のフィールド内の左端 (最初) の位置になければならないか、右端 (最後) の位置になければならないか、あるいはフィールド内の位置は問わないかを 決定します。このパラメーターを使用すると、フィールド内の順序をスコアリング に反映できるようになります。

順序は、スペイン語の姓で重要です。例えば、2 つの姓のうち左端が個人の家名で す。一方、右端の姓は母親の家系をそのまま表しており、しばしば名前から省略さ れます。

選択可能なオプションとして、より重要なものを左端の名前とするか、右端の名前 とするか、あるいはどちらの名前であるかを問わないことを選択できます。

世界の多くの地域で、人は複数の名 (GN) または姓 (SN) を持っています。これら の名前の持つ役割の基準となったり、どのような状況でどの名前が使用されるかを 左右したりする慣習は、集団ごとに異なります。

例えば、英語を話す人の間では、「ファーストネーム」と「ミドルネーム」の少な くとも 2 つの名を持つのが一般的です。ミドルネームは、省略されたり、場合によ ってはイニシャルだけで表されたりする場合もあります。したがって、ROBERT WILSON と ROBERT JAMES WILSON と ROBERT J. WILSON はすべて、同一 個人を指していると見なされる可能性があります。他の国/地域別情報でも、同様の パターンの包含、省略、構文の使い方が見られます。アンカー・セグメント制御 は、SN と GN の両方の名前フィールドについて、NameHunter が複数セグメン トの名前フィールドの適切な部分に重点を置けるようにするためのものです。この 制御では、フィールドの最初 (左端) のセグメントをアンカー・セグメントと見なす か、最後 (右端) のセグメントをアンカー・セグメントと見なすか、あるいはどのセ グメントも他のセグメントよりも重要であると見なさない (なし) かを定義します。

スペイン語においては、姓アンカー・セグメントの設定は通常、「最初」です。左 端の姓が各父方の姓であり、2 番目の母方の姓はしばしば省略されるからです。し かし、ブラジル、ポルトガル、および一部のアフリカ諸国の国/地域別情報など、 Lusophone (ポルトガル語を話す) 国/地域別情報では、逆のことが当てはまりま す。

アンカー・セグメント制御は、NameHunter API または NameHunter Distributed Search XML 属性を通して指定できます。

**NameHunter API NameHunter Distributed Search XML** 属性

- 
- CompParms::anchorType COMP\_PARMS\_GN ANCHOR\_MODE
	- COMP\_PARMS\_SN\_ANCHOR\_MODE

名前フィールド・レベルのスコアリングへのアンカー・セグメントの影響の大きさ は、アンカー係数の値によって決まります。この値は、NameHunter C++ API ま たは NameHunter Distributed Search XML 属性を通して設定できます。

**NameHunter API NameHunter Distributed Search XML** 属性

• CompParm::anchorFactor COMP\_PARMS\_GN ANCHOR\_FACTOR

• COMP\_PARMS\_SN ANCHOR\_FACTOR

この係数は 0.00 から 1.00 までの値を受け入れ、一致した名前句の 1 つがアンカ ー・セグメント位置で見つからなかった場合に NameParser 一致スコアに適用され ます。

次の例を考えてみましょう。この例は、GN フィールドに名前句が 2 つあり、SN フィールドに名前句が 2 つある、スペイン語の典型的な名前の検索を示していま す。

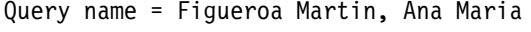

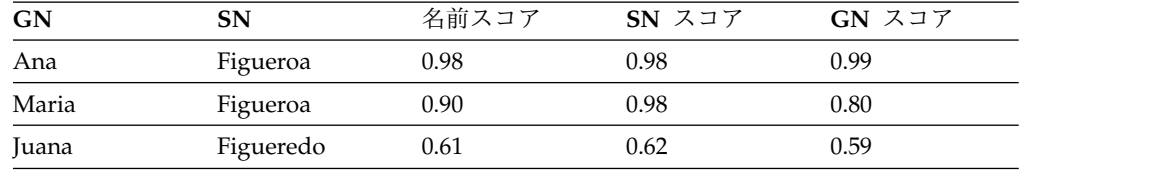

この検索の場合、GN と SN のアンカー・セグメントは両方とも「最初」に設定さ れており、GN アンカー係数は 0.90 に設定されていました。

最初の一致した名前 Ana Figueroa では、名の Ana と姓の Figueroa は両方と も、左端の位置にあります (アンカー・セグメントは最初の位置)。したがって、こ のどちらの名前にもアンカー・セグメント係数は適用されません。 2 番目の一致し た名前 Maria Figueroa では、名の Maria が、検索対象の Ana Maria の名の 2 番目の名前と一致します。しかし、照会名に含まれる名前 Maria は、左端アンカー 位置にありません。したがって、Maria に関する一致は優先一致ではないため、ア ンカー係数の適用によってペナルティーが科せられます。その結果、Maria と Maria の比較はスペルが完全に一致しているにもかかわらず、Maria に関する一致 には 0.90 の値が付けられます。このより低い値とその他のペナルティーのために、 GN スコアは 0.80 に低下します。

今度は、指定の名前句を逆にしてみましょう。設定は同じままにしておきます。

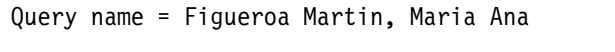

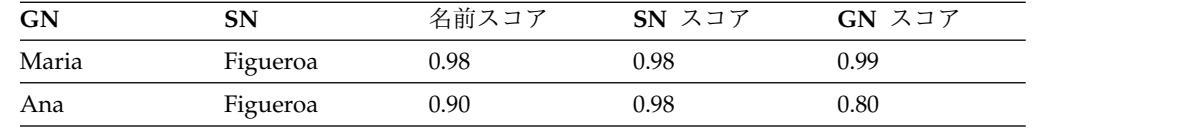

最高ランキングの一致レコードには「Maria」が含まれており、その一致 GN スコ アは 0.99 となります。一致スコアが 0.99 になっているのは、アンカー・セグメン ト位置 (この場合は左端) での GN 名前句が、同様にアンカー・セグメント位置に ある GN 名前句と一致したからです。その結果、GN アンカーは適用されず、 Maria/Maria 突き合わせでの名前句の完全一致の仮スコア 0.99 が、変更されずに GN 名前フィールドの最終スコアになります。

今度は、GN フィールドに Ana が含まれるデータ・リスト・レコードとの一致 が、前の例で Maria に適用されたのと同じスコア低下の対象となります。 Ana は もうアンカー・セグメント位置になく、両方の名フィールドの構文上の対応する位 置に現れないためです。

非所定位置セグメント制御**:**

NameHunter の非所定位置セグメント (OOPS) 制御を使用して、名前フィールド内 の同じ構文位置にない名前セグメント間で一致を判別する場合の名前フィールド・ レベルのスコアリングを調整します。

OOPS 係数は、2 つの名前句 (例えば JAMES ROBERT) を含んだ GN フィールド が、同じ名前句を 1 つ以上含んでいるもののそれらの位置が異なる (例えば ROBERT JOSEPH や JOSEPH ROBERT) GN フィールドと突き合わせられる場合 に役立ちます。

比較される 2 つの名前の GN または SN フィールド内の一致する名前句を検出す る最適な方法を判別する際に、NameHunter はしばしば、GN または SN 名前フ ィールド内の同じ構文位置にない 2 つの名前句の最適一致を識別します。これは一 般に、GN フィールドを突き合わせる場合が該当します。ほとんどの国/地域別情報 では、GN は複数の名前句から成り、多くの名前に非常に一般的な GN 名前句が 1 つ以上含まれるためです。

OOPS 係数は、0.00 から 1.00 までの範囲の値です。 1.00 に近いスコアほど、非 所定位置一致の理由で科せられるペナルティーは小さくなります。 0.00 に近いスコ アほど、非所定位置一致の理由でペナルティーが科せられます。例えば、OOPS 係 数を 1.00 に設定した場合、ペアの名前句が名前フィールド内の異なる位置にあった としても、名前句一致の仮一致スコアは保持されます。

OOPS 係数は、NameHunter API または NameHunter Distributed Search XML 属性を通して指定できます。また、フィールド変形一致が検出されたときに戻され るスコアを設定できます。

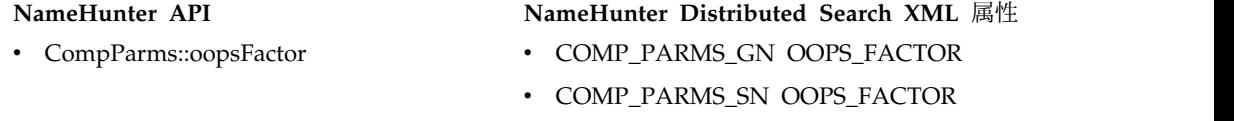

次の NameHunter 検索結果を見てみましょう。ここでは、GN の OOPS 係数は値 0.80 に設定されています。

Query name = Duval, James Robert

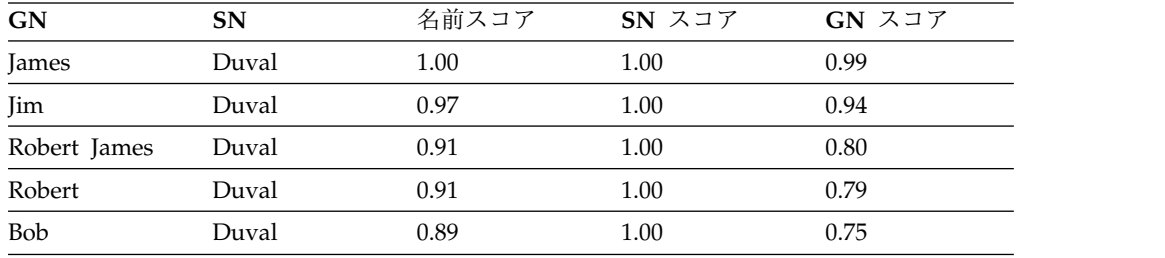

Joseph の一致名前句が同じ位置で検出された場合、OOPS 係数は適用されません。 完全一致突き合わせを表す名前解析仮スコア 1.00 (James~James – missingStemFactor のために実際は 0.99) は、最終 GN スコアでも影響を受けずに そのまま残っています。

しかし、Robert の一致名前句が異なる位置 (照会名では非左端、データ・リスト上 の一致名では左端) で検出された場合は、GN OOPS 係数が適用され、名前解析仮 スコア 1.00 が 0.80 に下げられます。

圧縮名前制御**:**

圧縮名前制御を使用して、2 つの名前を比較する際のセグメンテーションと空白配 置での偶発的な相違を軽減します。

個人名の大規模なコレクションで起こる共通の問題として、空白 (ブランク) の不整 合配置が挙げられます。ブランクはしばしば、より多くの文字をデータ入力形式に 適合させる目的で、手動処理によって除去されます。また、ブランクを除去して、 名前フィールド内の別個のトークンが単一のトークンに縮小されるようにする自動 化データ処理システムも多数あります。

名前に含まれる不整合ブランクのもう 1 つの主な原因は、非ラテン・アルファベッ ト書記体系からラテン・アルファベット化形式に名前を変換するときに適用される 標準がさまざまであるという点です。名前のオリジナル形式が非英字書記体系 (ア ラビア語、中国語、韓国語など) で表されている場合、ラテン・アルファベット化 された名前の中のブランクの配置は、多くの場合、ラテン・アルファベット化を行 う個人や自動化処理の裁量に委ねられます。そのため、固有の形式でまったく同じ ように書かれた名前の 2 つのインスタンスが、ラテン・アルファベット化後は、大 きく異なる 2 つのものになる可能性があります。

NameHunter CompParms 制御は、2 つの名前を比較する際のセグメンテーション と空白配置での偶発的な相違を軽減および克服するためのメカニズムを提供しま す。圧縮名前制御を使用すると、NameHunter は、名前フィールド (GN または SN) 内のすべての配置を、あたかも論理的には単一値を構成しているかのように見 なせるようになります。この単一値に、NameHunter の標準の名前類似性技法によ ってスコアが付けられます。圧縮名前処理が活動化されると、NameHunter はあた かもブランクがすべて除去されたかのように GN 名前フィールドと SN 名前フィ ールドのスコアを計算し、そのスコアが NameHunter の標準スコアリング・メト リックによって計算された名前フィールド・スコアよりも大きければ、そのスコア を使用します。

圧縮名前制御は、NameHunter API または NameHunter Distributed Search XML 属性を通して指定できます。

- v CompParms::doCompressedName
- v CompParms::compressedScoreMax
- v CompParms::compressedScoreFactor

### **NameHunter API NameHunter Distributed Search XML** 属性

- COMP\_PARMS\_GN DO\_COMPRESSED\_NAME
- COMP\_PARMS\_GN COMPRESSED\_SCORE\_MAX
- COMP\_PARMS\_SN DO\_COMPRESSED\_NAME
- COMP\_PARMS\_SN COMPRESSED\_SCORE\_MAX

SN または GN フィールドの doCompressedName フラグが true に設定されている と、まずその名前フィールドのスコアリングが標準的な方法で行われ、次にそのフ ィールドの圧縮形式の値でスコアリングが再度行われます。圧縮名前スコアが通常 のフィールド・スコアよりも高ければ、compressedScoreMax がフィールド・スコア として使用されます。 compressedScoreMax のデフォルト値は 0.95 です。

圧縮後スコア係数 CompParms::compressedScoreFactor は主に、圧縮名前によって 好ましくない一致結果が戻される可能性のある組織名と共に使用するためのもので す。この係数は、比較的意味のない単一用語が高スコアになる一致結果を回避する ために、圧縮名前スコアを低くします。例えば、ABC CONSTRUCTION と XYZ CONSTRUCTION の圧縮後スコアは、用語 CONSTRUCTION があるためにかな り高くなります。圧縮後スコア係数は、圧縮後スコアが取得されたときは常に適用 されます。結果スコアは compressedScoreMax と照合され、この 2 つのスコアのう ち小さい方が一致スコアと見なされます。圧縮後スコア係数のデフォルト値は、組 織名の場合が 0.90、個人名の場合が 1.00 です。

NameHunter の圧縮名前制御は、名前のラテン・アルファベット書記体系規則がさ まざまである言語で、空白の配置が異なっている名前のインスタンス間で突き合わ せを行うための、効果的なメカニズムを提供します。例えば、Li Ping、Liping、Li-Ping など、ラテン・アルファベット化された中国語の名前では、 空白が異なります。

doCompressedName=true の場合の次の照会を考えてみましょう。このフラグが true に設定されていなかったら、以下の結果のどれも戻されません。

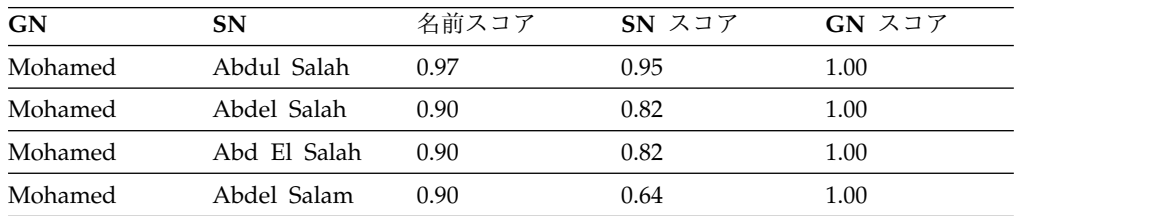

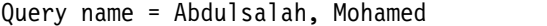

### 追加の考慮事項

圧縮名前スコアリングを実装する際は、以下の動作を考慮に入れてください。

v NameHunter には、組織名、特に複数トークンの組織名が誤った高スコアや偽陽 性にならないようにするためのメカニズムが組み込まれています。

- v 複数の連続 TAQ は、スコアリングから除外されます。さらに、称号、修飾子、 組織指定子、職業的修飾子などの特定の TAQ は、スコアリング時に考慮されま せん。
- v すべての圧縮名前スコアを低くするために、compressedScoreFactor 比較パラメ ーターが適用されます。 compressedScoreFactor のデフォルト値は、組織名の 場合が 0.90、個人名の場合が 1.0 です。

圧縮名前制御の影響は、検索処理速度を上げるために NameHunter によってデー タ・リストの早期出力オプション が使用されている間は、抑止できます。このオプ ションを選択すると、データ・リスト上の一致しそうにない名前を除去するため に、照会名とデータ・リスト上の名前のペアワイズ比較の早期に、さまざまな迅速 な計算が適用されます。早期出力オプションを使用した場合は、有効な圧縮名前一 致の認識、適用、スコアリングが行われないことがあります。圧縮名前一致になり 得るものが NameHunter の検索結果に含まれていない場合は、検索処理を加速す るための早期出力オプションが使用されているかどうかを確認してください。早期 出力オプションを解除して、同じ検索を再試行してください。

左方バイアス制御**:**

NameHunter は、2 つの名前の類似性の計算で一般的末尾の影響を軽減するために 使用できる左方バイアス制御を提供します。

西ヨーロッパおよび北米の多くの文化圏における名前は、ある種の特性を共有して おり、その一部はそれぞれの祖先が話していたロマンス語、ゲルマン語、スラブ語 の一般的特徴を受け継いでいます。これらの国/地域別情報の 1 つの特性であり、 名前マッチング・アルゴリズムにとって重要なものとして、多くの名前が同じ末尾 を共有するという点が挙げられます。そのため、このような名前の左端にある文字 は、右方にある文字よりも特徴的である可能性があります。

例えば、英語を話す人たちの多くの姓は父系の情報を反映しています。これは、父 方を通して起源をたどる個人の血統に関する情報です。末尾の -SON は、英語を話 す人の姓にしばしば見られます。

JOHNSON、STEVENSON、ROBERTSON、JEFFERSON はその例です。

同じような現象は、ヨーロッパの他の文化圏でも見られます。例えばロシア語で は、-OV、-OVA、-SKI、-SKY などの多くの典型的末尾が、ラテン・アルファベッ ト化された名前において高いパーセンテージで見られます。

2 つの名前が一致するかどうかを NameHunter が判別する際、名前の右端にある 文字の意義が、左端にある文字より低い可能性があります。この現象を左方バイア ス と呼び、左方バイアス制御によって調整されます。この制御はフラグで行い、 true に設定すると、あらかじめ決められた類似性計算が適用されます。この類似性 計算は、対応する名前フィールド (GN または SN) 内の、名前語幹の初めの部分に 共通してより多くの文字が含まれるセグメントの突き合わせをサポートします。

左方バイアス制御は、NameHunter API または NameHunter Distributed Search XML 属性を通して指定できます。

#### **NameHunter API NameHunter Distributed Search XML** 属性

- v CompParms::leftBias v COMP\_PARMS\_GN LEFT\_BIAS
	- COMP\_PARMS\_SN\_LEFT\_BIAS

次の例では、左方バイアス制御が有効になっており、名前それぞれの右方にある違 いの影響を軽減しています。左方バイアス制御を有効にすると、名前の右半分の類 似文字の意義の影響が小さくなるので、この制御を無効にした場合よりもスコアは 低くなります。

#### Query name = Tarkovsky,Andrei

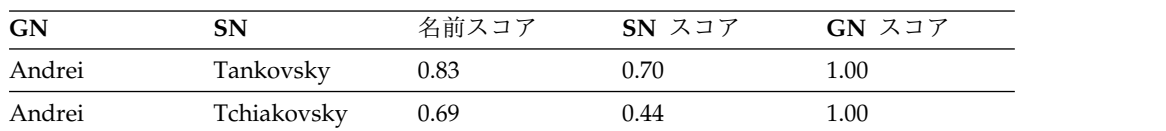

左方バイアス制御を無効にすると、すべての文字が等しく名前スコアに寄与しま す。したがって、名前それぞれの右にある共有文字シーケンス OVSKY が比較の類 似性スコアを押し上げるので、戻される名前スコアは高くなります。

Query name = Tarkovsky,Andrei

| GN     | SN          | 名前スコア | SNZI7 | GN スコア |
|--------|-------------|-------|-------|--------|
| Andrei | Tankovsky   | 0.88  | 0.80  | 1.00   |
| Andrei | Tchiakovsky | 0.79  | 0.63  | 1.00   |

### デフォルトの比較パラメーター

NameHunter には、名前を比較するときに使用される、デフォルトの比較パラメー ターが組み込まれています。これらのデフォルトの比較パラメーターは、外部構成 ファイルによってオーバーライドすることができます。この構成ファイル内で、設 定された値のみがオーバーライドされます。欠落したパラメーターまたは未指定の パラメーターは変更されません。

CompParms::overrideDefaultParms() メソッドを使用して、ある特定の国/地域別情 報およびフィールド・タイプのデフォルトの比較パラメーターを設定します。

Distributed Search パラメーター・メッセージは、しきい値などのフィールドに適 用できる因子を受け入れます。例えば、名前しきい値を変更して、データベース上 の各候補名前が一致と見なされるために合致するか超えなければならない全体スコ アを定義できます。比較パラメーター指定変更ファイルで nameThreshold=1.00 を 指定した場合、名前しきい値は 1.00 に変更されます。 1.00 に設定すると、すべて の一致結果は照会名と完全に同じでなければなりません。これにより、検索結果に 含まれる一致するレコードの数は、相対的に少なくなることが予想できます。

因子としきい値の有効範囲は、NameHunter では 0.00 から 1.00 までです。別々 に送信されたパラメーターまたは検索要求に組み込まれたパラメーターに、変更が 適用されます。

照会を制御するパラメーターは、以下のように特定の順序で適用されます。

- v 照会で指定されたパラメーターのオーバーライド
- compparms.config ファイルから読み取られた、デフォルトのオーバーライド・ パラメーター
- v 国/地域別情報およびフィールド・タイプの、組み込みのデフォルト・パラメー ター

### **NameHunter** の比較パラメーター **(**組織名**):**

次の表は、組織名のデフォルト比較パラメーターを示しています。

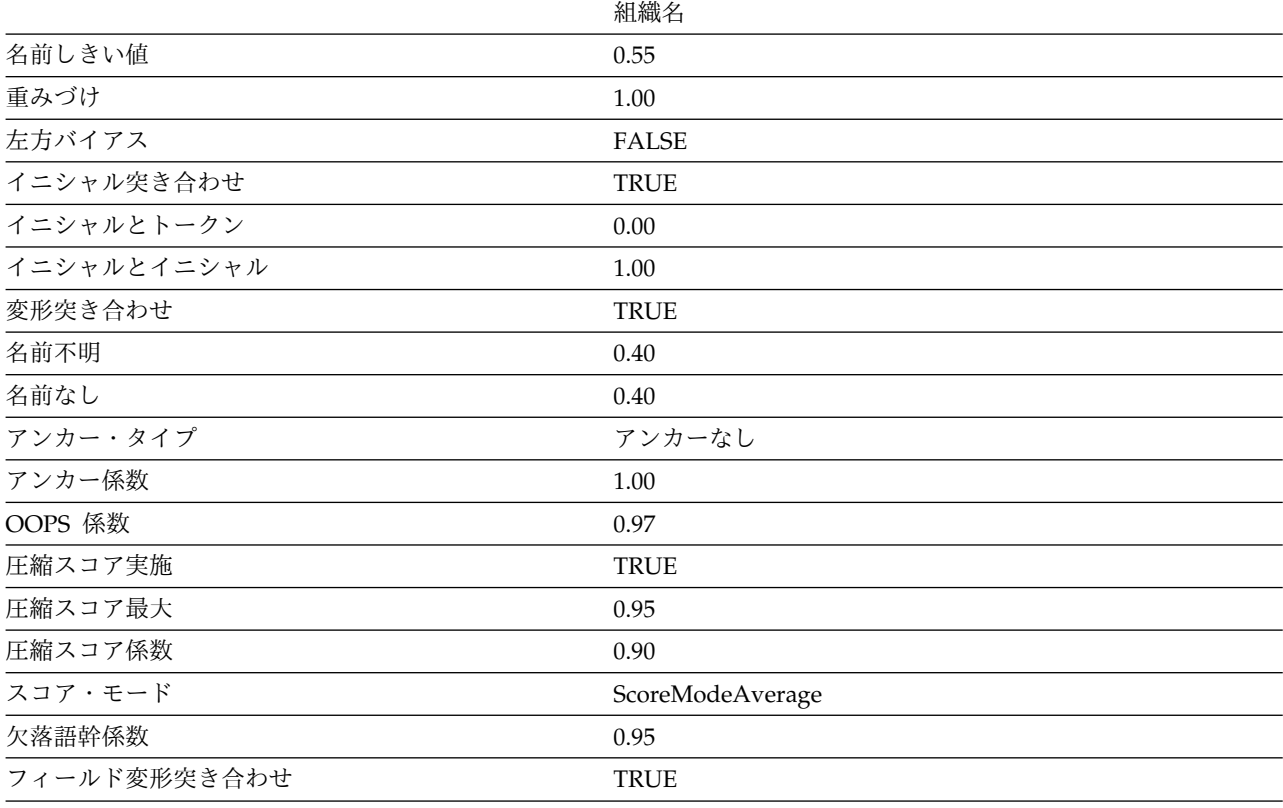

組織名には、短い名前のスコアリング・パラメーターは使用できません。

**NameHunter** の比較パラメーター **(**未確定 **-** アラビア語**):**

次の表は、未確定、アフガニスタン語、英語、アラビア語の国/地域別情報コードに 適用される名 (GN) フィールドと姓 (SN) フィールドのデフォルト・パラメーター を示しています。

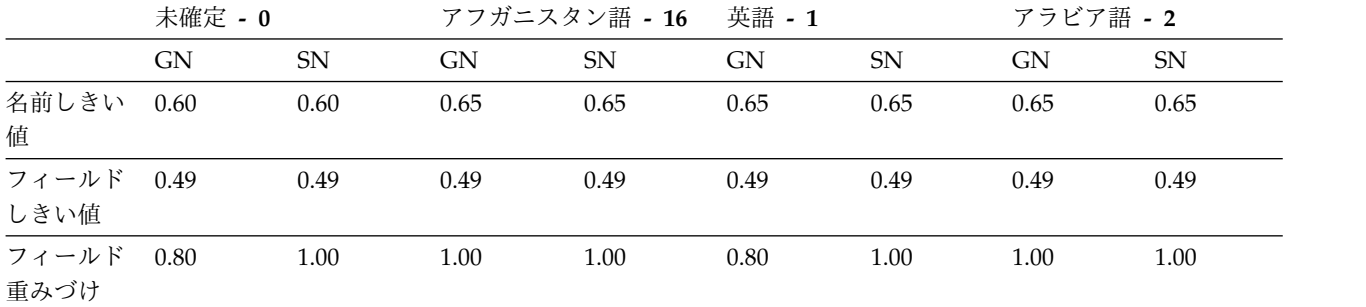

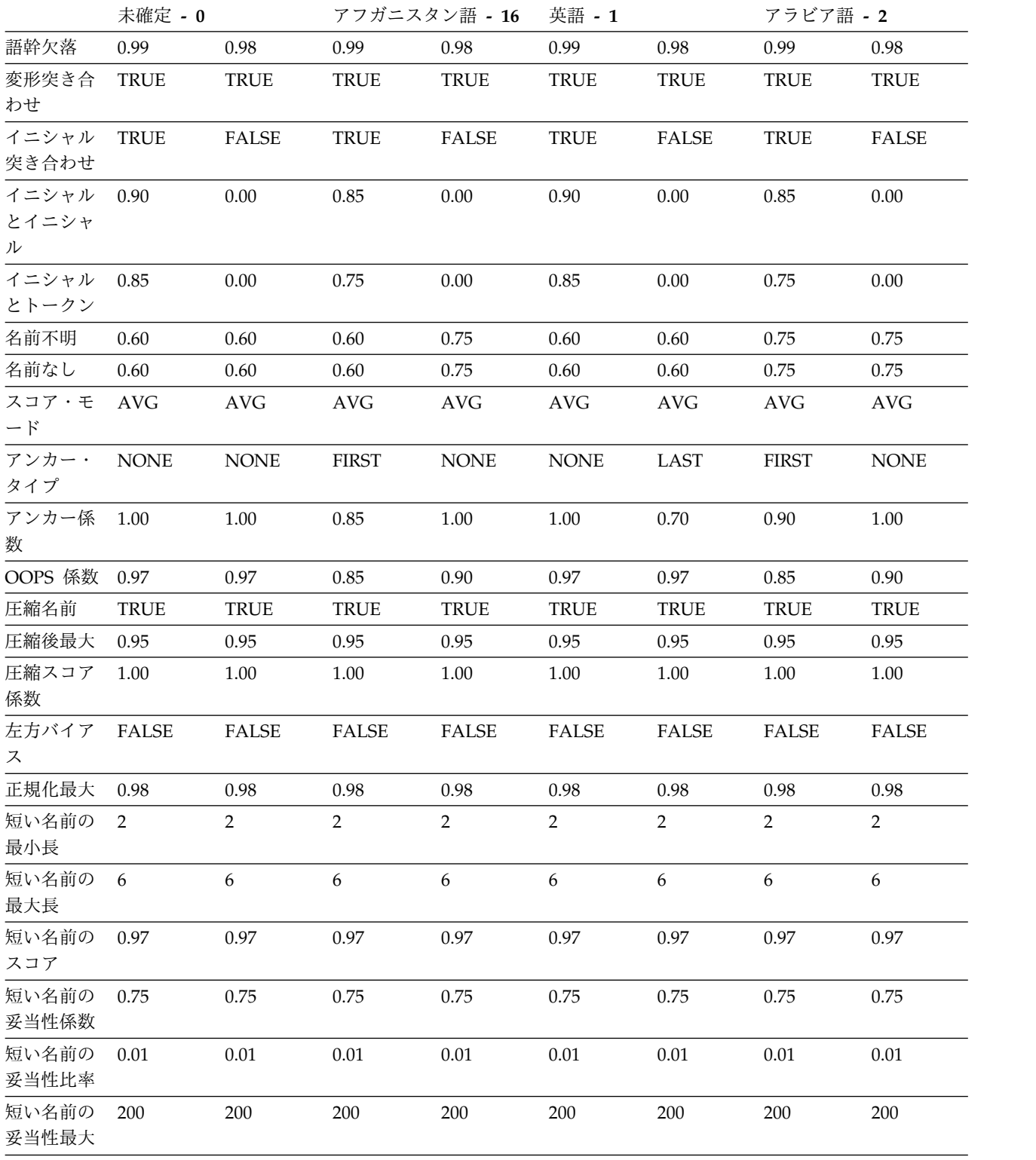

**NameHunter** の比較パラメーター **(**中国語 **-** ドイツ語**):**

次の表は、中国語、ペルシア語、フランス語、ドイツ語の国/地域別情報コードに適 用される名 (GN) フィールドと姓 (SN) フィールドのデフォルトの比較パラメータ ーを示しています。

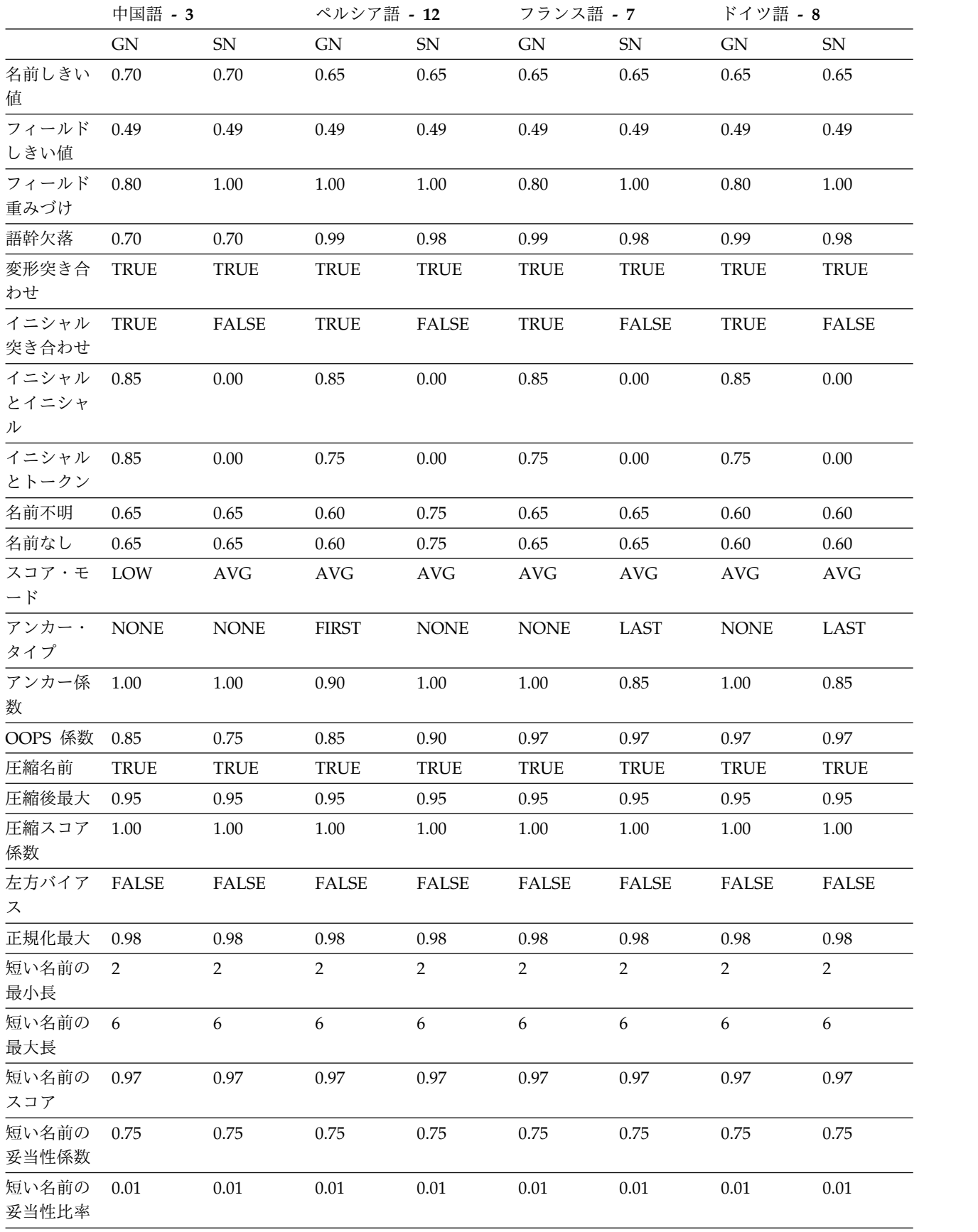

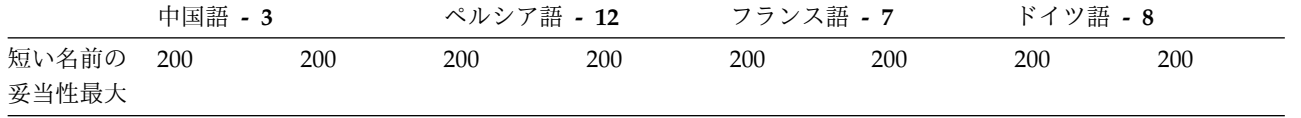

**NameHunter** の比較パラメーター **(**スペイン語 **-** 日本語**):**

次の表は、スペイン語、インド語、インドネシア語、日本語の国/地域別情報コード に適用される名 (GN) フィールドと姓 (SN) フィールドのデフォルトの比較パラメ ーターを示しています。

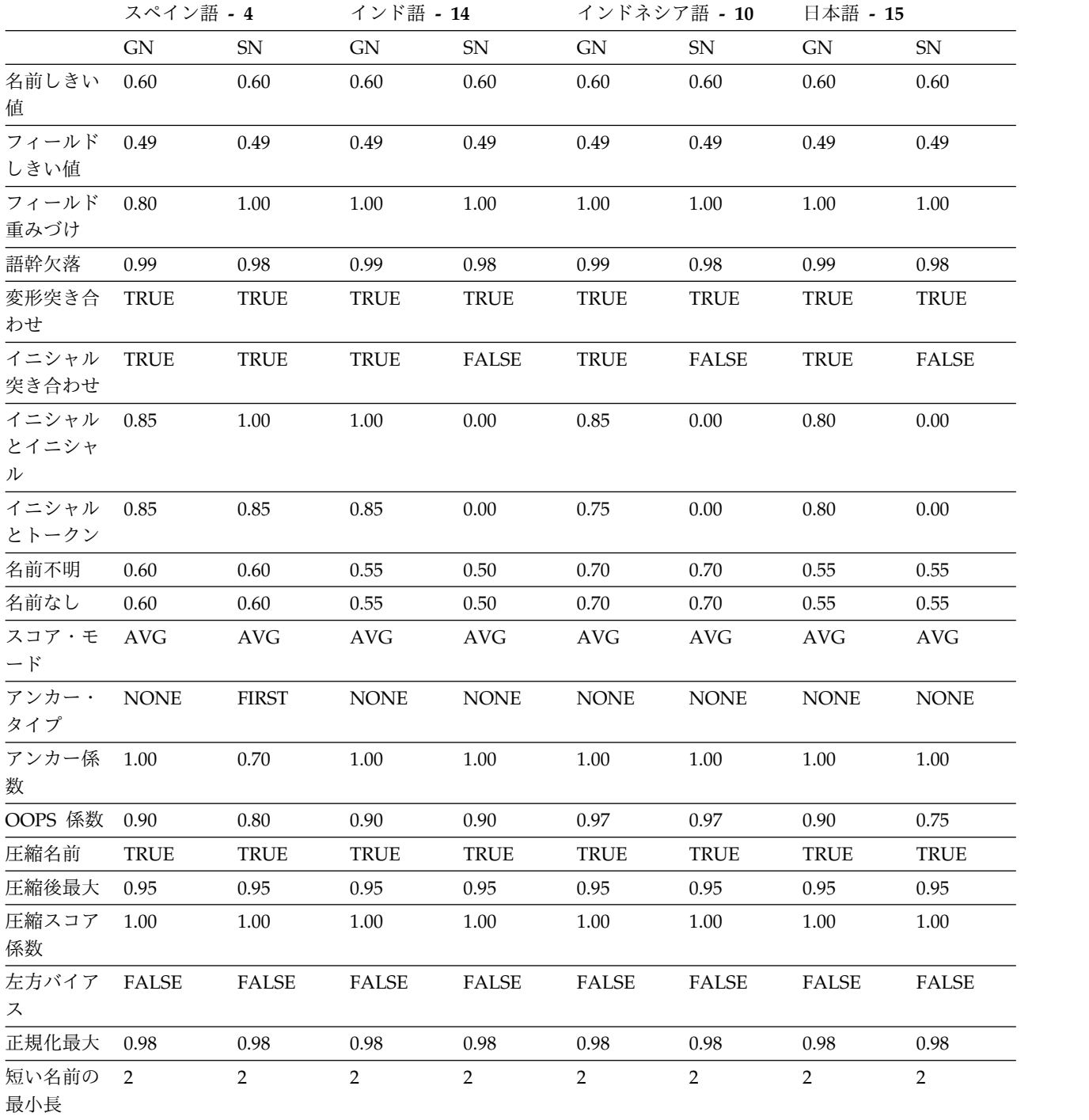

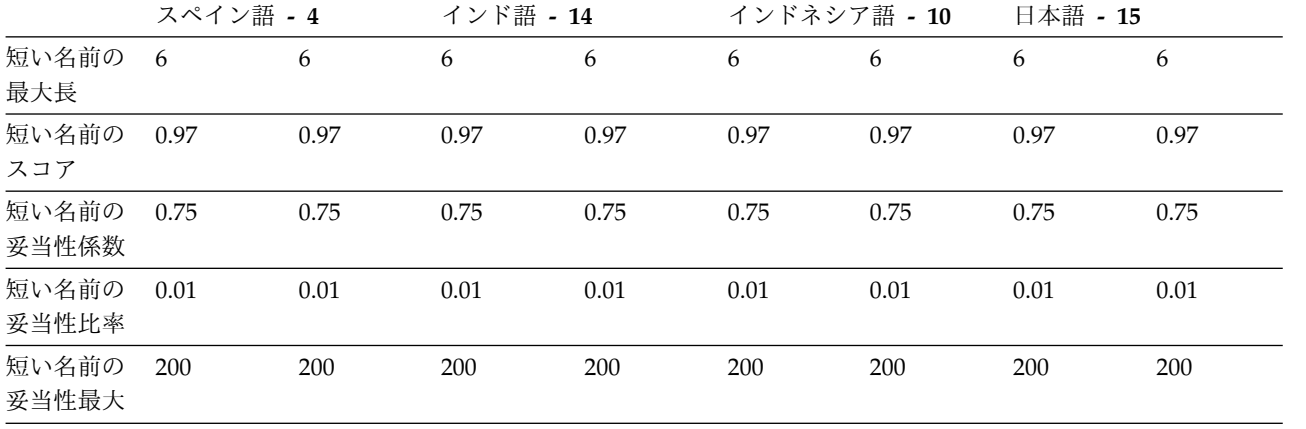

**NameHunter** の比較パラメーター **(**韓国語 **-** ロシア語**):**

次の表は、韓国語、パキスタン語、ポーランド語、ポルトガル語、およびロシア語 の国/地域別情報コードに適用される名 (GN) フィールドと姓 (SN) フィールドの デフォルトの比較パラメーターを示しています。

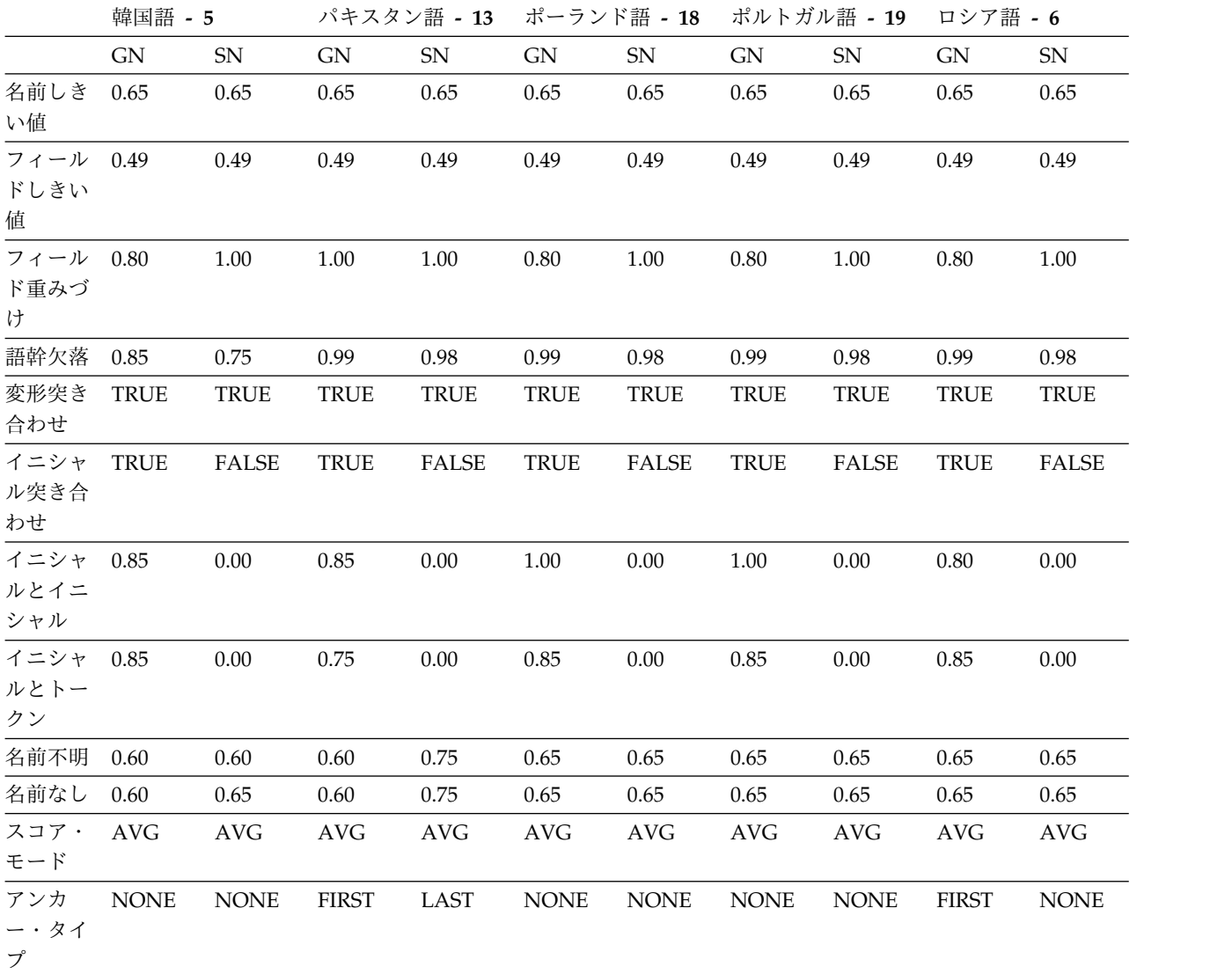

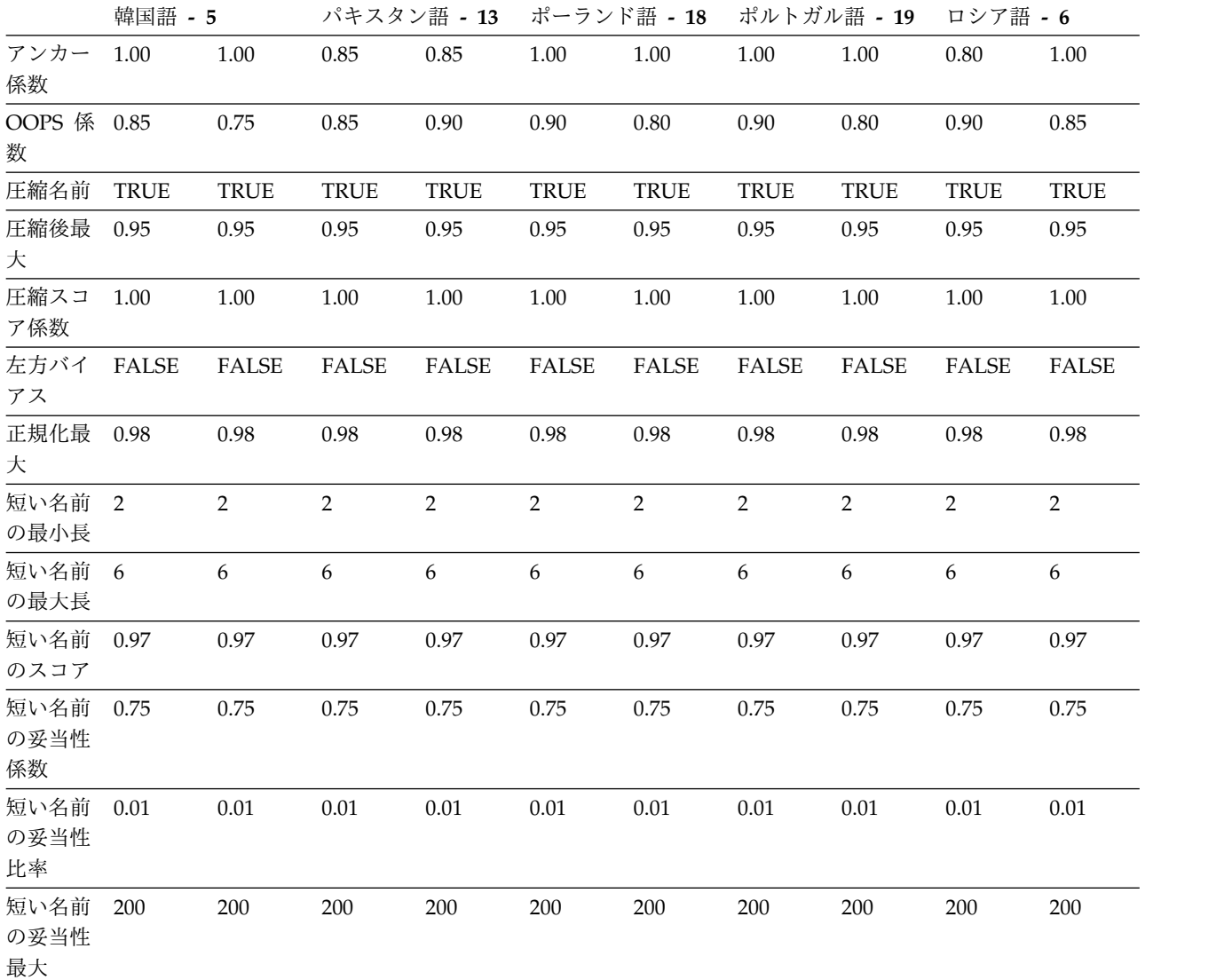

**NameHunter** の比較パラメーター **(**タイ語 **-** ヨルバ語**):**

次の表は、タイ語、トルコ語、ベトナム語、およびヨルバ語の国/地域別情報コード に適用される名 (GN) フィールドと姓 (SN) フィールドのデフォルトの比較パラメ ーターを示しています。

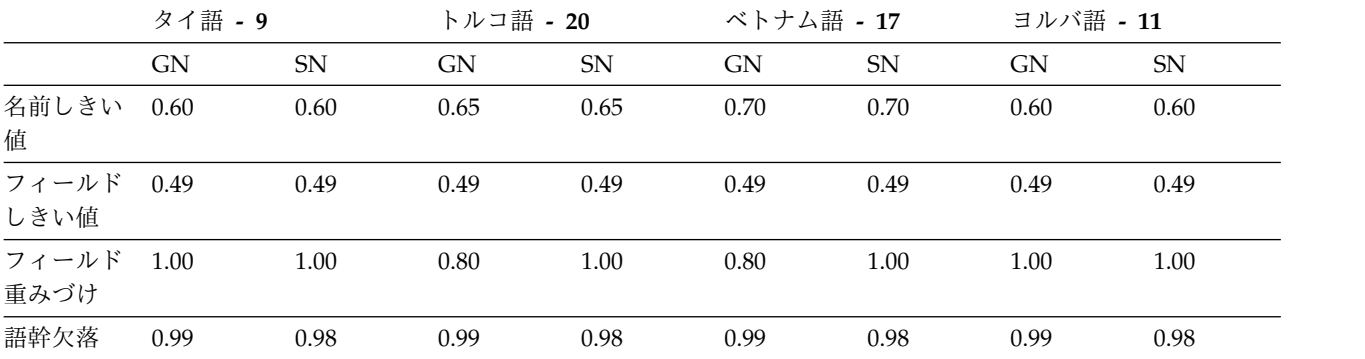

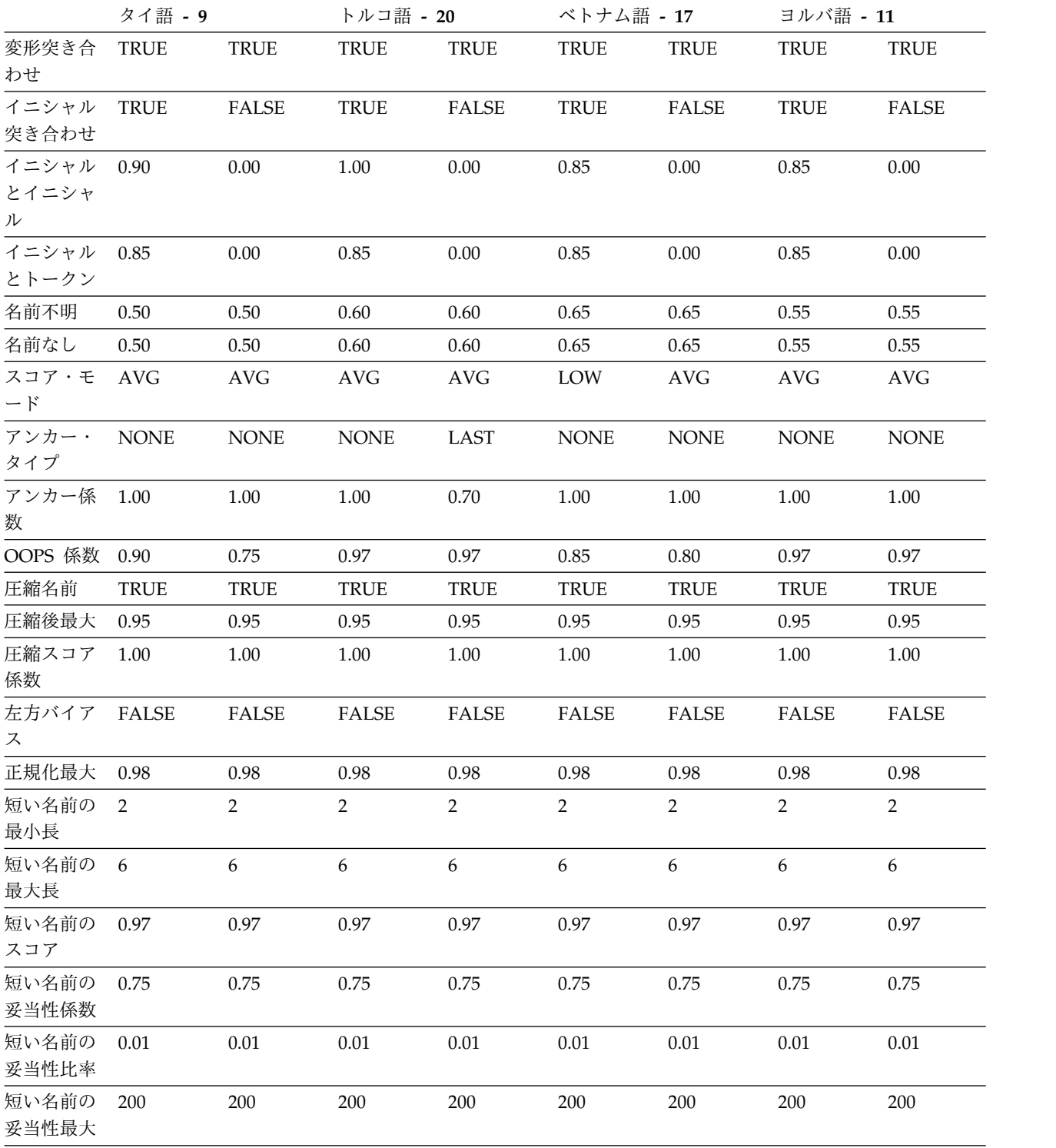

**NameHunter** の比較パラメーター **(**グループの国**/**地域別情報**):**

次の表は、すべての有効なグループの国/地域別情報コードに適用される名 (GN) フィールドと姓 (SN) フィールドのデフォルトの比較パラメーターを示していま す。

西南アジア

アフガニスタン語、アラビア語、ペルシア語、パキスタン語、およびトルコ 語の国/地域別情報が含まれるグループの国/地域別情報。

ヨーロッパ

英語、フランス語、ドイツ語、スペイン語、およびポルトガル語の国/地域 別情報が含まれるグループの国/地域別情報。

ハン 中国語、韓国語、ベトナム語の国/地域別情報が含まれるグループの国/地 域別情報。

|                                | 西南アジア-38     |                |                | ヨーロッパ - 39   |                |                |
|--------------------------------|--------------|----------------|----------------|--------------|----------------|----------------|
|                                | <b>GN</b>    | SN             | GN             | SN           | GN             | SN             |
| 名前しきい値                         | 0.65         | 0.65           | 0.65           | 0.65         | 0.70           | 0.70           |
| フィールドしき<br>い値                  | 0.49         | 0.49           | 0.49           | 0.49         | 0.49           | 0.49           |
| フィールド重み<br>づけ                  | 1.00         | 1.00           | 0.80           | 1.00         | 0.80           | 1.00           |
| 語幹欠落                           | 0.99         | 0.98           | 0.99           | 0.98         | 0.70           | 0.70           |
| 変形突き合わせ TRUE                   |              | <b>TRUE</b>    | <b>TRUE</b>    | <b>TRUE</b>  | <b>TRUE</b>    | <b>TRUE</b>    |
| イニシャル突き<br>合わせ                 | <b>TRUE</b>  | <b>FALSE</b>   | TRUE           | <b>FALSE</b> | <b>TRUE</b>    | <b>FALSE</b>   |
| イニシャルとイ 0.85<br>ニシャル           |              | 0.00           | 0.85           | 0.00         | 0.85           | 0.00           |
| イニシャルとト 0.75<br>ークン            |              | $0.00\,$       | 0.75           | 0.00         | 0.85           | 0.00           |
| 名前不明                           | 0.60         | 0.75           | 0.60           | 0.60         | 0.60           | 0.60           |
| 名前なし                           | 0.60         | 0.75           | 0.60           | 0.60         | 0.60           | 0.60           |
| スコア・モード                        | AVG          | <b>AVG</b>     | <b>AVG</b>     | <b>AVG</b>   | LOW            | <b>AVG</b>     |
| アンカー・タイ FIRST<br>プ             |              | <b>NONE</b>    | <b>NONE</b>    | <b>NONE</b>  | <b>NONE</b>    | <b>NONE</b>    |
| アンカー係数                         | 0.90         | 1.00           | 1.00           | 1.00         | 1.00           | 1.00           |
| OOPS 係数                        | 0.85         | 0.90           | 0.90           | 0.75         | 0.85           | 0.75           |
| 圧縮名前                           | <b>TRUE</b>  | <b>TRUE</b>    | <b>TRUE</b>    | <b>TRUE</b>  | <b>TRUE</b>    | <b>TRUE</b>    |
| 圧縮後最大                          | 0.95         | 0.95           | 0.95           | 0.95         | 0.95           | 0.95           |
| 圧縮スコア係数                        | 1.00         | 1.00           | 1.00           | 1.00         | 1.00           | 1.00           |
| 左方バイアス                         | <b>FALSE</b> | FALSE          | <b>FALSE</b>   | <b>FALSE</b> | <b>FALSE</b>   | <b>FALSE</b>   |
| 正規化最大                          | 0.98         | 0.98           | 0.98           | 0.98         | 0.98           | 0.98           |
| 短い名前の最小 2<br>長                 |              | $\overline{2}$ | $\overline{2}$ | 2            | $\overline{2}$ | $\overline{2}$ |
| 短い名前の最大 6<br>長                 |              | 6              | 6              | 6            | 6              | 6              |
| 短い名前のスコ 0.97<br>$\overline{f}$ |              | 0.97           | 0.97           | 0.97         | 0.97           | 0.97           |
| 短い名前の妥当<br>性係数                 | 0.75         | 0.75           | 0.75           | 0.75         | 0.75           | 0.75           |

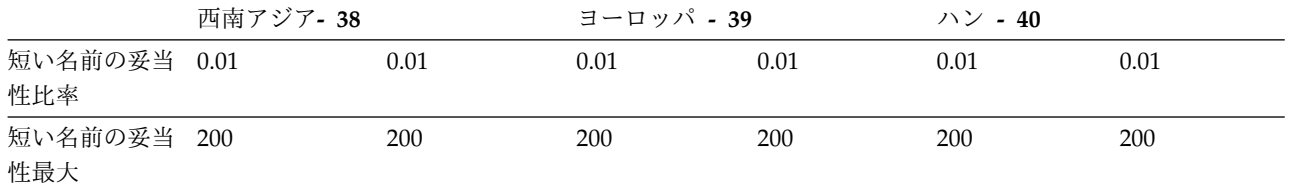

## **NameHunter** の音訳規則セットの構成

NameHunter で追加的な音訳規則セットを使用するには、それらを使用するよう NameHunter、NHServer、および Distributed Search プロセスを構成する必要が あります。

## 音訳規則ファイルを使用するための **NameHunter** の構成

IBM InfoSphere Global Name Management には、NameHunter の音訳関数と連 動する規則ファイルが含まれています。規則ファイルを使用する前に、音訳をオン にしてから、特定の規則ファイルをロードするよう関数を呼び出す必要がありま す。

### 始める前に

- transliterate 関数を使用して、音訳をオンにします。
- v 使用する規則ファイルがパス内にあることを確認します。

## このタスクについて

NameHunter インスタンスをインスタンス化した後で、次の関数を呼び出します。

void NameHunter::loadTransRules(const std::string& ruleFileName);

*ruleFileName* を、適切な規則ファイルの場所で置き換えます。

注**:** 最適な結果を得るために、規則ファイルはパス内にある必要があります。規則フ ァイルがパス内にない場合、NameHunter は例外をスローします。

## 音訳規則ファイルの呼び出しの例

例えば、アラビア語の規則ファイルを呼び出すには、次の関数を呼び出します。

void NameHunter::loadTransRules(const std::string& arabicTransRule.ibm);

## 音訳規則ファイルを使用するための **Distributed Search** プロセスの 構成

IBM InfoSphere Global Name Management には、音訳機能を変更する規則ファイ ルが含まれています。規則ファイルの名前と場所を含むよう Distributed Search プ ロセスの構成ファイルを変更した後、Distributed Search プロセスは、これらの規 則ファイルによって扱われるスクリプトに記述された名前を突き合わせることがで きるようになります。

## 手順

1. Distributed Search プロセスの構成ファイルを開きます。デフォルト・ファイル は dsconfig.ini です。

2. [searcherCommon] セクションの下で、含める音訳ファイルを指定します。 以下 の例では、韓国語と日本語の音訳ファイルが含まれています。

[searcherCommon]

koreanTransFile=koreanTransRule.ibm japaneseTransFile=japaeneseTransRule.ibm

# **Distributed Search** を使用した名前の検索

NameHunter Distributed Search を使用すると、追加の検索サーバーをサポートす るためにプロセッサー・リソースを追加することにより、許可される同時検索の 数、および検索される名前の数 (最大 2 億) を増やすことができます。

次の図に、Distributed Search のハイレベルな設計を示します。 (Distributed Search の一部ではない) 複数のクライアントが、TCP/IP を利用した XML によっ て中央の通信ミドルウェア・プロセスと通信します。ミドルウェア・プロセスはク ライアント要求をキューに入れ、検索サーバーのセットに送信します。ミドルウェ ア・プロセスは検索サーバーからの応答を管理し、要求元のクライアントに 1 つの 集約した応答を返します。クライアントには、要求への応答を生成するために複数 のサーバーが寄与していることは分かりません。

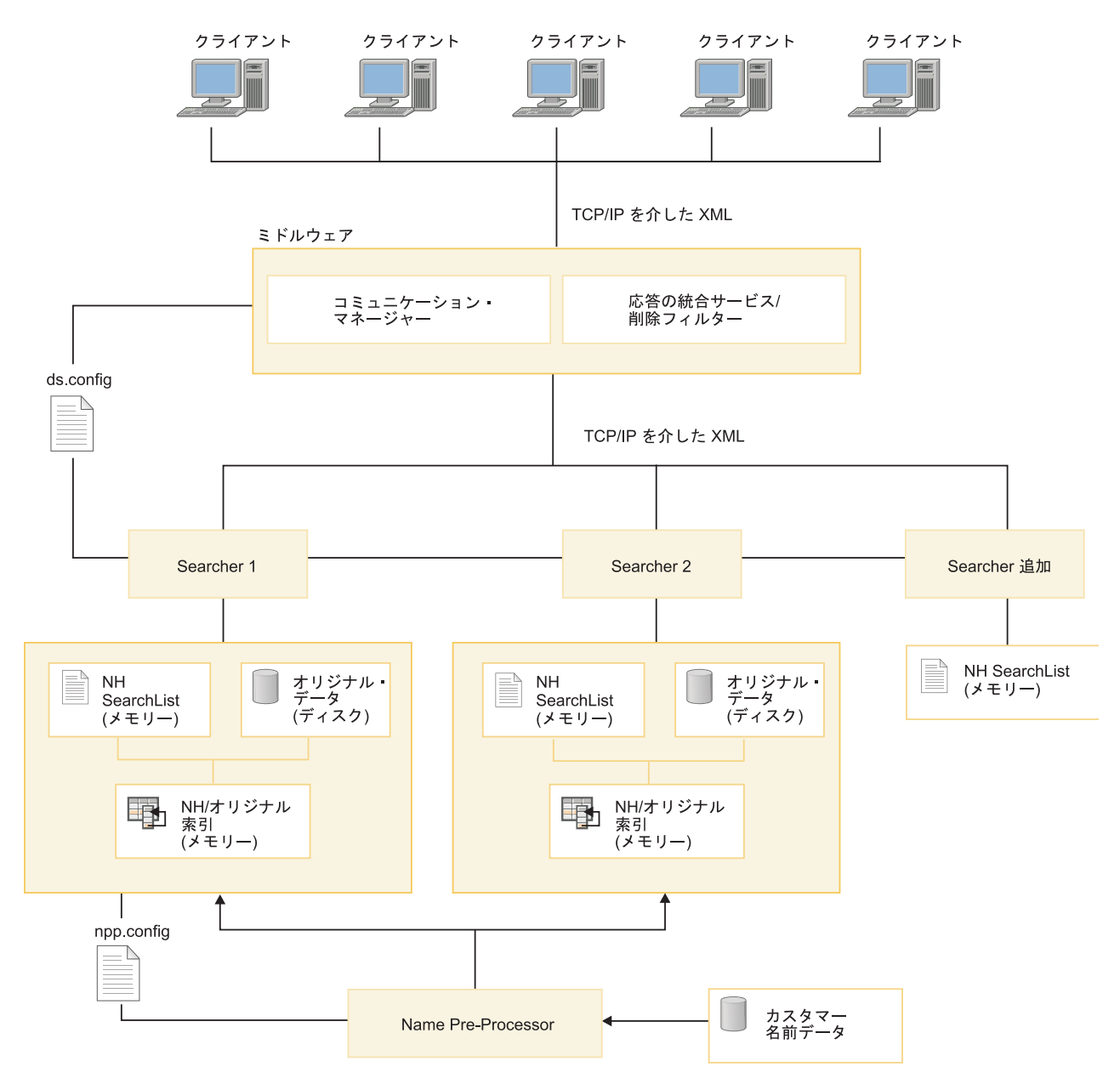

図 *4. Distributed Search* のハイレベルな設計

各 Distributed Search サーバーは、大きな名前データ・リストの一部を管理しま す。各 Distributed Search サーバーが管理するデータ・リストは、メモリーに常駐 する検索リストと、ユーザーが指定するオリジナルの名前データのディスク・ベー スのリポジトリーへの索引で構成されます。追加要求が作成された場合など、 Distributed Search セッション中に名前の結合リポジトリーに行う必要のある更新 を処理するために、通常は 1 台のサーバーが割り振られます。

各サーバーが管理するデータは、Name Preprocessor という Distributed Search のユーティリティーによって作成されます。名前データのコンマで区切られたファ イルが指定されると、Name Preprocessor は、解析、分類、正規化、重複の削除を 行い、すべての関与する Distributed Search サーバーが共有するために大きな名前 ファイルを小さな部分に区分します。 Name Preprocessor からの出力はバイナリ ーで、システム固有です。

重要**:** Name Preprocessor ユーティリティーは、Distributed Search プロセスが実 行されているのと同じオペレーティング・システム (OS) およびアーキテクチャー を持つシステムで実行する必要があります。 Name Preprocessor が別のオペレー ティング・システムで実行されている場合、Distributed Search は失敗します。

## **Name Preprocessor** の概要

Name Preprocessor は、カスタマー名前レコードのコンマ区切りファイルを、 Distributed Search が必要とするファイルに変換するユーティリティーです。

Name Preprocessor は、名前分析関数 (音訳、解析、および分類) と NameHunter の内部プリプロセッシングのステップ (正規化とクレンジング) を結合して、 Distributed Search プロセスへの入力として適切な名前のセットを生成します。

重要**:** Name Preprocessor ユーティリティーは、Distributed Search プロセスが実 行されているのと同じオペレーティング・システム (OS) およびアーキテクチャー を持つシステムで実行する必要があります。 Name Preprocessor が別のオペレー ティング・システムで実行されている場合、Distributed Search は失敗します。

## **Name Preprocessor** のデータ・ファイルの概要

コンマで区切られたテキスト・ファイルがいくつか、Name Preprocessor によって 消費および生成されます。 Name Preprocessor は、情報を均一な断片に分割し、 重複を取り除くので、Distributed Search および Embedded Search のプロセスが 受け入れ可能な形式の単一のデータ項目になります。

カスタマー・データ・ファイルは、Name Preprocessor への入力であり、そこで解 析、分類、正規化、音訳、および重複の確認が行われます。この最初のパスでは、 一時データ・ファイルと呼ばれる、一時的なコンマ区切りのファイルが生成されま す。一時データ・ファイルが小さな断片に分割される非重複化プロセスの結果、次 の 3 つの出力ファイルが生成されます。それらは、Distributed Search および Embedded Search プロセスに提供されるデータ構造に区分されます。

- NH の検索リスト
- v オリジナル・データ
- NH のオリジナル索引

データを Name Preprocessor に入力することは、Distributed Search を使用する 場合のデフォルトの設定ではありません。別のアプリケーションを使用して情報を 既に処理した場合は、Name Preprocessor をバイパスし、名前データを使用して Searcher プロセスを直接ロードできます。 Name Preprocessor を使用して情報を 処理する場合は、Name Preprocessor の構成ファイル npp.config に、処理するフ ァイルを指定します。

名前のプリプロセッシングの流れ

次のような入力名前レコードがあるとします。

Jirí, Válek, 1234

このレコードに対して、Name Preprocessor で次のような処理ステップを実行しま す。

1. 名前音訳コンポーネントが、拡張 ASCII 文字を削除して次のフォームを生成し ます。

JIRI, VALEK, 1234

2. NameParser コンポーネントが、氏名を名 (GN) コンポーネントと姓 (SN) コ ンポーネントに解析し、カスタマー・データで元々提供された名前の順序が間違 っていないかを検証します。この名前に対する 2 番目の、代わりの解析順序が 生成されます。

Valek, Jiri, 1234

- 3. NameClassifier は、SN と GN のそれぞれがヨーロッパの国/地域別情報 (国/ 地域別情報コード 39) に最適に関連付けられることを決定します。
- 4. 国/地域別情報を基本としたスペルの差の主なパターンを平滑化する言語規則 (名前の正規化) を、オプションで入力名に適用できます。

このため、Name Preprocessor で、オリジナルの入力名から次の一時的な CSV 形 式の出力レコードを生成します。

1234,P,JIRI,VALEK,39,39,Jirí,Válek,0,0 1234,P,VALEK,JIRI,39,39,Jirí,Válek,1,0

オリジナルの名前データは変更されません。 Name Preprocessor によって実行さ れる処理の 2 番目のパス中に、暫定ファイルのソート、重複除外、および Distributed Search サーバーと Embedded Search サーバーが必要とするデータ構 造への区分が実行されます。

**Embedded Search** を使用した名前リストの前処理**:**

Embedded Search は、NameHunter の検索機能を、IBM NameWorks が初期化す るときに、別のステップではなく名前データが前処理される単一プロセスで IBM NameWorks に公開します。

Embedded Search は、名前の前処理を行って、管理のオーバーヘッドを減らし、全 体的なパフォーマンスを向上させます。これにより、アプリケーションはデータを 前処理しなくても検索を開始できます。

Embedded Search で使用する名前データ・ファイルは、コンマ区切り値 (CSV) の 形式で、各レコードに 3 個から 10 個のフィールドが含まれたものを指定する必要 があります。これらのデータ・ファイルは、ASCII または UTF-8 のエンコードが 想定されています。その他のエンコードのテキストでは、エラー状態が発生し、レ コード番号と名前レコードの内容を含む BADRECORD 例外 (GODW033E) がスロ ーされます。

重要**:** Embedded Search と Distributed Search は、両方とも Name Preprocessor の暫定データ・ファイルから読み取ります。 Name Preprocessor を使用して名前 データを前処理する場合、すべてのデータ・フィールドを指定する必要があるのに 対し、Embedded Search を使用して名前を前処理する場合は、データ・フィールド はオプションです。

**Name Preprocessor** のカスタマー・データ・ファイル**:**

カスタマー・データ・ファイルは、Name Preprocessor ユーティリティーへの入力 です。このファイルは、Distributed Search に渡せるように小さな断片に分割され ている暫定データ・ファイルを生成するために処理されます。

カスタマー・データ・ファイルは、次のフィールドを含むコンマで区切られたファ イルです。

レコード **ID**

このレコードに関連付けられる追加データ (データのオリジナル・ソースを 指す ID など)。最大長は 256 バイトです。

カテゴリー

名前に指定する名前カテゴリー。ブランクのままの場合、Name Preprocessor がカテゴリーの判別を試みます。有効値は以下のとおりで す。

- v B = 個人と組織の両方
- O = 組織名
- P = 個人名

無効な値の場合、エラーが報告され、問題となっている名前レコードは破棄 されます。

スクリプト・タイプ

名前テキストの文字タイプを次のように指定します。1 から 8 までの数値 で特定の文字タイプを示し、0 で特定の文字タイプがないことを示し、ブラ ンクで文字タイプの判別を Name Preprocessor によって試みる必要がある ことを示します。有効値は以下のとおりです。

- v 0 = 特定の文字なし。
- v 1 = 漢字 (中国語)
- 2 = 漢字/仮名文字 (日本語)
- 3 = デーバナーガリー文字 (インド)
- v 4 = キリル文字 (ロシア語)
- v 5 = ラテン文字 (ヨーロッパ、英語)
- v 6 = ハングル文字 (韓国語)
- 7 = アラビア文字 (アラビア語、西南アジア)
- v 8 = ギリシャ文字 (ギリシャ語)

無効な値の場合、エラーが報告され、問題となっている名前レコードは破棄 されます。

### 姓または氏名

名前レコードに 3 つのフィールドのみが含まれている場合、このフィール ドは氏名として解釈されます。名前レコードが組織名として分類された場合 (データ・ファイルで直接的に、または IBM NameWorks によって間接的 に)、名フィールドと名の国/地域別情報フィールドは無視されます。その他 のインスタンスでは、名前は音訳、解析、分類、およびデータ・リストへの 追加が行われます。

- 名 その前のフィールドが姓エレメントとして解釈された場合は名エレメントと して解釈されます。追加のフィールドが存在しない場合、名エレメントおよ び姓エレメントは音訳、解析、分類、およびデータ・リストへの追加が行わ れます。
- 姓の国**/**地域別情報コード

姓の国/地域別情報コード。このフィールドがブランク、または値 -1 を含 む場合、IBM NameWorks は姓エレメントを分類して、その分類の結果を 姓の国/地域別情報コードとして使用します。このフィールドに無効値が含 まれている場合、エラー状態が報告されます。

名の国**/**地域別情報コード

名の国/地域別情報コード。このフィールドがブランク、または値 -1 を含 む場合、IBM NameWorks は名エレメントを分類して、その分類の結果を 名の国/地域別情報コードとして使用します。このフィールドに無効値が含 まれている場合、エラー状態が報告されます。

オリジナルの姓

このフィールドが設定されている場合、オリジナルの姓エレメント。このフ ィールドには、組織名の元のフルネームが入ります。

オリジナルの名

オリジナルの名エレメント。

代替解析のフラグ

その前のフィールドによって判別された内容にかかわらず、現在のレコード がオリジナルの名前の代替解析であることを示します (0 = いいえ、1 = は い)。

**Name Preprocessor** の暫定データ・ファイル**:**

暫定データ・ファイルは、Name Preprocessor ユーティリティーの最初のパスの出 力である、一時的な、コンマで区切られたファイルです。このファイルは、Name Preprocessor をカスタマー・データ・ファイルに適用 (解析、分類など) した結果 として生成されるため、ファイルには Distributed Server への入力を生成するのに 必要とされる情報がすべて含まれています。

重要**:** Embedded Search と Distributed Search は、両方とも Name Preprocessor の暫定データ・ファイルから読み取ります。 Name Preprocessor を使用して名前 データを前処理する場合、すべてのデータ・フィールドを指定する必要があるのに 対し、Embedded Search を使用して名前を前処理する場合は、データ・フィールド はオプションです。

名前の名前カテゴリー (個人または組織のいずれか) に基づき、さまざまなフィール ドが組み込まれます。名前が組織名であると判別された場合、名前の前処理中に、 以下のフィールドのみが組み込まれます。

組織名の暫定データ・フォーマット

- 補足データ
- v カテゴリー
- スクリプト・タイプ
- v 名前
- v 国/地域別情報コード
- オリジナルの名前

暫定データ・フォーマットの主な違いは、組織名が単一フィールドとして格納され ます。

データ・ファイルには、以下のフィールドのうち、任意のものが含まれます。指定 されたフィールドの数によって、どの前処理ステップを実行するかが決定されま す。

補足データ

通常は、1 つ以上のデータベースで名前レコードに関するその他の情報を取 得するのに使用できるレコード ID。ただし、このフィールドは、名前レコ ードに関する追加情報を含むことができます。

カテゴリー

名前レコードが、個人 (P) 名か、組織 (O) 名か、それともその両方 (B) と して分類される必要があるかを示す単一の文字。このフィールドが空の場 合、名前が IBM NameWorks によって分類されてからその後の処理が適用 されます。無効な文字を指定すると、エラー条件が発生します。

スクリプト・タイプ

名前テキストの文字タイプを次のように指定します。1 から 8 までの数値 で特定の文字タイプを示し、0 で特定の文字タイプがないことを示し、ブラ ンクで文字タイプの判別を Name Preprocessor によって試みる必要がある ことを示します。

- v 0 = 特定の文字なし。
- v 1 = 漢字 (中国語)
- v 2 = 漢字/仮名文字 (日本語)
- 3 = デーバナーガリー文字 (インド)
- v 4 = キリル文字 (ロシア語)
- v 5 = ラテン文字 (ヨーロッパ、英語)
- v 6 = ハングル文字 (韓国語)
- 7 = アラビア文字 (アラビア語、西南アジア)
- v 8 = ギリシャ文字 (ギリシャ語)
- 姓または氏名

.

- 名前レコードに 3 つのフィールドのみが含まれている場合、このフィール ドは氏名として解釈されます。名前レコードが (データ・ファイルで直接、 または IBM NameWorks によって間接的に) 組織名として分類された場 合、追加のフィールドは無視されます。その他のインスタンスでは、名前は 音訳、解析、分類、およびデータ・リストへの追加が行われます。
- 名 その前のフィールドが姓エレメントとして解釈された場合は名エレメントと して解釈されます。このフィールドがブランクであり、名前レコードが (デ ータ・ファイルで直接、または IBM NameWorks によって間接的に) 組織 として分類された場合、追加のフィールドは無視されます。追加のフィール

ドが存在しない場合、名エレメントおよび姓エレメントは音訳、解析、分 類、およびデータ・リストへの追加が行われます。

姓の国**/**地域別情報コード

姓の国/地域別情報コード。このフィールドがブランク、または値 -1 を含 む場合、IBM NameWorks は姓エレメントを分類して、その分類の結果を 姓の国/地域別情報コードとして使用します。このフィールドに無効値が含 まれている場合、エラー状態が報告されます。

名の国**/**地域別情報コード

名の国/地域別情報コード。このフィールドがブランク、または値 -1 を含 む場合、IBM NameWorks は名エレメントを分類して、その分類の結果を 名の国/地域別情報コードとして使用します。このフィールドに無効値が含 まれている場合、エラー状態が報告されます。

オリジナルの姓

オリジナルの姓エレメント。このフィールドには、組織名の元のフルネーム が入ります。

オリジナルの名

オリジナルの名エレメント。

代替解析のフラグ

その前のフィールドによって判別された内容にかかわらず、現在のレコード がオリジナルの名前の代替解析であることを示します (0 = いいえ、1 = は い)。

*Name Preprocessor* の検索リスト・ファイル*:*

NH 検索リスト・ファイルは、非重複化された名前情報を含む Distributed Search への入力です。

検索リスト、オリジナル・データ、および NH オリジナル索引ファイルは、暫定デ ータ・ファイルが小さな断片に分割される非重複化プロセスの結果です。暫定ファ イルの各分割によって、次の 3 つのファイルが生成されます。

検索リスト・ファイルは、コンマ区切りファイルで、固有の名前モードが有効 (npp 構成ファイルで createOrig=true) なとき、次の 2 つの例外を除いて「暫定デー タ」ファイルと同じです。

- v 「補足データ」フィールドに索引値が含まれ、これは固有の名前と一致するすべ てのレコードを見つけるために使用されます。
- v 追加の値 (numOrig) が最後のフィールドとして存在し、固有の名前と関連付け られている元のレコードの数を示します。
- 補足データ

通常は、1 つ以上のデータベースで名前レコードに関するその他の情報を取 得するのに使用できるレコード ID。ただし、このフィールドは、名前レコ ードに関する追加情報を含むことができます。

カテゴリー

名前レコードが、個人 (P) 名か、組織 (O) 名か、それともその両方 (B) と して分類される必要があるかを示す単一の文字。このフィールドが空の場

合、名前が IBM NameWorks によって分類されてからその後の処理が適用 されます。無効な文字を指定すると、エラー条件が発生します。

スクリプト・タイプ

名前テキストの文字タイプを示します。1 から 8 までの整数で特定の文字 タイプを示し、0 で特定の文字タイプがないことを示します。

姓または氏名

名前レコードに 3 つのフィールドのみが含まれている場合、このフィール ドは氏名として解釈されます。名前レコードが (データ・ファイルで直接、 または IBM NameWorks によって間接的に) 組織名として分類された場 合、追加のフィールドは無視されます。その他のインスタンスでは、名前は 音訳、解析、分類、およびデータ・リストへの追加が行われます。

- 名 その前のフィールドが姓エレメントとして解釈された場合は名エレメントと して解釈されます。このフィールドがブランクであり、名前レコードが (デ ータ・ファイルで直接、または IBM NameWorks によって間接的に) 組織 として分類された場合、追加のフィールドは無視されます。追加のフィール ドが存在しない場合、名エレメントおよび姓エレメントは音訳、解析、分 類、およびデータ・リストへの追加が行われます。
- 姓の国**/**地域別情報コード

姓の国/地域別情報コード。このフィールドがブランク、または値 -1 を含 む場合、IBM NameWorks は姓エレメントを分類して、その分類の結果を 姓の国/地域別情報コードとして使用します。このフィールドに無効値が含 まれている場合、エラー状態が報告されます。

名の国**/**地域別情報コード

名の国/地域別情報コード。このフィールドがブランク、または値 -1 を含 む場合、IBM NameWorks は名エレメントを分類して、その分類の結果を 名の国/地域別情報コードとして使用します。このフィールドに無効値が含 まれている場合、エラー状態が報告されます。

オリジナルの姓

オリジナルの姓エレメント。このフィールドは、組織名の元のフルネームで あると判別されます。

オリジナルの名

オリジナルの名エレメント。

代替解析のフラグ

その前のフィールドによって判別された内容にかかわらず、現在のレコード がオリジナルの名前の代替解析であることを示します (0 = いいえ、1 = は い)。

#### **numOrig**

固有の名前と関連付けられている元のレコードの数を示します。

*Name Preprocessor* のオリジナル・データ・ファイル*:*

オリジナル・データ・ファイルは、前処理の結果を表示する 2 つの追加のフィール ドがあるカスタマー・データです。
検索リスト、オリジナル・データ、および NH のオリジナル索引ファイルは、暫定 ファイルが小さな断片に分割される非重複化プロセスの結果です。暫定ファイルの 各分割によって、次の 3 つのファイルが生成されます。

オリジナル・データ・ファイルには、次のフィールドがあります。

**SN** 姓 (前処理済み)。

**GN** 名 (前処理済み)。

**custID**

このレコードに関連付けられる追加データ (データのオリジナル・ソースを 指す ID など)。最大長は 256 バイトです。

#### **altParseFlag**

この名前が代替名前解析を生成したか? (0 = いいえ、1 = はい)

**regFlag**

この名前に正規化が必要だったか? (0 = いいえ、1 = はい)

*Name Preprocessor* のオリジナル索引ファイル*:*

オリジナル索引ファイルは、NH の検索リストとオリジナル・データ・ファイルを 結び付けます。

検索リスト、オリジナル・データ、および NH のオリジナル索引ファイルは、暫定 ファイルが小さな断片に分割される非重複化プロセスの結果です。暫定ファイルの 各分割によって、次の 3 つのファイルが生成されます。

Distributed Search は、オリジナル索引ファイルを使用して、NameHunter の結果 からオリジナル名前データを取得します。オリジナル索引ファイルには、次の 2 つ のフィールドがあります。

**nhID** NH 検索リストに格納されるときに、前処理されたユニークな各名前に割り 当てられたユニークな数値 ID。

#### **origOffset**

最初のカスタマー・レコードを指すオリジナル・データ・ファイルへのオフ セット。

**Name Loader** ユーティリティーを使用した名前リストの管理**:**

Enterprise Name Search の名前リストの管理は、Name Loader ユーティリティー を使用して行えます。 Name Loader ユーティリティーは、独立した Java ベース のプログラムです。これは、名前リストから未加工のソース名を取り、IBM NameWorks を使用してその名前を分析し、名前および名前分析の結果を ENS デ ータベースに保管します。

ENS の Name Loader ユーティリティーは、Distributed Search で使用される Name Preprocessor ユーティリティーと機能の点で似ていますが、それに取って変 わるものではありません。 Name Loader ユーティリティーは、名前リスト・ファ イルまたは外部データ・ソース (「乗客」リストや「ウォッチ・リスト」など) から 名前をロードします。「ソース名」は、元の解析とスクリプトを含む、最初に受け 取った名前を指します。検索の結果はその形式で表示されます。

ソース名は必要に応じて、IBM NameWorks によって分析、解析、および音訳され ます。この結果として生成される名前を、「検索」名と呼びます。検索名は、内部 形式 (大文字のローマ字) で ENS データベースに保管され、検索で使用するために IBM NameWorks にロードされます。 ENS は、両方の形式をデータベース表に保 持し、その間のマッピングを管理します。

さらに、Name Loader ユーティリティーを使用して名前を再ロードまたは削除す ることもできます。 Name Loader を使用して名前をリストからロード、再ロー ド、および削除する際は、検索セルをアクティブのままにすることができます。

名前リスト・ファイルからのソース名の読み取り

名前リスト・ファイルは、CSV (コンマ区切り値) 形式のフラット・テキスト・ファ イルです。名前リストの各行は、1 つのソース名を表します。 CSV ファイルに は、各行に関する以下の情報が含まれます。

| フィ             |        |               |     |                           |
|----------------|--------|---------------|-----|---------------------------|
| ール             |        |               | デフォ |                           |
| $\mathbf{F}$   | 意味     | 例             | ルト  | 備考                        |
| $\Omega$       | 姓      | "SMITH" ブラン   |     | 姓または名のいずれかをブランクにすることができま  |
|                |        |               | ク   | す。ただし、両方をブランクにすることはできませ   |
|                |        |               |     | $\mathcal{h}_\circ$       |
| 1              | 名      | "JOHN" ブラン    |     | 姓または名のいずれかをブランクにすることができま  |
|                |        |               | ク   | す。ただし、両方をブランクにすることはできませ   |
|                |        |               |     | $\mathcal{h}_\circ$       |
| 2              | idData | 300011        | デフォ | 必須。データ・ソース内で固有でなければならない   |
|                |        |               | ルトな | ID <sub>o</sub>           |
|                |        |               | レ   |                           |
| 3              | 姓の国/   | $\mathcal{E}$ |     | ブラン オプション                 |
|                | 地域別情   |               | ク   |                           |
|                | 報      |               |     |                           |
| $\overline{4}$ | 名の国/   | $\mathcal{B}$ | ブラン | オプション                     |
|                | 地域別情   |               | ク   |                           |
|                | 報      |               |     |                           |
| 5              | カテゴリ   | $\Omega$      | ブラン | オプション。名前のタイプ (個人名、組織名、または |
|                |        |               | ク   | 指定なし)を示します。               |

表 *10.* 入力名に関する *CSV* ファイル内のフィールド

**Name Loader Analyzer** コンポーネント

Name Analyzer コンポーネントは、各入力ソース名に対して以下の分析を実行しま す。

- v 名前を音訳することにより、各ソース名を処理する。
- v フラット CSV ファイルの「カテゴリー」要素がブランクの場合に、名前を名前 タイプにカテゴリー化する。
- v 「カテゴリー」が「個人」の場合に、名前の元の形式に対して最適な解析を見つ ける。
- v ソース名に基づいて、音訳された 1 つ以上の検索名を見つける。

ソース名と検索名

ソース名 とは、名前リストから最初にロードされる名前のことです。一方、検索名 は、IBM NameWorks によって実行される分析の結果として生成される名前を指し ます。スキーマは、ソース名と検索名の両方を保管します。

ソース名は ENS\_SOURCE\_NAME テーブルに置かれます。検索名は ENS\_SEARCH\_NAME テーブルに置かれます。 Enterprise Name Search は、そ の 2 つの間のマッピングを管理します。パフォーマンス上の理由により、名前をス キーマ・テーブルに書き込む際には複数のスレッドを使って書き込みを行います。 各スレッドは、バッチ・データベース更新を使用して複数のレコードを追加または 更新します。スレッドの数およびバッチ・サイズは、Name Loader ユーティリテ ィーの構成ファイルで構成することができます。

2 つの検索名が同一でも国/地域別情報が異なる場合、それらの検索名はそれぞれ別 々に保管されます。例えば、韓国語の国/地域別情報が指定されている「June Park」は、英語の国/地域別情報が指定されている「June Park」とは別に保管され ます。一致規則がこれら 2 つの国/地域別情報で異なっているからです。

2 つの検索名が同一で代替解析フラグが異なる場合も、それらの検索名はそれぞれ 別々に保管されます。例えば、ソース名「Elton John」はソース名「John Elton」と 異なります。「Elton John」の名前検索を要求すると両方のソース名が検出されて 報告されますが、代替解析に基づいているため、ソース名 John Elton はより低い 一致スコアで報告されます。

#### **loader.config** ファイル

Name Loader ユーティリティーには loader.config という名前の独自の構成ファイ ルがあります。これは、Enterprise Name Search で使用される IBM NameWorks インスタンスの動作を指定します。 Name Loader ユーティリティーに関するすべ てのオプションと構成の詳細が、このファイルで指定されます。

### **Name Preprocessor** 構成ファイル

Name Preprocessor の入力、ステップ、および出力は、構成ファイル npp.config によって制御されます。このファイルは、標準的な Microsoft Windows の .ini フ ァイルの形式になっています。

入力名の NameCategory は、名前がどのデータ・リスト (組織または個人) に追加 されるかを判別します。 NameCategory が指定されていない場合、Name Preprocessor は NameSifter を使用して NameCategory を判別します。 NameCategory が不明であり、ふるい分けのオプションが false に設定されている (doCategorize=false) 場合、Name Preprocessor は、エンティティー関連付けのな い名前を個人名として処理します。

外部トークン・ファイルを指定するには、カスタム解析トークンを npp.config フ ァイルの [Custom Tokens] [セクションに](#page-196-0)追加します。

#### **npp.config** ファイルのサンプル

[npp] inFile=names.txt interimFile=names.npp.txt

```
nppOutFile=names.npp.out
origDataFile=names.orig.dat
origIndexFile=names.orig.idx
```

```
sifterRulesFile=SifterRules.ibm
```
arabicTransFile=arabicTransRule.ibm cyrillicTransFile=cyrillicTransRule.ibm greekTransFile=greekTransRule.ibm koreanTransFile=koreanTransRule.ibm latinTransFile=latinTransRule.ibm japaneseTransFile=japaneseTransRule.ibm chineseTransFile=chineseTransRule.ibm

reportIncrement=100000 doFullName=true doCategorize=false doTransliterate=true doParse=true doClassify=true doNhClean=true parseThreshold=0.5

maxRecsPerSplit=2000000 createNpp=true createNh=true numNppOutFiles=2 deleteTempFiles=true deleteNppFile=false createOrig=true

logDebug=cout logError=cout logEvent=cout

maxGnCacheSize=4000000 maxOnCacheSize=0 maxSnCacheSize=4000000

# 直接ロードされる **Distributed Search** プロセス

名前の前処理がバイパスされるように、前処理されていない名前データを使用して Distributed Search プロセスを直接ロードできます。この場合、NH の検索リスト のみが処理に必要です。 Name Preprocessor が作成するオリジナル・データおよ び NH のオリジナル索引は使用されません。

このモードでは、NH 検索リスト・ファイルは以下の形式になります。これらの CSV 形式のファイルのすべてのフィールドは、引用符で囲まれたフィールドをサポ ートし、これにより入力ファイルでコンマを使用できます。

個人名

ID,category,SN,GN,cultureSN,cultureGN,origSN,origGN,altParse,0,count

組織名

ID,category,ON,origON,altParse,0,count

**ID** 前処理されていないユニークな各名前に割り当てられた、ユニークな数値 ID

#### **category**

名前のカテゴリー。P (個人名) または O (組織名)

**SN** 姓 **GN** 名 **ON** 組織名

**cultureSN**

姓の国/地域別情報コード

### **cultureGN**

名の国/地域別情報コード

#### **origSN**

オリジナルの姓

### **origGN**

オリジナルの名

### **altParse**

名前が代替名前解析から生成されたかどうかを示します (0 = いいえ、1 = はい)。名前が代替解析であることがわかっている場合は、値 1 を指定しま す。

**count** この ID に対して参照しているレコード数を示します。全検索モードで実行 している場合、各 ID が 1つのレコードに結び付けられるので、カウント はゼロになります。固有の名前モードで実行している場合、各レコードを複 数の ID に参照付けることができるので、カウントはゼロよりも大きくなり ます。

### **Name Preprocessor** の実行

Name Preprocessor をコマンド・プロンプトから実行できます。

### 始める前に

ファイル名がコマンド行で指定されていない場合、Name Preprocessor は起動時に 現行ディレクトリーのデフォルトの構成ファイル npp.config を開きます。通常、 このディレクトリーから Name Preprocessor が呼び出されます。例:

C:> npp

Name Preprocessor を実行するときに、コマンド行で別のディレクトリーの構成フ ァイルを指定できます。例: C:> npp /usr/GNR/data/npp.config

### **Name Preprocessor** 構成の考慮事項

Name Preprocessor の構成方法を決定するには、使用するデータおよびコンピュー ティング環境で、何か最も適切に動作するかを調べるための考慮事項およびいくつ かの実験が必要です。

データに対してどのようなタスクを実行するかに応じて、次のようなさまざまな考 慮事項があります。

音訳 名前を基本的なラテン・アルファベットの 26 文字のみを使用するように変 換します。音訳では、アクセントが付いたラテン・アルファベットからアク セントを削除し、アラビア語、中国語、キリル文字、ギリシャ語、仮名 (日 本語の平仮名と片仮名)、およびハングル (韓国語) の文字で記述された名前

を、ラテン・アルファベットの文字を使用した対応する形式に変換します。 処理されるデータが既に基本的な 26 個のラテン・アルファベットを使用し ている場合、音訳を使用不可にして、前処理の時間を短縮できます。

- 解析 単一の名前を、名 (GN) コンポーネントと姓 (SN) コンポーネントに分割 します。解析では、NameParser の信頼性がしきい値より小さい場合に、名 前の追加の解析を生成します。通常、名前データを解析すると、名前の数が 10% 増えます。既に GN と SN に分割されている名前を指定することに よって、解析を使用不可にして前処理の時間を節約できます。
- 分類 姓および名に国/地域別情報コードを割り当てるには、NameClassifier を実 行します。名前を分類しないままにしておくと、検索時間が遅くなり、正規 化が使用不可になるため、分類を完了しておくことを強くお勧めします。

#### 正規化

IBM の正規化規則がその国/地域別情報に対して存在する場合は、入力名の 正規形を生成します。正規化は、検索の品質を大幅に向上しますが、入力名 が多くなるため、検索プロセスが遅くなります。

#### **NhClean**

NameHunter のクリーン関数は、スペースおよび大文字の A から Z を除 くすべての文字を削除します。クリーニングは高速で、重複する項目の数を 増やすため、Distributed Search がロードする必要があるレコードの数が減 少します。

サイジング

同時に実行する Searcher の数は、名前の数、使用可能にしているオプショ ン、および利用できるプロセッサー数の関数になります。選択しているオプ ションによって、基本的なパフォーマンスが決定され、必要に応じて使用す る Searcher の数に影響を与えます。次の例は、サイジングの考慮事項の説 明に役立ちます。

- v 50,000,000 個の入力名で開始します。
- v 解析により 5,000,000 個の名前が追加され、合計が 55,000,000 個になり ます。
- v 正規化により 20,000,000 個の名前が追加され、新しい合計が 75,000,000 になります。
- v Name Preprocessor の非重複化によって、固有の名前の数が 50,000,000 個に減らされます。これは、標準的な減少ですが、これより大きくも小 さくもなります。
- v Distributed Search で利用できるプロセッサーが 8 個あるとします。こ れらのうちの 1 つは追加用に予約されているため、50,000,000 個の固有 の名前を 7 つに分割でき、1 つのプロセッサーにつき約 7,000,000 個の 名前が割り当てられます。このため、構成項目 **numNppOutFiles** を 7 に 設定します。

**numNppOutFiles** 構成オプションを設定することによって、Name Preprocessor を使用してデータ・リストを必要な数のサブリストに分割で きます。

# **Distributed Search** のパフォーマンスおよび構成の概要

このセクションでは、Distributed Search の構成、調整、および実行方法に関する 情報を提供します。

Distributed Search は、メモリーとプロセッサーに高負荷をかけます。 Distributed Search プロセスは、要求を処理する際にコンピューターの処理能力を 100% 消費し ます。このため、Distributed Search を少なくとも検索プロセスと同じ数のプロセ ッサーを使用するよう構成してください。コミュニケーション・マネージャーは、 サポートする検索の数が妥当であれば、専用プロセッサーを必要としません。

Distributed Search が照会を処理できる速度は、並行して処理されている検索プロ セスの数に直接比例します。メッセージ管理のコストがいっそう重要になってきて いるため、検索の数が増え、各検索によってサポートされるデータのサイズが小さ くなると、パフォーマンス上の利点は小さくなります。

#### **Distributed Search** のメモリー

各 Distributed Search プロセスは、すべての名前データをメモリーにロードする必 要があります。検索プロセスがディスクにページングする必要がある場合、パフォ ーマンスが低下します。

各検索プロセスによって消費されるメモリーの量の概算は、入力名の平均の長さ、 正規化を使用するかどうか、および Name Preprocessingによってどのように名前 が前処理されたかなど、多くの要因によって影響されます。多くの場合、Searcher にロードされる名前の量がわかっていると、次の経験法則を使用して必要なメモリ ーを見積もることができます。

100 MB + NumberOfNames \* 300 = memory required

100 MB は、NameHunter サポート・ファイルをすべてロードする場合に必要なメ モリー量です。300 バイトは、名前ごとに必要とされるストレージを控えめに見積 もった場合の値です。このため、1000 万個の名前をロードしている場合、必要なメ モリーは次のようになります。

 $100 \text{ MB} + 10,000,000 \times 300 = 3.1 \text{ GB}$ 

名前データに必要なメモリーに加えて、NameHunter が検索中に一致候補を格納す るためのメモリーも必要になります。 1 回の検索で、一致しきい値を上回るスコア で検出された一致候補ごとに、最大 1000 バイトが必要です。上位 50 個のみを返 す場合でも、類似性スコアが最も高い名前を特定するためにすべての名前を検査す る必要があるため、40,000 以上の一致候補を追跡する必要がある場合があります。 Distributed Search サーバーは現時点で単一スレッドであるため、どの時点でも、 必要な一致候補のリストは 1 つだけです。検索結果の収集のためにさらに 100 MB 以上を見込んでおくことをお勧めします。

# **Distributed Search** のトランザクション速度

100 万個の名前を超えるサイズでは、検索の実行にかかる時間の方が、XML メッセ ージの管理にかかる時間より重要です。プロセッサーおよびメモリーの割り振りが 十分だと想定した場合、1 つの Distributed Search プロセスが、100 万個の名前に 対して 1 秒当たり 10 個の照会を実行できます。この式は、線形的に変化します。

1000 万個の名前の場合、1 つの検索プロセスは、1 秒当たり 1 個の照会を実行で きます。システム・パフォーマンスは、データの構成および処理能力に応じて異な ります。

例えば、1 億個の名前の名前リストは、名前の前処理の後で 6400 万個の固有の名 前に減少します。 8 個のプロセッサーを搭載したサーバーでは、このリストを 800 万個の名前のサブセットに分割できます。この設定によって、Distribute Search は、1 秒当たり 1 個より多い照会をサポートできます。プロセッサーが 16 個ある 場合、サブセットは 400 万個の名前まで減少し、トランザクション速度は 1 秒当 たり 2 個の照会より少し良くなります。

### **Distributed Search** の構成ファイルおよび設定

Distributed Search は、通信を管理する 1 つのプロセス (commgr)、および検索と 更新を実行する 1 つ以上のプロセス (Searcher) から構成されています。 Searcher はそれぞれランタイム言語サポート・ファイルのセットへのアクセスを必要とし、 それぞれが名前データの各部分を見つけられる場所を認識している必要がありま す。 Distributed Search に付属のデフォルトの構成ファイルの名前は、ds.config です。このファイルには、新しいセッションが開始されるときに各 Searcher プロセ スが必要とする構成設定が含まれます。これらの設定は、すべての Searcher によっ て共有されるものと、Searcher プロセスの特定のインスタンスのみによって使用さ れるものがあります。

### **ds.config** ファイルのサンプル

デフォルトの構成ファイルのデフォルトの内容を次に示します。これらの設定は、3 つの検索プロセスがある Distributed Search システムを構成します。最初の 2 つ のプロセスは、オリジナル・データ・ファイルの部分を共有し、3 つ目はデータな しで実行しますが、追加を処理するよう構成されています。

ファイル名の項目は、パスとともに完全修飾ファイル名を指定した (例: ¥user¥GNR¥data¥names.txt) 場合を除き、ファイルが現在のディレクトリーにある ことを想定しています。ブール値の項目はすべて、次の入力を true として受け入 れます。

- v true または t
- yes または y

項目は大/小文字の区別がなく、その他の値は false と見なされます。

```
[commgr]
listenPort=2345
inv6=sleepMsec=10
waitConnectSec=5
heartbeatSec=60
msgBuffSize=1000000
logDebug=
logError=cout
logEvent=cout
logMessage=
numSearchers=3
```
[searcherCommon] compparmsDefaults=compparms.config

```
ibmTaqFile=taq.ibm
ibmGnvFile=gnv.ibm
ibmSnvFile=snv.ibm
ibmOnvFile=onv.ibm
ibmOnTermFile=terms.ibm
custTaqFile=
custGnvFile=
custSnvFile=
custOnvFile=
custOnTermFile=
arabicTransFile=arabicTransRule.ibm
cyrillicTransFile=cyrillicTransRule.ibm
greekTransFile=greekTransRule.ibm
koreanTransFile=koreanTransRule.ibm
latinTransFile=latinTransRule.ibm
japaneseTransFile=japaneseTransRule.ibm
afghaniRegFile=swasianRegRule.ibm
angloRegFile=angloRegRule.ibm
arabicRegFile=swasianRegRule.ibm
chineseRegFile=chineseRegRule.ibm
europeanRegFile=
farsiRegFile=farsiRegRule.ibm
frenchRegFile=frenchRegRule.ibm
genericRegFile=angloRegRule.ibm
germanRegFile=germanRegRule.ibm
hanRegFile=
hispanicRegFile=hispanicRegRule.ibm
indianRegFile=indianRegRule.ibm
indonesianRegFile=indoRegRule.ibm
japaneseRegFile=japaneseRegRule.ibm
koreanRegFile=koreanRegRule.ibm
pakistaniRegFile=swasianRegRule.ibm
russianRegFile=russianRegRule.ibm
southwestAsianRegFile=swasianRegRule.ibm
thaiRegFile=thaiRegRule.ibm
vietnameseRegFile=
yorubanRegFile=
genericOnRegFile=genericOnRegRule.ibm
isUnique=true
doTransliterate=true
doRegularize=true
doOnToPNListSearch=false
doCompressedBitsig=true
defaultMaxResults=100
defaultAltScoreFactor=0.97
numRecords=100000
reportIncrement=100000
allowFnuLnu=false
allowFnuInit=false
allowInitLnu=false
allowInitInit=false
[searcher1]
hostname=localhost
port=2346
ipv6=
doAdds=false
```
nameFile=names.nh.txt.1

```
origDataFile=names.orig.dat.1
origIndexFile=names.orig.idx.1
logDebug=
logError=cout
logEvent=cout
logMessage=
[searcher2]
hostname=localhost
port=2347
ipv6=
doAdds=false
nameFile=names.nh.txt.2
origDataFile=names.orig.dat.2
origIndexFile=names.orig.idx.2
logDebug=
logError=cout
logEvent=cout
logMessage=
[searcher3]
hostname=localhost
port=2348
ipv6=
doAdds=true
nameFile=
origDataFile=
origIndexFile=
logDebug=
logError=cout
logEvent=cout
logMessage=
```
**Distributed Search** のコミュニケーション・マネージャー用構成オプション**:**

Distributed Search のコミュニケーション・マネージャー・プロセスに対して、い くつかの構成オプションが存在します。

以下の構成オプションによって、コミュニケーション・マネージャー (commgr) が 制御されます。

### **listenPort**

Distributed Server と接続するためにクライアントによって使用される TCP/IP ポート。

**ipv6** 呼び出しプロセスとの通信に IPv6 プロトコルを使用すべきかどうかを示す オプション項目。この設定は、NameWorks 構成データなどにある、呼び出 しプロセスで使用されるものと一致している必要があります。存在しない か、無効になっている場合は、IPv4 プロトコルが使用されます。

#### **sleepMsec**

メッセージ処理のループの間でコミュニケーション・マネージャーがスリー プする時間数 (ミリ秒)。デフォルトで適切に動作しますが、10 またはそれ 以上の任意の値が受け入れられます。

#### **waitConnectSec**

commgr による検索プロセスへの接続の試行間の間隔。

### **heartBeatSec**

commgr と検索プロセスの間のハートビート・メッセージ間の秒数。ハー トビート・メッセージは、非アクティブの期間中に接続を最新の状態に保ち ます。

#### **msgBuffSize**

メッセージの送受信に使用される TCP/IP バッファーのサイズ (バイト)。 デフォルトの 1,000,000 は、十分なサイズより大きくなっています。

# **logDebug**、**logError**、**logEvent**、**logMessage**

Distributed Search には、構成ファイルで制御できる 4 つのログ・レベル があります。各項目は、以下のものを認識します。

- v **filename** ログ項目を配置するファイルの名前。
- v **cout**、**cerr**、**clog** 標準出力ストリーム。
- v **blank** –このログが必要でないことを Distributed Search に通知しませ ん。

### **logDebug**

開発中に使用されるデバッグ・メッセージを表示します。実動環境では、こ のログへの出力は非常に少なくなります。

#### **logError**

無効なユーザー入力、システム・エラー、および通信の問題などのエラー状 態を表示します。

#### **logEvent**

開始状態、メッセージの送信および受信などの重要なイベントをログに記録 します。

#### **logMessage**

すべての着信および発信メッセージをログに記録します。これにより多くの 出力が生成されるため、通常の操作では使用不可にしてください。

#### **numSearchers**

実行している検索の数。

**Distributed Search** の共通構成オプション**:**

すべての Distributed Search プロセスで、いくつかのオプションが共通です。これ らの共通のオプションは、[searcherCommon] セクションにあります。

以下の項目は、すべての Distributed Search プロセスの [searcherCommon] で共通 です。

表 *11. Distributed Search* の共通オプション

| 項目            | 説明                                             |
|---------------|------------------------------------------------|
| ibmTaqFile    | IBM 提供の称号、接辞、修飾子 (TAQ) ファイル (taq.ibm) の場<br>所。 |
| ibmGnvFile    | IBM 提供の名の変形ファイル (gnv.ibm) の場所。                 |
| ibmSnvFile    | IBM 提供の姓の変形ファイル (snv.ibm) の場所。                 |
| ibmOnvFile    | IBM 提供の組織の変形ファイル (onv.ibm) の場所。                |
| ibmOnTermFile | IBM 提供の用語ファイル (terms.ibm) の場所。                 |

表 *11. Distributed Search* の共通オプション *(*続き*)*

| 項目                    | 説明                                                                                              |  |
|-----------------------|-------------------------------------------------------------------------------------------------|--|
| custOnTermFile        | カスタム用語ファイルの場所。                                                                                  |  |
| custTaqFile           | カスタムの称号、接辞、修飾子 (TAQ) ファイルの場所。                                                                   |  |
| custGnvFile           | カスタムの名の変形ファイルの場所。                                                                               |  |
| custSnvFile           | カスタムの姓の変形ファイルの場所。                                                                               |  |
| arabicTransFile       | IBM のアラビア語の音訳規則ファイル (arabicTransRule.ibm) の場<br>所。                                              |  |
| cyrillicTransFile     | IBM のキリル文字の音訳規則ファイル (cyrillicTransFile.ibm) の場<br>所。                                            |  |
| greekTransFile        | IBM のギリシャ語の音訳規則ファイル (greekTransFile.ibm) の場<br>所。                                               |  |
| latinTransFile        | IBM のラテン語の音訳規則ファイル (latinTransFile.ibm) の場所。                                                    |  |
| angloRegFile          | IBM の英語の正規化規則ファイルの場所 (angloRegRule.ibm)。                                                        |  |
| arabicRegFile         | IBM のアラビア語の正規化規則ファイルの場所<br>(arabicRegRule.ibm)。                                                 |  |
| chineseRegFile        | IBM の中国語の正規化規則ファイルの場所 (chineseRegRule.ibm)。                                                     |  |
| farsiRegFile          | IBM のペルシア語の正規化規則ファイルの場所<br>(farsiRegRule.ibm)。                                                  |  |
| frenchRegFile         | IBM のフランス語の正規化規則ファイルの場所<br>(frenchRegRule.ibm)。                                                 |  |
| germanRegFile         | IBM のドイツ語の正規化規則ファイルの場所<br>(germanRegRule.ibm)。                                                  |  |
| hispanicRegFile       | IBM のヒスパニックの正規化規則ファイルの場所                                                                        |  |
|                       | (hispanicRegRule.ibm)。                                                                          |  |
| indianRegFile         | IBM のインド語の正規化規則ファイルの場所 (indianRegRule.ibm)。                                                     |  |
| indonesianRegFile     | IBM のインドネシア語の正規化規則ファイルの場所<br>(indonesianRegRule.ibm)。                                           |  |
| japaneseRegFile       | IBM の日本語の正規化規則ファイルの場所 (japaneseRegRule.ibm)。                                                    |  |
| koreanRegFile         | IBM の韓国語の正規化規則ファイルの場所 (koreanRegRule.ibm)。                                                      |  |
| russianRegFile        | IBM のロシア語の正規化規則ファイルの場所<br>(russianRegRule.ibm)。                                                 |  |
|                       | southwestasianRegFile IBM の南西アジアの正規化規則ファイルの場所<br>(southwestasianRegRule.ibm)。                   |  |
| thaiRegFile           | IBM のタイ語の正規化規則ファイルの場所 (thaiRegRule.ibm)。                                                        |  |
| genericRegFile        | IBM の汎用の正規化規則ファイルの場所 (genericRegRule.ibm)。                                                      |  |
| isUnique              | 入力データが Name Preprocessor によって非重複化されていてオリ<br>ジナル・データ・ファイルがあるかどうかを Distributed Search に<br>通知します。 |  |
| doTransliterate       | 入力名に対して音訳が使用可能であるかどうかを示します。                                                                     |  |
| doRegularize          | 入力名が正規化される必要があるかどうかを示します。                                                                       |  |
| defaultAltScoreFactor | 名前の突き合わせに代替解析を使用するときに適用されるペナルティ<br>ー係数のデフォルト値。この値は検索メッセージおよびパラメータ<br>ー・メッセージによってオーバーライドできます。    |  |

表 *11. Distributed Search* の共通オプション *(*続き*)*

| 項目                | 説明                                                                                                    |
|-------------------|----------------------------------------------------------------------------------------------------|
| defaultMaxResults | 検索要求によって返される結果のデフォルトの最大数。この値は検索<br>およびパラメーター・メッセージによってオーバーライドできます。                                                           |
| allowFnuLnu       | 姓および名がない照会が許可されるかどうかを制御します (First<br>Name Unknown、Last Name Unknown)。この照会によってシステ<br>ムで応答が多くなりすぎることが多いため、通常はこれは false で<br>す。 |
| allowFnuInit      | 単一の姓のイニシャル、およびブランクの名の照会が許可されるかど<br>うかを制御します。この照会によってシステムで応答が多くなりすぎ<br>ることが多いため、通常はこれは false です。                              |
| allowInitLnu      | 単一の名のイニシャル、およびブランクの姓の照会が許可されるかど<br>うかを制御します。この照会によってシステムで応答が多くなりすぎ<br>ることが多いため、通常はこれは false です。                              |
| allowInitInit     | 単一の名のイニシャル、および単一の姓のイニシャルの照会が許可さ<br>れるかどうかを制御します。この照会によってシステムで応答が多く<br>なりすぎることが多いため、通常はこれは false です。                          |

**Distributed Search** の個別の検索に固有のオプション**:**

いくつかの構成オプションは、個別の検索に固有です。構成ファイルの各ヘッダー には、最後に固有の番号が付いています (例: search1)。これは、構成項目が適用さ れる検索プロセスを示します。各検索で、以下のセクションのいずれかを指定する 必要があります。

以下の項目は、個別の検索に固有です。

#### **hostname**

Searcher を実行しているマシンのホスト名。

- **port** コミュニケーション・マネージャーとの通信に使用されるポート番号。
- **ipv6** コミュニケーション・マネージャーとの通信に IPv6 プロトコルを使用すべ きかどうかを示すオプション項目。存在しないか、無効になっている場合 は、IPv4 プロトコルが使用されます。

#### **doAdds**

この検索プロセスは追加要求に応答するか? 1 つの検索のみでこの項目セッ トを true に設定する必要があります。

#### **nameFile**

前処理される名前データのロケーション。理想的には、これは Name Preprocessor によって生成されます。

#### **origDataFile**

nameFile に関連付けられた、Name Preprocessor からのオリジナル・デー タ・ファイルの出力。

### **origIndexFile**

origDataFile に関連付けられた、Name Preprocessor からのオリジナル・ データ索引の出力。

#### **logDebug**、**logError**、**logEvent**、**logMessage**

Distributed Search には、構成ファイルで制御できる 4 つのログ・レベル があります。各項目は、以下のものを認識します。

- v **filename** ログ項目を配置するファイルの名前。
- v **cout**、**cerr**、**clog** 標準出力ストリーム。
- v **blank** –このログが必要でないことを Distributed Search に通知しませ ん。

#### **logDebug**

開発中に使用されるデバッグ・メッセージを表示します。実動環境では、こ のログへの出力は非常に少なくなります。

#### **logError**

無効なユーザー入力、システム・エラー、および通信の問題などのエラー状 態を表示します。

#### **logEvent**

開始状態、メッセージの送信および受信などの重要なイベントをログに記録 します。

#### **logMessage**

すべての着信および発信メッセージをログに記録します。これにより多くの 出力が生成されるため、通常の操作では使用不可にしてください。

# **Distributed Search** の実行

Distributed Search を実行する前に、操作する名前データを Name Preprocessor で処理できます。そのプロセスの一部として、オリジナル名前データ・ファイルを 必要な数の部分に分割できます。または、Name Preprocessor を使用しないでオリ ジナル名前データ・ファイルを手動で分割することもできます。各部分は、パフォ ーマンスと応答時間の最適化のために、Distributed Search プロセスの専用インス タンス、および専用プロセッサーが必要です。

### 始める前に

オリジナル・データ・ファイルが Name Preprocessor によって分割、または手動 で分割された後で、Distributed Search サーバー・セッションの開始後の名前デー タ・リストへの名前の追加をサポートする必要があるかどうかを判別する必要があ ります。オリジナル名前データ・ファイルの手動による分割が実行された場合、新 しい名前 (複数可) を部分の 1 つに追加してから、Distributed Search サーバーを 再始動できます。通常、名前は Distributed Search セッションを終了せずに追加メ ッセージを使用して追加する必要があります。この場合、検索の 1 つのインスタン スを追加トランザクションのために構成する必要があり、この追加インスタンスに 対して別個のプロセッサーを割り振る必要があります。これらのリソースおよびラ ンタイム・サポートの決定は、Distributed Search 構成ファイルに設定として登録 されます。

#### このタスクについて

Distributed Search を実行するには、以下のステップを実行します。

### 手順

- 1. 検索 ID および (オプションで) 構成ファイルを指定することにより、 Distributed Search プロセスの構成済みの各インスタンスを開始します。検索 ID は、Distributed Search 構成ファイルのヘッダーの数値に対応します。例え ば、1 は [searcher1] の構成を使用するため、構成ファイルのヘッダーのセク ションは、searcher 1 ds.config を読み取ります。
- 2. コマンド行からコミュニケーション・マネージャーを開始して、(オプションで) 構成ファイルを指定します。例: commgr ds.config。

### 次のタスク

すべての検索プロセスは、コミュニケーション・マネージャー (commgr) の開始前 にロードおよび初期化を完了しておく必要があります。次のコンソール・メッセー ジが表示されたら、検索プロセスの準備ができています。

waiting for connection on port <ポート番号>

検索プロセスの場合と同様、構成ファイルの引数はオプションであり、指定されな い場合は、デフォルトで現行ディレクトリーの ds.config に設定されます。コミュ ニケーション・マネージャーが 1 つ以上の Searcher との接続に失敗した場合、メ ッセージの送信を続行し、そのメッセージは次の形式でコンソール・デバイスに送 付されます。

06:25:53 could not connect to server - localhost:2348

commgr は、関連するすべての検索プロセスが正常に接続するまで、ユーザーの接 続要求を拒否します。構成されたすべての検索プロセスに接続した後で、commgr は次の形式でコンソール・デバイスにメッセージを発行します。

06:25:54 connected to all searchers, waiting for requests

(ログ・イベントやエラーなど) デフォルトのロギング・オプションを使用して構成 したとき、Distributed Search プロセスはセッションの初期化の際に次の出力をコ ンソールにプリントします。

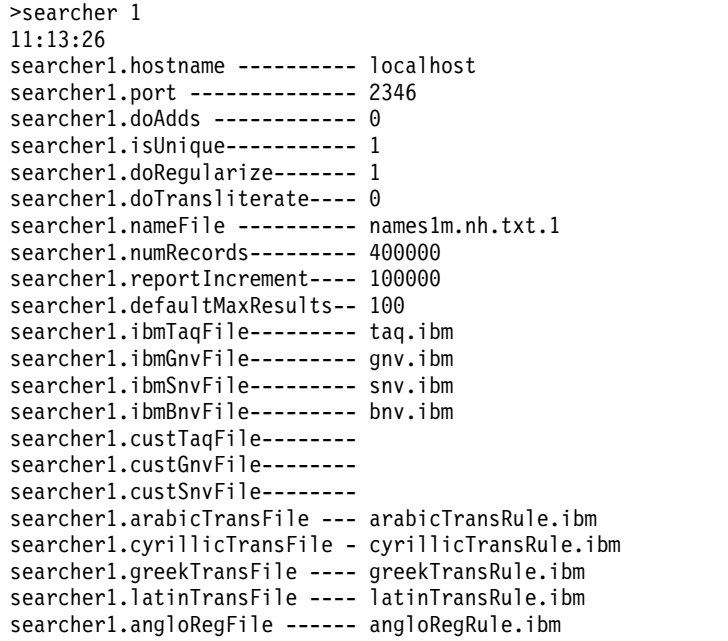

```
searcher1.arabicRegFile ----- swAsianRegRule.ibm
searcher1.germanRegFile -----
searcher1.indianRegFile -----
searcher1.russianRegFile ----
searcher1.thaiRegFile -------
searcher1.origDataFile------- names1m.orig.dat.1
searcher1.origIndexFile------ names1m.orig.idx.1
searcher1.logDebug ----------
searcher1.logError ---------- cout
searcher1.logEvent ---------- cout
searcher1.logMessage --------
11:13:26 loading taqs from taq.ibm
11:13:26 loading gnv from gnv.ibm
11:13:30 loading snv from snv.ibm
11:13:33 loading Arabic trans file from arabicTransRule.ibm
11:13:35 loading Cyrillic trans file from cyrillicTransRule.ibm
11:13:35 loading Greek trans file from greekTransRule.ibm
11:13:35 loading Latin trans file from latinTransRule.ibm
11:13:35 loading Anglo reg file from angloRegRule.ibm
11:13:35 loading Arabic reg file from swAsianRegRule.ibm
11:13:35 loading names from names1m.nh.txt.1
11:13:35 reserving space for 400000 records
11:13:38 -- num loaded = 100000
11:13:42 -- num loaded = 200000
11:13:46 -- num loaded = 300000
11:13:51 -- num loaded = 400000
11:13:56 -- num loaded = 500000
11:13:57 numLoaded = 533025
11:13:57 loading orig data
num read = 100000
num read = 200000
num read = 300000
num read = 400000
num read = 500000
11:13:58 waiting for a connection on port 2346
11:13:58 connected, waiting for data...
次の例は、commgr のセッションの正常な開始からのコンソールの出力がどのよう
なものかを示したものです。
>commgr
11:13:58
commgr.listenPort ------------ 2345
commgr.sleepMsec ------------- 10
commgr.logDebug --------------
commgr.logError -------------- cout
commgr.logEvent -------------- cout
commgr.logMessage ------------
commgr.numSearchers ---------- 3
11:13:58 listening on port, 2345
11:13:58 connected to searcher localhost:2346
11:14:14 could not connect to server - localhost:2347
11:14:15 could not connect to server - localhost:2347
11:14:15 connected to searcher localhost:2347
11:14:15 connected to searcher localhost:2348
```
11:14:15 waiting for requests...

### **Distributed Search** の構成オプションおよび考慮事項

Distributed Search は、さまざまな種類の運用設定で動作するよう設計されていま す。

Distributed Search は、32 個または 64 個のプロセッサーを持つ専用サーバーと同 様の容易さで、シングル・プロセッサー・マシンで運用できます。これは、単純化 されたメッセージング・システム (TCP/IP 接続) および利用可能なプロセッサーに 検索を拡大する機能のためです。重複した名前を取り除くことと、元の名前データ にそれらを残しておくことの間で選択することは、Distributed Search のパフォー マンスおよび検索結果の品質に重要な影響を与えます。最適な出力は、元の名前デ ータ・レコード自体の性質および特性に左右されるため、そのような選択に対する 一貫性のあるベスト・プラクティスはありません。

手動で処理するか、または Name Preprocessor ユーティリティーを使用して元の 名前データ・レコードの重複を取り除く場合、各検索要求の動作で、候補名の数が 少なくなり、検索の応答時間およびトランザクションのスループット・レベルがそ れに対応して向上します。 Name Preprocessor は、データのクリーニングおよび 重複の除去によって、1 億の名前が含まれている名前リストを、約 3300 万の名前 まで減らすことができます。

クレンジングおよび重複除外プロセスによって達成される減少の程度は、名前デー タごとに異なります。データ・リストには、重複名を多く含むものがあれば、固有 の名前を多く含むものもあります。ノイズ、形式の不整合、およびその他のランダ ムまたは国/地域別情報に基づく要因も、クレンジングおよび重複除外された名前リ ストの最終的なサイズに影響を与えます。

検索時間の短縮は、各検索プロセスの後にオリジナル・データ要求トランザクショ ンがいくつか続く必要があると、相殺されます。このトランザクションは、重複除 外プロセス中に割り当てられ、内部生成された固有の名前 ID と、オリジナル名前 データからの 1 つ以上の実際の名前 ID のセットを交換します。ただし、大幅に数 が減らされた名前の検索で短縮された時間は、オリジナル・データ要求トランザク ションによって発生したオーバーヘッドの影響を緩和します。このオーバーヘッド または重複する名前の特定および削除に必要なプリプロセッシング時間が、許容で きる制限を超えた場合、Distributed Search は、手動または Name Preprocessor のいずれかで小さなセグメントに分割されたオリジナル名前データを処理できます が、これにより並列化が増加し、各検索要求に対して使用するプロセッサーのリソ ースを増やすことができます。

前処理された名前レコードによって、共通名に対する検索結果を大幅に改善するこ ともできます。検索要求に共通名が含まれる場合、正確な名前の一致により、わず かにスペルが異なる有効で役立つ可能性がある名前の一致が削減されます。名前の 大きなデータ・リストが Distributed Search によって検索されている場合は常に、 多数の名前の一致が検索結果から無視されないようにするために、この結果を考慮 する必要があります。

# **NameHunter Distributed Search XML** インターフェース

Distributed Search は、XML インターフェースを使用して、名前データ・リストを 操作して検索します。すべてのメッセージは、クライアントからの要求と Distributed Search からの応答で構成されています。

以下の XML 要求および応答の例には、コードのサンプルと、キー・エレメントの 記述がある関連付けられた応答が含まれています。エレメントのいくつかは、情報 提供のみを目的としており、説明されていません。例えば、次のようなバージョン 情報は、すべてのメッセージ・ヘッダーにあります。

<NHServerMessage protocol\_version="4.1">

Search Results 応答を例外として、Distributed Search からの応答は、関連付けら れた要求が正常に処理されたことの単純な確認応答です。

Distributed Search とクライアント・アプリケーションの間の要求はすべて、 NULL で終了する必要があります。

### **Distributed Search XML** 要求

Distributed Search XML 要求によって、名前データ・リストを操作して検索できま す。すべての要求は、要求の出力を記述した Distributed Search からの応答を受け 取ります。

追加要求**:**

追加要求を使用すると、名前をメモリーに常駐する検索可能な名前に追加するよう Distributed Search に命令できます。正常に完了すると、関連付けられた追加要求 メッセージに示された要求 ID 値を含む応答メッセージが返され、クライアント・ プロセスが要求と応答のペアを作ることができます。

名前付きエンティティー・カテゴリー (NEC) フィールドは、名前のタイプと、 Distributed Search の検索リストを更新するときにどのフィールドを使用するかを 決定します。

- v O 組織名が NAME フィールドを使用します。
- v P 個人名が SN フィールドおよび GN フィールドを使用します。
- v A 3 つのフィールドすべてが使用され、2 つの名前が追加されます。

追加要求のサンプル

```
< NHServerMessage protocol_version="4.1">
  <BASIC REQUEST INFO request type="A" request id="-1"/>
  <NAME_TO_ADD
               SN="Acme Light Industries, Inc."
               GN=""NAME="Acme Light Industries, Inc."
               NEC="A"
         NAME_ID="123456"
         CULTURE_SN="4"
               CULTURE_GN="4"
               ALT PARSE="N" />
  \leqDATA_LIST_NAME \bar{v}alue=""/>
</ NHServerMessage>
```
BASIC\_REQUEST \_INFO

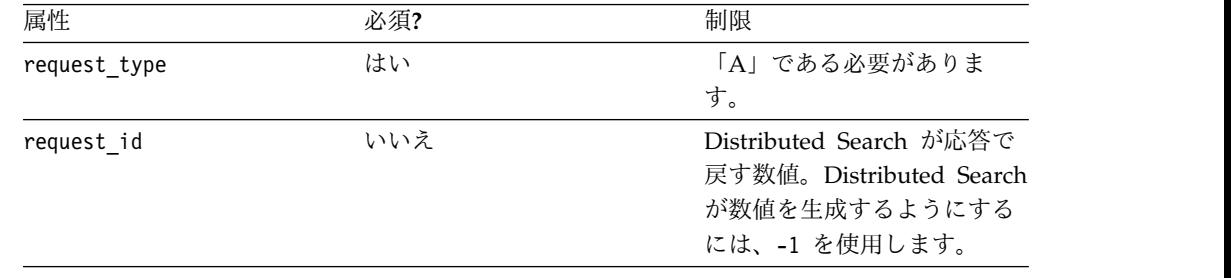

NAME\_TO\_ADD

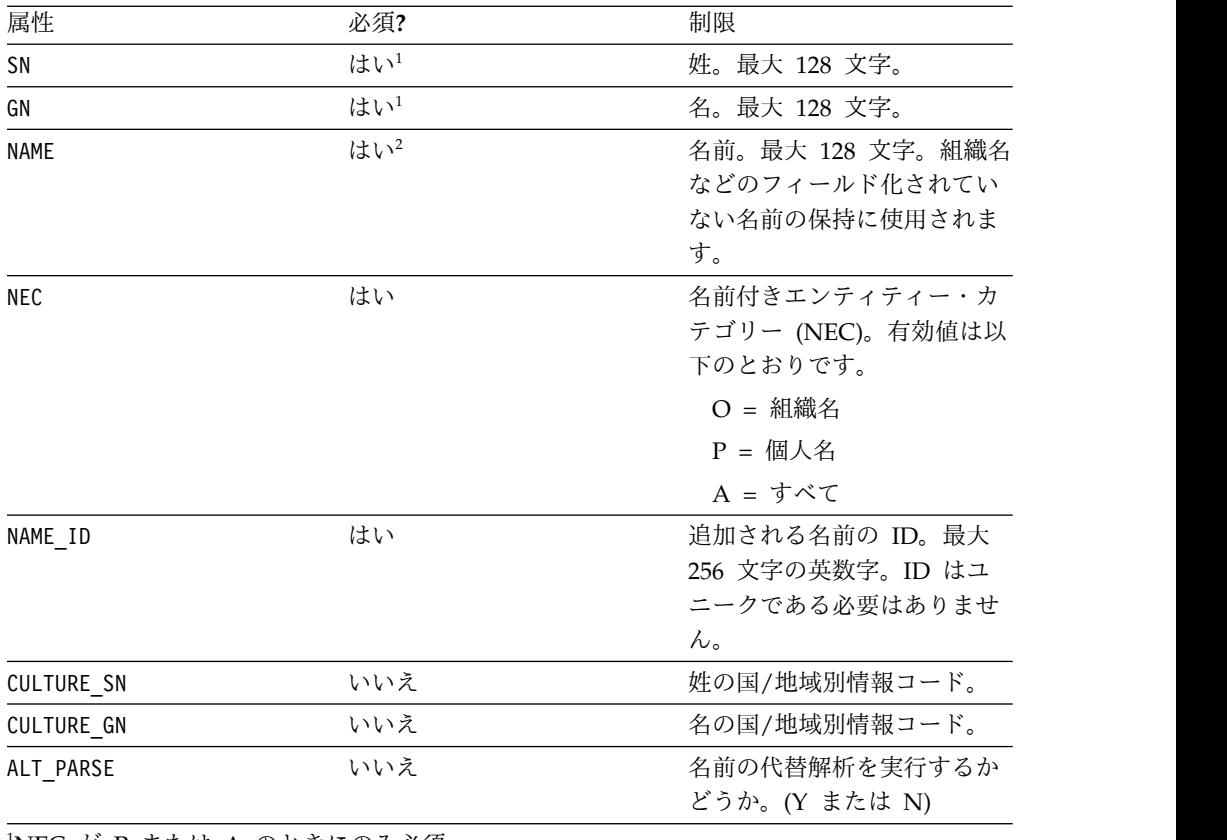

<span id="page-162-0"></span><sup>1</sup>NEC が P または A のときにのみ必須。

<span id="page-162-1"></span><sup>2</sup>NEC が O または A のときにのみ必須。

#### DATA\_LIST\_NAME

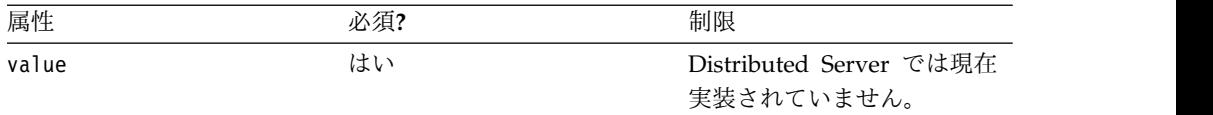

### 削除要求**:**

削除要求を使用すると、Distributed Server から名前 (複数可) を削除できます。こ の要求は、指定されたお客様提供の Name\_ID を持つ Distributed Server の各レコ ードを削除します。正常に完了した場合は、送信者のオリジナル要求 ID を含む成 功の応答メッセージが返されます。

# 削除要求のサンプル

```
<NHServerMessage protocol_version="4.2">
  <BASIC_REQUEST_INFO request_type="D" request_id="-1"/>
  <RECORD_ID_TO_DELETE value="123456"/>
  <DATA_LIST_NAME value=""/>
</NHServerMessage>
```
BASIC\_REQUEST \_INFO

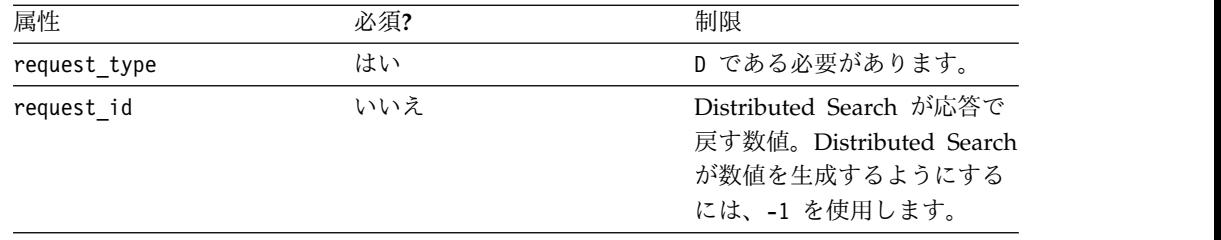

### RECORD\_ID\_TO\_DELETE

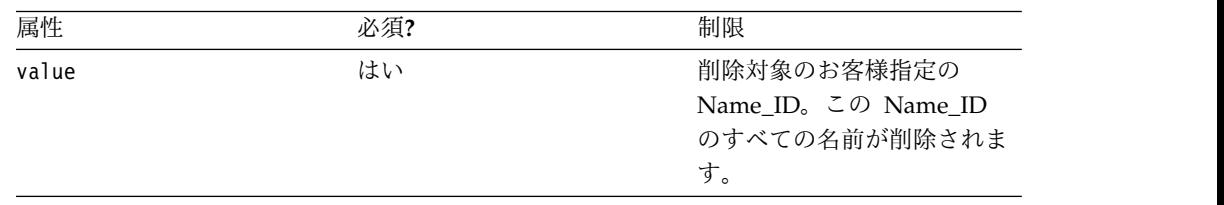

#### DATA\_LIST\_NAME

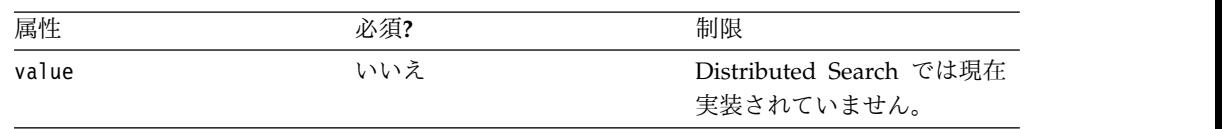

オリジナル・データ要求**:**

オリジナル・データ要求を使用すると、このマッチングに関連付けられている名前 のオリジナル・データ・レコードをすべて送信するよう Distributed Search に命令 できます。この要求は、Name Preprocessor を使用して名前データを非重複化する 場合にのみ必要です。正常に完了した場合は、送信者のオリジナル要求 ID を含む 検索結果メッセージが返されます。

オリジナル・データ要求のサンプル

```
<NHServerMessage protocol_version="4.2">
  <BASIC_REQUEST_INFO request_type="G" request_id="-1"/>
  <DATA_LIST_NAME value=""/>
  \leqNAME\overline{1}D value="123456"/>
</NHServerMessage>
```
### BASIC\_REQUEST \_INFO

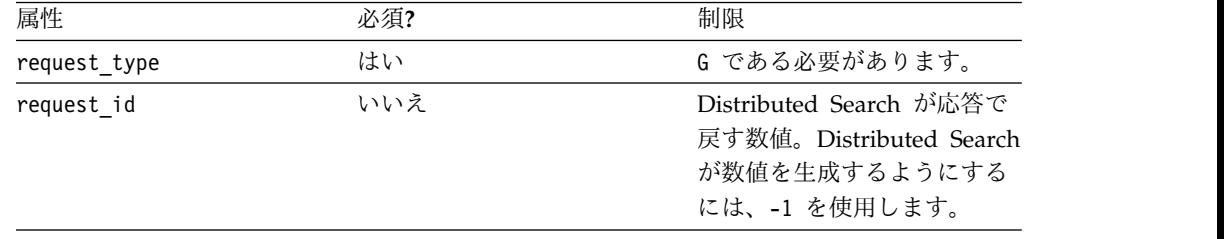

### DATA\_LIST\_NAME

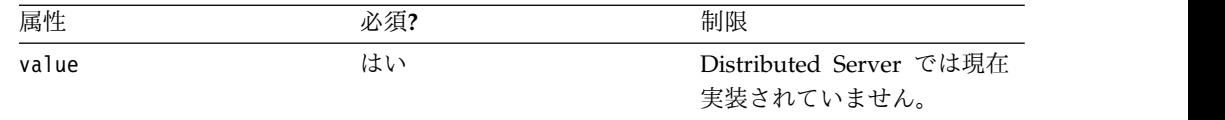

#### NAME\_ID

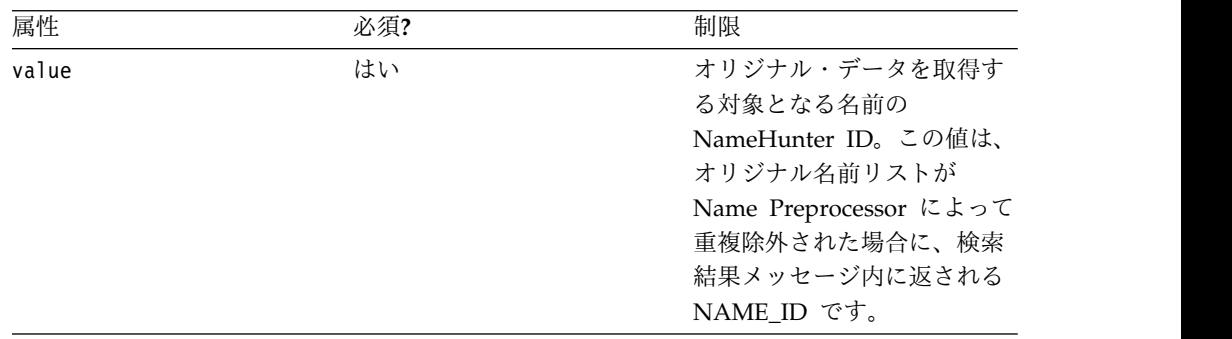

検索要求**:**

検索要求を使用すると、名前を検索するよう Distributed Search に命令できます。 正常に完了した場合は、送信者のオリジナル要求 ID を含む検索結果の応答が返さ れます。

オプションで、検索要求は、要求された検索に対して 1 つ以上のパラメーター設定 を入力するよう指定する場合もあります。検索要求を使用すると、パラメーター・ グループ (GENERAL,\_PARMS、COMP\_PARMS\_GN、COMP\_PARMS\_SN、およ び COMP\_PARMS\_ON) それぞれにおいて、いずれかまたはすべての設定を指定で きます。比較パラメーター (CompParm) のオーバーライドおよび調整が、検索名の GnCulture、SnCulture、または OnCulture フィールドに適用されます。国/地域別 情報が指定されていない場合は、オーバーライドおよび調整がデフォルトの国/地域 別情報 (CultureUnknown) に適用されます。

名前付きエンティティー・カテゴリー (NEC) フィールドは、照会名のタイプ、お よび検索を実行するときにどのフィールドを使用するかを決定します。

- v O 組織名が NAME フィールドを使用します。
- v P 個人名が SN フィールドおよび GN フィールドを使用します。

検索要求のデフォルトの NEC は、*P* (個人名) です。 NEC の *A* (すべて) は検索 要求では許可されておらず、IBM NameWorks によって *P* にマップされます。

次の例は、パラメーターなしで組織名を使用する標準的な検索を示したものです。

```
検索要求のサンプル (パラメーターの指定なし)
```

```
<NHServerMessage protocol_version="4.1">
  <BASIC_REQUEST_INFO request_type="S" request_id="-1"/>
  <DATA_LIST_NAME value="data_list_1"/>
  <SEARCH_NAME NAME="Acme Light Industries, Inc."
              NEC="0"
               Srch Opt=3/>
</NHServerMessage>
```
次の検索要求には、組織名の調整係数が含まれています。調整係数は、パラメータ ーに \_ADJ を追加して、調整に有効な値を指定することによって指定されます。

検索要求のサンプル (パラメーターの指定あり)

```
<NH_SERVER_MESSAGE protocol_version="false">
   <BASIC_REQUEST_INFO request_type='S' request_id='-1'/>
   <DATA_LIST_NAME value=''/>
   <SEARCH_NAME NAME="Kidder Byron Licensed Land Surveyor"
                NEC="O" CULTURE_SN="" CULTURE_GN=""
                SRCH OPT="2" />
        <GENERAL_PARMS SHOULD_USE_INDEX="Y" NAME_THRESH="0.75"
                 \overline{M}MAX RETURN NAMES="50" RETURN ORIG NAMES="N"/>
        <COMP_PARMS_ON INITIAL_TOKEN_SCORE_ADJ="0.98"
                       INITIAL_INITIAL_SCORE_ADJ="1.0"
                       NAME_UNKNOWN_SCORE_ADJ="0.98"
                       NO_NAME_SCORE_ADJ="0.97"
                       ANCHOR_FACTOR_ADJ="0.98"
                       OOPS_FACTOR_ADJ="1.05"
                       COMPRESSED_SCORE_MAX_ADJ="1.0"
                       FIELD_THRESH_ADJ="0.97"
                       FIELD_WEIGHT_ADJ="0.98"
                       MISSING STEM_FACTOR ADJ="0.98"
                       FIELD VARIANT SCORE ADJ="1.05" />
```
</NH\_SERVER\_MESSAGE>

次の検索要求には、個人名の具体的な設定および調整係数が含まれています。

```
検索要求のサンプル (パラメーターの指定あり)
```

```
<NHServerMessage protocol_version="4.1">
  <BASIC REQUEST INFO request type="S" request id="-1"/>
  <DATA_LIST_NAME value="data_list_1"/>
  <SEARCH_NAME SN="Freeman"
             GN="Harlow J"
              CULTURE_SN="1"
              CULTURE_GN="1"/>
    <GENERAL_PARMS
                  NAME_THRESH="0.600000"
                  MAX_RETURN_NAMES="15"
                  RETURN ORIG NAMES="N"/>
    <COMP_PARMS_GN
                  SCORE_MODE="1"
                  OOPS_FACTOR="0.600000"
                  NO_NAME_SCORE="0.750000"
                  NAME_UNKNOWN_SCORE="0.750000"
                  MISSING_TAQ_FACTOR="0.970000"
                  MISSING STEM FACTOR="0.950000"
                  MATCH_VARIANTS="Y"
                  MATCH_INITIALS="Y"
                  LEFT_BIAS="N"
                   INITIAL_TOKEN_SCORE="0.800000"
                   INITIAL_INITIAL_SCORE="0.900000"
                  FIELD WEIGHT="0.800000"
                  FIELD_THRESH="0.500000"
                  DO_COMPRESSED_SCORE="Y"
                  COMPRESSED_SCORE_MAX="0.950000"
                  DIF_TAQ_FACTOR="0.990000"
                  CULTURE="4"
                  ANCHOR_TYPE="1"
                  ANCHOR_FACTOR="0.600000"
                  MATCH_FIELD_VARIANTS="Y"
                  FIELD_VARIANT_SCORE="0.95"/>
    <COMP_PARMS_SN
```

```
OOPS_FACTOR="0.750000"
NO_NAME_SCORE="0.750000"
NAME_UNKNOWN_SCORE="0.700000"
MISSING_TAQ_FACTOR="0.980000"
MISSING_STEM_FACTOR="0.960000"
MATCH_VARIANTS="Y"
MATCH_INITIALS="Y"
LEFT_BIAS="N"
INITIAL_TOKEN_SCORE="0.850000"
INITIAL_INITIAL_SCORE="0.900000"
FIELD_WEIGHT="1.000000"
FIELD_THRESH="0.550000"
DO_COMPRESSED_SCORE="Y"
COMPRESSED_SCORE_MAX="0.950000"
DIF TAQ FACTOR="0.990000"
CULTURE="4"
ANCHOR_TYPE="1"
ANCHOR_FACTOR="0.800000"
MATCH_FIELD_VARIANTS="Y"
FIELD_VARIANT_SCORE="0.95"/>
```
</NHServerMessage>

### BASIC\_REQUEST\_INFO

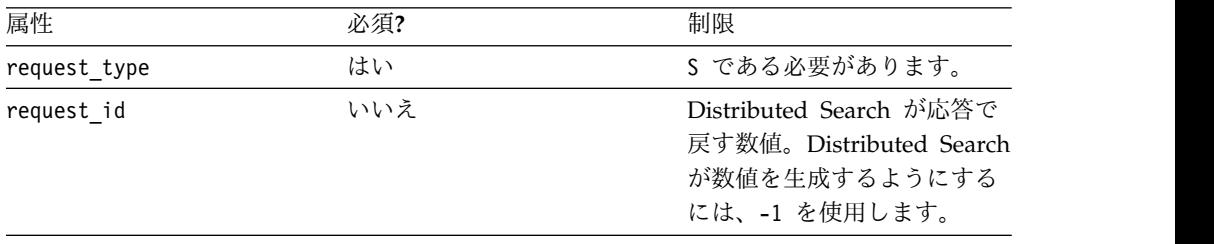

### DATA\_LIST\_NAME

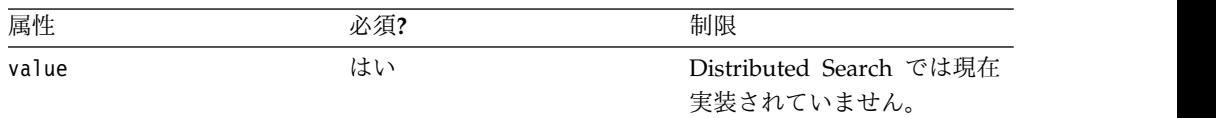

### SEARCH\_NAME

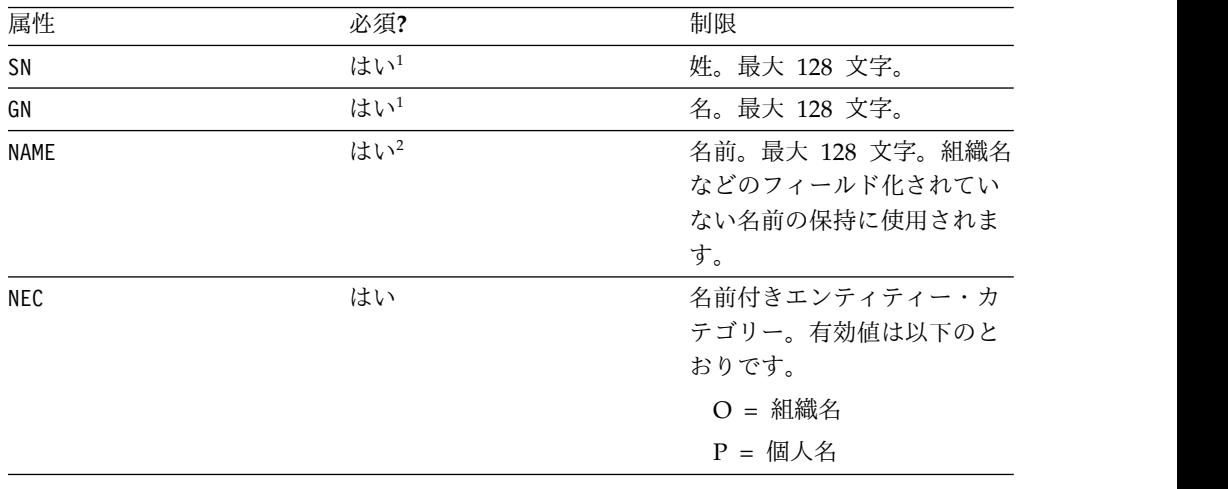

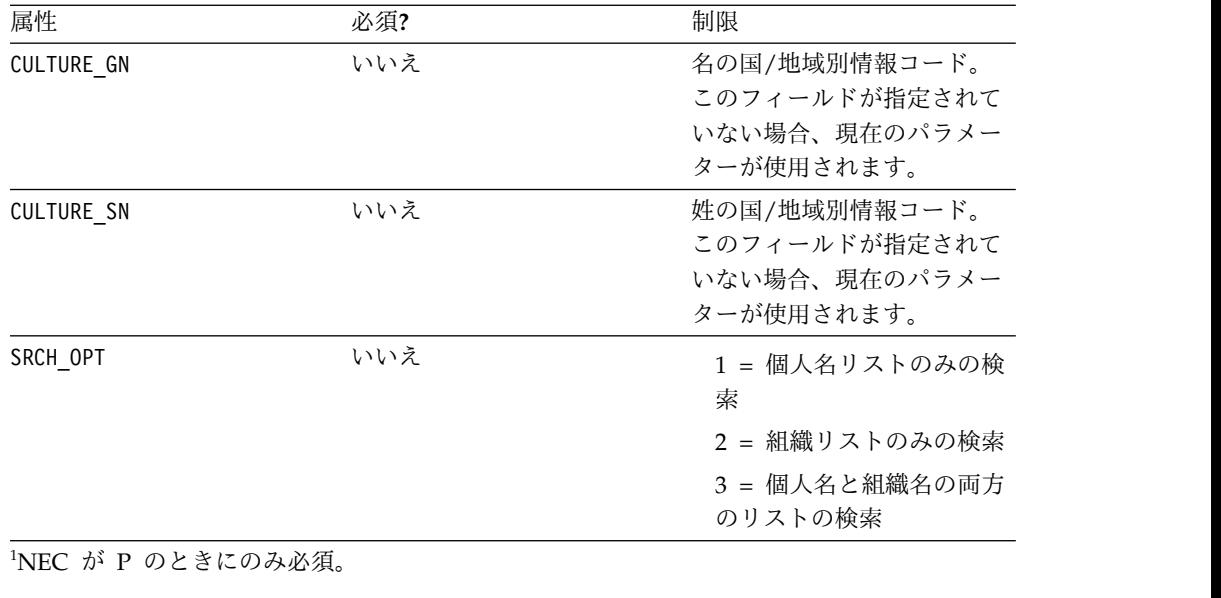

<span id="page-167-1"></span><span id="page-167-0"></span><sup>2</sup>NEC が O のときにのみ必須。

シャットダウン要求**:**

シャットダウン要求を使用すると、Distributed Search のすべての Searcher および コミュニケーション・マネージャー (commgr) の制御されたシャットダウンを開始 できます。キューに入れられたトランザクションは、シャットダウンが実施される 前に完了します。

有効な要求には、Distributed Search 構成ファイルで指定されたパスワードに一致 する、大/小文字の区別があるパスワードが含まれます。 commgr のシャットダウ ンの直前に、送信者のオリジナル要求 ID を含む成功の応答が、要求元のクライア ント・プロセスに返されます。このメッセージは、標準的な Distributed Search 運 用デプロイメントで管理者またはサポート担当者の使用に制限されることを意図し ています。

シャットダウン要求のサンプル

<NHServerMessage protocol\_version="4.2"> <BASIC\_REQUEST\_INFO request\_type="X" request\_id="-1"/> <SHUTDOWN\_PASSWORD value="NHSERVER"/> </NHServerMessage>

BASIC\_REQUEST \_ INFO

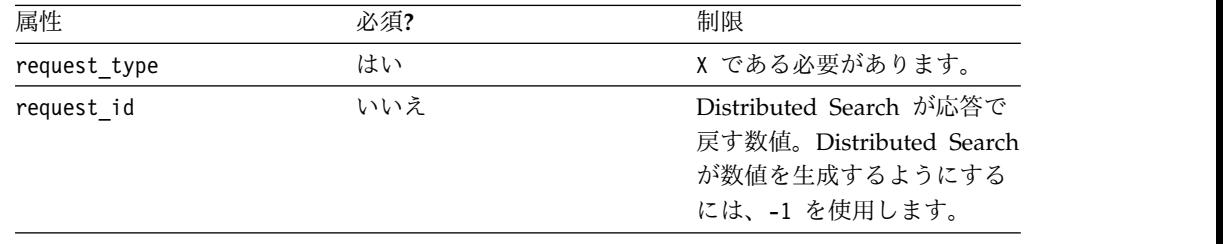

#### SHUTDOWN\_PASSWORD

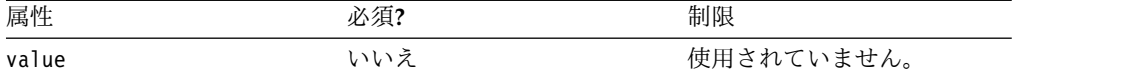

状況要求**:**

状況要求を使用すると、現在の処理状況およびキュー状況を報告するよう Distributed Search に命令できます。 Distributed Search は、送信者のオリジナル 要求 ID を含む状況応答を使用して応答します。

状況要求のサンプル

```
<NHServerMessage protocol_version="4.2">
  <BASIC REQUEST INFO request type="T" request id="-1"/>
</NHServerMessage>
```
BASIC\_REQUEST \_INFO

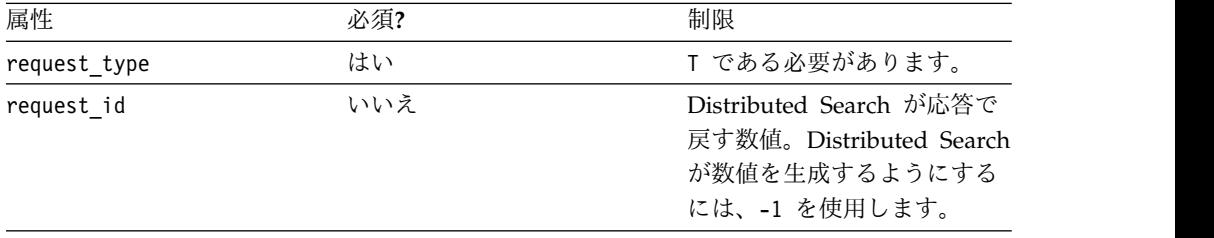

更新要求**:**

更新要求を使用すると、Distributed Search セッション中に、メモリーに常駐する Distributed Search 名前リスト (データ・リスト) 内に既に存在する名前を更新でき ます。正常に完了した場合は、送信者のオリジナル要求 ID を含む成功の応答メッ セージが返されます。

この要求は、RECORD\_ID\_TO\_UPDATE 属性で指定された値に一致する NAME\_ID フィールドを持つシステム内のすべてのレコードを変更します。更新要 求は、削除要求を実行してから追加要求を実行するため、遅くなる場合がありま す。複数のレコードが同じ NAME ID を共有している場合、それらのレコードが影 響を受ける可能性があります。

名前付きエンティティー・カテゴリー (NEC) フィールドは、名前のタイプと、 Distributed Search の検索リストを更新するときにどのフィールドを使用するかを 決定します。

- v O 組織名が NAME フィールドを使用します。
- v P 個人名が SN フィールドおよび GN フィールドを使用します。
- v A すべて。つまり 3 つのフィールドすべてが使用され、2 つの名前が追加さ れます。

更新要求のサンプル

```
< NHServerMessage protocol_version="4.1">
  <BASIC_REQUEST_INFO request_type="U" request_id="-1"/>
  <UPDATED_NAME
      SN="Acme Light Industries Inc."
       GN=""
```

```
NAME="Acme Light Industries Inc."
    NEC="A"
       NAME_ID="123456"
       CULTURE_SN="1"
       CULTURE_GN="1"
       ALT PAR\overline{S}E="N" />
  <RECORD_ID_TO_UPDATE value="123456"/>
 <DATA_LIST_NAME value=""/>
</ NHServerMessage>
```
### BASIC\_REQUEST \_INFO

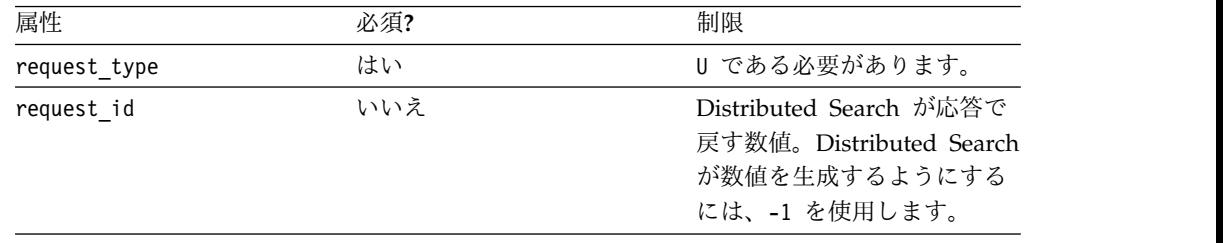

### UPDATED\_NAME

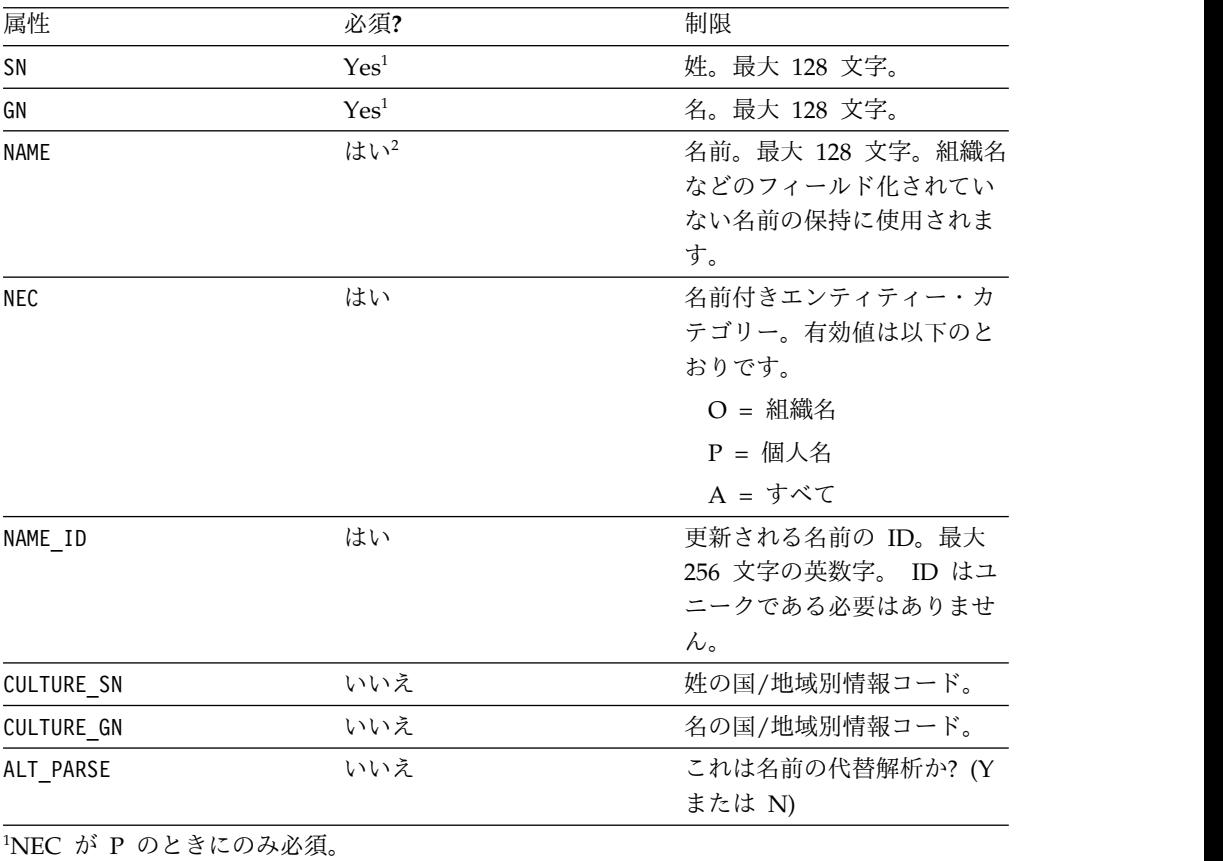

<span id="page-169-1"></span><span id="page-169-0"></span><sup>2</sup>NEC が O のときにのみ必須。

### RECORD\_ID\_TO\_UPDATE

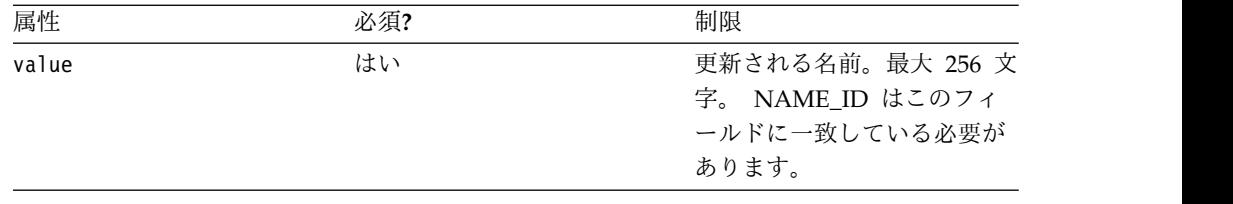

### DATA\_LIST\_NAME

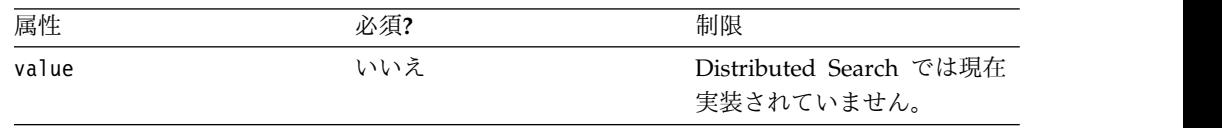

# **Distributed Search XML** 応答

Distributed Search XML 要求の実行が処理された後で、要求が正常に完了したか、 または失敗したかの指示を記述した応答メッセージを受け取ります。また、状況要 求を実行した後で、状況応答を受け取ることもできます。

#### エラー応答**:**

エラー応答は、要求の処理中に Distributed Search でエラーが発生した場合に返さ れます。この応答は、エラーが発生した送信者のオリジナル要求 ID を示します。 具体的なエラー・コードおよびメッセージは、別のセクションで説明します。

#### エラー応答のサンプル

```
<NHServerMessage server_version="4.2" >
  \leqREQUEST ID value="4070517"/>
  <ERROR supplied_data_list_name=""
                  severity=""
                  error_msg="Searcher 3 is not responding"
                  error_code="GNRDS-123"/>
```
</NHServerMessage>

### REQUEST \_ID

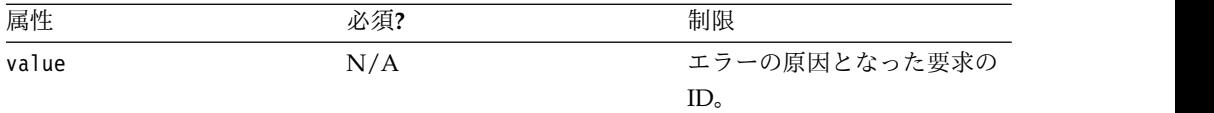

#### ERROR

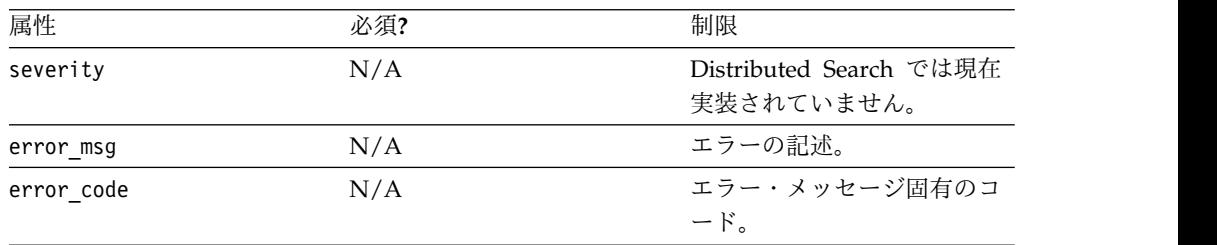

検索結果の応答**:**

検索結果の応答は、検索要求またはオリジナル・データ要求を実行した後に返され ます。応答は、送信者のオリジナル要求 ID を提供することによって要求を示しま す。この応答のすべてではありませんが、ほとんどのフィールドが、両方の要求に よって使用されます。

次の例は、2 つの一致する名前を含む検索結果の応答を示しています。

検索結果の応答のサンプル

```
<NHServerMessage protocol_version="4.1">
  <SEARCH_RESULTS>
      <NAME
            SN="FREEMAN"
            GN="HARLOW J"
     NAME=""
     NEC="P"
            NAME_ID="123456"
            SN_SCORE="1.000000"
            GN_SCORE="1.000000"
            FULL_NAME_SCORE="1.000000"
            NAMECNT = 1"IS_REG="N"
            ALT_PARSE="N"/>
      <NAME
            SN=""GN=""
     NAME="Acme Light Industries Inc."
     NEC="0"
            NAME_ID="73"
            SN_SCORE="0.7700"
            GN_SCORE="0.85000"
            FULL NAME SCORE="0.82000"
            NAME<sup>-\overline{N}</sup>5"
            IS_REG="N"
            AL\bar{T} PARSE="N"/>
    </SEARCH_RESULTS>
  <REQUEST ID value="9070517"/>
</NHServerMessage>
```
#### REQUEST\_ID

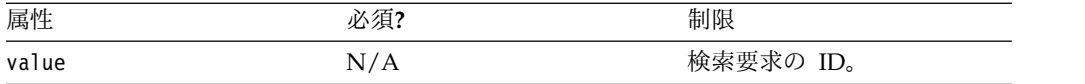

### SEARCH\_RESULTS\_NAME

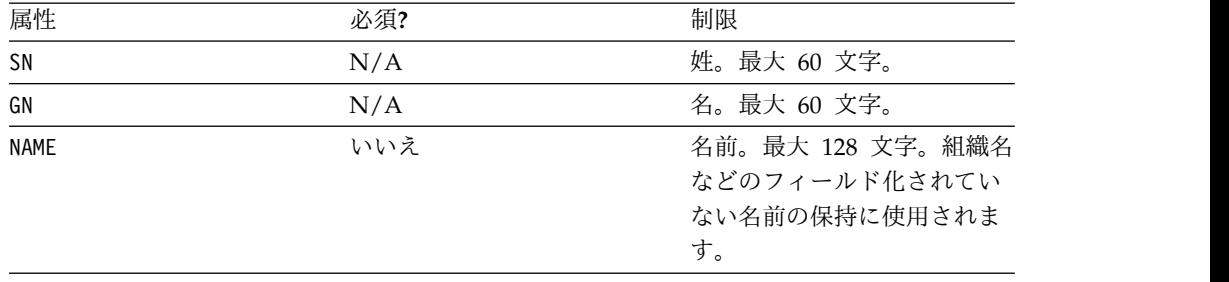

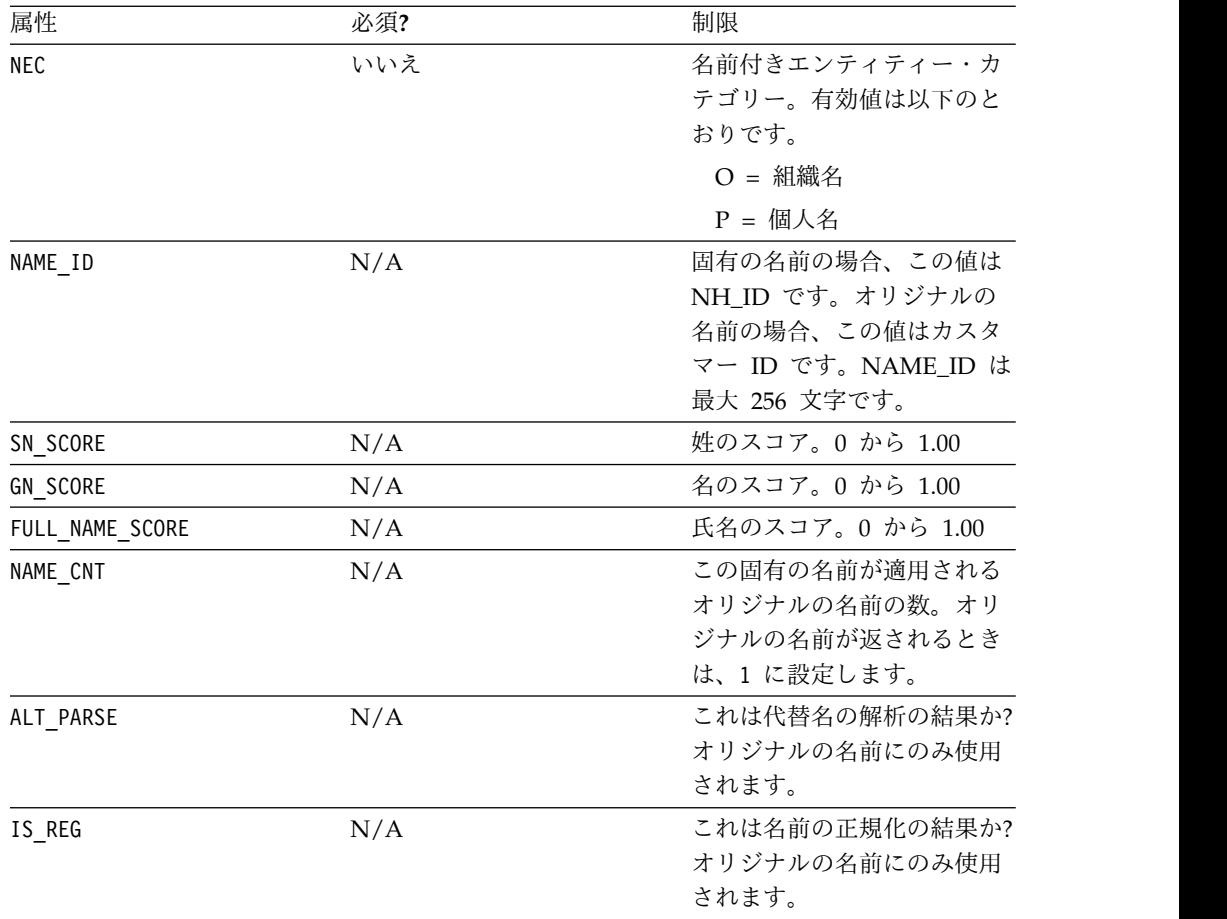

### 状況応答**:**

状況応答は、状況要求から現在の処理およびキューの状況を返し、関連付けられた 状況要求からの要求 ID を含みます。

### 状況応答のサンプル

<NHServerMessage server\_version="4.2" > <REQUEST\_ID value="4070517"/> <STATUS\_MESSAGE value="Server running with 0 searches running and 0 queued\"/>" </NHServerMessage>

### REQUEST \_ID

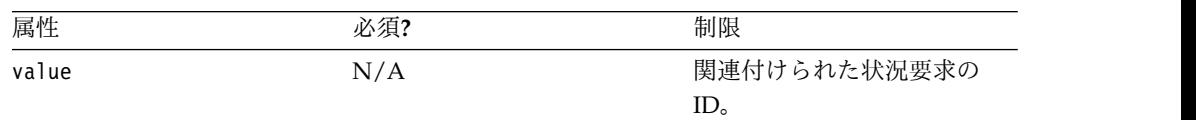

### STATUS\_MESSAGE

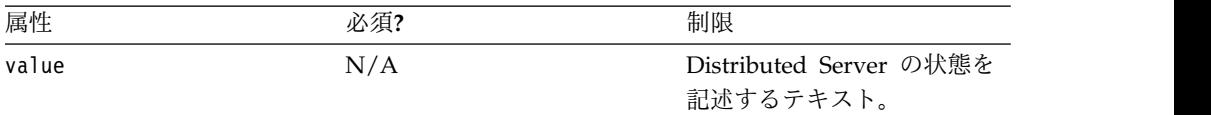

成功の応答**:**

成功の応答は、メッセージが正常に受信および処理されたことを示す、Distributed Search によって使用される確認です。応答は、送信者のオリジナル要求 ID を提供 することによって、正常に完了したトランザクションを示します。

成功の応答のサンプル

```
<NHServerMessage protocol_version="4.2">
  <REQUEST_ID value="1070555"/>
</NHServerMessage>
```
REQUEST \_ID

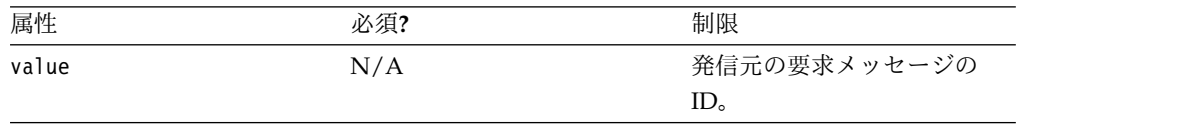

# **Enterprise Name Search** を使用した名前の検索

Enterprise Name Search (ENS) は、企業における大量かつ大規模な名前検索を非 常に大きな名前リストで分散するためのインフラストラクチャーを提供します。 ENS は、効率的な名前検索機能や名前リスト管理のため、また名前検索処理の構 成、管理、およびモニターのために、IBM NameWorks を活用します。ENS は、 パフォーマンス上の必要に応じた水平スケーリング、高可用性およびフェイルオー バーを備えたデプロイメント、サード・パーティー・ソフトウェアおよび既存のレ ガシー・システムとのクライアント統合に必要な SOAP および REST の両インタ ーフェースのために追加オプションを提供します。

Web サービス API によって独自のクライアント・プログラムから ENS の検索機 能を使用するか、あるいは ENS で提供されるグラフィカル・ユーザー・インター フェースを使用することができます。 Web サービスを使用する予定の場合でも、 GUI では Web サービスを使用して検索を実行するため、検索を試用したり、ENS の機能と動作を理解したりする上で GUI は役立ちます。

# **Enterprise Name Search** ユーザー・セキュリティーの管理

ENS は、WebSphere Liberty アプリケーション・サーバーを取り込んでその Web コンポーネントをホストし、WebSphere Liberty のセキュリティーの実装を基にし て認証や許可を行います。

デフォルトでは、WebSphere Liberty はユーザー、グループ、パスワードに関する 情報を単純にファイル・ベースで格納します。ENS では、この情報が含まれるファ イルは *ensroot*/ibm-home/wlp/users.xml にあります。このファイルを編集して、ユ ーザーを追加、削除、管理できます。この操作はシステムが稼働しているときに行 うことができます。

さらに複雑なセキュリティー要件を持つクライアントは、ENS のインストール後 に、単純なファイル・ベースの格納の代わりに LDAP ユーザー・レジストリーを使 用するよう WebSphere Liberty の構成を変更できます。これは、GNM 資料の範 囲外ですが、WebSphere Liberty セキュリティーの資料で説明されています。

また、ユーザーはパスワード変更 GUI 画面で自分の ENS パスワードを変更でき ます。

#### **wspswd** ユーティリティーのコマンド行構文

wspswd ユーティリティーは、ens.passwd パスワード・ファイルを管理するため に使用するコマンド行ユーティリティーです。パスワード・ファイルには、各 Enterprise Name Search ユーザーに割り当てられているユーザー名、パスワード、 およびセキュリティー・ロール・グループのリストが含まれます。

wspswd ユーティリティーを使用するには、<install>/bin ディレクトリーに移動 し、コマンド行からコマンドを入力します。 wspswd ユーティリティーの構文は次 のとおりです。

• Linux の場合:

**./wspswd** *optional\_path\_location\_of\_the\_password\_file* **options**

v Windows の場合:

**wspswd.bat** *optional\_path\_location\_of\_the\_password\_file* **options**

password\_file へのパスが指定されていない場合、デフォルトの

<install>/ibm-home/ens ディレクトリーに存在する ens.passwd ファイルになりま す。

### コマンド・オプション

**-c** *username*

指定されたユーザー名で新規ユーザーを作成し、そのユーザーのパスワードを生 成します。

- **-c** *username password* 指定されたユーザー名とパスワードでユーザーを作成します。
- **-d** *username*

指定されたユーザー名とパスワードを持つユーザーを削除します。ユーザーを削 除することで、ユーザー名とパスワードが削除され、そのユーザーが所属するす べてのセキュリティー・ロール・グループからユーザーが削除されます。

**-l**

Enterprise Name Search のすべての現行ユーザーをユーザー名順にリストしま す。

**-p** *username*

指定されたユーザーの新規パスワードを生成します。

**-p** *username password*

指定されたユーザーについて、パスワードを指定された値に変更します。

**-a** *username grp1 grp2 ...*

ユーザーをセキュリティー・ロール・グループに割り当てます。セキュリティ ー・ロール・グループによって、どの ENS コンポーネントにユーザーがアクセ スできるかと、ユーザーが実行できる機能のタイプが決まります。

- **-r** *username grp1 grp2 ...* 指定されたユーザーに割り当てられているセキュリティー・ロール・グループを リセットします。
- **-u** *username grp1 grp2 ...* ユーザーを 1 つ以上のセキュリティー・ロール・グループから削除します。

注**:** ユーザー、パスワード、およびロールには、a から Z までの文字 (大/小文字) と 0 から 9 を使用する必要があります。

#### 例

Windows 環境で、ユーザーを作成し、パスワードを指定し、セキュリティー・ロー ル・グループを新規ユーザーに割り当てるには、以下のようにします。

1. 「ConsoleUser1」というユーザー名を持つユーザーを作成し、「ens1234」とい うパスワードを割り当てます。

**wspswd.bat -c ConsoleUser1 ens1234**

2. セキュリティー・ロール・グループ「admin」をユーザーに割り当てます。

**wspswd.bat -a ConsoleUser1 admin**

### ユーザーの作成とセキュリティー・グループの割り当て

*ensroot*/ibm-home/wlp/users.xml ファイル内で <user> 要素や <member> 要素を 追加したり変更したりすることで、ユーザーと権限の定義や管理ができます。

### このタスクについて

users.xml ファイルの先頭付近に「List users here」というコメントが付いたセク ションがあります。

<!-- List users here --> <user name="ensadmin" password="{aes}AICwWs/XAgx70bztj0sO9zkS31vubq0rERfNM/o8lK"/>

ユーザーを作成するには、このセクションに行を追加します。インストール時に、 ここで作成した 2 つの項目を削除したり変更したりしないでください。新しいユー ザーを追加する場合には、以下のようなプレーン・テキストの初期パスワードを付 与できます。

<user name="smith" password="changeMe"/>

ユーザー名とパスワードには、文字 (a-z と A-Z) と数字 (0-9) のみ使用します。 「ユーザー・パスワードの変更またはリセット」に記述されているように、ユーザ ー項目を追加した後で、ユーザーは自分のパスワードを変更する必要があります。[ このトピックへのリンク]

<user> 要素を追加するだけでなくユーザーのグループ・メンバーシップを設定する には、1 つ以上のグループ内のユーザーをリストし、新しいユーザーが実行できる 操作を指定する必要があります。ENS では、ユーザーは以下のグループに入ること ができます。

表 *12.*

| グループ                                           | 権利                                                                             |  |  |
|------------------------------------------------|--------------------------------------------------------------------------------|--|--|
| admins                                         | • すべてのコンソール操作を使用して、システムの状態を表示した<br>り変更したりします。                                  |  |  |
|                                                | - 名前リストを検索したり管理したりします。                                                         |  |  |
|                                                | ダッシュボードを使用します。                                                                 |  |  |
| console_users                                  | • すべてのコンソール操作を使用して、システムの状態を表示した<br>り変更したりします。                                  |  |  |
|                                                | • ダッシュボードを使用します。                                                               |  |  |
| dashboard users                                | • ダッシュボードを使用して、システムの状態を表示します。                                                  |  |  |
| managers_all_lists                             | • 名前リストを検索したり管理 (追加/削除) したりします。                                                |  |  |
| managersNNN*<br>(managers101 など)               | NameLoader でのリストの作成時にこの manager ロールが指定<br>$\bullet$<br>された名前リストを検索したり管理したりします。 |  |  |
| searchers all lists                            | • 名前リストを検索します。                                                                 |  |  |
| searchersNNN <sup>*</sup><br>(searchers101 など) | NameLoader でのリストの作成時にこの searcher ロールが指定<br>$\bullet$<br>された名前リストを検索します。        |  |  |
|                                                | きめ細かく制御するために使用します。<br>$\bullet$                                                |  |  |

「admins」グループのメンバーシップにより、すべての ENS 操作へのアクセス権 が提供されます。このグループのユーザーを他のグループに追加する必要はありま せん。

「managers all lists」グループのメンバーシップにより、すべての名前リスト内の ユーザー検索を行ったり、すべての名前リストを管理したりできます。このグルー プのユーザーを他の searchers グループや managers グループに追加する必要はあ りません。

「searchers\_all\_lists」グループのメンバーシップにより、すべての名前リスト内の ユーザー検索を行うことができます。このグループのユーザーを他の searchers グ ループに追加する必要はありません。

「searchersNNN」グループと「managersNNN」グループを使用すると、特定のリ ストへのアクセス権をきめ細かく制御できます。ほとんどの ENS インストール済 み環境でこの機能は使用しません。ユーザーをグループに入れるには、users.xml で 該当する <group> 要素を見つけて、そのユーザーの <member> 要素を追加しま す。例えば、以下のようにして、既存のユーザー「smith」を console\_users グルー プのメンバーにすることができます。

```
<group name="console_users">
<member name="smith"/>
</group>
```
<member name="smith"> 要素を削除すると、「smith」を console\_users グルー プから削除できます。

### ユーザー・パスワードの変更またはリセット

Enterprise Name Search にアクセスするためのユーザー・パスワードは、 users.xml ファイルにより管理されます。

#### このタスクについて

管理者は、users.xml 項目にユーザー項目を追加して新しいユーザーを作成するとき に、以下のような初期プレーン・テキスト・パスワードを付与できます。 <user name="jdoe" password="changeMe"/>

その後ユーザーは、http://*host*:*port*/changePassword.jsp のパスワードの変更ペー ジを (実行中の ENS サーバー上で) 参照し、自身のパスワードを変更できます。古 い (初期) パスワードを使用してログインするよう求めるプロンプトが表示され、そ れから新しいパスワードを 2 度入力できるフォームが表示されます。入力して「パ スワードの変更 (Change Password)」をクリックすると、users.xml ファイルが更 新され、(AES エンコードされた) 新しいパスワードが格納されます。

<user name="jdoe" password="{aes}ACdUKKZ0yQi09b4jY83d19UNGUmBbdT9znIT8kmUPmu3"/>

パスワードは、長さ 5 文字から 30 文字の間でなければなりません。ユーザーのパ スワードとユーザー名は同じであってはなりません。

ユーザーがパスワードを忘れた場合、管理者は

<user>

項目に上記と同じようなプレーン・テキストをもう一度付与して、パスワードをリ セットすることができます。

<user name="jdoe" password="changeMe"/>

この後、再度ユーザーが上記のように変更する必要があります。

### **Enterprise Name Search** 機能へのユーザー・アクセスの削除

特定のグループからユーザーを削除する (一部の ENS 機能に対するアクセスを取り 消す) には、users.xml ファイルを編集し、該当するグループからそのユーザーの <member...> ノードを削除します。

このタスクについて

ENS からユーザーを完全に削除するには、すべてのグループから、その <user> ノ ードを削除します。

### 特定のリストに対する細かいアクセス制御

ENS の users.xml ファイルには「searchers\_all\_lists」というグループがあり、こ のグループのメンバーは、すべての名前リストで検索を実行できます。

「managers\_all\_lists」というグループもあり、このグループのメンバーは、すべて のリストで検索を実行できるうえに、名前を追加、削除、および取得して管理する こともできます。

このタスクについて

インストール済み環境の多くは、これらの汎用的なサーチャー・グループおよびマ ネージャー・グループ (より汎用性の高い「admins」グループもあります)によるア クセス制御モデルで十分です。

クライアントによっては、特定のユーザーが検索または管理できる名前リストを限 定するために、より細かいモデルを使用する必要がある場合があります。 ENS は、番号が付いた「searchersNNN」および「managersNNN」グループによって、 これをサポートします。

NameLoader を使用して ENS に名前リストを追加するときには、そのリストのサ ーチャー・ロールの名前を指定します (「searcher101」など)。関連付けられている グループ (searchers101) のユーザーに、そのリスト内の名前を検索する許可が与え られます。

同様に、そのリストのマネージャー・ロールの名前も指定します (「manager101」 など) 。関連付けられているグループ (managers101) のユーザーに、Web サービ スを使用してそのリストの名前を追加および削除する許可が与えられます。

users.xml ではグループの名前は複数形 (searchers101) で表されていますが 、 NameLoader の対応するロールの名前は単数形 (searcher101) であることに注意し てください。

これらの細かいロールはオプションです。 NameLoader で名前を追加するときに はロールを指定する必要がありますが、汎用的な「searchers all lists」および 「managers all lists」グループで十分であると判断した場合には、これらの細かい ロールを使用する必要はありません。

デフォルトでは、users.xml に含まれているグループは、searchers101 から searchers120 と managers101 から managers120 です。より広い範囲のグループが 必要な場合は (最大範囲は searcher1 から searcher500 と manager1 から manager500)、users.xml ファイルに <group> 要素を追加し、applications.xml フ ァイルに <security-role> 要素を追加して定義することができます。どちらのファイ ルも *ensroot*/ibm-home/wlp フォルダーにあります。詳しくは、これらのファイルの コメントを参照してください。

ENS で検索 GUI か Web サービスのいずれかを使用して名前を検索した場合、検 索許可を持つ名前リストからの結果のみが表示されます。例えば、CUSTOMERS 名 前リストに searcher101 ロールが関連付けられ、EMPLOYEES 名前リストに searcher102 ロールが関連付けられ、ユーザー「jdoe」が searchers101 グループの 唯一のメンバーであるとします。この場合は以下のようになります。

- v ENS 検索 GUI か Web サービスのいずれかを使用してユーザー jdoe が「John Smith」を検索すると、CUSTOMERS リストからの結果のみが表示され、 EMPLOYEES からの結果は表示されません。
- v ユーザー jdoe が ENS 検索 GUI を使用するときに表示される検索可能な名前 リストのリストには、CUSTOMERS が含まれますが、EMPLOYEES は含まれま せん。
- v ユーザー jdoe が 「get namelists」 Web サービスを使用するときに生成される リストには、CUSTOMERS が含まれますが、EMPLOYEES は含まれません。

# **NameLoader** ユーティリティーを使用した名前リストの管理

Enterprise Name Search の名前リストは、NameLoader ユーティリティーを使用 して管理できます。 NameLoader ユーティリティーは、Java ベースの独立したプ ログラムです。これは、名前リストから未加工のソース名を取り込み、IBM NameWorks を使用してそれらの名前を分析し、名前および名前の分析結果を ENS データベースに保管します。

ENS の NameLoader ユーティリティーは、機能的には Distributed Search で使用 する Name Preprocessor ユーティリティーと似ていますが、これに取って変わる ものではありません。 NameLoader ユーティリティーは、名前リスト・ファイル から名前をロードし、「ソース名」と「検索名」という 2 つの異なる形式でデータ ベースに保管します。

ソース名とは、最初に受け取った名前であり、これには最初の解析とスクリプトも 含まれます。 NameLoader は、GNM を使用してこれらのソース名を分析して、 分析済みの形式、つまり検索名を生成します。この分析には、カテゴリー (個人ま たは組織)、国/地域別情報の判別、および (個人名の場合には) 名前と姓を分ける解 析が含まれます。 NameLoader は、ソース名、検索名、および、ソース名と検索 名のマッピングを保管するために、データベース・レコードを検索または追加しま す。

NameLoader ユーティリティーを使用して名前を再ロードまたは削除することもで きます。 ENS セルがアクティブであるときに、NameLoader を使用して名前をリ ストからロードしたり、再ロードしたり、削除したりできます。ただし、効率的な 削除操作 (「すべてクリア」) のほとんどは、セルが非アクティブでなければ実行で きません。

### 名前リスト・ファイルからのソース名の読み取り

名前リスト・ファイルは、CSV (コンマ区切り値) 形式のフラット・テキスト・ファ イルです。ローマ字以外を使用する場合、ファイルは UTF-8 エンコードを使用する 必要があります。名前リストの各行は、1 つのソース名を表します。通常は、以下 の情報が含まれます。

| フィ         |        |             |     |                          |
|------------|--------|-------------|-----|--------------------------|
| ール         |        |             | デフォ |                          |
| $_{\rm k}$ | 意味     | 例           | ルト  | 備考                       |
| $\Omega$   | 姓      | "SMITH" ブラン |     | 姓または名のいずれかをブランクにすることができま |
|            |        |             | ク   | す。ただし、両方をブランクにすることはできませ  |
|            |        |             |     | $\lambda$                |
|            | 名      | "IOHN" ブラン  |     | 姓または名のいずれかをブランクにすることができま |
|            |        |             | ク   | す。ただし、両方をブランクにすることはできませ  |
|            |        |             |     | ん。                       |
| 2          | idData | 300011      | デフォ | 必須。データ・ソース内で固有でなければならない  |
|            |        |             | ルトな | ID <sub>o</sub>          |
|            |        |             |     |                          |

表 *13.* 入力する名前のための *CVS* ファイル内のフィールド *–* 通常の形式
| フィ             |                   |          |          |                                                                                                    |
|----------------|-------------------|----------|----------|----------------------------------------------------------------------------------------------------|
| ール             |                   |          | デフォ      |                                                                                                    |
| $\mathcal{F}$  | 意味                | 例        | ルト       | 備考                                                                                                    |
| 3              | 姓の国/<br>地域別情<br>報 | 3        | ク        | ブラン オプション                                                                                                    |
| $\overline{4}$ | 名の国/<br>地域別情<br>報 | 3        | ブラン<br>ク | オプション                                                                                                    |
| 5              | カテゴリ              | $\Omega$ | ブラン<br>ク | オプション。名前のタイプ (個人名、組織名、または<br>指定なし) を示します。個人の場合は「p」、組織の場<br>合は「o」を使用します。代わりに、個人に数字の<br>「0」、組織に「1」を使用することもできますが、文<br>字を使用する方が混乱せずに済む可能性があります。 |

表 *13.* 入力する名前のための *CVS* ファイル内のフィールド *–* 通常の形式 *(*続き*)*

通常の形式を使用した有効な入力行の例:

Smith,John,x101,1,1,p - John Smith、外部 ID は x101、姓名の国/地域別情報は英 語圏。個人名。

John Smith,,x102,1,1,p - 姓と名ではなく単一フィールドによる名前。コンマが 2 つ続いていることに注意してください。

Smith,John,x103,, - 国/地域別情報とカテゴリーが省略されています。GNM が分析 によって両方を判別します。

Smith,John,x104 - 同上。末尾のフィールドを省略する場合は、コンマは不要です。

■,■■,x105,,,p - 名前にローマ字以外のスクリプトが使用されている可能性がある ことを示しています。

Smith Corp,,x106,,,o - sn フィールドに組織名が含まれている (コンマが 2 つ続い ていることに注意してください)。明示的な「o」カテゴリー。

Smith Corp,,x107 - 組織名。カテゴリーは記されていません。GNM が分析によっ て判別します。

## 名前リスト・ファイルからのソース名の読み取り **–** 拡張された入力 形式

ほとんどの場合には、上記の通常の入力形式で十分ですが、ローマ字以外のスクリ プトを入力として使用する場合のために、別の形式も用意されています。ほとんど のスクリプト・タイプは自動認識が可能ですが、ENS と GNM は、入力名の中国 語繁体字と漢字を自動的に区別することができません。

仮名なしの中国語文字だけを使用して作成された日本の組織名が名前リストに含ま れている場合、GNM はそれを日本語の名前として自動的に識別することができま せん。そのような名前を含む名前リストの場合は、必要に応じてスクリプト・タイ プを明示的に指定できる、新しい拡張ファイル形式を使用する必要があります。こ

の形式は、フィールドの順序が異なり、スクリプト・タイプを明示的に指定できる フィールドが追加されています。この形式を使用する場合、CSV ファイルの各行に は以下の情報が含まれます。

このようなファイルを使用して NameLoader を実行する場合には、NameLoader コマンド行に「-extendedInputFormat」を指定するか、ローダーの構成ファイルに 「extendedInputFormat=true」を指定する必要もあります。

表 *14.* 入力する名前のための *CVS* ファイル内のフィールド *–* 拡張形式 *–* 個人名のデータ 行

| $\overline{z}$     |                |                                          |             |                                                                                                    |
|--------------------|----------------|------------------------------------------|-------------|----------------------------------------------------------------------------------------------------|
| イ                  |                |                                          |             |                                                                                                    |
|                    |                |                                          |             |                                                                                                    |
| ル<br>$\mathcal{F}$ | 意味             | 例                                        | デフォルト       | 備考                                                                                                    |
|                    |                |                                          |             |                                                                                                    |
| $\overline{0}$     | 外部 ID          | 300011                                   | デフォルト<br>なし | 必須。データ・ソース内で固有でなければ<br>ならない ID。                                                                                                    |
| $\vert$ 1          | カテゴリー          | $\Omega$                                 | ブランク        | オプション。名前のタイプ (個人名、組織<br>名、または指定なし)を示します。個人の<br>場合は「p」、組織の場合は「o」を使用し<br>ます。代わりに、個人に数字の「0」、組<br>織に「1」を使用することもできますが、<br>文字を使用する方が混乱せずに済む可能性<br>があります。 |
| $\overline{2}$     | スクリプ<br>ト・タイプ  |                                          | ブランク        | 個人名の場合、このフィールドは使用せず<br>に空白のままにする必要があります。                                                                                                    |
| $\overline{3}$     | 姓または完<br>全な個人名 | $[Smith]$ $\ddagger$<br>たは「John<br>Smith | ブランク        | 姓または名のいずれかをブランクにするこ<br>とができます。ただし、両方をブランクに<br>することはできません。                                                                                          |
| $\vert$ 4          | 名              | "JOHN"                                   | ブランク        | 姓または名のいずれかをブランクにするこ<br>とができます。ただし、両方をブランクに<br>することはできません。                                                                                          |
| 5                  | 姓の国/地域<br>別情報  | $\mathbf{1}$                             | ブランク        | オプション                                                                                                    |
| 6                  | 名の国/地域<br>別情報  | $\mathbf{1}$                             | ブランク        | オプション                                                                                                    |

表 *15.* 入力する名前のための *CVS* ファイル内のフィールド *–* 拡張形式 *–* 組織名のデータ 行

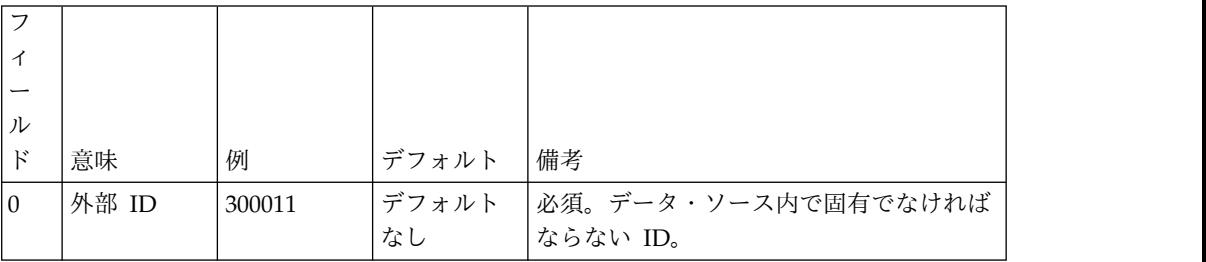

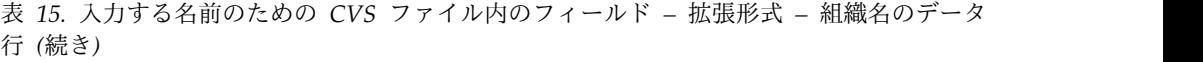

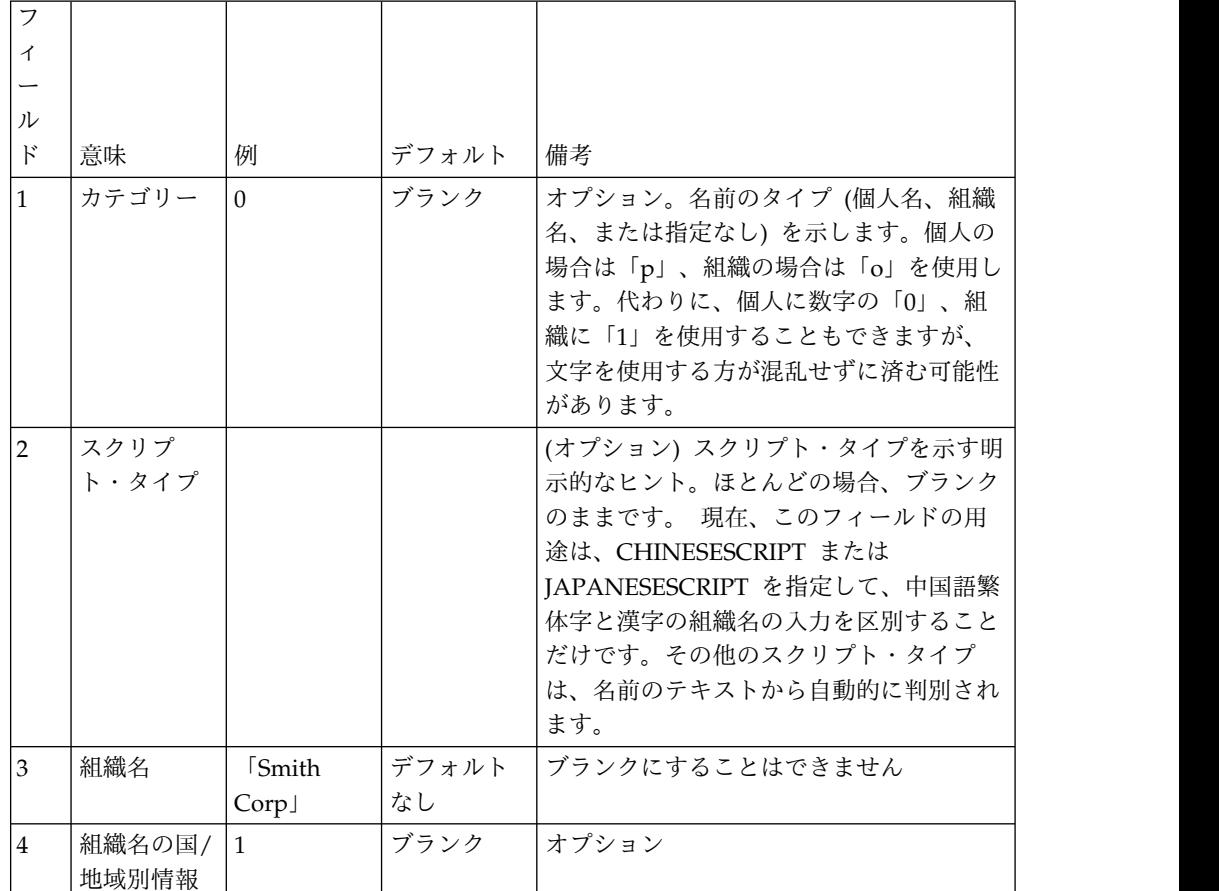

## **NameLoader** アナライザー・コンポーネント

Name Analyzer コンポーネントは、各入力ソース名に対して以下の分析を実行しま す。

- v 名前を音訳することにより、各ソース名を処理する。
- v フラット CSV ファイルの「カテゴリー」要素がブランクの場合に、名前を名前 タイプにカテゴリー化する。
- v 「カテゴリー」が「個人」の場合に、名前の元の形式に対して最適な解析を見つ ける。
- v ソース名に基づいて、音訳された 1 つ以上の検索名を見つける。

## ソース名と検索名

ソース名 とは、名前リストから最初にロードされる名前のことです。一方、検索名 は、IBM NameWorks によって実行される分析の結果として生成される名前を指し ます。スキーマは、ソース名と検索名の両方を保管します。

ソース名は ENS\_SOURCE\_NAME テーブルに置かれます。検索名は ENS\_SEARCH\_NAME テーブルに置かれます。 Enterprise Name Search は、そ の 2 つの間のマッピングを管理します。パフォーマンス上の理由により、名前をス キーマ・テーブルに書き込む際には複数のスレッドを使って書き込みを行います。

各スレッドは、バッチ・データベース更新を使用して複数のレコードを追加または 更新します。スレッドの数およびバッチ・サイズは、NameLoader ユーティリティ ーの構成ファイルで構成することができます。

2 つの検索名が同一でも国/地域別情報が異なる場合、それらの検索名はそれぞれ別 々に保管されます。例えば、韓国語の国/地域別情報が指定されている「June Park」は、英語の国/地域別情報が指定されている「June Park」とは別に保管され ます。一致規則がこれら 2 つの国/地域別情報で異なっているからです。

2 つの検索名が同一で代替解析フラグが異なる場合も、それらの検索名はそれぞれ 別々に保管されます。例えば、ソース名「Elton John」はソース名「John Elton」と 異なります。「Elton John」の名前検索を要求すると両方のソース名が検出されて 報告されますが、代替解析に基づいているため、ソース名 John Elton はより低い 一致スコアで報告されます。

## **loader.config** ファイル

NameLoader ユーティリティーには、loader.config という専用の構成ファイルがあ ります。これにより、Enterprise Name Search で使用する IBM NameWorks イン スタンスの動作を指定します。 NameLoader ユーティリティーのオプションと構 成の詳細はすべて、このファイル内に指定されます。

## **NameLoader** コマンド

NameLoader ユーティリティーは、Enterprise Name Search で使用する名前リス トを管理するために使用されます。 OS コマンド・プロンプトで単一コマンドを入 力して特定の操作を行うことにより、NameLoader を実行します。コマンド行オプ ションおよび NameLoader 構成ファイルに指定する設定によって、NameLoader の実行内容を制御することができます。

NameLoader ユーティリティーを実行するには、<install path>/bin/ ディレクト リーに移動し、以下のアクションまたはパラメーターを 1 つ以上指定して **nameLoader** を入力します。

表 *16. ENS NameLoader* コマンド

| アクション | 影響                                           | 例                                                                                            |
|-------|----------------------------------------------|----------------------------------------------------------------------------------------------|
| -load | (デフォルト) CSV ファイルからソー                         | デフォルト設定を使用して単一の名前リス                                                                          |
|       | ス名をロードし、それらを処理して トをロードします。                   |                                                                                              |
|       | 検索名にし、以下の表で項目を追加                             | <install path="">/bin/nameLoader -load</install>                                             |
|       | または更新します。                                    | -nlc EMPLOYEES -nld "Current employees"                                                      |
|       | • ens source name                            | -in employees.csv                                                                            |
|       | • ens search name                            | 独自のローダー構成ファイルを使用して単                                                                          |
|       | • ens search source name                     | 一の名前リストをロードします。                                                                              |
|       | • ens name list                              | <install path="">/bin/nameLoader -load<br/>-nlc EMPLOYEES -nld "Current employees"</install> |
|       | オプションで、リビジョンをトラッ                             | -in employees.csv myLoaderConfigFile.config                                                  |
|       | キングするために、レコードを                               |                                                                                              |
|       | ens search name revs テーブルおよ                  | 注: 上記のどの例においても、最後のコマン                                                                        |
|       | び ens_search_name_adds テーブル<br>に追加することも行います。 | ド行引数としてご自分の構成ファイルの 1<br>つを指定することができます。                                                       |

表 *16. ENS NameLoader* コマンド *(*続き*)*

| アクション     | 影響                                        | 例                                                                                                    |
|-----------|-------------------------------------------|----------------------------------------------------------------------------------------------------|
| -reload   | クリアとロードの組み合わせ。                            | デフォルト設定を使用して、単一の名前リ<br>ストをクリアして再ロードします。                                                                              |
|           |                                           | <install path="">/bin/nameLoader<br/>-reload -nlc EMPLOYEES -nld<br/>"Current employees" -in employees.csv</install> |
| -clear    | 特定の名前リストの ens_name_list                   | 単一の名前リストをクリアします。                                                                                                    |
|           | および ens source name 項目をデー<br>タベースから削除します。 | <install path="">/bin/nameLoader<br/>-clear -nlc EMPLOYEES</install>                                                 |
|           | ens search name からの項目の削除<br>は行われません。      |                                                                                                    |
| -clearAll | ens name list, ens source name,           | すべての名前リストをクリアします。                                                                                                    |
|           | および ens search name からすべて<br>の項目を削除します。   | <install path="">/bin/nameLoader -clearAll</install>                                                                 |
| -usage    | NameLoader ユーティリティーのす<br>べてのオプションを表示します。  | NameLoader ユーティリティーの追加オプ<br>ションを表示します。                                                                               |
|           |                                           | <install path="">/bin/nameLoader -usage</install>                                                                    |

インストーラーによって作成されるデフォルトの loader.config ファイルには、各 項目について説明するコメントがあります。大量の名前を処理する場合は、おそら く、このファイルに含まれているパフォーマンス関連のパラメーターを調整する必 要があります。これにより、NameLoader のパフォーマンスが大きく変化する可能 性があります。各パフォーマンス・パラメーターの説明については、ファイルのコ メントを参照してください。

NameLoader を実行するときには、最後のコマンド行引数として NameLoader 構 成ファイルを指定できます。これを省略すると、デフォルトの loader.config ファ イルが使用されます。

ほとんどのオプションおよび構成の詳細 (Global Name Management 構成ファイ ルのパスを含む) は、NameLoader 構成ファイル内に指定できます。あるいは、通 常は名前リストによって異なる詳細をコマンド行引数として指定することもできま す。そうすることで、単一の構成ファイルを複数の名前リスト用に使用することが できます。

無効な引数または「-usage」引数を指定して NameLoader を実行すると、有効なコ マンド行引数の要約が表示されます。

## **NameLoader** 構成ファイル

NameLoader の機能は、構成ファイルとコマンド行引数の組み合わせによって制御 されます。 NameLoader 構成ファイルは、Global Name Management 構成ファ イルとは別のものです。後者は、NameWorks の動作を指定します。このように構 成ファイルが分かれているので、さまざまな名前リスト用の複数の NameLoader 構成ファイルで、1 つの共通の Global Name Management 構成ファイルを共有す ることができます。

ENS をインストールすると、インストール済み環境に適した設定を持つデフォルト の NameLoader 構成ファイルが生成されます。このファイルは、 *install\_path*/data/loader.config に置かれます。別の構成ファイルを指定せずに nameLoader コマンドを実行すれば、このデフォルトの構成ファイルが使用されま

す。このファイルを編集してその設定を調整することも、別の目的のために独自の 構成ファイルを作成することもできます。デフォルトの構成ファイルには、各設定 について説明するコメントがあります。

NameLoader を実行するときには、コマンド行引数に NameLoader 構成ファイル を指定します。それ以外のオプションおよび構成の詳細 (Global Name Management 構成ファイルのパスを含む) はすべて、NameLoader 構成ファイル内 に指定できます。あるいは、通常は名前リストによって異なる詳細をコマンド行引 数として指定することもできます。そうすることで、単一の構成ファイルを複数の 名前リスト用に使用することができます。

ENS に付属するサンプル loader.config ファイルには、各項目について説明する コメントがあります。「-usage」引数または無効な引数を指定して NameLoader を 実行すると、NameLoader のコマンド行引数に関する情報が表示されます。

| NameLoader 構成ファ      |           |                                                                                                    |                                                                                                    | 対応するコマンド行                        |
|----------------------|-----------|----------------------------------------------------------------------------------------------------|----------------------------------------------------------------------------------------------------|----------------------------------|
| イルのキー                | 型         | 代表的な値                                                                                                    | 備考                                                                                                    | オプション                            |
| nameListCode         | ストリ<br>ング | <b>CUSTOMERS</b>                                                                                                    | 外部名リストの名前。名前<br>リストごとにローダー構成<br>ファイルを作成する場合を<br>除き、通常はコマンド行引<br>数で指定します。                                        | -nameListCode また<br>は -nlc       |
| nameListDescription  | ストリ<br>ング | "Our<br>customers"                                                                                                    | データ・ソースの説明。名<br>前リストごとにローダー構<br>成ファイルを作成する場合<br>を除き、通常はコマンド行<br>引数で指定します。                                       | -nameListDescription<br>または -nld |
| nameListManagerRole  | ストリ<br>ング | manager107                                                                                                    | このリストに変更を加える<br>ために必要な ENS ユーザ<br>ー・ロール。指定できる値<br>は "manager0" から<br>"manager400" です。                           | -managerRole または<br>-mr          |
| nameListSearcherRole | ストリ<br>ング | このリスト内を<br>検索するために<br>必要な ENS ユ<br>ーザー・ロー<br>ル。デフォルト<br>で用意されてい<br>る範囲は、<br>searcher101<br>から<br>[searcher120]<br>です。* | このリスト内を検索するた<br>め、またはそれが存在する<br>ことを確認するために必要<br>な ENS ユーザー・ロー<br>ル。有効な値は<br>"searcher0" から<br>"searcher400" です。 | -searcherRole または<br>-sr         |
| inFileName           | ストリ<br>ング | project1/<br>badGuys.in.txt                                                                                            | 入力として使用される<br>CSV ファイルのパス。                                                                                      | -inFileName または<br>-in           |
| jdbcDriver           | ストリ<br>ング | com.ibm.db2.<br>jcc.DB2Driver                                                                                          | JDBC ドライバー・クラス<br>の名前。                                                                                          |                                  |
| dbUrl                | ストリ<br>ング | jdbc:db2:ENS                                                                                                    | データベースの URL。                                                                                                    |                                  |
| dbSchema             | ストリ<br>ング | ens                                                                                                    | データベース・スキーマ<br>名。                                                                                               |                                  |

表 *17. ENS NameLoader* 構成ファイルの項目

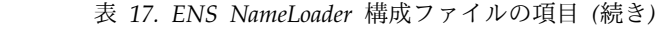

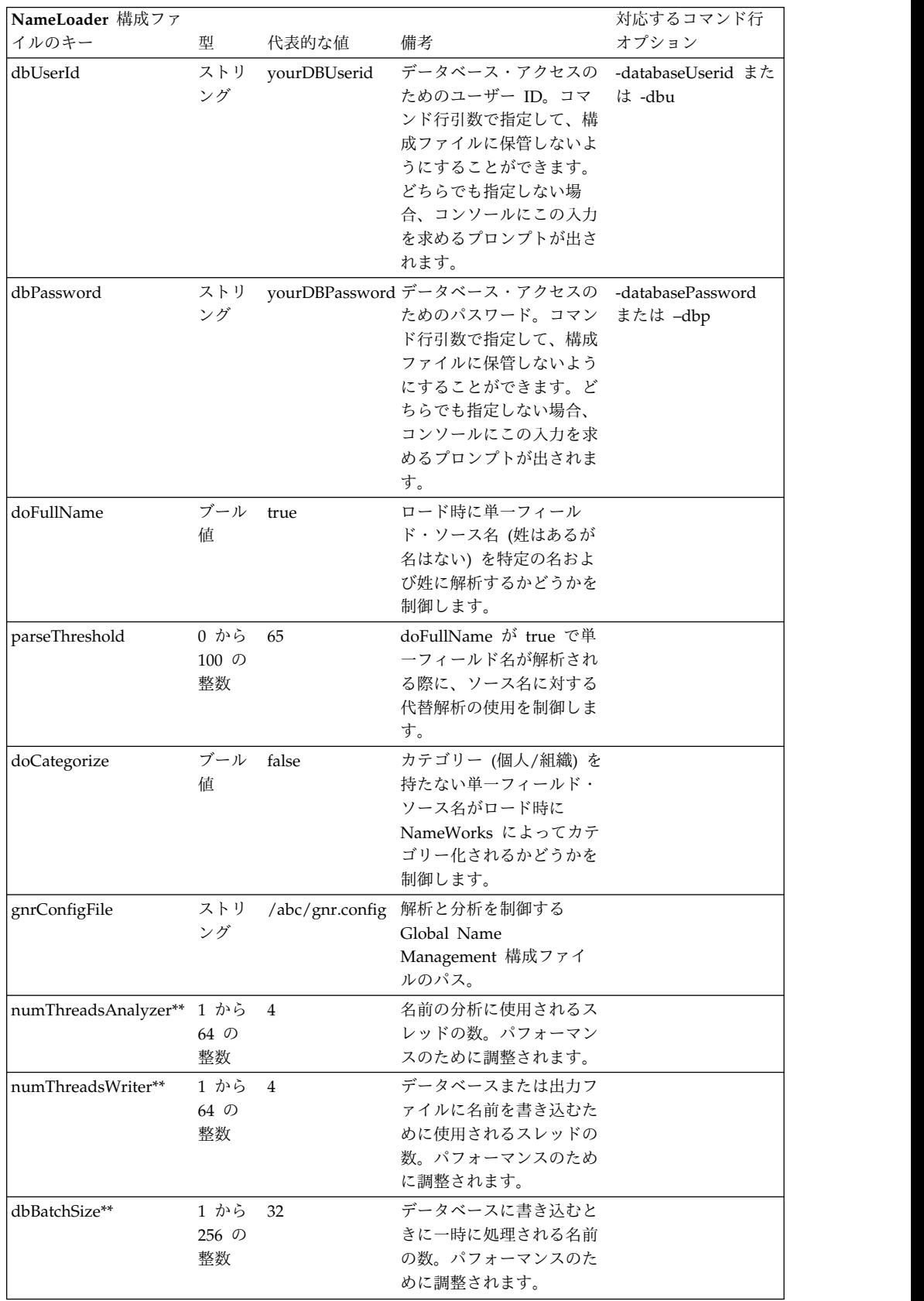

表 *17. ENS NameLoader* 構成ファイルの項目 *(*続き*)*

| NameLoader 構成ファ   |      |       |              | 対応するコマンド行 |
|-------------------|------|-------|--------------|-----------|
| イルのキー             | 型    | 代表的な値 | 備考           | オプション     |
| threadQueueSize** | 1 から | -250  | 分析または出力のためにキ |           |
|                   | 9999 |       | ューで保留される名前の  |           |
|                   | の整数  |       | 数。パフォーマンスのため |           |
|                   |      |       | に調整されます。     |           |

\* - [特定のリストに対する細かいアクセス制御で](#page-177-0)説明している細かいアクセス制御を 使用する場合。 101 から 120 までの範囲では十分でない場合は、このセクション の説明に従って範囲を拡大できます。

\*\* - これらの各パフォーマンス・パラメーターの調整のヒントについては、インス トール済み環境にある loader.config ファイルの対応するコメントを参照してくだ さい。

## 名前リスト

NameLoader 構成ファイルおよびコマンド行引数を使用して、名前リストについて の次の情報を指定します。

- 名前リスト・コード
- v 説明
- v サーチャー・ロール
- v マネージャー・ロール

指定された名前リスト・コードを持つ項目が ENS 名前リスト・テーブル (ens name list) 含まれる場合、その項目は更新されます。含まれない場合は追加さ れます。

## **Name Loader** ユーティリティーを使用する名前リストからの名前の ロード

新しい名前リストがあるとき、または名前リストへの更新があるときには、Name Loader ユーティリティーを使用してそれらの名前を処理し、データベース・スキー マにロードすることができます。既存の名前リストを更新する場合は、 「addName」および「deleteName」Web サービスを使用することもできます。

### このタスクについて

コマンド行で指定する引数により、デフォルト値や構成ファイルの設定値をオーバ ーライドすることができます。コマンド行で必要なのは構成ファイル名のみです。 他のものはすべて構成ファイル内で指定できます。インストールが完了したら、 Name Loader 構成ファイルのテンプレートが <install path>/data/ loader.config にできています。それには、ENS データベース接続情報があらかじ め入っています。ただし、データベースのユーザー名とパスワードは例外で入って いません。

### 手順

コマンド行に以下のコマンドを入力して、Name Loader ユーティリティーを開始 します。

### **UNIX/Linux**

<install path>/bin/nameLoader <options> <configurationFileName>

#### **Windows**

<install path>¥bin¥nameLoader.bat <options> <configurationFileName>

## 例

すべてのオプションが含まれた Name Loader 使用状況のメッセージを取得するに は、次のように入力します。

*install\_path*/bin/nameLoader -usage

以下の出力を生成します。

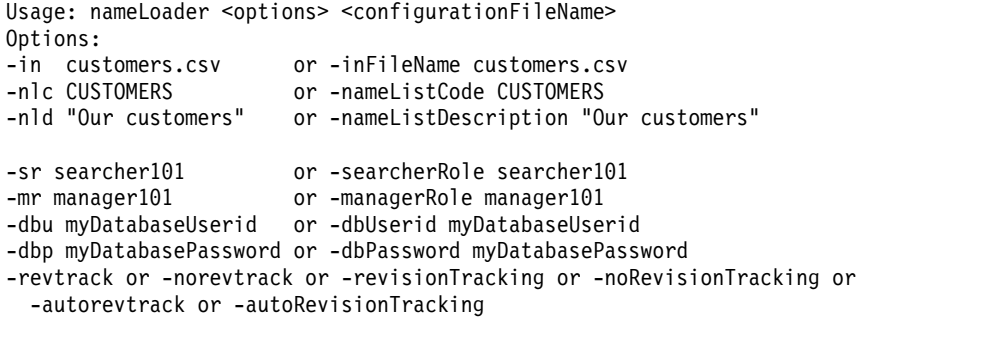

-extendedInputFormat (if applicable)

-verbose or -trace or -quiet (at most one of these) -load, -reload, -clear, or -clearAll (at most one of these; the default is -load)

コマンド行に指定する必要があるのは、**configurationFileName** のみです。他のも のはすべて構成ファイル内で指定できます。また、デフォルトの構成ファイルを使 用する場合は、コマンド行に構成ファイルを指定せずに、次のように -nlc、-nld、 および -in 引数を指定することができます。

```
nameLoader -nlc "CUSTOMERS" -nld "Our customers" -in customers.csv
  -dbu mydbuserid -dbp mydbpassword
```
If you omit the database userid and password from both places, the program will prompt for them in the console. Actions:

- v **-load** は、何も削除せずに、データベースに対して追加/更新を行います。
- v **-reload** は、この名前リストのソース名を削除してから、ソース名と検索名を再 追加します。
- v **-clear** は、この名前リストのソース名を削除し、何も追加しません。
- v **-clearAll** は、データベースからすべてのソース名、検索名、および名前リスト を削除します。

構成ファイルに ENS データベース接続およびパフォーマンス・パラメーターの設 定のみが含まれていると仮定した場合、ENS セルがダウン/オフの間に UNIX/Linux システム上で CUSTOMERS 名前リストをロードするコマンドの例は 以下のようになります。

*install\_path*/bin/nameLoader -load -in /CUSTOMERS.txt -nlc CUSTOMERS -nld "List with the names of all customers" -sr searcher120 -mr manager120 <install path>/data/loader.config

ここで、各項目の意味は次のとおりです。

- v **-load** は、実行するアクションを指定します。デフォルトはロードです。
- v **-in <file path>** は、CSV 形式の名前リストのテキスト・ファイルへのパスを指 定します。
- v **-nlc CUSTOMERS** は、「name list code」(名前リストの短い ID) が 「CUSTOMERS」であることを指定します。
- v **-nld <description>** は、名前リストの、人間が読んで分かる形式の説明を指定 します。
- v **-sr <security role>** は、searcher120 というセキュリティー・ロールのユーザ ーすべてに対して、この名前リストの読み取り権限を付与します。ロールの形式 は、searcher1 から searcher500 にする必要があります。
- v **-mr <security role>** は、manager120 というセキュリティー・ロールのユーザ ーすべてに対して、この名前リストへの書き込み (管理) 権限を付与します。ロ ールの形式は、manager1 から manager500 にする必要があります。

以下の例は、ENS セルが稼働していない間に UNIX/Linux 上ですべての名前リス トをクリアするものです。

<install path>/bin/nameLoader -clearAll <install path>/data/loader.config

以下の例は、ENS セルが稼働している間に UNIX/Linux 上で VENDORS 名前リ ストをロードするものです。

**-revtrack** は、名前の挿入について改訂のトラッキングをオンにします。この機能 を使用すると、稼働中の ENS セル内のサーチャーが、新しく挿入された名前を検 出し、インメモリーの名前リスト・パーティションにそれらを順次追加できます。 これにより、システムの稼働中に名前リストからの名前の追加が可能になります。 これが指定されていない場合、ENS セルの稼働中に Name Loader が実行されて も、ENS はセルが再始動されるまで新しい名前を検出しません。

## データベース統計の更新

NameLoader を使用して名前をデータベースの ENS テーブルにロードしたら、パ フォーマンスを最適化するために、それらの名前が含まれているテーブルの統計を データベース・コマンドを使用して更新することが重要です。これにより、データ ベースによってそれらのテーブルへのアクセス方法が最適化され、ENS のパフォー マンスが劇的に変わる可能性があります。

## このタスクについて

これは、名前をロードした後に実行します。一般に、200,000 個の名前を追加した後 に統計を一度実行したら、それよりも大きなサイズになった後にもう一度統計を実 行するようにすると効果的です (例えば、100 万個の名前を追加した後に一度実行 した場合、次は 500 万個を追加した後に実行するようにします)。以下にリストす る DB2 コマンドは、NameLoader が実行中でも実行可能です。

<sup>&</sup>lt;install path>/bin/nameLoader -load -revtrack -in /VENDORS.txt -nlc VENDORS -nld "List with the names of all vendors" -sr searcher150 -mr manager150 <install path>/data/loader.config

これは、通常は DBA が行う作業です。自分のシステム (デモ・システムなど) を 使用している場合は、(スキーマ名を「ENS」と想定すると) 次のような DB2 コマ ンドになります。

RUNSTATS on table ENS.ENS SEARCH NAME ON KEY COLUMNS; RUNSTATS on table ENS.ENS SOURCE NAME ON KEY COLUMNS; RUNSTATS on table ENS.ENS SEARCH SOURCE NAME ON KEY COLUMNS; RUNSTATS on table ENS.ENS\_SEARCH\_NAME\_ADDS ON KEY COLUMNS; RUNSTATS on table ENS.ENS SEARCH NAME REVS ON KEY COLUMNS; COMMIT;

Oracle の場合は、DBMS\_STATS です。詳しくは、[http://docs.oracle.com/cd/](http://docs.oracle.com/cd/B19306_01/appdev.102/b14258/d_stats.htm#i103646) [B19306\\_01/appdev.102/b14258/d\\_stats.htm#i103646](http://docs.oracle.com/cd/B19306_01/appdev.102/b14258/d_stats.htm#i103646) を参照してください。

システムによっては、操作を最適化するために夜間に統計を自動実行するものがあ ります。偶然 ENS テーブルが空で名前が入っていないときにこの処理がシステム によって実行された場合は、その前に行われていた手動実行の統計の結果が効率的 に元に戻されます。その場合は、上記のように、ロードした名前に対して統計を再 実行する必要が生じる可能性があります。

## **Enterprise Name Search** スキーマからの名前の削除

NameLoader ユーティリティーでは、**-clearAll** を指定して Enterprise Name Search スキーマからすべての名前および名前リストを効率的に削除すること も、**-clear** を指定して特定の名前リストのみを削除することもできます。

このタスクについて

**-clearAll** オプションは、すべての名前および名前リストを削除します。この操作 を実行するには、セルが非アクティブでなければなりません。

nameLoader -clearAll

**-clear** オプションは、単一の名前を削除します。複数の名前リストのソース名が同 じ検索名にマップされている場合があるので、**-clearAll** と比べて、この操作は複 雑であり、本質的に非効率的です。

nameLoader -clear -nlc CUSTOMERS

# 第 **6** 章 **IBM NameWorks** の構成

IBM NameWorks がどのように機能するかは、デフォルト設定、オーバーライド、 検索方針情報、およびその他の要素の指定によって影響を受けます。 IBM NameWorks API を効率的に使用するためには、デフォルト設定と構成情報を IBM NameWorks 構成ファイルに指定するか、または Configuration() クラスを使用す ることによって、IBM NameWorks を構成します。

nw.config などの外部ファイルを使用するか、それとも Configuration() クラスを 使用するかは、現在の構成と、処理のために使用可能な CPU の数に基づいて決め ます。 Configuration() クラスを使用すると、外部構成ファイルをメモリーに追加 し、読み取り、処理する必要がないために、初期化の際のパフォーマンスが向上す ることがあります。ただし、この向上の程度は通常はわずかであり、構成の違いに よってさまざまな結果になります。

## **IBM NameWorks** 構成ファイル

システムの初期化中に読み取られる単一のテキスト・ファイル内にある構成設定を 使用して、IBM NameWorks の構成情報を指定できます。このテキスト・ファイル 内の情報は次の形式に従い、ブラケットで囲まれたセクション名はキー/値のペアの リストを分離します。

[Section name] Key=Value

セクション名およびキー名は大/小文字の区別がなく、値に含まれる文字に制限はあ りません。

IBM NameWorks プロセスでの検索の実行時に必要とされるスレッドの数の制限を 制御できます。スレッド・プーリング・メカニズムはスレッド生成アクティビティ ーをプールして、Embedded Search によって作成されるスレッドの数が、指定され た制限を超えないようにします。この制限は、IBM NameWorks 構成ファイルの [General] セクションの MaxThreads= 項目で設定できます。

比較パラメーター・オーバーライドを指定するための推奨される方法は、各デー タ・リストに合わせてチューニングされたデフォルトの比較パラメーター・オーバ ーライド・ファイルを作成し、そのファイルをデータ・リストに適用してから、 IBM NameWorks 構成ファイルの [Search Strategy] セクションで相対オーバー ライドを使用することです。デフォルトのオーバーライドがデータ・リストに関連 付けられた後には、照会ごとにオーバーライドを指定する必要はありません。

注**:** ターゲット・マシンで利用可能な CPU コアそれぞれに対して 1 つのスレッド を使用すると、IBM NameWorks のパフォーマンスを最適化できます。

## **Configuration()** クラス

IBM NameWorks の Configuration() クラスを使用することにより、外部構成ファ イルを使用する代わりに、デフォルト設定を指定してそれらをプログラムの一部と

してメモリー内に保持できます。このクラスを使用して、デフォルトの構成設定を 指定してから、以下のいずれかのオプションを使用してオーバーライドを指定しま す。

- v Strategy() クラスを使用して、データ・リストごとにチューニングされたデフォ ルトの比較パラメーターのセットを作成します。その後、 addGivenNameOverride()、addSurnameOverride() 、addOrganizationNameOverride() などのオーバーライド・メソッドを使用し て、オーバーライドを実装します。
- v CompParmsOverrides() クラスを使用して、個々の名、姓、および組織名の比較 パラメーター・オーバーライドを Scoring.search() および Scoring.compare() メ ソッドに提供します。

Configuration() クラスを使用すると、IBM NameWorks 構成をデータベースに格 納すること、および新しい構成や更新された構成を動的に指定することが可能にな ります。 IBM NameWorks 構成をデータベースに保存して、別のアプリケーショ ンを使用して IBM NameWorks のインスタンスの作成する場合には、このオプシ ョンを使用することが役立ちます。

## **IBM NameWorks** 構成ファイルを使用した構成設定の指定

システムの初期化中に読み取られる構成ファイル内の設定を変更して、IBM NameWorks の構成情報を設定したり更新したりすることができます。このファイ ルは、UTF-8 エンコードを使用しているものと想定されています。

## このタスクについて

このタスクは、通常、構成ファイルを変更してそれらの変更が有効になるようにア プリケーション・サーバーを再始動する、システム管理者が行います。 IBM NameWorks 構成ファイルの各セクションには、異なるパラメーターが含まれてい ます。構成ファイルの各セクションに含まれる変更可能なパラメーターについて詳 しくは、このセクションのトピックを参照してください。

## 手順

1. IBM NameWorks 構成ファイルが存在するディレクトリーに移動します。

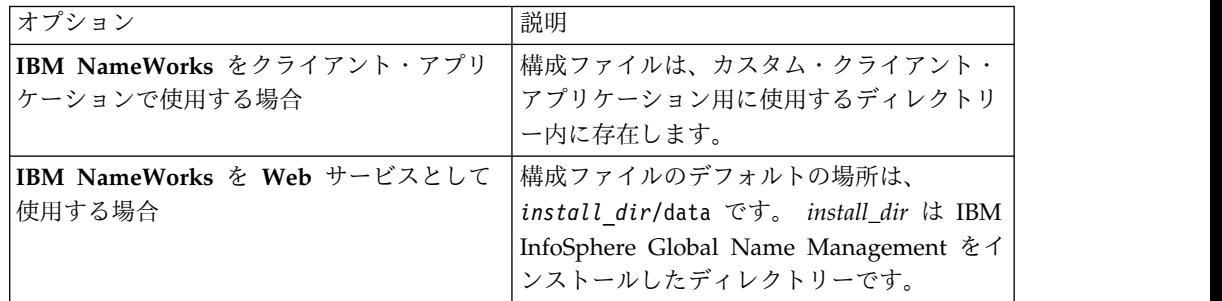

- 2. テキスト・エディターで構成ファイルを開き、必要な変更を行います。 そこに 含めるセクションとパラメーターは、構成に応じて異なります。
- 3. 構成ファイルを保存します。
- 4. 変更を有効にするには、クライアント・アプリケーションまたは Web サービス を停止して再始動します。

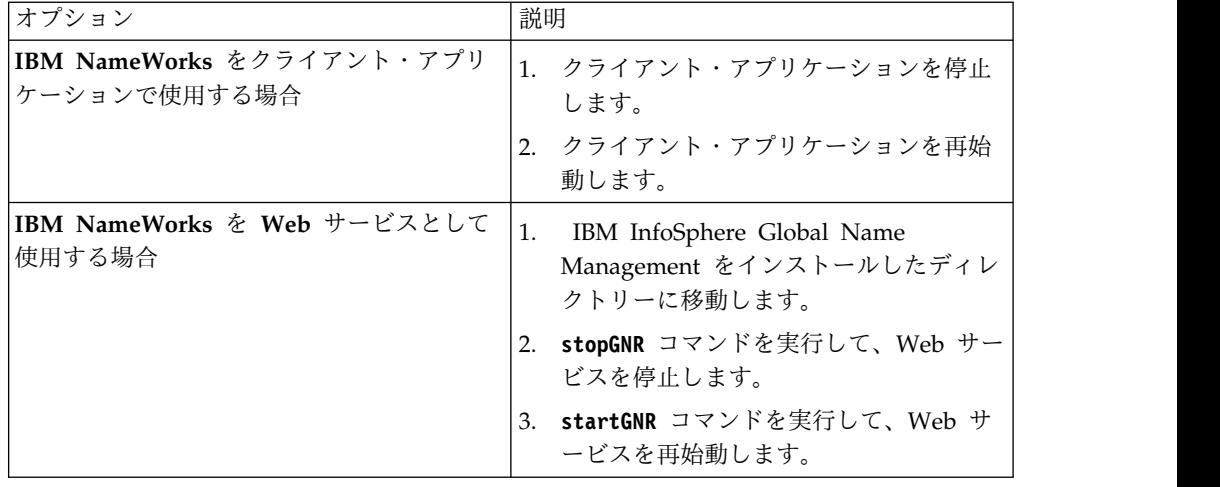

## 構成ファイルのサンプル

[General] MaxThreads=4 CompParmsDefaults=/gnr/data/compparms.config

[Custom Tokens] OR=GivenName BARONESS=Title

[Datalist:Distributed] Type=1 Server=localhost|4250|1|

[Datalist:Embedded] Type=0 List=part1.csv List=part2.csv CompressedBitSig=true TAQ=/gnr/data/taq.ibm GNV=/gnr/data/gnv.ibm SNV=/gnr/data/snv.ibm PNREG=/gnr/data/angloRegRule.ibm,Anglo PNREG=/gnr/data/swasianRegRule.ibm,Arabic PNREG=/gnr/data/swasianRegRule.ibm,Pakistani PNREG=/gnr/data/russianRegRule.ibm,Russian

[DateCompare]  $EII=93$ 

[Strategy:Broad] [GNParms:Broad] ANCHOR FACTOR=0.95 COMPRESSED\_SCORE\_MAX=1.00 DO\_COMPRESSED\_SCORE=Y FIELD\_THRESH=0.50 FIELD\_WEIGHT=0.40 INITIAL\_INITIAL\_SCORE=0.70 INITIAL\_TOKEN\_SCORE=0.75 MATCH\_INITIALS=Y OOPS\_FACTOR=0.95 [SNParms:Broad] ANCHOR FACTOR=0.95 COMPRESSED\_SCORE\_MAX=1.00 DO\_COMPRESSED\_SCORE=Y FIELD WEIGHT= $\overline{0.60}$ NAME\_UNKNOWN\_SCORE=0.50

OOPS\_FACTOR=0.95

[Strategy:Narrow] [GNParms:Narrow] ANCHOR\_FACTOR=0.85 COMPRESSED\_SCORE\_MAX=0.00 DO\_COMPRESSED\_SCORE=Y FIELD THRESH=0.60 FIELD\_WEIGHT=0.40 INITIAL\_INITIAL\_SCORE=0.65 INITIAL\_TOKEN\_SCORE=0.70 NAME\_UNKNOWN\_SCORE=0.50 OOPS\_FACTOR=0.85 [SNParms:Narrow] ANCHOR\_FACTOR=0.85 COMPRESSED\_SCORE\_MAX=1.00 DO\_COMPRESSED\_SCORE=Y FIELD WEIGHT=0.60 NAME\_UNKNOWN\_SCORE=0.40 OOPS\_FACTOR=0.85

[Strategy:Standard] [GNParms:Standard] [SNParms:Standard] [ONParms:Standard]

[Transliteration Modules] Module=/gnr/data/arabicTransRule.ibm Module=/gnr/data/cyrillicTransRule.ibm

[Reference Files] NameSifter=/gnr/data/SifterRules.ibm

[Comparison Files] TAQ=/gnr/data/taq.ibm GNV=/gnr/data/gnv.ibm SNV=/gnr/data/snv.ibm PNREG=/gnr/data/angloRegRule.ibm,Anglo PNREG=/gnr/data/swasianRegRule.ibm,Arabic PNREG=/gnr/data/swasianRegRule.ibm,Pakistani PNREG=/gnr/data/russianRegRule.ibm,Russian

## 構成ファイルの **General** セクション

[General] セクションには、すべてのフィーチャーで使用可能な情報が含まれま す。構成ファイルのこのセクションに、デフォルトの比較パラメーター (CompParms) のスレッド・プーリングおよびオーバーライドのサポートがリストさ れます。

構成ファイルの [General] セクションで、以下のフィールドを構成可能です。

[General] MaxThreads= CompParmsDefaults= DefaultAltScoreFactor=

### **MaxThreads=***n*

同時検索操作をサポートするために使用されるスレッドの最大数を示します。こ の値は、外部検索エンジンと組み込み検索の両方に適用され、ゼロより大か等し い (>=) 正整数を指定できます。ただし、プロセッサー・コアの数より大きい値 は、パフォーマンスが低下する場合があります。デフォルト値は MaxThreads=0

で、個別の検索スレッドを使用しないことを示します。指定された値がゼロより 小さい場合は、無効パラメーター例外 (GODW031E) が生成され、無効な値は エラー条件になります。

### **CompParmsDefaults=**オーバーライドを含むファイル名

デフォルトの比較パラメーターのオーバーライドを含むファイルの名前を指定し ます。ファイルの形式は、Distributed Search で使用するものと同じです。デフ ォルト値はブランクで、オーバーライド・ファイルを使用しないことを示しま す。無効なファイル名または無効なデータが指定されている場合、不正なデフォ ルトの比較パラメーター・エラー (GODW035E) が生成されます。

### **DefaultAltScoreFactor=***factor*

代替解析で見つかった一致の最終類似性スコアに適用されるデフォルトの係数を 指定します。この値は、特定の Datalist 用にオーバーライドすることができま す。値は正の実数 (浮動小数点) 値で、1.0 以下であることが必要です。そうで ない場合、無効な値が検出されるとき、無効パラメーター例外 (GOD031E) が 生成されます。

## 構成ファイルの **Custom Tokens** セクション

構成ファイルの [Custom Tokens] セクションには、カスタム解析トークンのタイプ がリストされています。

カスタム解析トークンは、[Custom Tokens] セクションに次の形式でリストされま す。

```
[Custom Tokens]
token=type [,comment ]
```
### **token**

カスタム・トークンのテキスト。

### **type**

次のタイプのいずれかのトークン・タイプ。

- 名 通常は名として使用される John や Michael などの通常の名前トーク ン。このタイプのトークンは、姓としても出現する場合がありますが、 名の可能性が 4 倍として処理されます。
- 姓 通常は姓として使用される McGillicuddy や Wiltshire などの通常の名 前トークン。このタイプのトークンは、名としても出現する場合があり ますが、姓の可能性が 4 倍として処理されます。

### **Initial**

- ローマ数字またはその他のトークン・タイプの代わりに、イニシャルと して処理される単一文字。
- **Title** 通常は社会的地位を反映し、一般に他の名前トークンの前に使用される ストリング。
- **Prefix** 後続の名前の語幹トークンと同じ名前の句に含まれている小辞。*de* や *la* などのトークンは接頭部です。

#### **Suffix**

先行する名前の語幹トークンと同じ名前の句に含まれている小辞。 *aldeen* などのトークンは接尾部です。

### **Qualifier**

通常は世代関係や社会的な地位を示す修飾子。 *Jr.* や *Esq.* などのトー クンは修飾子です。修飾子は名フィールドまたは姓フィールドのいずれ にも含まれません。

### **Conjunction**

複数の名前を結び付ける *and* などの単語。

#### **comment**

トークンのオプションの記述。

## 構成ファイルの **Datalist** セクション

データ・リストの記述は、各 [Datalist:*name*] セクションに格納されます。ここ で、*name* 値は、search() メソッド呼び出しの *datalists* 引数に渡されるデータ・リ ストの名前を表します。

データ・リストごとのオーバーライドは、組み込みデータ・リストだけに適用され ます。 1 つ以上の CompParmsDefaults= 項目を構成ファイルの [Datalist:] セク ションに追加することにより、個別のデータ・リストの比較パラメーター・オーバ ーライドを指定できます。このオプションを使用すると特定のデータ・リストにデ フォルト値を設定できますが、 CompParmOverrides クラスで示される検索方針と オーバーライドでは個別の照会のデフォルト値だけがオーバーライドされます。

## 構成ファイル内の **Distributed Search** 情報

Distributed Search 項目は、構成ファイルの [Datalist:*name*] セクションによって サポートされ、Distributed Search が有効の場合に使用されます。

以下のパラメーターが、Distributed Search の検索に対して IBM NameWorks 構 成ファイルの [Datalist:*name*] セクションに適用されます。

複数の Server= 項目を指定でき、指定されたデータ・リストに複数のサーバーが関 連付けられたことを示します。このため、照会がフェデレート (連合) され、複数の 結果が累積される必要があります。追加フラグが Server= 項目に関連付けられてい る場合、そのサーバーが addName() 操作で使用されます。 1 つのデータ・リスト につき、1 つのサーバーのみを追加フラグで構成できます。

[Datalist:*Distributed*] Type=1 Server=*host*|*port*|*listname*[|add] IncludeTAQs=

### **Type=***n*

このデータ・リストが、全検索 (Type=1) または固有の名前 (Type=2) のタイプ のいずれであるかを示します。Type=*n* 項目が見つからない場合、データ・リス トは全検索タイプであると見なされます。

### *host*

ホスト・マシンの IP アドレス (シンボル名または数値のいずれか)。IP アドレ スが (Server=[*host*]|*port* のように) 大括弧で囲まれている場合、 Distributed Search エンジンとの通信には IPv6 プロトコルが使用されます (エンジンも IPv6 プロトコルを使用するように構成する必要があります)。

### *port*

10 進数の IP ポート・アドレス (範囲は 0:65535)

#### *listname*

Distributed Search インスタンス内で使用される内部データ・リスト名。このパ ラメーターは現在使用されていません。

#### *add*

新しい名前のレコードをデータ・リストに追加するときには、このサーバーを使 用する必要があることを示します。 *add* オプションの指定されていないサーバ ーはすべて、読み取り専用として扱われます。

### **IncludeTAQs=**

データ・リストの項目に称号および修飾子の値を含める必要があるかどうかを示 す単一項目。 IncludeTAQs=true を指定することによって、追加、更新、および 検索操作中にデータ・リストの項目に適用するように、IBM NameWorks 構成 ファイル内にこの値を指定できます。

注**:** TAQ 情報が含まれている場合、称号が名フィールドに追加され、修飾子が 姓フィールドに追加されてから、名前データが検索操作またはペアワイズ比較操 作で使用されます。

## 構成ファイル内の **Embedded Search** 情報

Embedded Search 項目は、構成ファイルの [Datalist:*name*] セクションによって サポートされ、Embedded Search が有効の場合に使用されます。無効な値は、すべ てのパラメーターでエラー条件になります。

search() メソッドで組み込みデータ・リストを検索するときは、以下のパラメータ ーが適用可能です。項目名はすべて、大文字、小文字、または大/小文字混合の形式 で指定できます。

```
[Datalist:Embedded]
Type=0
List=
CompressedBitSig=
TAQ=
GNV=
SNV=
ONV=PNREG=
ONREG=
ONTERM=
ONTOPN=
NativeTaq=
NativePnVar=
NativeOnVar=
NativeOnReg=
NativeOnReg=
```
### **Type=***n*

Embedded Search データ・リストは、構成ファイルの Datalist セクション内 の Type=0 項目によって識別されます。この項目のデフォルト値は、Type=0 (Embedded Search データ・リスト) です。 Type=0 のデータ・リストに関連付 けられている Server= 項目は無視されます。

**List=**名前レコードを含むファイルの名前

データ・リストに関連付けられている個別の名前リストは、構成ファイルの

Datalist セクション内の List= 項目によって識別されます。複数の List= 項目 が受け入れられ、各項目はデータ・リストに関連付けられた名前の個別のリスト として処理されます。名前リスト・ファイルは、.csv 形式で指定する必要があ ります。固有の追加リストは、ファイル名にストリング |add を追加することに よって指定できます。追加リストは、名前リストがロードされた後で追加された 名前を受け入れます。 Embedded Search のデータ・リストの記述に List= 項 目が含まれていない場合、単一の空の名前のリストが作成され、名前を追加でき ます。空の名前リストは、追加リストとしてマークが付けられます。

このパラメーターで無効なファイル名が指定されている場合、不正データ・ファ イル・エラー (GODW032E) が生成されます。

### **CompressedBitSig=***n*

ビット・シグニチャーを名前の圧縮形式に含める必要があるかどうかを決定しま す。この値は 0 または 1 のいずれかで、デフォルト値は 1 です。

無効な値が指定された場合、無効パラメーター値エラー (GODW031E) が生成 されます。

### **TAQ=***TAQ* リストのパス名

1 つ以上の TAQ 指定変更ファイルを、データ・リストに関連付けることがで きます。 TAQ 指定変更ファイルは、データ・リストに関連付けられている各 名前リストに適用されます。

無効なファイル名が指定されている場合、またはファイルの内容をロードできな い場合は、NameHunter データ・リスト・エラー (GODW037E) が生成されま す。

### **GNV= | SNV= | ONV=**変形リストのパス名

1 つ以上の変形ファイルを、データ・リストに関連付けることができます。変形 ファイルは、データ・リストに関連付けられている各名前リストに適用されま す。

無効なファイル名が指定されている場合、またはファイルの内容をロードできな い場合は、NameHunter データ・リスト・エラー (GODW037E) が生成されま す。

### **PNREG= | ONREG=**正規化規則ファイルのパス名、国*/*地域別情報名

1 つ以上の正規化ファイルを、データ・リストに関連付けることができます。正 規化ファイルは、データ・リストに関連付けられている各名前リストに適用され ます。この項目の形式は、IBM NameWorks 構成ファイルの [Comparison Files] セクションの類似する項目と同じです。

無効なファイル名が指定されている場合、またはファイルの内容をロードできな い場合は、NameHunter データ・リスト・エラー (GODW037E) が生成されま す。

### **ONTERM=**用語ファイルのパス名

1 つ以上の用語ファイルを、データ・リストに関連付けることができます。

用語ファイルにブランクの用語がある場合、ブランクの用語テキスト・データ・ リスト・エラー (GODH065E) が生成されます。ファイル内の用語に許可されな い文字が使用されている可能性もあります。

### **ONTOPN=***n*

個人名に対して組織名を検索するための追加のサポートを含める必要があるかど うかを決定します。この値は 0 または 1 のいずれかで、デフォルト値は 0 で す。

無効な値が指定された場合、無効パラメーター値エラー (GODW031E) が生成 されます。

### **NativeTaq=**ネイティブ文字 *TAQ* リストのパス名

1 つ以上のネイティブ文字 TAQ 指定変更ファイルを、データ・リストに関連 付けることができます。ネイティブ文字 TAQ 指定変更ファイルは、データ・ リストに関連付けられている各名前リストに適用されます。

無効なファイル名が指定されている場合、またはファイルの内容をロードできな い場合は、NameHunter データ・リスト・エラー (GODW037E) が生成されま す。

### **NativePnVar=**ネイティブ文字個人名の変形リストのパス名

1 つ以上のネイティブ文字個人名の変形ファイルを、データ・リストに関連付け ることができます。変形ファイルは、データ・リストに関連付けられている各名 前リストに適用されます。

無効なファイル名が指定されている場合、またはファイルの内容をロードできな い場合は、NameHunter データ・リスト・エラー (GODW037E) が生成されま す。

### **NativeOnVar=**ネイティブ文字組織名の変形リストのパス名

1 つ以上のネイティブ文字組織名の変形ファイルを、データ・リストに関連付け ることができます。変形ファイルは、データ・リストに関連付けられている各名 前リストに適用されます。

無効なファイル名が指定されている場合、またはファイルの内容をロードできな い場合は、NameHunter データ・リスト・エラー (GODW037E) が生成されま す。

### **NativePnReg=**ネイティブ文字個人名の正規化ファイルのパス名、文字名

1 つ以上のネイティブ文字個人名の正規化ファイルを、データ・リストに関連付 けることができます。正規化ファイルは、データ・リストに関連付けられている 各名前リストに適用されます。この項目の形式は、IBM NameWorks 構成ファ イルの [Comparison Files] セクションの類似する項目と同じです。

無効なファイル名が指定されている場合、またはファイルの内容をロードできな い場合は、NameHunter データ・リスト・エラー (GODW037E) が生成されま す。

### **NativeOnReg=**ネイティブ文字組織名の正規化ファイルのパス名、文字名

1 つ以上のネイティブ文字組織名の正規化ファイルを、データ・リストに関連付 けることができます。正規化ファイルは、データ・リストに関連付けられている 各名前リストに適用されます。この項目の形式は、IBM NameWorks 構成ファ イルの [Comparison Files] セクションの類似する項目と同じです。

無効なファイル名が指定されている場合、またはファイルの内容をロードできな い場合は、NameHunter データ・リスト・エラー (GODW037E) が生成されま す。

## 構成ファイルの検索方針セクション

検索方針に関する情報は、構成ファイルの複数のセクションに格納されます。個人 名の個別のパラメーターは GNParms セクションおよび SNParms セクションに、組 織名のパラメーターは ONParms セクションに設定できます。

[Strategy:*name*] GNCulture= SNCulture= ONCulture= MinScore= MaxReplies= SearchOpt= IncludeTAQs= [GNParms:name] ...

[SNParms:name]

...

[ONParms:name]

...

## **name**

値 *name* は、検索方針の名前を参照します。これらのセクションには、名、 姓、および組織名の比較パラメーターが、NameHunter Distributed Search が 想定する *name=value* 形式で含まれます。関連付けられた [Strategy:*name*] セ クションが存在しない場合、これらのセクションは無視されます。

## **GNCulture | SNCulture**

名および姓に使用する必要がある国/地域別情報コードを示します。有効値 は、-1:20 の範囲です。これらの項目のいずれかが存在しない場合、それぞれの 値はデフォルトで -1 に設定されます。

### **ONCulture**

組織名に使用する必要がある国/地域別情報コードを示します。この値はサポー トされていますが、現在は使用されていません。

### **MinScore**

返される一致に関する最小の名前スコアの値 (0:100 の範囲内)。この数値は最上 位の一致のフィルターであり、氏名のスコアによってソートされます。この値が -1 の場合、IBM NameWorks は指定された検索方針の中で minScore= オーバ ーライド項目を確認し、指定されている場合はその値を使用します。オーバーラ イド値が指定されていない場合、指定された国/地域別情報の NameHunter の デフォルト値が使用されます。

### **MaxReplies**

返される一致の最大数。この数値は最上位の一致のフィルターであり、氏名のス コアによってソートされます。この値が -1 の場合、IBM NameWorks は指定 された検索方針の中で「MaxReplies=」オーバーライド項目を確認し、指定され ている場合はその値を使用します。オーバーライドが指定されていない場合、一 致の数は制限されません。

### **SearchOpt**

検索する名前リストのタイプを指定します。この値が 0 の場合、IBM NameWorks はすべての名前リストを検索します (SearchOpt=3)。

• 1 = 個人名リストのみの検索

- v 2 = 組織名リストだけを検索
- v 3 = 個人名と組織名の両方のリストの検索

### **IncludeTAQs=**

データ・リストの項目に称号および修飾子の値を含める必要があるかどうかを示 す単一項目。 IncludeTAQs=true を指定することによって、追加、更新、および 検索操作中にデータ・リストの項目に適用するように、IBM NameWorks 構成 ファイル内にこの値を指定できます。

注**:** TAQ 情報が含まれている場合、称号が名フィールドに追加され、修飾子が 姓フィールドに追加されてから、名前データが検索操作またはペアワイズ比較操 作で使用されます。

### **Index**

NameHunter の索引を検索時に使用する必要があるかどうかを示します。有効 値は Y または N のいずれかです。この項目が存在しない場合、値はデフォル トで Y になります。

[GNParms:*name*] | [SNParms:*name*] | [ONParms:*name*]

## 構成ファイルの日付比較セクション

[DateCompare] セクションの値を使用して、さまざまな日付比較テストのスコアの 値をオーバーライドできます。

オーバーライドは、次の形式で表すことができます。

## [DateCompare]

*key=value*

### **key**

以下の表から取得される名前値。無効なキー値は無視されます。

### **value**

有効値は、1:100 の範囲の数値にする必要があります。この範囲外の値は無視さ れます。

表 *18.* 日付比較のオーバーライドおよびその説明

| 説明                       | デフォルトのスコア |
|--------------------------|-----------|
| Y=Y、M および D を入れ替え        | 99        |
| Y=Y、M=M、D 桁を入れ替え         | 98        |
| Y=Y、M 桁を入れ替え、D=D         | 97        |
| Y=Y、M 桁を入れ替え、D 桁を入れ替え    | 96        |
| Y=Y、M=M、D を無視            | 95        |
| Y=Y、M を無視、D=D            | 94        |
| Y=Y、M 桁を入れ替え、D を無視       | 93        |
| Y=Y、M を無視、D 桁を入れ替え       | 92        |
| $Y + (-5, M=M, D=D)$     | 91        |
| Y +/-5、M=M、D 桁を入れ替え      | 90        |
| Y +/-5、M 桁を入れ替え、D 桁を入れ替え | 89        |
| Y=Y、M を無視、D を無視          | 88        |
| Y 桁を入れ替え、M=M、D=D         | 87        |
|                          |           |

| キー              | 説明                        | デフォルトのスコア |
|-----------------|---------------------------|-----------|
| TET             | Y 桁を入れ替え、M=M、D 桁を入れ替え     | 86        |
| <b>TTE</b>      | Y 桁を入れ替え、M 桁を入れ替え、D=D     | 85        |
| <b>TTT</b>      | Y 桁を入れ替え、M 桁を入れ替え、D 桁を入れ替 | 84        |
|                 | え                         |           |
| TШ              | Y 桁を入れ替え、M を無視、D を無視 (x)  | 83        |
| VII             | Y +/-5、M を無視、D を無視        | 82        |
| <b>XEE</b>      | $Y + (-10, M=M, D=D)$     | 81        |
| XET             | Y +/-10、M=M、D 桁を入れ替え (x)  | 80        |
| <b>XTE</b>      | Y +/-10、M 桁を入れ替え、D=D      | 79        |
| <b>XTT</b>      | Y +/-10、M 桁を入れ替え、D 桁を入れ替え | 78        |
| XII             | Y +/-10、M を無視、D を無視       | 77        |
| OB1             | 日付 +/- 1 日                | 76        |
| OB <sub>2</sub> | 日付 +/- 2 日                | 75        |
| OB <sub>3</sub> | 日付 +/- 3 日                | 74        |
| OB4             | 日付 +/- 4 日                | 73        |
| OB <sub>5</sub> | 日付 +/- 5 日                | 72        |
|                 |                           |           |

表 *18.* 日付比較のオーバーライドおよびその説明 *(*続き*)*

## 構成ファイルの **Transliteration Modules** セクション

*Transliteration Modules* セクションには、どの音訳モジュールがインストールされて いるかがリストされます。

インストールされた音訳モジュールは、次の形式で [Transliteration Modules] セ クションにリストされます。

[Transliteration Modules] Module=音訳モジュールのパス名

以下の音訳モジュールは、 IBM InfoSphere Global Name Management で有効に 使用できます。

- v arabicTransRule.ibm
- v chineseTransRule.ibm
- v cyrillicTransRule.ibm
- greekTransRule.ibm
- japaneseTransRule.ibm
- koreanTransRule.ibm
- v latinTransRule.ibm
- v chineseOnTransRule.ibm
- v cyrillicOnTransRule.ibm
- hindiOnTransRule.ibm
- v japaneseOnTransRule.ibm
- koreanOnTransRule.ibm
- anyTransRule.ibm\*

注**:** anyTransRule.ibm は、例外的なケースのためのフォールバックとして追加され た音訳モジュールです。anyTransRule.ibm を使用すると、サポート対象外の文字が 使用されているときの例外を回避できます。これは、通常のインストールでは推奨 されません。

あるモジュールの規則が別のモジュールの規則に干渉しないように、音訳モジュー ルは構成ファイルに以下の順序で指定されている必要があります。

- 1. 個人名の音訳ファイル
- 2. 組織名の音訳ファイル
- 3. anyTransRule.ibm

## 構成ファイルの **Reference Files** セクション

参照データ・ファイルの場所は、[Reference Files] セクションにリストされてい ます。

構成ファイルの Reference Files セクションでは、以下の項目がサポートされてい ます。

[Reference Files] NameSifter=*path name* CustomCultures=*path name*

#### **path name**

セミコロン (;) で区切られた、NameSifter 規則ファイルのリストの絶対パス 名。 Unix マシンでは、コロン (:) もサポートされています。

いずれかのカスタム国/地域別情報 (.cc) 規則ファイルの絶対パス名。他のタイ プのファイルも含まれるディレクトリーを使用している場合、パスにファイル名 を含めます。例: CustomerCultures=<path name>/italian.cc

### 構成ファイルの **Comparison Files** セクション

*NameHunter* のサポート・ファイルの場所は、[Comparison Files] セクションにリ ストされています。

compare() メソッドを使用してペアワイズ比較を実行する場合、以下のパラメータ ーが適用可能です。このセクションはオプションですが、特定のファイル名を指定 する場合は、ONREG および PNREG を属性として使用できます。各フォームが、 *NameWorks* 構成ファイルの [Comparison Files] セクションでサポートされます。

[Comparison Files] TAQ=taq.ibm GNV=gnv.ibm SNV=snv.ibm ONV=onv.ibm ONTERM=terms.ibm PNREG=angloRegRule.ibm,Anglo PNREG=swasianRegRule.ibm,Arabic PNREG=chineseRegRule.ibm,Chinese PNREG=frenchRegRule.ibm,French PNREG=germanRegRule.ibm,German PNREG=hispanicRegRule.ibm,Hispanic PNREG=indianRegRule.ibm,Indian PNREG=koreanRegRule.ibm,Korean PNREG=swasianRegRule.ibm,Pakistani PNREG=polishRegRule.ibm,Polish PNREG=portugueseRegRule.ibm,Portuguese PNREG=russianRegRule.ibm,Russian

PNREG=thaiRegRule.ibm,Thai PNREG=turkishRegRule.ibn,Turkish PNREG=swasianRegRule.ibm,SouthwestAsian ONREG=genericOnRegRule.ibm,Ambiguous ONREG=angloOnRegRule.ibm,Anglo ONREG=chineseOnRegRule.ibm,Chinese ONREG=hispanicOnRegRule.ibm,Hispanic ONREG=koreanOnRegRule.ibm,Korean ONREG=polishOnRegRule.ibm,Polish ONREG=portugueseOnRegRule.ibm,Portuguese ONREG=russianOnRegRule.ibm,Russian NativeTaq=ctaq.ibm NativePnVar=cnv.ibm NativeOnVar=conv.ibm NativeOnReg=chineseOnRegRule.ibm,Hanzi NativeOnReg=japaneseOnRegRule.ibm,Kanji

**TAQ=***file\_path\_name*

TAQ リストのパス名。

### **GNV=***file\_path\_name*

名の変形リストのパス名。

### **SNV=***file\_path\_name*

姓の変形リストのパス名。

## **ONV=***file\_path\_name*

組織名の変形リストのパス名。

### **ONTERM=***file\_path\_name*

用語リストのパス名。

### **ONREG=***file\_path\_name,culture\_name*

正規化規則ファイルおよび国/地域名のパス名。有効な国/地域名は下にリ ストされています。

### **PNREG=***file\_path\_name,culture\_name*

正規化規則ファイルおよび国/地域名のパス名。有効な国/地域名は下にリ ストされています。

### **NativeTaq=***file\_path\_name*

ネイティブ文字 TAQ リストのパス名。

## **NativePnVar=***file\_path\_name*

ネイティブ文字個人名の変形リストのパス名。

### **NativeOnVar=***file\_path\_name*

ネイティブ文字組織名の変形リストのパス名。

### **NativePnReg=***file\_path\_name,script\_name*

ネイティブ文字個人名の正規化規則ファイルのパス名と関連した文字名。有 効な文字名は下にリストされています。

## **NativeOnReg=***file\_path\_name,script\_name*

ネイティブ文字個人名の正規化規則ファイルのパス名と関連した文字名。有 効な文字名は下にリストされています。

### 国/地域名には、以下のいずれかの値を指定できます。

- アフガニスタン語
- v 英語
- アラビア語
- v 中国語
- ペルシア語
- フランス語
- v 汎用 (または未確定)
- ドイツ語
- v ヒスパニック
- インド語
- インドネシア語
- v 日本語
- v 韓国語
- パキスタン語
- ポーランド語
- ポルトガル語
- ロシア語
- タイ語
- v トルコ語
- ベトナム語
- ヨルバ語
- $\bullet$  -----
- v ヨーロッパ
- ハン
- 南西アジア
- $\bullet$  -----
- v カスタムの国/地域別情報 ID (Custom1..Custom20)

文字名には、以下のいずれかの値を指定できます。

- v 漢字 (中国語)
- v 漢字 (日本語)
- デーバナーガリー文字
- キリル文字
- ローマ字
- v ハングル
- アラビア文字
- ギリシャ文字

## **Configuration** クラスを使用した構成設定の指定

Configuration クラスを使用するプログラムを記述することにより、IBM NameWorks の構成情報を設定および更新できます。このクラスを使用すると、デ フォルトの構成設定を指定して、CompParmsOverrides クラスを使用することによ りオーバーライドを動的に指定できます。

## このタスクについて

このタスクは、通常、IBM NameWorks API に関する作業を直接行うプログラム開 発者が行います。 Configuration クラス、そのコンストラクター、および関連する 他のメソッドの使用方法について詳しくは、API Reference の資料を参照してくだ さい。

注**:** 作成するプログラムは、クライアント・アプリケーションの必要と、 Configuration クラスのメソッドの使用方法とに基づいて、さまざまに異なります。 この情報の目的は、IBM NameWorks 構成ファイルの代わりに Configuration クラ スを使用するために必要な手順の概要を示すことです。以下の手順には Java のコ ード例が含まれていますが、C++ でプログラムを作成するためのステップもこれと 同じです。

## 手順

1. 開発アプリケーションを使用して、Configuration オブジェクトを作成します。 以下のコード行は、空の Configuration オブジェクトを作成します。続くステ ップは、Configuration オブジェクトの一部である追加情報を例示しています。

Configuration configuration = new Configuration();

2. Datalist オブジェクトを作成して、検索に使用するデータ・リストを指定しま す。 次のサンプルは、*Customers* という名前のデータ・リストを含む Configuration オブジェクトを作成し、検索の際に TAQ を含めないように指定 します。検索のタイプに応じて、リスト項目をデータ・リストに追加するなど、 追加のパラメーターを指定できます。

Configuration configuration = new Configuration(); Datalist customers = configuration.addDatalist("Customers"); customers.setIncludeTaqs(false);

3. Strategy クラスを使用して Strategy オブジェクトを作成します。この検索方針 は、ペアワイズ比較と検索で使用するためにプログラムから呼び出します。 次 のサンプルは、*Broad* という検索方針を作成し、複数の変数を指定します。

```
Strategy broad = configuration.addStrategy("Broad");
broad.setMinScore(75)
     .setMaxReply(1000)
     .setSearchOptions(EnumSet.of(NameCategory.PERSONAL));
```
4. 検索で使用するスレッドの最大数やデフォルトの比較パラメーター・オーバーラ イドを含むファイル名など、構成データを指定するためのさまざまなメソッドを 呼び出します。

configuration.setMaxThreads(8)

.setDefaultCompParmsOverridesFile("compparms.config");

5. Configuration オブジェクトを Analytics() コンストラクター、Scoring() コン ストラクター、またはその両方に渡して、 Analytics オブジェクトと Scoring オブジェクトを作成します。これらのオブジェクトが作成されると、同じ Configuration オブジェクトを使用して Analytics オブジェクトや Scoring オ ブジェクトをさらに作成するのでなければ、Configuration オブジェクトは廃棄 でき、それ以降の変更は効果がなくなります。

Analytics analytics = new Analytics(configuration); Scoring scoring = new Scoring(configuration);

# 追加の音訳規則ファイルを使用するように **IBM NameWorks** 構成 を更新する

IBM NameWorks は、規則ファイルを使用して、名前が音訳される方法を判別しま す。 IBM NameWorks が追加の規則ファイルを使用するためには、その前に、シ ステム管理者が IBM NameWorks 構成ファイルを変更する必要があります。バー ジョン 6.0 では、個人名のほかに組織名に固有の音訳規則のサポートが追加されて います。組織名の音訳規則は、ファイル名に「On」が含まれています。

## 手順

1. IBM NameWorks 構成ファイルを変更して [Transliteration Modules] 見出し の下に規則ファイルを含めます。次の構文を使用します。

Module= *full\_path/rule\_file\_name*

*full\_path* は、絶対パスとディレクトリー名です。 */rule\_file\_name* は、使用する 規則ファイルの特定の名前です。

以下の音訳規則ファイルは、IBM NameWorks で有効に使用できます。

### **arabicTransRule.ibm**

アラビア文字で記述された個人名の音訳規則。

### **chineseTransRule.ibm**

中国語の漢字で記述された個人名の音訳規則。

#### **cyrillicTransRule.ibm**

アラビア文字で記述された個人名の音訳規則。

### **greekTransRule.ibm**

ギリシャ文字で記述された個人名の音訳規則。

### **hindiTransRule.ibm**

デーバナーガリー文字で記述された個人名の音訳規則。

### **japaneseTransRule.ibm**

日本語の仮名で記述された個人名の音訳規則。

#### **koreanTransRule.ibm**

ハングル文字で記述された個人名の音訳規則。

## **chineseOnTransRule.ibm**

中国語の漢字で記述された組織名の音訳規則。

### **cyrillicOnTransRule.ibm**

キリル文字で記述された組織名の音訳規則。

### **hindiOnTransRule.ibm**

デーバナーガリー文字で記述された組織名の音訳規則。

### **japaneseOnTransRule.ibm**

日本語の漢字と仮名で記述された組織名の音訳規則。

## **koreanOnTransRule.ibm**

ハングル文字で記述された組織名の音訳規則。

### **anyTransRule.ibm**

任意の文字を処理できる音訳規則の特殊なセット。ただし基本的な形式

の処理だけなので、名前の分析やスコアリングには適していません。こ の音訳規則のセットは、サポート対象外の文字またはその組み合わせに よって音訳エラーが発生しないようにするための、フォールバックとし てのみ使用してください。このファイルは、その他の音訳モジュールが 名前を処理できない場合の最終手段として使用されるように、常にリス トの最後に指定してください。

2. 該当するサーバーを停止後再始動して IBM NameWorks を再初期化します。こ れにより、サーバーは更新済み構成ファイルの情報を使用するようになります。 IBM NameWorks Web サービスのインストール済み環境には、このような操作 のための停止コマンドと開始コマンドが含まれています。

## 例

例えば、C:¥ ドライブの ¥NW ディレクトリーにあるアラビア語の個人名の規則ファ イルを含めるには、構成ファイルを次のように更新します。

[Transliteration Modules] Module=C:¥NW¥arabicTransRule.ibm

# 第 **7** 章 トラブルシューティングとサポート

IBM InfoSphere Global Name Management のインストール済み環境で問題を切り 分けて解決するためには、トラブルシューティングとサポート情報を使用して、問 題の原因を特定する方法、診断情報を収集する方法、フィックスの入手場所、およ び検索する知識ベースを決めます。

IBM サポートに連絡を取る必要がある場合、この情報を使用して、サービス技術者 が問題解決の手助けをするために必要な診断情報を収集してください。

# **IBM InfoSphere Global Name Management** のトラブルシューティン グ・チェックリスト

チェックリストに構造化された一連の質問に答えることにより、自分で問題の原因 を特定したり問題の解決策を見つけたりできる場合があります。

以下の質問に答えることにより、 IBM InfoSphere Global Name Management で 発生している問題の原因を特定するのに役立つ場合があります。

- 1. この構成はサポートされていますか? ご使用のシステムが、ハードウェア、オペ レーティング・システムおよびソフトウェアのすべての要件を満たすことを確認 するため、 [システム要件を](http://www-01.ibm.com/support/docview.wss?rs=0&q1&uid=swg27019150)参照してください。
- 2. IBM InfoSphere Global Name Management の最新フィックスを適用しまし たか? IBM InfoSphere Global Name Management [のサポート・ポータルを](http://www-947.ibm.com/support/entry/portal/Overview/Software/Information_Management/InfoSphere_Global_Name_Management)参 照してください。
- 3. 問題が発生したとき何を行っていましたか?

製品のインストール・プログラムから、**CD** または **DVD** が間違っているとい うプロンプトが出ましたか**?**

そうであれば、完全なディレクトリー構造がローカル・ハード・ディス クに存在していることを確認してください。インストール・プログラム の作動には、Disk1 ディレクトリーからの完全なディレクトリー構造が ローカル・ハード・ディスク・ドライブに存在していなければなりませ ん。ローカル・ハード・ディスクにインストール・プログラムしか存在 しない場合には、 CD または DVD からこのディレクトリー構造全体 をコピーしてください。

**1** つ以上のコンポーネントが正常にインストールされなかったとインストール・ プログラムから通知が出されましたか**?**

> そうであれば、インストール・ログ・ファイルを確認して問題を修正し てください。その後インストール・プログラムを使用して、これらのコ ンポーネントを再インストールします。

**IBM NameWorks** を開始するときに **GODW033E** エラー・メッセージを受け 取りましたか**?**

> そうであれば、このエラー・メッセージは、名前データ・ファイル内の 1 つ以上の名前レコードが不適切にコード化されているために無効にな っているということを示しています。エラー・メッセージには、問題に

なっているデータ・ファイルの名前が含まれています。そのデータ・フ ァイルを UTF8 フォーマットで保存してから IBM NameWorks を再 開してみてください。

製品またはコンポーネントをシャットダウンする際に、新しい名前データが欠落 していますか**? Distributed Search** を使用していますか**?**

そうであれば、製品またはコンポーネントの実行中に名前を検索リスト に追加しましたか? 複数のサーバーを使用して Distributed Search で名 前処理する場合、ds.config ファイルを確認して以下の設定を構成して あることを確認してください。

- v **[commgr]** セクションの下で、Searcher の数 (**numSearchers=***n*) を確 認します。 *n* が、検索するリストの数に 1 つの専用 Add Searcher を加えたものに等しくなることを確認してください。
- v 少なくとも 1 つの構成済み Searcher が Add 専用になっているこ とを確認します (少なくとも 1 つの Searcher が **doAdds=true** に設 定されている)。

これらの設定を変更した場合、Distributed Search サーバーを再開しま す。詳しくは、インフォメーション・センターの『*Distributed Search* の 構成ファイルおよび設定』を参照してください。

エラー・メッセージ **GODS054E** を受け取りましたか**?**

そうであれば、このエラー・メッセージを受け取る最も一般的な原因 は、IBM NameWorks 構成ファイルの中で NameSifter データ・ファ イル名が欠落しているか、指定パスが無効であるかのいずれかです。構 成ファイルの **[Reference Files]** セクションの下を確認し、 **NameSifter=** 設定に構成された値を確認してください。ファイル名およ びパスが正確である場合には、Java ランタイムで多くのメモリーを消費 しているために NameSifter データをロードするためのメモリーが足り ないことが問題であるのかもしれません。メモリーが足りないことがこ のエラーの原因であると思う場合には、**-Xmx128m** またはこれに類似し たパラメーターを使用して十分のメモリーを確保してください。

NameSifter をオフにする場合には、**NameSifter=** 設定でファイル名と PATH ステートメントを削除します。この設定は IBM NameWorks 構 成ファイルの **[Reference Files]** セクションの下にあります。 NameSifter をオフにする理由の例として、名前データに組織名が含ま れないため、 IBM NameWorks で名前データを個人と組織にカテゴリ ー化する必要がないという場合があります。さらに、名前のカテゴリー が個人名になるか組織名になるかが既に分かっている場合は、この項目 を指定する必要があります。

- 4. コンポーネント[のログ・ファイルに](#page-244-0)問題に関するメッセージが含まれているかど うかを確認しましたか?
- 5. 含まれている場合、どのエラー・メッセージまたはエラー・コードが出されまし たか? 詳しくは、インフォメーション・センターの『メッセージおよびエラー・ コードの情報』を参照してください。
- 6. 問題の解決に役立つ可能性があ[る製品知識ベースを](#page-243-0)確認しましたか?
- 7. 該当するこれらの各オプションを試してもまだ問題が解決しない場合は、[IBM](#page-245-0) [ソフトウェア・サポートにお問い合わせください。](#page-245-0)

# コンポーネント **API** の **C++** エラー・コード

IBM InfoSphere Global Name Management のコンポーネントにエラーが発生する と、数値エラー・コードが返されます。エラーが発生した場合、 IBM InfoSphere Global Name Management 文書でエラー・コード番号を確認し、エラーのタイ プ、その発生場所、およびその修正方法についての情報を取得します。

## エラー・コードの構文

例外クラス ibmgnr::Exception を使用してエラー情報が報告されます。エラーは、 データ、入力、または内部エラーの 3 つのカテゴリーに分割され、これを使用して エラーの原因と重大度の間で区別できます。このクラスには、クライアント・アプ リケーションで使用できるいくつかのメソッドが組み込まれています。テキスト情 報は、ibmgnr::Exception::text() メソッドを呼び出すことで取得できます。整数値 は、ibmgnr::Exception::value() メソッドを呼び出すことで取得できます。以下の例 は、このタイプの例外における基本的な catch 節の外観を例示しています。

```
catch (ibmgnr::Exception & e)
```

```
{
  ibmgnr::Exception Type type = e.type(),
  char component = e.component(),
  int code = e.\text{code}(),
  std::string text = e.text(),
  reportComplexError(type, component, code, text),
};
```
### **ExceptionType type()**

どのタイプのエラーが発生したかを記述する列挙子。 type() では、次の 3 つ の異なる値が返される可能性があります。

#### **Internal**

内部エラー。続行できません。

### **Reference data**

参照データ破損。続行できません。

### **Input**

入力データが無効です。

### **component()**

エラーが発生した IBM InfoSphere Global Name Management のコンポーネ ントを特定する 1 文字のコードが返されます。 component() 関数では、以下の 値が有効です。

識別子 コンポーネント

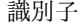

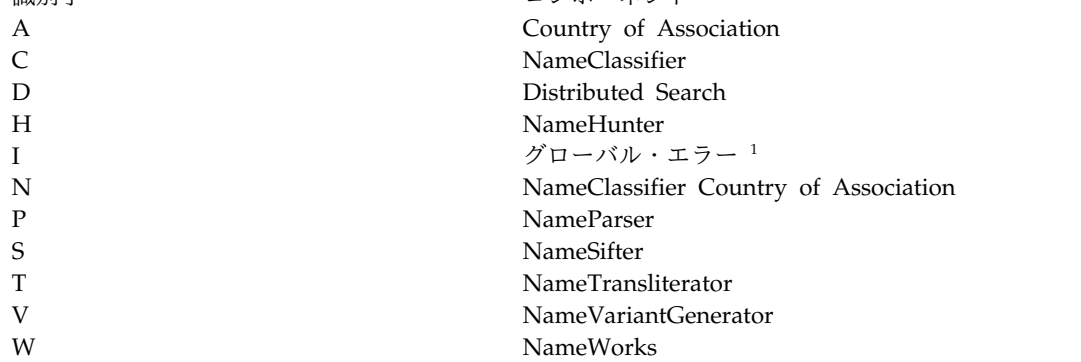

1

<span id="page-213-0"></span>識別子 ファイン しゅうしょう コンポーネント

グローバル・エラー (001 から 006) は GODI*nnn*E として出現します。 *nnn* は返される数 字コードです。文字 *I* はグローバル・エラーを示し、これはどのコンポーネントからでも報 告される可能性があります。例えば、エラー GODH*002*E は、NameHunter (H) で発生した ファイル・オープン・エラー (*002*) を意味します。この同じエラーは、NameParser などの 別のコンポーネントで発生する可能性があり、この場合、エラーは GODP002E と表示され ます。エラー 001 から 006 の文書を参照するとき、数値エラーの前に置かれる 1 文字のコ ードを確認すると、エラーが発生したコンポーネントを特定できます。

**code()**

特定のエラー条件に関連付けられたエラー・コードが返されます。

**const throw()**

エラーを伴う可能性がある関連テキスト情報が返されます。

#### **value() const**

エラーに関連付けられている可能性がある整数値が返されます。

#### **id() const throw() | wid() const throw()**

エラー条件を特定するストリングが GODcnnnE のフォーマットで返されます。

**GOD**

IBM InfoSphere Global Name Management 製品に割り当てられる 3 文 字のエラー識別接頭部。

- **c** char component() 関数によって返される 1 文字のコンポーネント ID。
- **nnn**

code() 関数によって返される数値エラー・コード。

- **E** エラー・メッセージの標準 IBM インディケーター。
- **const throw()**

エラー条件 ID と、それに関連付けられた整数値およびテキスト情報の両方が 含まれるストリングが、シングル・スペース文字区切りで返されます。

## 参照データのエラー・コード

参照データのエラーは、参照データ・ファイルに破損があることを示しています。 このエラーが再発する場合、クライアント・アプリケーションによって IBM InfoSphere Global Name Recognition の内部データ構造が上書きされていること を示しています。

**GODD901E** 無効な構成または無効なデータ

説明**:** NamePreprocessor 構成ファイル npp.config の 中に無効なデータが存在します。多くの場合、このエラ ーは、固有でないデータ・リストを正規化しようとする ことによって引き起こされます。固有データ・リストを 作成しない限り正規化は不可能です。

システムの処置**:** GNR モジュールは ibmgnr::Exception 例外をスローします。

ユーザーの処置**:** エラー・メッセージを読んで、問題を

判別してください。その後、npp.config ファイルを開 き、無効なデータ項目を修正してください。

**GODS051E NameSifter** データ・エラー

説明**:** 指定されたいずれかの規則ファイルが欠落してい るか、規則ファイルを開こうとして入出力エラーが発生 しました。

システムの処置**:** GNR モジュールは ibmgnr::Exception 例外をスローします。 ユーザーの処置**:** 規則ファイルが存在すること、および ファイル名のスペルが正しいことを確認してください。

**GODS052E NameSifter** データ・エラー

説明**:** 指定されたいずれかの規則ファイルに構文エラー が含まれています。

システムの処置**:** GNR モジュールは ibmgnr::Exception 例外をスローします。

ユーザーの処置**:** 規則ファイルの構文エラーを訂正し て、NameSifter に再び名前を渡してください。

## **GODS053E NameSifter** データ・エラー

説明**:** NameSifter のコンストラクターの呼び出し元 は、指定された規則ファイルの中に実際に存在しないメ イン規則リスト名を指定しました。

システムの処置**:** GNR モジュールは ibmgnr::Exception 例外をスローします。

ユーザーの処置**:** メイン規則リスト名が規則ファイルの 中に存在することを確認してください。

### **GODS054E NameSifter** データ・エラー

説明**:** NameAnalyzer.dat ファイルが欠落しているか、 ファイルから読み取ろうとして入出力エラーが発生しま した。

システムの処置**:** GNR モジュールは ibmgnr::Exception 例外をスローします。

ユーザーの処置**:** NameAnalyzer.dat ファイルが存在す ること、およびパス名が正しいことを確認してくださ い。問題が解決しない場合は、該当するファイルの新し いコピーを取得します。

**GODS055E NameSifter** データ・エラー

説明**:** NameAnalyzer.dat ファイルが何らかの形で破損 しています。

システムの処置**:** GNR モジュールは ibmgnr::Exception 例外をスローします。

ユーザーの処置**:** NameAnalyzer.dat ファイルの新規コ ピーを取得してください。

**GODT031E** 規則ファイルを読み取ることができません

説明**:** 音訳ファイル (xxxTransRule.ibm) または正規化 規則ファイル (xxxRegRules.ibm) が破損しています。 この例外は、一部のコンポーネントがファイルを読み取 るために NT を呼び出し、ロードするためにファイル 名にパスするときにのみ報告されます。

システムの処置**:** 音訳ファイル内の行番号は例外で報告 され、ibmgnr::Exception::value() メソッドで取得できま す。

ユーザーの処置**:** 適切な場所にファイルがあること、お よびパス名が正しいことを確認してください。適切な場 所にファイルを配置するか、間違ったパス名を修正しま す。

**GODT032E** ヘッダーにモジュール・プロパティー名が 含まれていません

説明**:** モジュール名プロパティーがヘッダー・ファイル に含まれていませんでした。このエラーは通常、音訳フ ァイル (xxxTransRule.ibm) または正規化規則ファイル (xxxRegRules.ibm) が破損したことを示します。この例 外は、一部のコンポーネントがファイルを読み取るため に NT を呼び出し、ロードするためにファイル名にパ スするときにのみ報告されます。

システムの処置**:** 音訳ファイル内の行番号は例外で報告 され、ibmgnr::Exception::value() メソッドで取得できま す。

ユーザーの処置**:** 影響したファイルの新規コピーを取得 します。

**GODT033E** 音訳規則の後にファイル読み取りエラーが 発生しました

説明**:** 音訳ファイル (xxxTransRule.ibm) または正規化 規則ファイル (xxxRegRules.ibm) が破損しています。 この例外は、一部のコンポーネントがファイルを読み取 るために NT を呼び出し、ロードするためにファイル 名にパスするときにのみ報告されます。

システムの処置**:** 音訳ファイル内の行番号は例外で報告 され、ibmgnr::Exception::value() メソッドで取得できま す。

ユーザーの処置**:** 影響したファイルの新規コピーを取得 します。

### **GODT034E Transliterator** 規則の欠落

説明**:** Transliterator 規則が欠落しています。このエラ ーは通常、音訳ファイル (xxxTransRule.ibm) または正 規化規則ファイル (xxxRegRules.ibm) が破損したこと を示します。この例外は、一部のコンポーネントがファ イルを読み取るために NT を呼び出し、ロードするた めにファイル名にパスするときにのみ報告されます。

システムの処置**:** 音訳ファイル内の行番号は例外で報告 され、ibmgnr::Exception::value() メソッドで取得できま す。

ユーザーの処置**:** 影響したファイルの新規コピーを取得 します。

**GODT035E** 最後の規則セットの名前が、 **Transliterator-ID** 属性で指定された名前 と異なります

説明**:** 音訳ファイル (xxxTransRule.ibm) または正規化 規則ファイル (xxxRegRules.ibm) が破損しています。 この例外は、一部のコンポーネントがファイルを読み取 るために NT を呼び出し、ロードするためにファイル 名にパスするときにのみ報告されます。

システムの処置**:** 音訳ファイル内の行番号は例外で報告 され、ibmgnr::Exception::value() メソッドで取得できま す。

ユーザーの処置**:** 影響したファイルの新規コピーを取得 します。

**GODT036E** ヘッダー行にコロンがありません

説明**:** このエラーは通常、音訳ファイル (xxxTransRule.ibm) または正規化規則ファイル (xxxRegRules.ibm) が破損したことを示します。この例 外は、一部のコンポーネントがファイルを読み取るため に NT を呼び出し、ロードするためにファイル名にパ スするときにのみ報告されます。

システムの処置**:** 音訳ファイル内の行番号は例外で報告 され、ibmgnr::Exception::value() メソッドで取得できま す。

ユーザーの処置**:** 影響したファイルの新規コピーを取得 します。

### **GODT037E** 空のプロパティー名

説明**:** プロパティー名が空です。このエラーは通常、音 訳ファイル (xxxTransRule.ibm) または正規化規則ファ イル (xxxRegRules.ibm) が破損したことを示します。 この例外は、一部のコンポーネントがファイルを読み取 るために NT を呼び出し、ロードするためにファイル 名にパスするときにのみ報告されます。

システムの処置**:** 音訳ファイル内の行番号は例外で報告 され、ibmgnr::Exception::value() メソッドで取得できま す。

ユーザーの処置**:** 影響したファイルの新規コピーを取得 します。

**GODT038E** 空のプロパティー値

説明**:** プロパティー値が空です。このエラーは通常、音 訳ファイル (xxxTransRule.ibm) または正規化規則ファ イル (xxxRegRules.ibm) が破損したことを示します。 この例外は、一部のコンポーネントがファイルを読み取 るために NT を呼び出し、ロードするためにファイル 名にパスするときにのみ報告されます。

システムの処置**:** 音訳ファイル内の行番号は例外で報告 され、ibmgnr::Exception::value() メソッドで取得できま す。

ユーザーの処置**:** ファイルの新規コピーを取得します。

**GODT039E** 無効なプロパティー値

説明**:** 音訳ファイル (xxxTransRule.ibm) または正規化 規則ファイル (xxxRegRules.ibm) が破損しています。 この例外は、一部のコンポーネントがファイルを読み取 るために NT を呼び出し、ロードするためにファイル 名にパスするときにのみ報告されます。

システムの処置**:** 音訳ファイル内の行番号は例外で報告 され、ibmgnr::Exception::value() メソッドで取得できま す。

ユーザーの処置**:** 影響したファイルの新規コピーを取得 します。

**GODT040E** 不明なプロパティー名

説明**:** 音訳ファイル (xxxTransRule.ibm) または正規化 規則ファイル (xxxRegRules.ibm) が破損しています。 この例外は、一部のコンポーネントがファイルを読み取 るために NT を呼び出し、ロードするためにファイル 名にパスするときにのみ報告されます。

システムの処置**:** 音訳ファイル内の行番号は例外で報告 され、ibmgnr::Exception::value() メソッドで取得できま す。

ユーザーの処置**:** 影響したファイルの新規コピーを取得 します。

**GODT041E** 不明な規則セット・タイプ

説明**:** 規則セット・タイプが不明です。このエラーは通 常、音訳ファイル (xxxTransRule.ibm) または正規化規 則ファイル (xxxRegRules.ibm) が破損したことを示し ます。この例外は、一部のコンポーネントがファイルを 読み取るために NT を呼び出し、ロードするためにフ ァイル名にパスするときにのみ報告されます。

システムの処置**:** 音訳ファイル内の行番号は例外で報告 され、ibmgnr::Exception::value() メソッドで取得できま す。
ユーザーの処置**:** 影響したファイルの新規コピーを取得 します。

#### **GODT042E Transliterator ID** が指定されていません

説明**:** 音訳ファイル (xxxTransRule.ibm) または正規化 規則ファイル (xxxRegRules.ibm) が破損しています。 この例外は、一部のコンポーネントがファイルを読み取 るために NT を呼び出し、ロードするためにファイル 名にパスするときにのみ報告されます。

システムの処置**:** 音訳ファイル内の行番号は例外で報告 され、ibmgnr::Exception::value() メソッドで取得できま す。

ユーザーの処置**:** 影響したファイルの新規コピーを取得 します。

**GODT043E** 参照リスト規則のフィールドの欠落

説明**:** このエラーは通常、音訳ファイル (xxxTransRule.ibm) または正規化規則ファイル (xxxRegRules.ibm) が破損したことを示します。この例 外は、一部のコンポーネントがファイルを読み取るため に NT を呼び出し、ロードするためにファイル名にパ スするときにのみ報告されます。

システムの処置**:** 音訳ファイル内の行番号は例外で報告 され、ibmgnr::Exception::value() メソッドで取得できま す。

ユーザーの処置**:** 影響したファイルの新規コピーを取得 します。

#### **GODT045E** 無効な **UTF-8** 文字が検出されました

説明**:** NameTransliterator の入力ストリングに、無効 な UTF-8 文字が含まれています。通常、このエラー は、入力ストリングのエンコード方式が UTF-8 以外の ものになっていることを示しています。この例外は、一 部のコンポーネントがファイルを読み取るために NT を呼び出し、ロードするためにファイル名にパスすると きにのみ報告されます。

システムの処置**:** 音訳ファイル内の行番号は例外で報告 され、ibmgnr::Exception::value() メソッドで取得できま す。

ユーザーの処置**:** 無効文字を除去して、

NameTransliterator への入力ストリングの引き渡しを再 試行してください。入力ストリングと文字位置は ibmgnr::Exception のテキスト・フィールドと値フィー ルド、および what() ストリングにも表示されます。

**GODT046E** 不明なエンコード **ID**

説明**:** 不明なエンコード ID が呼び出し元から NameTransliterator に渡されたことを示しています。

システムの処置**:** 音訳ファイル内の行番号は例外で報告 され、ibmgnr::Exception::value() メソッドで取得できま す。

ユーザーの処置**:** 影響したファイルの新規コピーを取得 します。

#### **GODT047E** 不明な **Transliterator ID**

説明**:** 無効な Transliterator ID が NameTransliterator に渡されました。

システムの処置**:** GNR モジュールは

ibmgnr::Exception 例外をスローします。

ユーザーの処置**:** 影響したファイルの新規コピーを取得 します。

**GODT048E** 入力をトランスコードできません

説明**:** 入力ストリングが、指定された文字エンコードで なかったことを示しています。

システムの処置**:** 音訳ファイル内の行番号は例外で報告 され、ibmgnr::Exception::value() メソッドで取得できま す。

ユーザーの処置**:** NameTransliterator で想定されるエ ンコード形式のストリングが渡されることを確認してく ださい。エンコード方式が未指定の場合は、プラットフ ォーム・デフォルトに一致するエンコード方式でなけれ ばなりません。

#### **GODT049E** 入力を音訳できません

説明**:** 入力名に含まれる 1 つ以上の文字が、選択され た音訳モジュールでサポートされる文字の範囲外である ため、音訳できません。

システムの処置**:** サポートされない最初の文字を示す文 字位置が例外で報告され、ibmgnr::Exception::value() メ ソッドを使ってこれを取得できます。

ユーザーの処置**:** 音訳モジュールがまだロードされてい ない場合、それをロードします。さらに、サポートされ ない文字が入力名に含まれる場合、すべて除去してくだ さい。

グローバル・エラー・コード

グローバル・エラーはさまざまなコンポーネントで発生し、名前分析の特定の局面 に固有なものだとはかぎりません。

グローバル・エラー (001 から 006) は GODI*nnn*E として出現します。 *nnn* は返 される数字コードです。文字 *I* はグローバル・エラーを示し、これはどのコンポー ネントからでも報告される可能性があります。例えば、エラー GODH*002*E は、 NameHunter (H) で発生したファイル・オープン・エラー (*002*) を意味します。こ の同じエラーは、NameParser などの別のコンポーネントで発生する可能性があ り、この場合、エラーは GODP002E と表示されます。エラー 001 から 006 の文 書を参照するとき、数値エラーの前に置かれる 1 文字のコードを確認すると、エラ ーが発生したコンポーネントを特定できます。

**GODI001E** アサーション・エラー

説明**:** 名前を分類しようとして内部エラーが発生しまし た。

システムの処置**:** GNR モジュールは ibmgnr::Exception 例外をスローします。

ユーザーの処置**:** アプリケーションを再始動します。ア プリケーションを何度も再始動してもエラーが継続する 場合は、IBM 製品サポートに連絡してください。いつ どこでエラーが発生したか、またエラー発生時に何をし ようとしていたかを必ず把握しておいてください。

**GODI002E** ファイルを開くことができません

説明**:** 以下のいずれかの関数で、指定されたファイルを 開くことができませんでした。ファイルが存在しない可 能性があります。

- ConfigHandler::load()
- v NameHunter::loadFieldVariants()
- NameHunter::loadTaqs()
- NameHunter::loadRegRules()
- NameHunter::loadTransRules()
- NameHunter::loadVariants()

システムの処置**:** NameHunter のいずれかの関数を介 してエラー・メッセージが戻されます。例えば NameHunter::fieldVariantError() 関数は、 addFieldVariant 関数が false を戻す場合に説明を戻し

ます。

ユーザーの処置**:** ファイルが存在すること、およびファ イルへの適切なアクセス許可があることを確認してくだ さい。

**GODI003E** 内部分析エラー

説明**:** 内部エラーが発生したことを示します。このエラ ーを報告する例外については、**text()** 値に含まれるキ

ーワードを使って問題の原因を診断することができま す。

システムの処置**:** GNR モジュールは ibmgnr::Exception 例外をスローします。

ユーザーの処置**:** アプリケーションを再始動します。ア プリケーションを何度も再始動してもエラーが継続する 場合は、IBM 製品サポートに連絡してください。いつ どこでエラーが発生したか、エラーに関連しているキー ワードは何か、またエラー発生時に何をしようとしてい たかを必ず把握しておいてください。

**GODI004E** 内部メソッド・エラー

説明**:** 名前を分類しようとして内部エラーが発生しまし た。

システムの処置**:** GNR モジュールは ibmgnr::Exception 例外をスローします。

ユーザーの処置**:** アプリケーションを再始動します。ア プリケーションを何度も再始動してもエラーが継続する 場合は、IBM 製品サポートに連絡してください。いつ どこでエラーが発生したか、エラー発生時に何をしよう としていたかを必ず把握しておいてください。

#### **GODI005E NameAnalyzer.dat** ファイルの欠落

説明**:** 指定された場所に NameAnalyzer.dat ファイル が見つかりませんでした。

システムの処置**:** GNR モジュールは ibmgnr::Exception 例外をスローします。

ユーザーの処置**:** 適切な場所にファイルがあること、お よびパス名が正しいことを確認してください。適切な場 所にファイルを配置するか、間違ったパス名を修正しま す。

**GODI006E** 異なる **NameAnalyzer.dat** ファイル・パ スが指定されました

説明**:** オブジェクトを作成するために 1 つのファイル 名がコンポーネントによって使用され、最初のオブジェ クトがまだアクティブである間に別の名前を使って 2 番目のオブジェクトが作成されました。以下のコンポー ネントによってこれらのオブジェクトが生成される可能 性があります。

- NameParser
- Country of Association (COA)

入力エラー・コード

- NameClassifier COA
- NameVariantGenerator

システムの処置**:** GNR モジュールは ibmgnr::Exception 例外をスローします。

ユーザーの処置**:** NameAnalyzer.dat ファイル名が正し いこと、および別のコンポーネントに新しいファイル名 が渡されていないことを確認してください。

入力エラーは、入力ストリングが読めないフォーマットであることを示します。通 常このエラーは、誤った UTF-8 文字シーケンスによって発生します。処理を続行す るには、その前に入力ストリングを修正する必要があります。

**GODH008E** 構文解析後、**GN** および **SN** がブランク です

説明**:** SearchList::add() 関数に空の名前が渡されまし た。

システムの処置**:** GNR モジュールは ibmgnr::Exception 例外をスローします。

ユーザーの処置**:** データ・リストに追加される項目に有 効な名前を提供して、追加関数を再試行してください。

**GODH009E 1** 番目の名前がブランクです

説明**:** NameHunter::addVariant() 関数は、変形ペアの 1 番目のトークンがブランクであることを検出しまし た。

システムの処置**:** GNR モジュールは ibmgnr::Exception 例外をスローします。

ユーザーの処置**:** 以下の変形ファイルを検査して、ブラ ンクのトークンを見つけてください。

- ibmGnvFile
- ibmSnvFile
- ibmBnvFile
- ibmFieldVarFile

その後、変形ペアの 1 番目のトークンの名前を入力す る必要があります。

**GODH010E 2** 番目の名前がブランクです

説明**:** NameHunter::addVariant() 関数は、変形ペアの 2 番目のトークンがブランクであることを検出しまし た。

システムの処置**:** GNR モジュールは

ibmgnr::Exception 例外をスローします。

ユーザーの処置**:** 以下の変形ファイルを検査して、ブラ

ンクのトークンを見つけてください。

- ibmGnvFile
- ibmSnvFile
- ibmBnvFile
- ibmFieldVarFile

その後、変形ペアの 2 番目のトークンの名前を入力す る必要があります。

**GODH011E** 無効なグループ名

説明**:** フィールド変形項目に空のテキスト・フィールド が含まれています。

システムの処置**:** GNR モジュールは ibmgnr::Exception 例外をスローします。

ユーザーの処置**:** エラーが発生するファイルの新規コピ ーを取得してください。

**GODH012E** 無効なスコア **(0** と **1** の間でなければな りません**)**

説明**:** NameHunter::addVariant() 関数は、無効な変形 スコアを検出しました。

システムの処置**:** このエラー・コードは行番号とエラー 情報を記録します。

NameHunter::ConfigHandler::errorList() メソッドを呼 び出してこれらを取り出すことができます。

ユーザーの処置**:** 以下の変形ファイルを検査して、ブラ ンクのトークンを見つけてください。

- ibmGnvFile
- ibmSnvFile
- ibmBnvFile
- ibmFieldVarFile

#### **GODH013E • GODH019E**

エラーが発生するファイルの新規コピーを取得してくだ さい。

#### **GODH013E** 重複する項目

説明**:** 以下のいずれかの関数が、重複する項目を検出し ました。

- ConfigHandler::load()
- NameHunter::addTaq()
- NameHunter::loadTaqs()
- NameHunter::addVariants()
- NameHunter::loadVariants()

システムの処置**:** このエラー・コードは行番号とエラー 情報を記録します。

NameHunter::ConfigHandler::errorList() メソッドを呼 び出してこれらを取り出すことができます。

ユーザーの処置**:** エラーが発生するファイルの新規コピ ーを取得してください。

#### **GODH014E** 不明なフィールド・タイプ

説明**:** 無効なフィールド・タイプ (姓名のどちらでもな い) が CompParms データ構造 (setDefaults() または setParmsDefault()) に渡されました。

システムの処置**:** GNR モジュールは ibmgnr::Exception 例外をスローします。

ユーザーの処置**:** NameFieldType (NameConstants.h) 列挙で有効なフィールド・タイプを 1 つ入力します。 有効なフィールド・タイプは次のとおりです。

- GivenName
- SurName
- OrgName

**GODH015E** 不明な国**/**地域別情報コード

説明**:** 無効な国/地域別情報コードが、以下のいずれか の関数に渡されました。

- CompParms::setDefaults()
- NameHunter::loadFieldVariants()
- NameHunter::addTaq()
- NameHunter::loadTaqs()
- NameHunter::addVariant()
- NameHunter::loadVariants()

システムの処置**:** GNR モジュールは ibmgnr::Exception 例外をスローします。

ユーザーの処置**:** Culture (NameConstants.h) 列挙で有

効な国/地域別情報コードを 1 つ入力します。 を参照 してください。

#### **GODH016E** 不明な **TAQ** タイプ

説明**:** 不明な TAQ タイプが NameHunter::addTaq() に渡されました。有効な TAQ タイプは、 NameConstants.h. 列挙の Tokentypes フィールドから 派生します。

システムの処置**:** GNR モジュールは ibmgnr::Exception 例外をスローします。

ユーザーの処置**:** いずれかの有効なフィールド・タイプ を入力してください。

**GODH017E** 空の、または欠落している構成ヘッダー

説明**:** ConfigHandler::load() 関数は有効なヘッダー (例えば [ParmsGnAnglo]) を検出できませんでした。構 成ファイルを訂正してください。

システムの処置**:** このエラー・コードは行番号とエラー 情報を記録します。

NameHunter::ConfigHandler::errorList() メソッドを呼 び出してこれらを取り出すことができます。

ユーザーの処置**:** 有効なヘッダーを提供することによ り、構成ファイルを訂正してください。

**GODH018E** タグと値の区切り文字 **(=)** を検出できま せんでした

説明**:** ConfigHandler::load() 関数は、区切り文字 (通 常は等号 =) のない値の組を検出しました。

システムの処置**:** このエラー・コードは行番号とエラー 情報を記録します。 NameHunter::ConfigHandler::errorList() メソッドを呼

び出してこれらを取り出すことができます。 ユーザーの処置**:** 有効な区切り文字 (=) を提供するこ

とにより、構成ファイルを訂正してください。

**GODH019E** 参照ファイルの中でバージョン・ヘッダー が検出されませんでした

説明**:** 無効な、または古い TAQ ファイルが、ロード する NameHunter に関して指定されています。通常、 このエラーは、参照ファイルの中でバージョン・ヘッダ ーを検出できなかったことを示しています (例えば taq.ibm または var.ibm)。

システムの処置**:** GNR モジュールは ibmgnr::Exception 例外をスローします。

ユーザーの処置**:** 最新バージョンの TAQ ファイル (GNR バージョン 4.1 以降) を入手してください。

**GODH020E** 無効な **TAQ** 係数タイプ。

説明**:** 無効な TAQ 係数タイプが NameHunter に渡 されました。 TAQ 係数タイプは 1 (相違) または 2 (欠落) でなければなりません。

システムの処置**:** GNR モジュールは ibmgnr::Exception 例外をスローします。

ユーザーの処置**:** 無効な TAQ 係数タイプを訂正し て、有効な値を入力してください。

**GODH021E TAQ** テキストをブランクにすることはで きません

説明**:** TAQ テキスト項目が空です。 TAQ テキストの 値を提供する必要があります。

システムの処置**:** GNR モジュールは ibmgnr::Exception 例外をスローします。

ユーザーの処置**:** 有効な TAQ テキストを入力した 後、名前を NameHunter に渡します。

**GODH022E** 無効な名前カテゴリーが提供されました

説明**:** 無効な名前カテゴリーが NameHunter に渡され ました。

システムの処置**:** GNR モジュールは ibmgnr::Exception 例外をスローします。

ユーザーの処置**:** 有効な名前カテゴリーを NameHunter に入力してください。有効な名前カテゴ リーは、個人および組織です。

**GODH065E terms** ファイル中のブランク・テキスト

説明**:** デフォルトの terms ファイル terms.ibm の中に ブランクの項目が存在します。このエラーは、フィール ド・タイプを姓や名として指定することにより引き起こ されます。その場合、名前のクレンジング・プロセスの 一部として特定の組織用語が削除されることになりま す。 terms.ibm ファイル内の項目は、組織名専用で す。

システムの処置**:** GNR モジュールは ibmgnr::Exception 例外をスローします。

ユーザーの処置**:** デフォルトの terms ファイル terms.ibm を使用するには、loadTerms() 関数の中で組 織名のフィールド・タイプを指定する必要があります。 例えば、loadTerms("terms.ibm",*OrgName*) のようにし ます。

**GODP026E Unicode** からの変換でエラーが発生しま した

説明**:** NameParser で Unicode からストリングを変換 しようとして、エラーが発生しました。

システムの処置**:** GNR モジュールは ibmgnr::Exception 例外をスローします。

ユーザーの処置**:** NameParser で想定されるエンコード 形式のストリングが渡されることを確認してください。 エンコード方式が未指定の場合は、プラットフォーム・ デフォルトに一致するエンコード方式でなければなりま せん。

**GODP028E Unicode** ストリングの作成でエラーが発 生しました

説明**:** NameParser は、想定されないエンコード形式の ストリングを受け取りました。

システムの処置**:** GNR モジュールは ibmgnr::Exception 例外をスローします。

ユーザーの処置**:** NameParser で想定されるエンコード 形式のストリングが渡されることを確認してください。 エンコード方式が未指定の場合は、プラットフォーム・ デフォルトに一致するエンコード方式でなければなりま せん。

内部エラー・コード

内部エラーは、何らかの方法でアプリケーションが破壊されたことを示していま す。内部エラーの後に続けるには、アプリケーションを再始動する必要がありま す。通常このタイプのエラーは、クライアント・コードによって IBM InfoSphere Global Name Recognition の内部データ構造が上書きされることによって発生しま す。

**GODH007E** メモリーが不足しています

説明**:** 名前の追加中に十分なメモリーが得られない場 合、SearchList クラスによってこのエラーが報告されま す。

システムの処置**:** GNR モジュールは ibmgnr::Exception 例外をスローします。

ユーザーの処置**:** 使用可能なメモリーの量を増やすか、 メモリーにロードされる名前の数を減らしてください。

**GODP024E NameAnalyzer** インスタンスの作成に失 敗しました

説明**:** NameAnalyzer ライブラリーを初期化しようと して問題が発生しました。通常、このエラーは、指定さ れた場所に NameAnalyzer.dat ファイルが存在しない ことを示しています。

システムの処置**:** GNR モジュールは ibmgnr::Exception 例外をスローします。

ユーザーの処置**:** NameAnalyzer.dat ファイルのパス名 が正しいことを確認します。パス名が間違っている場合 は、NameAnalyzer.dat ファイルが存在する正しいパス 名を入力します。

**GODP025E** コンバーターを開こうとしてエラーが発生 しました

説明**:** 呼び出し元が、無効なエンコード名を NameParser に渡しました。

システムの処置**:** GNR モジュールは ibmgnr::Exception 例外をスローします。

ユーザーの処置**:** アプリケーション・コードを検査し て、NameParser に渡される名前が有効な Internet Assigned Numbers Authority (IANA) 文字セット名で あることを確認してください。

**GODP027E UTF-8** への変換でエラーが発生しました

説明**:** NameParser でストリングを UTF-8 形式に変換 しようとして、内部エラーが発生しました。

システムの処置**:** GNR モジュールは ibmgnr::Exception 例外をスローします。 ユーザーの処置**:** NameParser で想定されるエンコード 形式のストリングが渡されることを確認してください。 エンコード方式が未指定の場合は、プラットフォーム・ デフォルトに一致するエンコード方式でなければなりま せん。

**GODP029E Transliterator** の作成でエラーが発生しま した

説明**:** NameParser ノイズ・フィルター・リストで構文 エラーまたはオーバーフロー・エラーが発生しました。

システムの処置**:** GNR モジュールは ibmgnr::Exception 例外をスローします。

ユーザーの処置**:** NameWorks 構成ファイルに含まれ るノイズ・フィルターの数を減らしてください。

**GODP030E** 規則から **Transliterator** を作成している ときにエラーが発生しました

説明**:** 通常は、NameParser ノイズ・フィルター・リス トのいずれかのフィルターで構文エラーが発生している か、フィルター・リスト内のフィルター数が多すぎま す。

システムの処置**:** GNR モジュールは ibmgnr::Exception 例外をスローします。

ユーザーの処置**:** 該当するノイズ・フィルターの構文エ ラーを修復します。さらに、NameWorks を介して NameParser を呼び出す場合、NameWorks 構成ファイ ルに含まれるノイズ・フィルターの数を減らすことがで きます。

#### **GODT044E ICU** エラー

説明**:** ICU ライブラリーがエラーを戻しました。 システムの処置**:** GNR モジュールは

ibmgnr::Exception 例外をスローします。

ユーザーの処置**:** アプリケーションを再始動します。ア プリケーションを何度も再始動してもエラーが継続する 場合は、IBM 製品サポートに連絡してください。いつ どこでエラーが発生したか、エラー発生時に何をしよう としていたかを必ず把握しておいてください。

**GODV050E** 分析が失敗しました

説明**:** NameAnalyzer.dat ファイルを検索しているとき に NameVariantGenerator で内部エラーが発生したこ とを示しています。

システムの処置**:** GNR モジュールは ibmgnr::Exception 例外をスローします。

ユーザーの処置**:** アプリケーションを再始動します。ア プリケーションを何度も再始動してもエラーが継続する 場合は、IBM 製品サポートに連絡してください。いつ どこでエラーが発生したか、エラー発生時に何をしよう としていたかを必ず把握しておいてください。

#### **GODW101E** 無効な国**/**地域別情報コード

説明**:** 無効な国/地域別情報コードが IBM NameWorks で検出されました。エラー・メッセージの 後に国/地域別情報コード番号が示されます。

システムの処置**:** GNR モジュールは ibmgnr::Exception 例外をスローします。

ユーザーの処置**:** アプリケーションを再始動します。ア プリケーションを何度も再始動してもエラーが継続する 場合は、IBM 製品サポートに連絡してください。いつ どこでエラーが発生したか、エラー発生時に何をしよう としていたかを必ず把握しておいてください。

**GODW102E** 無効な国**/**地域別情報セット・ビットマッ プ

説明**:** 無効な国/地域別情報セット・ビットマップが IBM NameWorks で検出されました。エラー・メッセ ージの後にビットマップ整数が示されます。

システムの処置**:** GNR モジュールは ibmgnr::Exception 例外をスローします。

ユーザーの処置**:** アプリケーションを再始動します。ア プリケーションを何度も再始動してもエラーが継続する 場合は、IBM 製品サポートに連絡してください。いつ どこでエラーが発生したか、エラー発生時に何をしよう としていたかを必ず把握しておいてください。

**GODW103E** 無効な名前カテゴリー・コード

説明**:** 無効な名前カテゴリー・コードが IBM NameWorks で検出されました。エラー・メッセージの 後に名前カテゴリー・コードが示されます。

システムの処置**:** GNR モジュールは ibmgnr::Exception 例外をスローします。

ユーザーの処置**:** アプリケーションを再始動します。ア プリケーションを何度も再始動してもエラーが継続する 場合は、IBM 製品サポートに連絡してください。いつ どこでエラーが発生したか、エラー発生時に何をしよう としていたかを必ず把握しておいてください。

**GODW104E** 無効な名前カテゴリー・セット・ビットマ ップ

説明**:** 無効な名前カテゴリー・セット・ビットマップが IBM NameWorks で検出されました。エラー・メッセ ージの後にビットマップ整数が示されます。

システムの処置**:** GNR モジュールは ibmgnr::Exception 例外をスローします。

ユーザーの処置**:** アプリケーションを再始動します。ア プリケーションを何度も再始動してもエラーが継続する 場合は、IBM 製品サポートに連絡してください。いつ どこでエラーが発生したか、エラー発生時に何をしよう としていたかを必ず把握しておいてください。

## **IBM NameWorks** のエラー・コード

IBM NameWorks にエラーが発生すると、数値エラー・コードが返されます。エラ ーが発生した場合、 IBM InfoSphere Global Name Management 文書でエラー・ コード番号を確認し、エラーのタイプ、その発生場所、およびその修正方法につい ての情報を取得します。

エラーの原因と重大度の間で区別をするために、エラー・コードが使用されます。 C++ および Java では、IBM NameWorks の Scoring クラスおよび Analytics ク ラスからのエラー情報を報告するために、以下の例外クラスが使用されます。これ らのクラスには、ご使用のアプリケーションで使用できるいくつかのメソッドが組 み込まれています。

表 *19. C++* および *Java* の例外クラス

| C++ 例外              | Java 例外                    |
|---------------------|----------------------------|
| ibmgnr::NwException | java.lang.RuntimeException |

### **C++ catch** 節の例

```
catch (ibmgnr::NwException & e)
\{int code = e.\text{code}(),
std::string text = e.text(),
reportComplexError(type, code, text),
};
```
#### **int code() const**

特定のエラー条件に関連付けられたエラー・コードが返されます。

```
const char *text() const throw()
```
エラーを伴う可能性がある関連テキスト情報が返されます。

#### **const char \*what() const throw()**

エラー条件 ID と、それに関連付けられた整数値およびテキスト情報の両方が 含まれるストリングが、シングル・スペース文字区切りで返されます。

#### **Java catch** 節の例

```
catch ( Throwable exception )
\{ \}StringWriter stackTrace = new StringWriter();
PrintWriter printer = new PrintWriter(stackTrace);
exception.printStackTrace(printer);
printer.close();
reportError(exception.getMessage(), stackTrace);
}
```
#### **reportError()**

いくつかの異なる例外を報告することを許可します。

## **IBM NameWorks** の **C++** エラー・コード

これらのエラー・コードは、IBM NameWorks 内の個々のエラーにかなり固有のも のです。 1 つのメソッド (例えば、Analytics::analyze()) を呼び出すと、エラーが 発生した IBM InfoSphere Global Name Management コンポーネントによって は、いくつかの異なるエラーがスローされる場合があります。

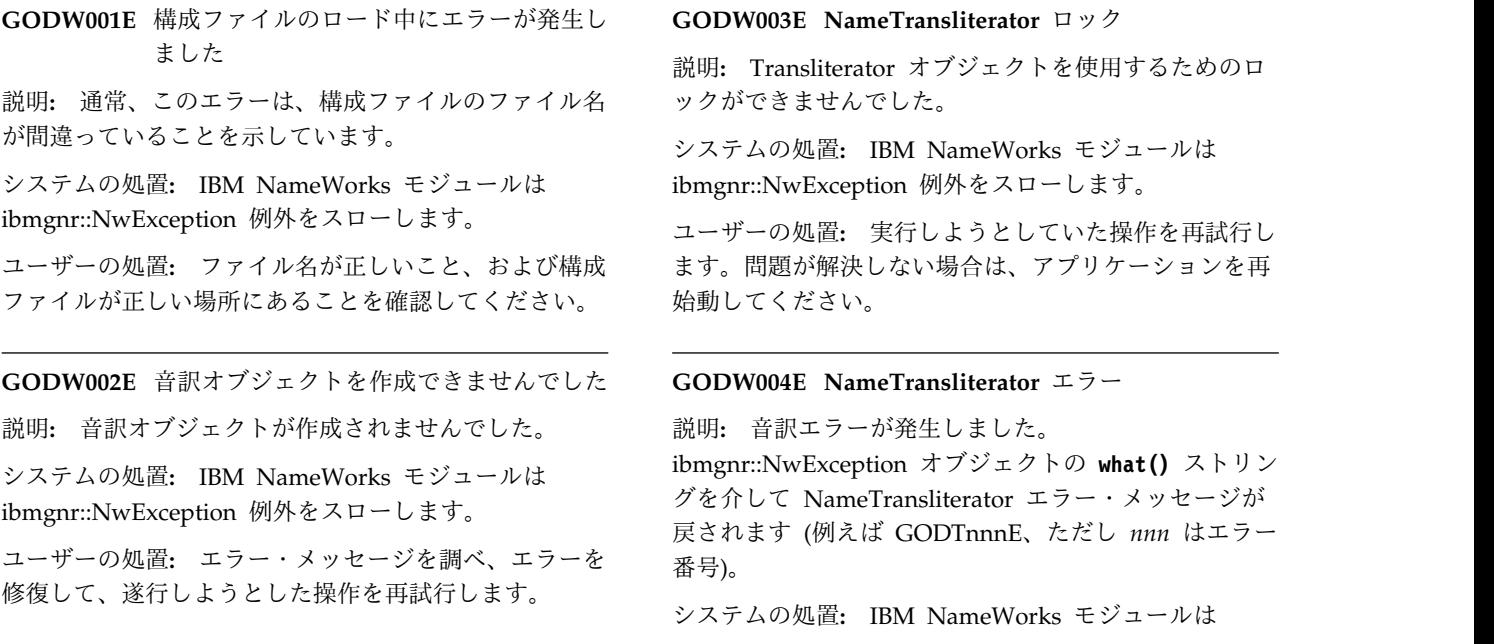

ibmgnr::NwException 例外をスローします。

ユーザーの処置**:** エラー・メッセージを調べ、エラーを 修復して、遂行しようとした操作を再試行します。

#### **GODW005E NameParser** 構築エラー

説明**:** パーサー・オブジェクトを作成できませんでし た。

システムの処置**:** IBM NameWorks モジュールは ibmgnr::NwException 例外をスローします。

ユーザーの処置**:** エラー・メッセージを調べ、エラーを 修復して、遂行しようとした操作を再試行します。

#### **GODW006E NameParser** ロック・エラー

説明**:** パーサー・オブジェクトを使用するためのロック ができませんでした。

システムの処置**:** IBM NameWorks モジュールは ibmgnr::NwException 例外をスローします。

ユーザーの処置**:** 実行しようとしていた操作を再試行し ます。問題が解決しない場合は、アプリケーションを再 始動してください。

#### **GODW007E NameParser** エラー

説明**:** 構文解析エラーが発生しました。 ibmgnr::NwException オブジェクトの **what()** ストリン グを介して NameParser エラー・メッセージが戻され ます (例えば GODPnnnE、ただし *nnn* はエラー番 号)。

システムの処置**:** IBM NameWorks モジュールは ibmgnr::NwException 例外をスローします。

ユーザーの処置**:** エラー・メッセージを調べ、エラーを 修復して、遂行しようとした操作を再試行します。

**GODW008E** 無効なカスタム・トークン

説明**:** カスタム・トークンが無効です。

システムの処置**:** IBM NameWorks モジュールは ibmgnr::NwException 例外をスローします。

ユーザーの処置**:** 構成ファイル内のカスタム・トークン 情報を訂正して、アプリケーションを再始動します。

#### **GODW009E NameVariantGenerator** 構築エラー

説明**:** NameVariantGenerator オブジェクトを作成でき ませんでした。

システムの処置**:** IBM NameWorks モジュールは ibmgnr::NwException 例外をスローします。

ユーザーの処置**:** エラー・メッセージを調べ、エラーを 修復して、遂行しようとした操作を再試行します。

#### **GODW010E NameVariantGenerator** ロック・エラー

説明**:** NameVariantGenerator オブジェクトを使用する ためのロックができませんでした。

システムの処置**:** IBM NameWorks モジュールは ibmgnr::NwException 例外をスローします。

ユーザーの処置**:** 実行しようとしていた操作を再試行し ます。問題が解決しない場合は、アプリケーションを再 始動してください。

#### **GODW011E NameVariantGenerator** エラー

説明**:** NameVariantGenerator オブジェクトを作成でき ませんでした。

システムの処置**:** IBM NameWorks モジュールは ibmgnr::NwException 例外をスローします。

ユーザーの処置**:** エラー・メッセージを調べ、エラーを 修復して、遂行しようとした操作を再試行します。

**GODW012E Country of Association (COA)** 構築エ ラー

説明**:** COA オブジェクトを作成できませんでした。

システムの処置**:** IBM NameWorks モジュールは ibmgnr::NwException 例外をスローします。

ユーザーの処置**:** エラー・メッセージを調べ、エラーを 修復して、遂行しようとした操作を再試行します。

#### **GODW013E Country of Association (COA)** ロッ ク・エラー

説明**:** COA オブジェクトを使用するためのロックがで きませんでした。

システムの処置**:** IBM NameWorks モジュールは ibmgnr::NwException 例外をスローします。

ユーザーの処置**:** 実行しようとしていた操作を再試行し ます。問題が解決しない場合は、アプリケーションを再 始動してください。

#### **GODW014E** Country of Association (COA) エラー

説明**:** 構文解析エラーが発生しました。 ibmgnr::NwException オブジェクトの **what()** ストリン グを介して COA エラー・メッセージが戻されます (例 えば GODAnnnE、ただし *nnn* はエラー番号)。

システムの処置**:** IBM NameWorks モジュールは ibmgnr::NwException 例外をスローします。

#### **GODW015E • GODW024E**

ユーザーの処置**:** エラー・メッセージを調べ、エラーを 修復して、遂行しようとした操作を再試行します。

#### **GODW015E Analytics** 実装の構築エラー

説明**:** メモリー不足のため Analytics オブジェクトを 作成できませんでした。

システムの処置**:** IBM NameWorks モジュールは ibmgnr::NwException 例外をスローします。

ユーザーの処置**:** より多くのメモリーをプロセスに割り 振り、実行しようとしていた操作を再試行します。

#### **GODW016E Scoring** 実装の構築エラー

説明**:** メモリー不足のため Scoring オブジェクトを作 成できませんでした。

システムの処置**:** IBM NameWorks モジュールは ibmgnr::NwException 例外をスローします。

ユーザーの処置**:** より多くのメモリーをプロセスに割り 振り、実行しようとしていた操作を再試行します。

#### **GODW017E NameSifter** 構築エラー

説明**:** NameSifter オブジェクトを作成できませんでし た。

システムの処置**:** IBM NameWorks モジュールは ibmgnr::NwException 例外をスローします。

ユーザーの処置**:** エラー・メッセージを調べ、エラーを 修復して、遂行しようとした操作を再試行します。

#### **GODW018E DateCompare** 構築エラー

説明**:** メモリー不足のため DateCompare オブジェク トを作成できませんでした。

システムの処置**:** IBM NameWorks モジュールは ibmgnr::NwException 例外をスローします。

ユーザーの処置**:** より多くのメモリーをプロセスに割り 振り、実行しようとしていた操作を再試行します。

#### **GODW019E NameHunter** 構築エラー

説明**:** NameHunter オブジェクトを作成できませんで した。

システムの処置**:** IBM NameWorks モジュールは ibmgnr::NwException 例外をスローします。

ユーザーの処置**:** エラー・メッセージを調べ、エラーを 修復して、遂行しようとした操作を再試行します。

**GODW020E NameHunter** での名前比較エラー

説明**:** 構文解析エラーが発生しました。 ibmgnr::NwException オブジェクトの **what()** ストリン グを介して NameHunter エラー・メッセージが戻され ます (例えば GODHnnnE、ただし *nnn* はエラー番 号)。

システムの処置**:** IBM NameWorks モジュールは ibmgnr::NwException 例外をスローします。

ユーザーの処置**:** エラー・メッセージを調べ、エラーを 修復して、比較操作を再試行します。

#### **GODW021E** データ・リストの欠落

説明**:** 提供されたデータ・リスト名は構成ファイルの中 にありません。

システムの処置**:** IBM NameWorks モジュールは ibmgnr::NwException 例外をスローします。

ユーザーの処置**:** データ・リスト名が正しいことを確認 してください。構成ファイルを修復するか、データ・リ スト名を訂正して、実行しようとしていた操作を再試行 します。

**GODW022E** 不適切なサーバー・データを含むデータ・ リスト

説明**:** データ・リストの"Server="項目が不完全です。

システムの処置**:** IBM NameWorks モジュールは ibmgnr::NwException 例外をスローします。

ユーザーの処置**:** 構成ファイル内のサーバー・データを 訂正して、アプリケーションを再始動します。

**GODW023E** サーバー・データのないデータ・リスト

説明**:** データ・リストに"Server="項目が含まれていま せん。

システムの処置**:** IBM NameWorks モジュールは ibmgnr::NwException 例外をスローします。

ユーザーの処置**:** 構成ファイルを訂正して、アプリケー ションを再始動します。

#### **GODW024E** 検索方針の欠落

説明**:** 提供された検索方針名は構成ファイルの中にあり ません。

システムの処置**:** IBM NameWorks モジュールは ibmgnr::NwException 例外をスローします。

ユーザーの処置**:** 検索方針の名前が正しいことを確認し てください。構成ファイルを修復するか、検索方針名を

訂正して、実行しようとしていた操作を再試行します。

#### **GODW025E Searcher** 構築エラー

説明**:** メモリー不足のため、検索の実行が失敗しまし た。

システムの処置**:** IBM NameWorks モジュールは ibmgnr::NwException 例外をスローします。

ユーザーの処置**:** より多くのメモリーをプロセスに割り 振り、実行しようとしていた操作を再試行します。

#### **GODW026E** 検索エラー

説明**:** 検索エンジンがエラーを戻しました。

システムの処置**:** IBM NameWorks モジュールは ibmgnr::NwException 例外をスローします。

ユーザーの処置**:** メッセージ内のエラーは、Distributed Search プロセスがエラー情報を戻したことを示してい ます。あるいは、通信エラーが発生して、メッセージに エラー・コードが含まれています。エラーを訂正して検 索操作を再試行してください。

#### **GODW027E** データ・リスト追加エラー

説明**:** 追加操作が失敗しました。追加サーバーが指定さ れなかったこと (ブランクのメッセージ)、または検索エ ンジンからのエラー情報がメッセージに含まれることが 原因です。

システムの処置**:** IBM NameWorks モジュールは ibmgnr::NwException 例外をスローします。

ユーザーの処置**:** メッセージ内のエラーは、Distributed Search プロセスがエラー情報を戻したことを示してい ます。あるいは、通信エラーが発生して、メッセージに エラー・コードが含まれています。エラーを訂正して追 加操作を再試行してください。

**GODW028E** データ・リスト更新エラー

説明**:** 通信エラーのために更新操作が失敗しました。

システムの処置**:** IBM NameWorks モジュールは ibmgnr::NwException 例外をスローします。

ユーザーの処置**:** 通信エラーを訂正して更新操作を再試 行してください。

**GODW029E** データ・リスト削除エラー

説明**:** 通信エラーのために削除操作が失敗しました。

システムの処置**:** IBM NameWorks モジュールは ibmgnr::NwException 例外をスローします。

ユーザーの処置**:** 通信エラーを訂正して削除操作を再試 行してください。

**GODW030E** データ・リスト・フェッチ・エラー

説明**:** 通信エラーのためにフェッチ操作が失敗しまし た。

システムの処置**:** IBM NameWorks モジュールは ibmgnr::NwException 例外をスローします。

ユーザーの処置**:** 通信エラーを訂正してフェッチ操作を 再試行してください。

#### **GODW031E** 無効なパラメーター値

説明**:** NameVariantGenerator オブジェクトを作成でき ませんでした。

システムの処置**:** IBM NameWorks モジュールは ibmgnr::NwException 例外をスローします。

ユーザーの処置**:** 無効なパラメーターを訂正して、実行 しようとしていた操作を再試行します。

#### **GODW032E** 不適切なデータ・ファイル

説明**:** 名前データ・ファイルを開けませんでした。

システムの処置**:** IBM NameWorks モジュールは ibmgnr::NwException 例外をスローします。この例外 は、Java API および Web サービスの Java RunTimeException として報告されます。

ユーザーの処置**:** 名前データ・ファイルが存在するこ と、およびパス名が正しいことを確認してください。問 題が解決しない場合は、該当するファイルの新しいコピ ーを取得します。

**GODW033E** 不適切なレコード

説明**:** 無効な名前レコードが名前データ・ファイルの中 に存在します。

システムの処置**:** IBM NameWorks モジュールは ibmgnr::NwException 例外をスローします。この例外 は、Java API および Web サービスの Java RunTimeException として報告されます。

ユーザーの処置**:** 無効なレコードを訂正して、実行しよ うとしていた操作を再試行します。

#### **GODW034E** トランザクション **ID** ロック

説明**:** このトランザクションで内部エラーが発生しまし た。

システムの処置**:** IBM NameWorks モジュールは ibmgnr::NwException 例外をスローします。この例外

#### **GODW035E • gnrds-002**

は、Java API および Web サービスの Java RunTimeException として報告されます。

ユーザーの処置**:** アプリケーションを再始動して、エラ ーを解決してください。

**GODW035E** 不適切なデフォルト比較パラメーター

説明**:** デフォルトの比較パラメーター (CompParms) 指定変更ファイルでエラーが発生しました。

システムの処置**:** IBM NameWorks モジュールは ibmgnr::NwException 例外をスローします。この例外 は、Java API および Web サービスの Java RunTimeException として報告されます。

ユーザーの処置**:**

**GODW036E** 正規化ロックの失敗

説明**:** 内部正規化エラーが発生しました。

システムの処置**:** IBM NameWorks モジュールは ibmgnr::NwException 例外をスローします。この例外 は、Java API および Web サービスの Java RunTimeException として報告されます。

ユーザーの処置**:** アプリケーションを再始動して、エラ ーを解決してください。

#### **GODW037E** 無効な **CompParm** 名

説明**:** 無効な比較パラメーター (CompParm) オーバー ライド名が存在します。

システムの処置**:** IBM NameWorks モジュールは ibmgnr::NwException 例外をスローします。この例外 は、Java API および Web サービスの Java RunTimeException として報告されます。

ユーザーの処置**:** 無効な CompParm 名を修復してく ださい。エラー・メッセージと共に示されるテキスト・ ストリングは、エラーが発生したファイル名をリストし ています。

#### **GODW038E** 無効な **CompParm** 値

説明**:** 無効な比較パラメーター (CompParm) オーバー ライド値が存在します。

システムの処置**:** IBM NameWorks モジュールは ibmgnr::NwException 例外をスローします。この例外 は、Java API および Web サービスの Java RunTimeException として報告されます。

ユーザーの処置**:** 無効な CompParm 値を修復してく ださい。エラー・メッセージと共に示されるテキスト・ ストリングは、エラーが発生したファイル名をリストし ています。

**GODW039E** 無効なデータ・リスト・タイプ

説明**:** 無効なデータ・リスト・タイプが IBM NameWorks 構成ファイルの中に存在します。

システムの処置**:** IBM NameWorks モジュールは ibmgnr::NwException 例外をスローします。この例外 は、Java API および Web サービスの Java RunTimeException として報告されます。

ユーザーの処置**:** 無効なデータ・リスト・タイプ・パラ メーターを訂正してください。 Type= パラメーターと して有効な項目の値は、次のとおりです。

- 0 = 組み込み検索
- 1 = 全検索
- v 2 = 固有の名前検索

## **Distributed Search** のエラー・コード

Distributed Search のエラーは、XML 応答の <ERROR> タグの中でクライアントに 戻されます。各エラーは重大度の分類、エラー・コード、およびメッセージを報告 します。

**gnrds-001** メッセージの始まりを検出できませんでし た。破棄します。 説明**:** Distributed Search で、メッセージの始まりを識 別するタグが検出されませんでした。このタグは <NHServerMessage> または <NH\_SERVER\_MESSAGE> のいずれかです。このエラ ーは、プログラミング上のエラーまたは通信エラーを示 しています。 ユーザーの処置**:** 失敗したメッセージの再送信を試行で

きます。ただし、システム再始動が唯一の解決策である 可能性もあります。

**gnrds-002** メッセージの終わりを検出できませんでし た。破棄します。

説明**:** Distributed Search で、メッセージの終わりを識 別するタグが検出されませんでした。このタグは

"/NHServerMessage>" または

/NH\_SERVER\_MESSAGE>" のいずれかです。このエラ ーは、プログラミング上のエラーまたは通信エラーを示 しています。

ユーザーの処置**:** 失敗したメッセージの再送信を試行で きます。ただし、システム再始動が唯一の解決策である 可能性もあります。

**gnrds-003** メッセージ・タイプを判別できませんでし たいしん しんしんしゃ たいしん しんしゅう しんしゅう しんしゅう

説明**:** request\_type フィールドに無効値が入っている か、Distributed Search で応答メッセージが認識されま<br>ハー・スのエラーは、プログラミングトのエラーナナは、 gnrds-010 せん。このエラーは、プログラミング上のエラーまたは 通信エラーを示しています。

ユーザーの処置**:** 失敗したメッセージの再送信を試行で きます。ただし、システム再始動が唯一の解決策である 可能性もあります。

**gnrds-004** レコード・ヘッダー **RECORD\_HEADER** を検出できませんでした

説明**:** Distributed Search は、必要なレコード・ヘッダ ー (例えば SEARCH\_NAME) を検出できませんでし た。この欠落しているヘッダーが、上記の "RECORD HEADER"の代わりに表示されます。このエ ラーは、プログラミング上のエラーを示しています。

**gnrds-005 タグ TAG** を検出できませんでした gnrds-012

説明**:** Distributed Search は、必要なタグ (例えば request\_type) を検出できませんでした。上記の"TAG" の代わりに、欠落しているタグが表示されます。このエ ラーは、プログラミング上のエラーを示しています。 gnrds-013

**gnrds-006** 無効なメッセージ・タイプ **X**

説明**:** "request\_type"フィールドの値が無効です。上記 の"X"の代わりに、間違っている値が表示されます。 gnrds-014

#### **gnrds-007** 数値でなければなりません**: TAG=VALUE**

説明**:** 数値フィールドに非数値が指定されました。問題 となっている TAG と VALUE がメッセージに表示さ れます。

**gnrds-008 0.0** と **1.0** の間でなければなりません**: TAG=VALUE**

説明**:** スケール値 (例えばしきい値) が、必要な範囲の 外にあります。問題となっている TAG と VALUE が メッセージに表示されます。

**gnrds-009** 無効な国**/**地域別情報コード**: TAG=VALUE**

説明**:** 国/地域別情報コードが、サポートされる範囲外 にあります。有効な値については、国/地域別情報コー ドの表を参照してください。問題となっている TAG と VALUE がメッセージに表示されます。

#### **gnrds-010** 無効なブール値**: TAG=VALUE**

説明**:** ブール値に有効な値が含まれていません。 Distributed Search では true として T、TRUE、Y、YES、ON、1、および false として F、FALSE、N、NO、OFF、0 が受け入れられます。そ れらの値で大/小文字は区別されません。問題となって いる TAG と VALUE がメッセージに表示されます。

#### **gnrds-011 0** より大きい数値でなければなりません**: TAG=VALUE**

説明**:** 正数の必要なフィールドに、1 より小さい数値が 指定されました。問題となっている TAG と VALUE がメッセージに表示されます。

**gnrds-012** アンカー・タイプは **0**、**1**、または **2** でな ければなりません**: TAG=VALUE**

説明**:** ANCHOR\_TYPE の値が無効です。

**gnrds-013** スコア・モードは **0**、**1**、または **2** でなけ ればなりません**: TAG=VALUE**

説明**:** SCORE\_MODE の値が無効です。

**gnrds-014** 追加または更新をサポートする **Searcher** が構成されていません

説明**:** 追加または更新の要求が Distributed Search で 受信されましたが、追加をサポートする Searcher があ りません。

ユーザーの処置**:** 追加をサポートするには、1 つの Searcher の構成設定を"doAdds=true"にする必要があり ます。

**gnrds-015** 欠落 **GN**、および欠落 **SN** の照会は許可 されません

説明**:** ブランクの GN およびブランクの SN を含む検 索要求を受け取りましたが、Distributed Search はこの ような種類の照会を拒否するよう構成されています。構 成ファイルには"allowFnuLnu=false"という項目がありま す。

**gnrds-016** 欠落 **GN**、および **SN** イニシャルの照会 は許可されません

説明**:** ブランクの GN、および SN の単一イニシャル を含む検索要求を受け取りましたが、Distributed Search はこのような種類の照会を拒否するよう構成さ れています。構成ファイルには"allowFnuInit=false"と いう項目があります。

**gnrds-017 GN** イニシャル、欠落 **SN** の照会は許可 されません

説明**:** GN の単一イニシャル、およびブランクの SN を含む検索要求を受け取りましたが、Distributed Search はこのような種類の照会を拒否するよう構成さ れています。構成ファイルには"allowInitLnu=false"と いう項目があります。

**gnrds-018 GN** イニシャル、**SN** イニシャルの照会 は許可されません

説明**:** GN の単一イニシャル、および SN の単一イニ シャルを含む検索要求を受け取りましたが、Distributed Search はこのような種類の照会を拒否するよう構成さ れています。構成ファイルには"allowInitInit=false"と いう項目があります。

**gnrds-020 1** つ以上の **Searcher** が応答していません

説明**:** 1 つ以上の Searcher が応答していません。完全 な応答を作成できません。

ユーザーの処置**:** ほとんどの場合、Distributed Search を再始動する必要があります。

**gnrds-021** 名前 **ID** をブランクにすることはできま せん

説明**:** 追加および更新の要求では ID を指定する必要 があります。このメッセージが戻される場合、ID がブ ランクです。

**gnrds-022** 更新する名前 **ID** をブランクにすること はできません

説明**:** 追加および更新の要求では、更新される ID を 指定する必要があります。このメッセージが戻される場 合、ID\_TO\_UPDATE がブランクです。

**gnrds-023 Searcher** 応答がメッセージ・バッファー に対して大きすぎます

説明**:** この原因は、ほとんどの場合、Searcher から

commgr に送られる検索結果メッセージの応答が多すぎ るためです。

ユーザーの処置**:** 多すぎる結果が生成されるような照会 を避けてください。ただし、ds.config で msgBuffSize を設定することによってメッセージ・バッファー・サイ ズを増やすことができます。デフォルトは 1Mb です。

**gnrds-024** メッセージを構文解析できませんでした 説明**:** NameParser は、受け取ったメッセージを構文解 析できませんでした。

**gnrds-025** 音訳できませんでした。無効な **UTF8**

説明**:** NameTransliterator は、照会または追加メッセ ージの SN または GN フィールドの中に無効な UTF8 を検出しました。また、入力ファイルの中に無効な UTF8 が検出される場合、開始時および前処理中にこの メッセージがエラー・ログに書き込まれることもありま す。

**gnrds-026** スコア・タイプは **0** または **1** でなければ なりません

説明**:** compparms.config ファイル内でスコア・タイプ に 0 または 1 以外の値が指定されました。このエラー は非常に珍しく、通常の操作条件の下では発生しませ ん。

注意**:**

**score\_type** 値を変更すると、**Distributed Search** で使 われるスコアリング・アルゴリズムが変更されます。こ の値を変更しないでください。

**gnrds-027** 名前のカテゴリーは **P**、**O**、または **A** で なければなりません

説明**:** 個人 (P)、組織 (O)、またはすべて (A) 以外の 名前カテゴリーが照会名に指定されました。

ユーザーの処置**:** 無効値を除去して、有効な名前カテゴ リーを挿入してください。

**gnrds-028** 名前を空にすることはできません

説明**:** 空の照会名が Distributed Search に渡されまし た。

ユーザーの処置**:** 有効な名前を照会名に指定して、検索 操作を再試行してください。

**GN** および SN がブランク

説明**:** このメッセージは、姓名がブランクであるため

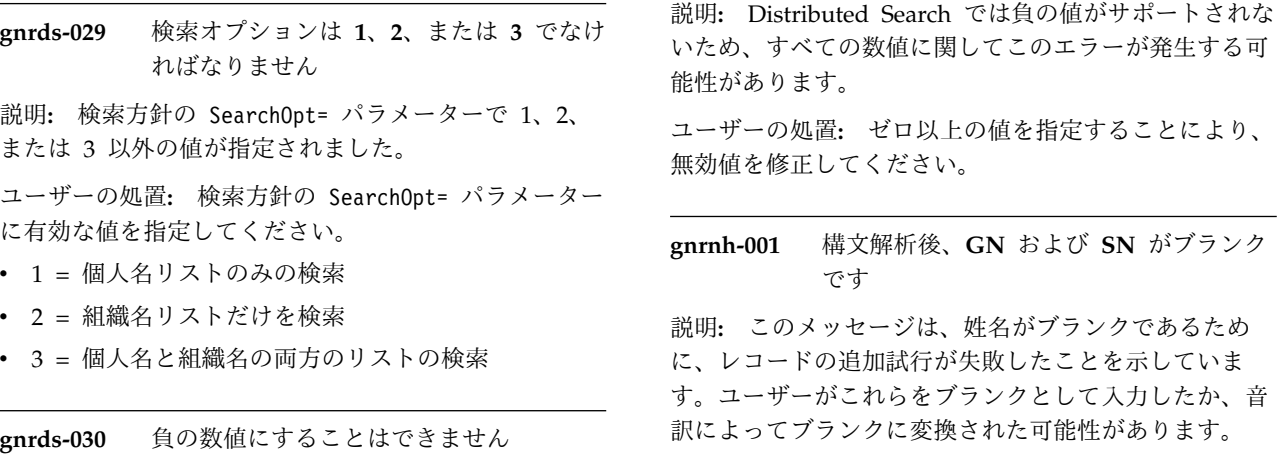

## **Enterprise Name Search** のエラー・コード

Enterprise Name Search のエラーは、XML 応答の <ERROR> タグ、JSON 出力の エラー・リスト、または GUI に表示されるダイアログでクライアントに返され、 通常は ENS サーバー・ログにも記録されます。 Web サービスの出力に表示され るエラー通知には、エラー・コードが含まれ、場合によってはメッセージも含まれ ます。

## **ENS** コンソールのエラー・コード

ENS コンソール GUI のエラー・ダイアログ、場合によってはサーバー・ログ・フ ァイルにも現れる可能性があるメッセージおよび関連コードを次に示します。

## **CDHNC1001E**

アクションが指定されませんでした。

## **CDHNC1002E**

セルの開始中または停止中に例外が発生しました。 システム管理者にお問 い合わせください。製品は、概算日時のタイムスタンプ (errorTimestamp) とともに、アプリケーション・サーバーのログ・ファイルにメッセージを記 録しました。

## **CDHNC1301E**

内部エラーが発生し、それによりデータの状態が不整合になりました。 シ ステム管理者にお問い合わせください。製品は、概算日時のタイムスタンプ (errorTimestamp) とともに、アプリケーション・サーバーのログ・ファイル にメッセージを記録しました。

## **CDHNC1302E**

内部エラーが発生しました。複数のセルが定義されています。 システム管 理者にお問い合わせください。製品は、概算日時のタイムスタンプ (errorTimestamp) とともに、アプリケーション・サーバーのログ・ファイル にメッセージを記録しました。

## **CDHNC1303E**

内部エラーが発生しました: セルが定義されていません。 システム管理者 にお問い合わせください。製品は、概算日時のタイムスタンプ (errorTimestamp) とともに、アプリケーション・サーバーのログ・ファイル にメッセージを記録しました。

#### **CDHNC1304E**

内部サーバー・エラーが発生しました: 製品はセルを見つけることができま せん。 システム管理者にお問い合わせください。製品は、概算日時のタイ ムスタンプ (errorTimestamp) とともに、アプリケーション・サーバーのロ グ・ファイルにメッセージを記録しました。

#### **CDHNC1305E**

redundancyType の値が正しくありません。この値は、 NONE、MIRRORED、または OVERLAPPING のいずれか 1 つでなけれ

ばなりません。

#### **CDHNC1306E**

ミラー・カウントを指定できるのは冗長タイプが MIRRORED のときだけ で、そのカウントは 1 より大きくなければなりません。

#### **CDHNC1307E**

内部データベース・エラーが発生しました: 更新に失敗しました。 システ ム管理者にお問い合わせください。製品は、概算日時のタイムスタンプ (errorTimestamp) とともに、アプリケーション・サーバーのログ・ファイル にメッセージを記録しました。

#### **CDHNC1308E**

内部エラーが発生しました: パーティションが作成されませんでした。 シ ステム管理者にお問い合わせください。製品は、概算日時のタイムスタンプ (errorTimestamp) とともに、アプリケーション・サーバーのログ・ファイル にメッセージを記録しました。

#### **CDHNC1309E**

内部エラーが発生し、それによりデータの状態が不整合になりました。 シ ステム管理者にお問い合わせください。製品は、概算日時のタイムスタンプ (errorTimestamp) とともに、アプリケーション・サーバーのログ・ファイル にメッセージを記録しました。

#### **CDHNC1310E**

アクティブ状態のセルは構成できません。セルの状態を非アクティブに変更 してから、セルを構成してください。

#### **CDHNC1311E**

内部エラーが発生し、それによりデータの状態が不整合になりました。 シ ステム管理者にお問い合わせください。製品は、概算日時のタイムスタンプ (errorTimestamp) とともに、アプリケーション・サーバーのログ・ファイル にメッセージを記録しました。

#### **CDHNC1312E**

内部エラーが発生し、それによりデータの状態が不整合になりました。 シ ステム管理者にお問い合わせください。製品は、概算日時のタイムスタンプ (errorTimestamp) とともに、アプリケーション・サーバーのログ・ファイル にメッセージを記録しました。

#### **CDHNC1313E**

内部エラーが発生し、それによりデータの状態が不整合になりました。 シ ステム管理者にお問い合わせください。製品は、概算日時のタイムスタンプ (errorTimestamp) とともに、アプリケーション・サーバーのログ・ファイル にメッセージを記録しました。

#### **CDHNC1314E**

次のフォーマットをサーバー ID に使用します: ipAddress\_ProfileName。

#### **CDHNC1315E**

フィールド *(fieldname)* は空でない配列でなければなりません。

#### **CDHNC1316E**

フィールド *(fieldname)* はタイプ *(type)* の非ヌル値でなければなりません。

#### **CDHNC1317E**

内部エラーが発生しました: セル状態の収集中に不明な例外が発生しまし た。データベースが稼働していない可能性があります。 システム管理者に お問い合わせください。製品は、概算日時のタイムスタンプ (errorTimestamp) とともに、アプリケーション・サーバーのログ・ファイル にメッセージを記録しました。

#### **CDHNC1318E**

ここにリストされていないサーバー *(serverID)* がセルに含まれるようにな りました。この表示を更新して、セル構成操作を再試行してください。

#### **CDHNC1319E**

内部エラーが発生しました: ここにリストされたサーバー *(serverID)* がセル の一部ではなくなりました。この表示を更新して、セル構成操作を試行して ください。 システム管理者にお問い合わせください。製品は、概算日時の タイムスタンプ (errorTimestamp) とともに、アプリケーション・サーバー のログ・ファイルにメッセージを記録しました。

#### **CDHNC1320E**

内部エラーが発生しました: サーバー *(serverID)* の *(autoStartFlag)* が欠落 しています。 システム管理者にお問い合わせください。製品は、概算日時 のタイムスタンプ (errorTimestamp) とともに、アプリケーション・サーバ ーのログ・ファイルにメッセージを記録しました。

#### **CDHNC1321E**

内部エラーが発生しました: サーバー *(serverID)* が複数回リストされまし た。 システム管理者にお問い合わせください。製品は、概算日時のタイム スタンプ (errorTimestamp) とともに、アプリケーション・サーバーのロ グ・ファイルにメッセージを記録しました。

#### **CDHNC1322E**

内部エラーが発生しました: 少なくとも 1 つのサーチャーを選択する必要 があります。 システム管理者にお問い合わせください。製品は、概算日時 のタイムスタンプ (errorTimestamp) とともに、アプリケーション・サーバ ーのログ・ファイルにメッセージを記録しました。

#### **CDHNC1323E**

内部エラーが発生しました: *mirrorCount* の入力データが無効です。 システ ム管理者にお問い合わせください。製品は、概算日時のタイムスタンプ (errorTimestamp) とともに、アプリケーション・サーバーのログ・ファイル にメッセージを記録しました。

#### **CDHNC1324E**

内部エラーが発生しました: *redundancyType* の入力データが無効です。 シ

ステム管理者にお問い合わせください。製品は、概算日時のタイムスタンプ (errorTimestamp) とともに、アプリケーション・サーバーのログ・ファイル にメッセージを記録しました。

#### **CDHNC1401E**

アクションが指定されませんでした。

#### **CDHNC1402E**

サーバーの管理中に内部エラーが発生しました。 システム管理者にお問い 合わせください。製品は、概算日時のタイムスタンプ (errorTimestamp) と ともに、アプリケーション・サーバーのログ・ファイルにメッセージを記録 しました。

#### **CDHNC1501E**

アクションが指定されませんでした。

#### **CDHNC1502E**

ディスパッチャーの開始中または停止中に内部エラーが発生しました。 シ ステム管理者にお問い合わせください。製品は、概算日時のタイムスタンプ (errorTimestamp) とともに、アプリケーション・サーバーのログ・ファイル にメッセージを記録しました。

#### **CDHNC1601E**

アクションが指定されませんでした。

#### **CDHNC1602E**

サーチャーの管理中に内部エラーが発生しました。 システム管理者にお問 い合わせください。製品は、概算日時のタイムスタンプ (errorTimestamp) とともに、アプリケーション・サーバーのログ・ファイルにメッセージを記 録しました。

#### **CDHNC1604E**

アクティブなサーチャーは削除できません。

#### **CDHNC1801E**

ダッシュボードの管理中に内部エラーが発生しました。 システム管理者に お問い合わせください。製品は、概算日時のタイムスタンプ (errorTimestamp) とともに、アプリケーション・サーバーのログ・ファイル にメッセージを記録しました。

#### **CDHNC1802E**

serverID を整数として解析できませんでした。

#### **CDHNC1803E**

serverID を取得できませんでした。

#### **CDHNC1804E**

パラメーターが定義されていません。

#### **CDHNC1805E**

内部エラーが発生しました: 複数のサーバーが同じ ID に割り当てられてい ます。 システム管理者にお問い合わせください。製品は、概算日時のタイ ムスタンプ (errorTimestamp) とともに、アプリケーション・サーバーのロ グ・ファイルにメッセージを記録しました。

#### **CDHNC1806E**

内部エラーが発生しました: 製品がデータベース内でこの ID のサーバーを 見つけられません。 システム管理者にお問い合わせください。製品は、概 算日時のタイムスタンプ (errorTimestamp) とともに、アプリケーション・ サーバーのログ・ファイルにメッセージを記録しました。

#### **CDHNC1807E**

内部エラーが発生しました: データベースを正常に更新できませんでした。 システム管理者にお問い合わせください。製品は、概算日時のタイムスタン プ (errorTimestamp) とともに、アプリケーション・サーバーのログ・ファ イルにメッセージを記録しました。

#### **CDHNC1809E**

アクションが指定されませんでした。

#### **CDHNC1901E**

内部エラーが発生し、それによりデータの状態が不整合になりました。 シ ステム管理者にお問い合わせください。製品は、概算日時のタイムスタンプ (errorTimestamp) とともに、アプリケーション・サーバーのログ・ファイル にメッセージを記録しました。

#### **CDHNC1902E**

実行するアクションはありません。

#### **CDHNC1903E**

内部エラーが発生しました: 製品は複数のアクティブ・セルを見つけまし た。 システム管理者にお問い合わせください。製品は、概算日時のタイム スタンプ (errorTimestamp) とともに、アプリケーション・サーバーのロ グ・ファイルにメッセージを記録しました。

#### **CDHNC1904E**

内部エラーが発生しました: 製品は構成済みのセルを見つけることができま せん。 システム管理者にお問い合わせください。製品は、概算日時のタイ ムスタンプ (errorTimestamp) とともに、アプリケーション・サーバーのロ グ・ファイルにメッセージを記録しました。

#### **CDHNC1906E**

内部エラーが発生しました: 製品は変更するセルを見つけることができませ ん。 システム管理者にお問い合わせください。製品は、概算日時のタイム スタンプ (errorTimestamp) とともに、アプリケーション・サーバーのロ グ・ファイルにメッセージを記録しました。

#### **CDHNC1907E**

内部エラーが発生しました: 製品はデータベースを正常に更新できませんで した。 システム管理者にお問い合わせください。製品は、概算日時のタイ ムスタンプ (errorTimestamp) とともに、アプリケーション・サーバーのロ グ・ファイルにメッセージを記録しました。

#### **CDHNC1908E**

コンソールの転送中に内部エラーが発生しました。 システム管理者にお問 い合わせください。製品は、概算日時のタイムスタンプ (errorTimestamp) とともに、アプリケーション・サーバーのログ・ファイルにメッセージを記 録しました。

#### **CDHNC2101E**

URL から serverID を取得できませんでした。

#### **CDHNC2102E**

serverID を解析できませんでした。

#### **CDHNC2103E**

内部エラーが発生しました: 製品はデータベース内に指定の ID を持つ複数 のサーバーを見つけました。 システム管理者にお問い合わせください。製 品は、概算日時のタイムスタンプ (errorTimestamp) とともに、アプリケー ション・サーバーのログ・ファイルにメッセージを記録しました。

#### **CDHNC2104E**

製品はデータベース内にサーバー ID を見つけることができません。 シス テム管理者にお問い合わせください。製品は、概算日時のタイムスタンプ (errorTimestamp) とともに、アプリケーション・サーバーのログ・ファイル にメッセージを記録しました。

#### **CDHNC2105E**

パラメーター *(paramName)* の値は true または false でなければなりませ ん。

#### **CDHNC2106E**

コンポーネントは既に開始または停止の処理中です。

#### **CDHNC2107E**

サーバーがアクティブではないので、コンポーネントを開始または停止する ことができません。

#### **CDHNC2108E**

内部エラーが発生しました: データベースの更新に失敗しました。 システ ム管理者にお問い合わせください。製品は、概算日時のタイムスタンプ (errorTimestamp) とともに、アプリケーション・サーバーのログ・ファイル にメッセージを記録しました。

#### **CDHNC2109E**

内部エラーが発生し、それによりデータの状態が不整合になりました。 シ ステム管理者にお問い合わせください。製品は、概算日時のタイムスタンプ (errorTimestamp) とともに、アプリケーション・サーバーのログ・ファイル にメッセージを記録しました。

#### **CDHNC2110E**

サーバー状態表をロックしようとして例外が生じました。 システム管理者 にお問い合わせください。製品は、概算日時のタイムスタンプ (errorTimestamp) とともに、アプリケーション・サーバーのログ・ファイル にメッセージを記録しました。

#### **CDHNC2111E**

データベースへのアクセス中に内部エラーが発生しました。 システム管理 者にお問い合わせください。製品は、概算日時のタイムスタンプ (errorTimestamp) とともに、アプリケーション・サーバーのログ・ファイル にメッセージを記録しました。

#### **CDHNC2112E**

データベースへの書き込み中に内部エラーが発生しました。 システム管理

者にお問い合わせください。製品は、概算日時のタイムスタンプ (errorTimestamp) とともに、アプリケーション・サーバーのログ・ファイル にメッセージを記録しました。

#### **CDHNC2113E**

サーチャーが自動開始するように設定する前に、パーティションを定義する 必要があります。

#### **CDHNC2114E**

サーチャーを開始する前に、パーティションを定義する必要があります。

#### **CDHNC2115E**

現在アクティブな製品サーバーはありません。

#### **CDHNC2116E**

内部エラーが発生しました: 製品はセルの状況を取得できません。 システ ム管理者にお問い合わせください。製品は、概算日時のタイムスタンプ (errorTimestamp) とともに、アプリケーション・サーバーのログ・ファイル にメッセージを記録しました。

#### **CDHNC2117E**

URL を判別できません。

#### **CDHNC2118E**

予期しないパラメーター名がサービスに渡されました。 システム管理者に お問い合わせください。製品は、概算日時のタイムスタンプ (errorTimestamp) とともに、アプリケーション・サーバーのログ・ファイル にメッセージを記録しました。

#### **CDHNC2119E**

mirroredFrom 値が serverID と同じになっています。サーバーをミラーリ ングできません。 システム管理者にお問い合わせください。製品は、概算 日時のタイムスタンプ (errorTimestamp) とともに、アプリケーション・サ ーバーのログ・ファイルにメッセージを記録しました。

#### **CDHNC2120E**

セルが非アクティブなので、開始や停止を実行できません。 システム管理 者にお問い合わせください。製品は、概算日時のタイムスタンプ (errorTimestamp) とともに、アプリケーション・サーバーのログ・ファイル にメッセージを記録しました。

#### **CDHNC2121E**

newServer 値が serverID と同じになっています。コンソールを転送できま せん。 システム管理者にお問い合わせください。製品は、概算日時のタイ ムスタンプ (errorTimestamp) とともに、アプリケーション・サーバーのロ グ・ファイルにメッセージを記録しました。

#### **CDHNC2122E**

予期しない空白のパラメーター名がサービスに渡されました。 システム管 理者にお問い合わせください。製品は、概算日時のタイムスタンプ (errorTimestamp) とともに、アプリケーション・サーバーのログ・ファイル にメッセージを記録しました。

#### **CDHNC2123E**

内部エラーが発生しました。 システム管理者にお問い合わせください。製

品は、概算日時のタイムスタンプ (errorTimestamp) とともに、アプリケー ション・サーバーのログ・ファイルにメッセージを記録しました。

#### **CDHNC2124E**

セル内にもう 1 つだけあるサーバーには既に対応するコンポーネントが構 成されているので、このサーバーをミラーリングできません。 システム管 理者にお問い合わせください。製品は、概算日時のタイムスタンプ (errorTimestamp) とともに、アプリケーション・サーバーのログ・ファイル にメッセージを記録しました。

## **ENS** 検索のエラー・コード

ENS 検索 GUI のエラー・ダイアログ、Web サービスのエラー応答、場合によっ てはサーバー・ログ・ファイルにも現れる可能性があるメッセージおよび関連コー ドを次に示します。

#### **CDHNS3000E**

予期されるタイムアウト・インターバル内に、サーバーからの応答がありま せんでした。

#### **CDHNS3001E**

検索権限がある名前リストが見つかりませんでした。

#### **CDHNS3002E**

戦略が見つかりませんでした。

#### **CDHNS3003E**

国/地域別情報は見つかりませんでした。

#### **CDHNS3010E**

内部エラーが発生しました: ディスパッチャーを再初期化できません。 シ ステム管理者にお問い合わせください。製品は、概算日時のタイムスタンプ (errorTimestamp) とともに、アプリケーション・サーバーのログ・ファイル にメッセージを記録しました。

#### **CDHNS3011E**

nameType パラメーターはヌルまたは空にはできません。

#### **CDHNS3012E**

nameText パラメーターはヌルまたは空にはできません。

#### **CDHNS3013E**

nameType の値は PERSON または ORGANIZATION でなければなりま せん。

#### **CDHNS3014E**

サーチャーとの通信中に内部エラーが発生しました。 システム管理者にお 問い合わせください。製品は、概算日時のタイムスタンプ (errorTimestamp) とともに、アプリケーション・サーバーのログ・ファイルにメッセージを記 録しました。

#### **CDHNS3015E**

内部エラーが発生しました: いくつかの必要なサーチャー・コンポーネント が使用できません。システム管理者にサーバー状況の検査を依頼してくださ い。

#### **CDHNS3016E**

内部エラーが発生しました: 製品はサーチャーの応答を読み取ることができ ません。 システム管理者にお問い合わせください。製品は、概算日時のタ イムスタンプ (errorTimestamp) とともに、アプリケーション・サーバーの ログ・ファイルにメッセージを記録しました。

#### **CDHNS3017E**

内部エラーが発生しました: 製品はサーチャー要求を構成できません。 シ ステム管理者にお問い合わせください。製品は、概算日時のタイムスタンプ (errorTimestamp) とともに、アプリケーション・サーバーのログ・ファイル にメッセージを記録しました。

#### **CDHNS3018E**

内部エラーが発生しました: 製品はアクティブなサーチャーのリストを取得 できません。 システム管理者にお問い合わせください。製品は、概算日時 のタイムスタンプ (errorTimestamp) とともに、アプリケーション・サーバ ーのログ・ファイルにメッセージを記録しました。

#### **CDHNS3019E**

内部エラーが発生しました: 製品はこのサーバーでディスパッチャー・イン スタンスを見つけることができません。 システム管理者にお問い合わせく ださい。製品は、概算日時のタイムスタンプ (errorTimestamp) とともに、 アプリケーション・サーバーのログ・ファイルにメッセージを記録しまし た。

#### **CDHNS3020E**

内部エラーが発生しました: ディスパッチャーがアクティブではありませ ん。システム管理者にサーバー状況の検査を依頼してください。

#### **CDHNS3021E**

nameListCode パラメーターは NULL や空にはできません。

#### **CDHNS3022E**

externalID パラメーターは NULL や空にはできません。

#### **CDHNS3023E**

使用するユーザー ID には、この名前リストのために設定されたサーチャー 権限がありません。システム管理者に連絡してください。

#### **CDHNS3024E**

nameListCodes が固有ではないか、欠落しているために、名前の詳細を取 得できません。

#### **CDHNS3025E**

無効なソース名が指定されました。その名前は存在しません。

#### **CDHNS3026E**

内部エラーが発生しました: ソース名は固有でなければなりませんが、製品 は複数のソース名を見つけました。 システム管理者にお問い合わせくださ い。製品は、概算日時のタイムスタンプ (errorTimestamp) とともに、アプ リケーション・サーバーのログ・ファイルにメッセージを記録しました。

#### **CDHNS3027E**

名前の基準が欠落しているために、名前を追加できません。

#### **CDHNS3028E**

```
要求パラメーターに指定された externalID がメッセージ本体に指定された
externalID と一致しません。
```
#### **CDHNS3029E**

要求パラメーターに指定された nameListCode がメッセージ本体に指定さ れた nameListCode と一致しません。

#### **CDHNS3030E**

使用するユーザー ID には、この名前リストのために設定された管理者権限 がありません。システム管理者に連絡してください。

#### **CDHNS3031E**

nameCategory パラメーターは NULL や空であってはなりません。

#### **CDHNS3032E**

nameCategory パラメーターが有効な名前カテゴリーではありません。

#### **CDHNS3033E**

nameListCodes が固有ではないか、欠落しているために、名前を削除でき ません。 システム管理者にお問い合わせください。製品は、概算日時のタ イムスタンプ (errorTimestamp) とともに、アプリケーション・サーバーの ログ・ファイルにメッセージを記録しました。

#### **CDHNS3034E**

指定したパラメーターは、個人名を追加するときには許可されていません: *paramNames*。

#### **CDHNS3035E**

includeAlternateParses パラメーターの値は true または false でなければ なりません。

#### **CDHNS3036E**

FULL 名前タイプを追加するとき、パラメーター *paramNames* は無効で す。

#### **CDHNS3037E**

PARSED 名前タイプを追加するとき、givenName パラメーターと surname パラメーターの両方を NULL や空にはできません。

#### **CDHNS3038E**

nameListCodes が複数あるか、または欠落しているために、名前を追加で きません。 システム管理者にお問い合わせください。製品は、概算日時の タイムスタンプ (errorTimestamp) とともに、アプリケーション・サーバー のログ・ファイルにメッセージを記録しました。

#### **CDHNS3039E**

指定したパラメーターは、組織名を追加するときには許可されていません: *paramNames*。

#### **CDHNS3040E**

組織名を追加するとき、nameText パラメーターは NULL や空にはできま せん。

#### **CDHNS3041E**

基準が欠落しているために、外部参照を取得できませんでした。

#### **CDHNS3042E**

サーチャーのポート番号を取得しようとして、内部エラーが発生しました。 システム管理者にお問い合わせください。製品は、概算日時のタイムスタン プ (errorTimestamp) とともに、アプリケーション・サーバーのログ・ファ イルにメッセージを記録しました。

#### **CDHNS3043E**

サーチャーへの SSL 接続を確立しようとして、内部エラーが発生しまし た。 システム管理者にお問い合わせください。製品は、概算日時のタイム スタンプ (errorTimestamp) とともに、アプリケーション・サーバーのロ グ・ファイルにメッセージを記録しました。

#### **CDHNS3044E**

内部エラーが発生しました: サーチャーの SSL セッションが無効です。 シ ステム管理者にお問い合わせください。製品は、概算日時のタイムスタンプ (errorTimestamp) とともに、アプリケーション・サーバーのログ・ファイル にメッセージを記録しました。

#### **CDHNS3045E**

サーチャーへの SSL 接続を構成しようとして、内部エラーが発生しまし た。 システム管理者にお問い合わせください。製品は、概算日時のタイム スタンプ (errorTimestamp) とともに、アプリケーション・サーバーのロ グ・ファイルにメッセージを記録しました。

#### **CDHNS3046E**

内部エラーが発生しました: 使用可能なすべてのサーチャー・コンポーネン トが指定されたタイムアウト間隔を超過しています。管理者にサーバー状況 の検査を依頼してください。 システム管理者にお問い合わせください。製 品は、概算日時のタイムスタンプ (errorTimestamp) とともに、アプリケー ション・サーバーのログ・ファイルにメッセージを記録しました。

#### **CDHNS3047E**

内部エラーが発生しました: 必要なサーチャー・コンポーネントが使用でき ません。管理者にサーバー状況の検査を依頼してください。 システム管理 者にお問い合わせください。製品は、概算日時のタイムスタンプ (errorTimestamp) とともに、アプリケーション・サーバーのログ・ファイル にメッセージを記録しました。

#### **CDHNS3048E**

名前音訳の際に内部エラーが発生しました。 システム管理者にお問い合わ せください。製品は、概算日時のタイムスタンプ (errorTimestamp) ととも に、アプリケーション・サーバーのログ・ファイルにメッセージを記録しま した。

#### **CDHNS3049E**

存在しないか、現在の権限では検索できない、1 つ以上の名前リストを指定 しました。

#### **CDHNS3050E**

検索権限がある名前リストがありません。

#### **CDHNS3051E**

内部エラーが発生しました: サーチャーがエラー・メッセージを返しまし た。 システム管理者にお問い合わせください。製品は、概算日時のタイム スタンプ (errorTimestamp) とともに、アプリケーション・サーバーのロ グ・ファイルにメッセージを記録しました。

#### **CDHNS3052E**

maxResults は 0 (ゼロ) より大きい整数でなければなりません。あるい は、-1 を指定してデフォルトの maxResults を構成に使用するか、0 (ゼロ) を指定して最大限度を構成に使用します。

#### **CDHNS3053E**

minScore は 0 (ゼロ) 以上の整数でなければなりません。あるいは、-1 を 指定してデフォルトの minScore を構成に使用します。

#### **CDHNS3061E**

名前を解析できません。おそらく無効な文字が原因です。

#### **CDHNS3062E**

検索名を解析できません。おそらく無効な文字が原因です。

#### **CDHNS3063E**

内部エラーが発生しました: 製品が既存の検索名を確認できません。製品 は、概算日時のタイムスタンプ (errorTimestamp) とともに、アプリケーシ ョン・サーバーのログ・ファイルにメッセージを記録しました。

#### **CDHNS3072E**

searchName に渡す名前リストのリストの項目数が、構成されている最大項 目数を超えていてはいけません。

#### **CDHNS3092E**

戦略コードを取得しようとして、不明エラーが発生しました。 システム管 理者にお問い合わせください。製品は、概算日時のタイムスタンプ (errorTimestamp) とともに、アプリケーション・サーバーのログ・ファイル にメッセージを記録しました。

#### **CDHNS3093E**

国/地域別情報を取得しようとして、不明エラーが発生しました。 システム 管理者にお問い合わせください。製品は、概算日時のタイムスタンプ (errorTimestamp) とともに、アプリケーション・サーバーのログ・ファイル にメッセージを記録しました。

#### **CDHNS3094E**

名前検索を実行しようとして、不明エラーが発生しました。 システム管理 者にお問い合わせください。製品は、概算日時のタイムスタンプ (errorTimestamp) とともに、アプリケーション・サーバーのログ・ファイル にメッセージを記録しました。

#### **CDHNS3095E**

名前リストを取得しようとして、不明エラーが発生しました。 システム管 理者にお問い合わせください。製品は、概算日時のタイムスタンプ (errorTimestamp) とともに、アプリケーション・サーバーのログ・ファイル にメッセージを記録しました。

#### **CDHNS3096E**

名前の詳細を取得しようとして、不明エラーが発生しました。 システム管

理者にお問い合わせください。製品は、概算日時のタイムスタンプ (errorTimestamp) とともに、アプリケーション・サーバーのログ・ファイル にメッセージを記録しました。

#### **CDHNS3097E**

名前を追加しようとして、不明エラーが発生しました。 システム管理者に お問い合わせください。製品は、概算日時のタイムスタンプ (errorTimestamp) とともに、アプリケーション・サーバーのログ・ファイル にメッセージを記録しました。

#### **CDHNS3098E**

名前を削除しようとして、不明エラーが発生しました。 システム管理者に お問い合わせください。製品は、概算日時のタイムスタンプ (errorTimestamp) とともに、アプリケーション・サーバーのログ・ファイル にメッセージを記録しました。

#### **CDHNS3099E**

外部参照を取得しようとして、不明エラーが発生しました。 システム管理 者にお問い合わせください。製品は、概算日時のタイムスタンプ (errorTimestamp) とともに、アプリケーション・サーバーのログ・ファイル にメッセージを記録しました。

#### **CDHNS4001E**

サーバーでエラーが発生しました。 システム管理者にお問い合わせくださ い。製品は、概算日時のタイムスタンプ (errorTimestamp) とともに、アプ リケーション・サーバーのログ・ファイルにメッセージを記録しました。

#### **CDHNS4002E**

*paramName* の値を指定する必要があります。

#### **CDHNS4003E**

パラメーター *paramName* に無効な値が指定されました。

#### **CDHNS4004E**

minScore は 0 から 100 の間の整数である必要があります。あるいは、-1 を指定して検索戦略のデフォルト値を使用します。

#### **CDHNS4005E**

maxResults はゼロより大きい整数でなければなりません。あるいは、-1 を 指定して検索戦略のデフォルト値を使用します。

#### **CDHNS4006E**

サーバーでデータベース・エラーが発生しました。 システム管理者にお問 い合わせください。製品は、概算日時のタイムスタンプ (errorTimestamp) とともに、アプリケーション・サーバーのログ・ファイルにメッセージを記 録しました。

#### **CDHNS4007E**

サーバーで製品エラーが発生しました。 システム管理者にお問い合わせく ださい。製品は、概算日時のタイムスタンプ (errorTimestamp) とともに、 アプリケーション・サーバーのログ・ファイルにメッセージを記録しまし た。

#### **CDHNS4008E**

予期しないパラメーターが検索サービスに渡されました。 システム管理者

にお問い合わせください。製品は、概算日時のタイムスタンプ (errorTimestamp) とともに、アプリケーション・サーバーのログ・ファイル にメッセージを記録しました。

#### **CDHNS4009E**

指定された名前には、音訳できない文字が含まれています。この原因とし て、サポートされない文字セットが使用されていることや、同じ名前に複数 の異なる文字セットが混在していることなどが考えられます。

#### **CDHNS4010E**

内部エラーが発生しました。 システム管理者にお問い合わせください。製 品は、概算日時のタイムスタンプ (errorTimestamp) とともに、アプリケー ション・サーバーのログ・ファイルにメッセージを記録しました。

## 知識ベースの検索

多くの場合、IBM 知識ベースを検索することによって、問題の解決策を見つけるこ とができます。利用可能なリソース、サポート・ツール、検索方式を使用すること により、結果を最適化できます。

#### このタスクについて

IBM InfoSphere Global Name Management のインフォメーション・センターを検 索することによって役立つ情報を見つけることができますが、疑問点を解消したり 問題を解決したりするために、場合によってはインフォメーション・センター以外 でも調べる必要が生じます。

#### 手順

必要な情報を知識ベースで検索するには、以下のアプローチの 1 つ以上を使用しま す。

IBM InfoSphere Global Name [Management](http://www-947.ibm.com/support/entry/portal/Overview/Software/Information_Management/InfoSphere_Global_Name_Management) 用の IBM Support Portal を使用 することにより、必要なコンテンツを見つける。

IBM Support Portal は、あらゆる IBM システム、ソフトウェア、およびサー ビスを対象としたすべての技術サポート・ツールと技術情報の集中統合ビューで す。この IBM Support Portal という 1 つの場所から、IBM エレクトロニック 支援ポートフォリオにアクセスできます。問題の予防とより迅速な問題解決のた めに必要な情報とリソースに重点を置くようにページを調整することができま す。 IBMSupport Portal をよく理解するには、このツールに関す[るデモ・ビデ](https://www.ibm.com/blogs/SPNA/entry/the_ibm_support_portal_videos) [オ](https://www.ibm.com/blogs/SPNA/entry/the_ibm_support_portal_videos) (https://www.ibm.com/blogs/SPNA/entry/ the\_ibm\_support\_portal\_videos) をご覧ください。これらのビデオでは、IBM Support Portal を紹介し、トラブルシューティング用などのリソースを探索する ほか、ポートレットを移動、追加、削除してページを調整する方法を示します。

- v 次のいずれかの追加技術リソースを利用して IBM InfoSphere Global Name Management に関するコンテンツを検索する。
	- IBM InfoSphere 技術情報
	- IBM InfoSphere APAR (問題報告書)
- v IBM マストヘッド検索を使用することにより、コンテンツを検索する。 どの ibm.com® ページでも、上部の検索フィールドに検索ストリングを入力すること によって、IBM マストヘッド検索を使用できます。
- v Google や Yahoo、Bing などの外部検索エンジンを使用することにより、コン テンツを検索する。 外部検索エンジンを使用すると、ibm.com ドメイン以外の 情報が結果に含まれる可能性が高くなります。ただし、ibm.com にないニュース グループやフォーラム、ブログで、IBM 製品に関する有益な問題解決情報が見つ かることもあります。

ヒント**:** IBM 製品に関する情報を検索する場合は、「IBM」と製品の名称を検索 に含めてください。

## ログ・ファイル

該当する条件が特定のシステム・コンポーネントに発生したときに (例えばコンポ ーネントのインストール時や開始時、または処理中にエラーが発生した場合)、ロ グ・ファイルに情報が書き込まれます。

IBM NameWorks 構成ファイルなどの構成ファイルを使用して、ログ・ファイルの 名前と場所を定義できます。さらに、トレースの有効化を含む、ロギング・レベル の設定も可能です。すべてのトレース情報がログに含められます。

IBM NameWorks は java.util.logging パッケージに含まれる標準メカニズムを使用 します。このため、この Java パッケージに含まれているクラスを使用すると、IBM NameWorks 機能によって行われるロギングとトレースのあらゆる面を有効化し、 制御することができます。デフォルトでは、ロギングが無効になっています。

IBM NameWorks が使用するロガーの名前は com.ibm.gnr.NameWorks です。ロ ギング制御にアクセスするには、例えば以下のようなコードを使用します。

java.util.logging.Logger gnrLogger = java.util.logging.Logger.getLogger( "com.ibm.gnr.NameWorks" );

次に、標準のロガー・メソッドを使ってロギング・レベルとハンドラーを設定しま す。

## トレース

トレースは、コンポーネント処理またはトランザクション処理のレコードです。ト レースで収集された情報は、問題およびパフォーマンスを評価するために使用でき ます。

IBM NameWorks では、トレース・ログ・ファイル (trace.log) は、デフォルトの 製品インストール・ディレクトリー内の /ewas/profiles/NameWorksProfile/logs/ NameWorksServer ディレクトリーに置かれます。

IBM NameWorks は、WebSphere Application Server で提供されるほとんどのロ グ・レベル設定 (例えば「重大 (Severe)」、「詳細 - 中 (Fine)」、「詳細 - 高 (Finer)」、「詳細 - 最高 (Finest)」など) をサポートします。 IBM NameWorks のトレース設定を変更するには、デフォルト・インストール・ディレクトリーの /ewas/profiles/NameWorksProfile/config/cells/DefaultNode/nodes/DefaultNode/ servers/NameWorksServer ディレクトリーにある server.xml ファイルを編集し、 **startupTraceSpecification** パラメーターを変更して適切なログ・レベル設定を含 めます。例えば、トレース・ログ設定を「詳細 - 中 (fine)」に設定するには、 startupTraceSpecification="\*=info:com.ibm.gnr.NameWorks=fine" を指定しま す。

## **IBM** サポートへのお問い合わせ

IBM サポートは、製品の障害に関する支援を行うと同時に、FAQ に回答し、再デ ィスカバリーを実施します。

#### 始める前に

技術情報などのセルフ・ヘルプの他の選択肢で答や解決策を探してみたうえで、 IBM サポートにご連絡ください。 IBM サポートに連絡を取るには、お客様の会社 の IBM 保守契約が現在有効であり、問題を IBM に処理依頼する権限がお客様にな ければなりません。利用可能なサポートのタイプについては、「*Software Support Handbook*」のSupport [portfolio](http://www14.software.ibm.com/webapp/set2/sas/f/handbook/offerings.html) のトピックを参照してください。

このハンドブックの PDF コピーをご希望の場合は[、英語に](ftp://ftp.software.ibm.com/software/server/handbook/webhndbk.pdf)よるハンドブックをダ ウンロードできます。別の言語 (日本語またはフランス語) によるハンドブックのコ ピーをご希望の場合は、「*Software Support Handbook*」[のウェルカム・ページの](http://www14.software.ibm.com/webapp/set2/sas/f/handbook/home.html) 「**Other languages**」セクションをご覧ください。

### 手順

IBM サポートに連絡を取って問題を伝えるには、以下のステップを実行します。

- 1. 問題を定義します。問題と症状をできるだけ具体的に記述します。詳しくは、 「*Software Support Handbook*」の Getting IBM [support](http://www14.software.ibm.com/webapp/set2/sas/f/handbook/getsupport.html) のトピックを参照して ください。
- 2. 問題の重大度レベルを判断します。必要に応じて、「*Software Support Handbook*」の Getting IBM [support](http://www14.software.ibm.com/webapp/set2/sas/f/handbook/getsupport.html) のトピックで、重大度レベルの参考定義を 参照してください。
- 3. 以下のデータを含めて、背景情報を収集します。
	- v 製品のどのバージョンおよびリリース・レベルをご使用ですか。
	- v 問題が発生したときにどのレベルのソフトウェアを実行していましたか。デ ータベースおよびオペレーティング・システムのバージョン番号と Service Pack 番号のほかに、関連製品もすべて含めてください。
	- v この問題は以前にも起こったことがありますか、あるいは切り分けられた問 題ですか。
	- v 問題を再現できますか。そうであれば、問題を再現するためにはどのような ステップが必要ですか。
	- v お客様はこの問題の主な連絡先ですか、また、どのような連絡方法をご希望 ですか (E メールまたは電話)。お客様に連絡の取れる電話番号、ページ、ま たは E メール・アドレスが複数ありますか。お客様の対応可能状況。この問 題に IBM ソフトウェア・サポートと一緒にいつ取り組めますか。
	- v IBM ソフトウェア・サポートが話をできる見識のある代替連絡先はあります か。
- 4. 生成された入手可能メッセージまたは診断データ (ログ・ファイルなど) をすべ て収集します。サポートに連絡するときに、受け取ったメッセージのメッセージ 番号が分かっていると助けになります。
- 5. 以下のいずれかの方法で IBM サポートに問題を処理依頼します。
	- v IBM [サポート・ポータルに](http://www.ibm.com/software/support/)よるオンライン: 「Service Request」ページの 「Service Request」ポートレットから、お客様のすべてのサービス要求をオ ープン、更新、および表示できます。
	- v 電話: お客様の国での連絡先電話番号については、Directory of [worldwide](http://www.ibm.com/planetwide/) [contacts](http://www.ibm.com/planetwide/) Web ページを参照してください。

### タスクの結果

お客様から処理依頼された問題がソフトウェア障害あるいは文書の欠落または不正 確に関するものであった場合、IBM サポートはプログラム診断依頼書 (APAR) を 作成します。 APAR には、問題が詳細に記述されます。 IBM サポートは、APAR が解決してフィックスが配信されるまで、お客様が実装できる回避策を可能な限り 提供します。 IBM は、同じ問題が起こっている他のユーザーが同じように解決で きるように、解決した APAR を IBM サポート Web サイトで日々発行していま す。

## サポート・アップデートへのサブスクライブ

ご使用の IBM 製品に関する重要な情報が通知されるようにしておくには、アップ デートにサブスクライブします。

### このタスクについて

アップデートを受信するようサブスクライブすることにより、特定のサポート・ツ ールおよびリソースについての重要な技術情報とアップデートを受信することがで きます。以下の 2 つのアプローチのいずれかを使用することにより、アップデート にサブスクライブできます。

## **RSS** フィードおよびソーシャル・メディア・サブスクリプション 始めるにあたってのステップや RSS 対応 IBM Web ページのリストを含 め、RSS に関する一般情報については、IBM [Software](http://www.ibm.com/software/support/rss/) Support RSS feeds サイトにアクセスしてください。

#### **My Notifications**

どの IBM 製品についても、My Notifications を使用して、サポート・アッ プデートにサブスクライブできます。 E メール告知を毎日受信するか毎週 受信するかを指定できます。受信する情報のタイプ (発表、ヒント、製品フ ラッシュ (アラートとも言う)、ダウンロード、ドライバーなど) を指定でき ます。 My Notifications では、通知を希望する製品と最もニーズに適した 配信方式をカスタマイズおよびカテゴリー化できます。

#### 手順

サポート・アップデートにサブスクライブするには、以下のようにします。

- 1. IBM InfoSphere Global Name Management の通知にサブスクライブするに は、まず IBM InfoSphere Global Name [Management](http://www.ibm.com/support/entry/portal/Overview/Software/Information_Management/InfoSphere_Global_Name_Recognition) Support Portal にアク セスして、「通知」ポートレットの「この製品のサブスクリプションの作成また は更新」をクリックします。
	- a. MySupport に登録済みの場合は、サインインして次のステップにスキップ してください。登録済みでない場合は、「こちらからご登録ください」をク リックします。お客様の E メール・アドレスを IBM ID として使用して登 録フォームを完成させ、「送信する」をクリックします。
	- b. 「通知方式 **(Notify me by)**」で、アップデートを受信するための方式 (E メールや RSS フィードなど) を 1 つ以上選択します。
	- c. 特定のフォルダーへの通知の配信を希望する場合は、「オプション **(Options)**」でフォルダーを選択するかフォルダーの名前を入力します。
	- d. 「文書タイプ **(Document types)**」リストで、受信する通知の対象とする文 書のタイプを、希望するだけリストから選択します。
	- e. 「送信する」をクリックします。
- 2. 他の IBM 製品の My Notifications にサブスクライブするには、まず [IBM](http://www.ibm.com/software/support/) [Support](http://www.ibm.com/software/support/) Portal にアクセスし、「通知」ポートレット内の「**My Notifications**」をクリックします。
	- a. MySupport に登録済みの場合は、サインインして次のステップにスキップ してください。登録済みでない場合は、「こちらからご登録ください」をク リックします。お客様の E メール・アドレスを IBM ID として使用して登 録フォームを完成させ、「送信する」をクリックします。
	- b. 「プロファイルの編集 **(Edit profile)**」をクリックします。
	- c. 「製品の追加 **(Add products)**」をクリックし、製品カテゴリーを選択しま す (例えば「ソフトウェア」)。 2 番目のリストが表示されます。
	- d. 2 番目のリストで、製品セグメントを選択します (例えば「データおよび情 報管理 **(Data & Information Management)**」)。 3 番目のリストが表示さ れます。
	- e. 3 番目のリストで、製品サブセグメントを選択します (例えば「データベー ス」)。 該当する製品のリストが表示されます。
	- f. 受信するアップデートの対象とする製品を選択します。
	- g. 「製品の追加 **(Add products)**」をクリックします。
	- h. 対象とする製品をすべて選択した後、「プロファイルの編集 **(Edit profile)**」タブにある「**E** メールにサブスクライブ **(Subscribe to email)**」 をクリックします。
	- i. 「これらの文書を毎週 **E** メールで送信してください **(Please send these documents by weekly email)**」を選択します。
	- j. 必要に応じて E メール・アドレスを更新します。
	- k. 「文書リスト **(Documents list)**」で、製品カテゴリーを選択します (例えば 「ソフトウェア」)。
	- l. 「文書リスト **(Documents list)**」で、製品カテゴリーを選択します (例えば 「ソフトウェア」)。
	- m. 「更新 **(Update)**」をクリックします。

## タスクの結果

RSS フィードおよび My Notifications の設定を変更するまでは、要求済みのアッ プデートの通知を受信します。必要なときに設定を変更できます (例えば、ある製 品を使用しなくなり、別の製品を使い始めた場合)。

関連情報

- IBM [Software](http://www.ibm.com/software/support/rss/) Support RSS feeds
- ₿ Subscribe to My [Notifications](http://www.ibm.com/software/support/einfo.html) support content updates
- ₿ IBM [技術サポートの](http://www.ibm.com/support/mynotifications) My notifications
- ₿ My [notifications](http://www.ibm.com/software/support/viewlet/my_notifications_viewlet_swf.html) for IBM technical support overview

## 付録**.** 用語集

この用語集には、IBM InfoSphere Global Name Management の用語と定義が含ま れています。

この用語集では、以下の相互参照を使用します。

- v 「を参照」は、ある用語から推奨同義語へ、または頭字語や省略語から完全形式 の定義への参照です。
- v 「も参照」は、関連する用語や対比する用語への参照です。

他の IBM 製品の用語集を表示するには、[www.ibm.com/software/globalization/](http://www-306.ibm.com/software/globalization/terminology/) [terminology](http://www-306.ibm.com/software/globalization/terminology/) を参照してください (新しいウィンドウで開きます)。

## **A**

アクセント記号 **(accent mark)**

音節の抑揚を示すために使用される発音区別符号。[「発音区別符号](#page-251-0) [\(diacritic\)](#page-251-0)」も参照。

接辞 **(affix)**

名前の従属要素の 1 つで、意味を変える作用を持つ。名前の最初、真ん 中、または末尾に追加され、それぞれ、接頭部、接中辞、接尾部と呼ばれ る。接辞は、名前に直接付加したり (「Macintosh」の「Mac」など)、句読 点で名前語幹から分離したり (「O'Connell」の「O」など)、空白文字で名 前語幹から分離したり (「Abd Allah」の「Abd」など) できる。接辞は、 ファミリー・ネームで使用されるのが最も一般的で、民族的出身を識別でき る場合がある。[「名前語幹](#page-252-0) (name stem)」も参照。

#### 代替解析名 **(alternate parse name)**

名前の変形の候補。名前の分析とスコアリングを向上させるために使用され る。[「名前の変形](#page-252-1) (name variant)」も参照。

## **C**

#### セル **(cell)**

同じデプロイメント・マネージャーに統合されて、高可用性コア・グループ を含めることができる、管理対象プロセスのグループ。

等位結合名 **(conjoined name)**

複数の名前セグメントをグループ化したもので、その構成要素は、2 つ以上 のギブンネーム (名)、2 つ以上の称号、称号と名のペア、2 つ以上のフルネ ーム、またはこれらの名前要素の任意の組み合わせのいずれかである。例え ば「"Mr. and Mrs. John Smith」には等位結合された称号が含まれ、

「"Mr. and Mrs. John and Mary Smith」には等位結合された称号と等位 結合された名が同じ構造に含まれている。

#### データ・リスト **(data list)**

<span id="page-251-0"></span>外部データ・ソースによって作成される、メモリーに常駐する名前リスト。 1 つ以上のデータ・リストに対して検索要求が実行される。

#### 発音区別符号 **(diacritic)**

1 つの文字、または文字の組み合わせの音価の変化を示す符号。

#### 分散 **(distributed)**

コンピューティング環境のプログラムおよびコンピューター化された情報ソ ースに関する用語。物理的に別々のコンピューター・システムに配置されて いても、単一の論理装置として作動する。

## **F**

#### ファミリー・ネーム **(**家名、苗字、**family name)** 「姓 [\(surname\)](#page-255-0)」を参照。

英語圏の名前において最初に出現するギブンネーム。「名 ([ギブンネーム、](#page-251-1) given [name\)](#page-251-1)」および「ミドルネーム (middle name)」を参照。

## **G**

#### <span id="page-251-1"></span>名 **(given name)**

家族などの 1 つのグループの中で個人を識別するために使用される名前。 1 人の人が複数のギブンネームを有する場合もある。名つまりギブンネーム は、個人名の主要な要素である。ギブンネームは、世界中のすべての名前に 共通する唯一の名前要素であると考えられる。「姓 [\(surname\)](#page-255-0)」、[「個人名](#page-253-0) [\(personal](#page-253-0) name)」も参照。

## **H**

**I**

#### 敬称 **(honorific)**

人が自ら獲得するかまたは人に授与された、社会的な地位を表す接頭部また は接尾部。「修飾子 [\(qualifier\)](#page-253-1)」、[「称号](#page-255-1) (title)」も参照。

#### イニシャル **(initial)**

名前の先頭文字を表す単一文字から成る名前トークン。単一文字の名前トー クン (イニシャル) は、複数文字の名前トークン (名前) とは異なる仕方で 扱われる。

# ファーストネーム **(first name)**

**244** IBM InfoSphere Global Name Management: 開発者ガイド

**D**
#### <span id="page-252-0"></span>**JavaScript Object Notation (JSON)**

JavaScript のオブジェクト・リテラル表記に基づいた、軽量のデータ交換フ ォーマット。 JSON は特定のプログラミング言語に属しておらず、中立的 であるが、C、C++、C#、Java、JavaScript、Perl、Python などの言語の規 則を使用する。

**JSON** 「[JavaScript](#page-252-0) Object Notation」を参照。

### **M**

#### 母方の名前 **(matronymic)**

その人の母親、または他の女性祖先の名前から派生した名前要素。

#### ミドルネーム **(middle name)**

英語圏の名前において 2 番目に出現するギブンネーム。「名 ([ギブンネー](#page-251-0) ム、given [name\)](#page-251-0)」および「ファーストネーム (first name)」を参照。

### **N**

#### <span id="page-252-3"></span>名前フィールド **(name field)**

1 つ以上の名前句または名前トークンから成るデータ構造。[「名前句](#page-252-1) (name [phrase\)](#page-252-1)」[「名前トークン](#page-252-2) (name token)」も参照。

#### 名前句 **(name phrase)**

<span id="page-252-1"></span>名前語幹と、その名前語幹に関連した接辞 (存在する場合) から成る分離不 能な単位。名前句の中には複数の語幹から成るものもある (例えば中国語の 名前 Mei-Hui、英語の名前 Mary-Anne)。 1 つ以上の名前句を結合して名 前フィールドを作成できる。[「名前フィールド](#page-252-3) (name field)」、[「名前語幹](#page-252-4) [\(name](#page-252-4) stem)」、[「名前トークン](#page-252-2) (name token)」も参照。

#### 名前語幹 **(name stem)**

<span id="page-252-4"></span><span id="page-252-2"></span>独立して、あるいは接辞や他の語幹と結合して名前全体または名前句を形成 することのできる名前要素。[「名前句](#page-252-1) (name phrase)」[「名前トークン](#page-252-2) (name [token\)](#page-252-2)」も参照。

#### 名前トークン **(name token)**

分割できない最小の名前要素。空白文字や句読法によって描出される。複数 の名前トークンが組み合わされて名前句および名前フィールドが形成され る。 1 つの名前トークンの中に複数の名前パーツが含まれることがある。 名前トークンは接辞、語幹のいずれかである。名前トークンの厳密な機能 は、個人名の中で占める位置によって異なる。[「名前フィールド](#page-252-3) (name [field\)](#page-252-3)」、[「名前句](#page-252-1) (name phrase)」、[「名前語幹](#page-252-4) (name stem)」も参照。

#### 名前の変形 **(name variant)**

指定された名前に代わる名前。その名前と同じと見なされるが、特定の外形 が異なる。名前の変形は、スペルの変形 (例えば "Geoff" と "Jeff")、ニック ネーム (例えば "William" を表す "Bill")、省略形 (例えば "Guadalupe" を 表す "GPE")、翻訳 (例えば "Pierre" を表す "Peter")、その他の過程によっ て発生する。

#### ニックネーム **(nickname)**

個人名の代替名。その他の名前要素から派生することが多い。

### **O**

#### 組織名 **(organization name)**

何らかの共通した機能を果たすために存在する、組織化された 1 人以上の 集団を指す非人格名。通常、組織名には、それらを非個人名として特定する ためのある種の標識またはパターン、つまり単語が含まれる。

### **P**

#### 解析 **(parsing)**

テキストを分析してその構造を判別し、テキストを個々のトークンに分割す るプロセス。

#### 解析された名前 **(parsed name)**

構文上の構造 (つまり名前句、名前フィールド、称号、修飾子) が定義され て解析処理の出力として表される名前。

#### 父方の名前 **(patronymic)**

<span id="page-253-2"></span>その人の父親、または他の男性祖先の名前から派生した名前要素。ファミリ ー・ネームとギブンネームはどちらも、世界のさまざまな場所で父方の名前 として機能する。

#### 個人名 **(personal name)**

特定の個人を指し示す名前。1 つ以上のギブンネーム (名)、姓、称号、また は修飾子で構成される。完全な個人名は個人を表すものであり、場合によっ て、社会的階級、宗教的背景、政治的背景、教育水準、民族または国/地域 の背景、および地域的由来を示す情報が織り込まれていることがあります。 1 つの個人名は 1 つまたは 2 つの名前フィールドから成る。「名 ([ギブン](#page-251-0) [ネーム、](#page-251-0)given name)」、「姓 [\(surname\)](#page-255-0)」、[「称号](#page-255-1) (title)」[「修飾子](#page-253-0) [\(qualifier\)](#page-253-0)」、[「名前フィールド](#page-252-3) (name field)」も参照。

#### 精度 **(precision)**

<span id="page-253-1"></span>取得されるすべてのデータに対する、関連性のあるデータの比率を指定する 情報取得の尺度。精度は正の予測値である。情報取得は、精度およびリコー ルの両方を使用すると最も適切に計測される。[「リコール](#page-254-0) (recall)」も参 照。

#### 接頭部 **(prefix)**

名前の最初に出現する接辞。例えば「de Rosa」というファミリー・ネーム の中で、接辞「de」は接頭部である。

### **Q**

#### <span id="page-253-0"></span>修飾子 **(qualifier)**

個人名を区別するためにその名前の末尾に追加される用語または句。世代順 序 (例えば Junior、Senior、フランス語で Junior は「fils」)、その人が獲 得した学術的功績や宗教的階位 (例えば Ph.D.)、または何らかの職業上の資 格 (例えば D.D.S.) を指定する。名前の突き合わせでは、修飾子は個人名の 中で末梢的な (重要度の低い) 部分と見なされる。「敬称 [\(honorific\)](#page-251-1)」も参 照。

### <span id="page-254-3"></span>**R**

#### <span id="page-254-0"></span>リコール **(recall)**

関連性のある取得可能な全データの中で、実際に取得される関連データのパ ーセンテージを指定する情報取得の尺度。リコールは感度を示す尺度であ る。情報取得は、精度およびリコールの両方を使用すると最も適切に計測さ れる。「精度 [\(precision\)](#page-253-1)」も参照。

#### 冗長度 **(redundancy)**

1 つのコンピューター・システム内で、同一の機能ユニット (ディスク・ド ライブや電源機構システムなど) を複数使用すること。これにより、デー タ・セキュリティーが確保され、ハードウェア障害に備えて一定レベルのフ ォールト・トレランスが実現される。

#### 正規化 **(regularization)**

名前トークンを正規化してそれらの正規化された名前をデータ・リストに追 加するプロセス。[「名前トークン](#page-252-2) (name token)」および[「データ・リスト](#page-251-2) [\(data](#page-251-2) list)」も参照。

#### リレーショナル・マーカー **(relational marker)**

<span id="page-254-1"></span>個人間の家族関係を示す、個人名に含まれる用語。例えば「Karim bin Hassan」という名前の中で、リレーショナル・マーカー「bin」は「の息 子」を意味します。

#### **Representational State Transfer (REST)**

ワールド・ワイド・ウェブなどの分散ハイパーメディア・システム用のソフ トウェア・アーキテクチャー・スタイル。この用語はしばしば、SOAP など の追加メッセージング層を使用せずに、HTTP を介して XML (または YAML、JSON、プレーン・テキスト) を使用する、単純なインターフェー スを指すときにも使用される。

**REST** 「[Representational](#page-254-1) State Transfer」を参照。

### ローマ字表記 **(**ラテン・アルファベット化、**Romanization)** ローマ字 (ラテン・アルファベット) 以外のテキストをローマ字に音訳する プロセス。「音訳 [\(transliterate\)](#page-255-2)」も参照。

### **S**

#### 検索方針 **(search strategy)**

<span id="page-254-2"></span>既存の値またはデフォルト値をオーバーライドし、検索を実行するために使 用される比較パラメーター値から成る名前付きコレクション。例えば既存の 検索方針には、Standard (デフォルト値)、Broad (検索を広げる値)、 Narrow (検索を制限する値) があります。管理者は独自の比較パラメーター 値のセットを定義して、それを検索方針として保存することができます。

**score** 計算分析の結果。[「スコアリング](#page-254-2) (scoring)」も参照。

#### スコアリング **(scoring)**

入力 ID の属性が既存のエンティティーの属性とどの程度一致しているかを 計算するプロセス。

#### **SOAP**

非集中型の分散環境で情報を交換するための XML ベースの軽量プロトコ ル。 SOAP を使用すると、情報を照会して返すことや、インターネットを 介してサービスを呼び出すことができる。

#### ストップワード **(stop word)**

組織名に何ら意味を付与しない単語で、名前比較や名前スコアリングには使 用されない。

#### サフィックス **(suffix)**

<span id="page-255-0"></span>名前の末尾に出現する接辞。例えば「Nur-eddin」の中で、接辞「eddin」 は接尾部である。

#### 姓 **(surname)**

個人を人々のグループ (家族、部族、カーストなど) の一部として識別する ため、名 (ギブンネーム) に追加される名前。姓は名と共に個人名の主要な 要素となる。世界の中には、姓を使用しない場所もある。「名 ([ギブンネー](#page-251-0) ム、given [name\)](#page-251-0)」、「個人名 [\(personal](#page-253-2) name)」も参照。

構文 **(syntax)**

名前 (または他の式や句) に含まれる各要素の配置と相互関係。例えば英語 の名前構文において、Todd Lane と Lane Todd ではギブンネームとファ ミリー・ネームが異なる。

### **T**

**TAQ** [「称号、接辞、および修飾子](#page-255-3) (title, affix, and qualifier)」を参照。

#### 称号 **(title)**

<span id="page-255-3"></span><span id="page-255-1"></span>個人名の一部分で、社会的、宗教的、または学術的な地位を表す 「Dr.」、「Ms.」、「Colonel」など。個人名の中で称号はオプション部分 であり、通常は名 (ギブンネーム) の前に置かれる。名前の突き合わせで は、称号は個人名の中で末梢的な (重要度の低い) 部分と見なされる。[「敬](#page-251-1) 称 [\(honorific\)](#page-251-1)」も参照。

### 称号、接辞、および修飾子 **(TAQ) (title, affix, and qualifier (TAQ))** あるテキストのストリングが名前を表すということを識別する助けになるこ とが多い名前トークン。通常、これらのトークンは、名前に関する何らかの 情報を示すが、実際の名前の一部になるのは接辞だけである。[「称号](#page-255-1) [\(title\)](#page-255-1)」、「接辞 [\(affix\)](#page-250-0)」、および「修飾子 [\(qualifier\)](#page-253-0)」も参照。

#### 音訳 **(transliterate)**

<span id="page-255-2"></span>ローマ字以外の文字から、それに相当するローマ字にテキストを変換するこ と。 247 ページの『ローマ字表記 ([ラテン・アルファベット化、](#page-254-3) [Romanization\)](#page-254-3)』 も参照。

### 特記事項

本書は米国 IBM が提供する製品およびサービスについて作成したものです。

本書に記載の製品、サービス、または機能が日本においては提供されていない場合 があります。日本で利用可能な製品、サービス、および機能については、日本 IBM の営業担当員にお尋ねください。本書で IBM 製品、プログラム、またはサービス に言及していても、その IBM 製品、プログラム、またはサービスのみが使用可能 であることを意味するものではありません。これらに代えて、IBM の知的所有権を 侵害することのない、機能的に同等の製品、プログラム、またはサービスを使用す ることができます。ただし、IBM 以外の製品とプログラムの操作またはサービスの 評価および検証は、お客様の責任で行っていただきます。

IBM は、本書に記載されている内容に関して特許権 (特許出願中のものを含む) を 保有している場合があります。本書の提供は、お客様にこれらの特許権について実 施権を許諾することを意味するものではありません。実施権についてのお問い合わ せは、書面にて下記宛先にお送りください。

〒103-8510 東京都中央区日本橋箱崎町19番21号 日本アイ・ビー・エム株式会社 法務・知的財産 知的財産権ライセンス渉外

以下の保証は、国または地域の法律に沿わない場合は、適用されません。 IBM お よびその直接または間接の子会社は、本書を特定物として現存するままの状態で提 供し、商品性の保証、特定目的適合性の保証および法律上の瑕疵担保責任を含むす べての明示もしくは黙示の保証責任を負わないものとします。国または地域によっ ては、法律の強行規定により、保証責任の制限が禁じられる場合、強行規定の制限 を受けるものとします。

この情報には、技術的に不適切な記述や誤植を含む場合があります。本書は定期的 に見直され、必要な変更は本書の次版に組み込まれます。 IBM は予告なしに、随 時、この文書に記載されている製品またはプログラムに対して、改良または変更を 行うことがあります。

本書において IBM 以外の Web サイトに言及している場合がありますが、便宜の ため記載しただけであり、決してそれらの Web サイトを推奨するものではありま せん。それらの Web サイトにある資料は、この IBM 製品の資料の一部ではあり ません。それらの Web サイトは、お客様の責任でご使用ください。

IBM は、お客様が提供するいかなる情報も、お客様に対してなんら義務も負うこと のない、自ら適切と信ずる方法で、使用もしくは配布することができるものとしま す。

本プログラムのライセンス保持者で、(i) 独自に作成したプログラムとその他のプロ グラム (本プログラムを含む) との間での情報交換、および (ii) 交換された情報の 相互利用を可能にすることを目的として、本プログラムに関する情報を必要とする 方は、下記に連絡してください。

IBM Corporation J46A/G4 555 Bailey Avenue San Jose, CA 95141-1003 U.S.A.

本プログラムに関する上記の情報は、適切な使用条件の下で使用することができま すが、有償の場合もあります。

本書で説明されているライセンス・プログラムまたはその他のライセンス資料は、 IBM 所定のプログラム契約の契約条項、IBM プログラムのご使用条件、またはそれ と同等の条項に基づいて、IBM より提供されます。

この文書に含まれるいかなるパフォーマンス・データも、管理環境下で決定された ものです。そのため、他の操作環境で得られた結果は、異なる可能性があります。 一部の測定が、開発レベルのシステムで行われた可能性がありますが、その測定値 が、一般に利用可能なシステムのものと同じである保証はありません。さらに、一 部の測定値が、推定値である可能性があります。実際の結果は、異なる可能性があ ります。お客様は、お客様の特定の環境に適したデータを確かめる必要がありま す。

IBM 以外の製品に関する情報は、その製品の供給者、出版物、もしくはその他の公 に利用可能なソースから入手したものです。IBM は、それらの製品のテストは行っ ておりません。したがって、他社製品に関する実行性、互換性、またはその他の要 求については確証できません。 IBM 以外の製品の性能に関する質問は、それらの 製品の供給者にお願いします。

IBM の将来の方向または意向に関する記述については、予告なしに変更または撤回 される場合があり、単に目標を示しているものです。本書はプランニング目的とし てのみ記述されています。記述内容は製品が使用可能になる前に変更になる場合が あります。

本書には、日常の業務処理で用いられるデータや報告書の例が含まれています。よ り具体性を与えるために、それらの例には、個人、企業、ブランド、あるいは製品 などの名前が含まれている場合があります。これらの名称はすべて架空のものであ り、名称や住所が類似する企業が実在しているとしても、それは偶然にすぎませ ん。

#### 著作権使用許諾:

本書には、様々なオペレーティング・プラットフォームでのプログラミング手法を 例示するサンプル・アプリケーション・プログラムがソース言語で掲載されていま す。お客様は、サンプル・プログラムが書かれているオペレーティング・プラット フォームのアプリケーション・プログラミング・インターフェースに準拠したアプ リケーション・プログラムの開発、使用、販売、配布を目的として、いかなる形式 においても、IBM に対価を支払うことなくこれを複製し、改変し、配布することが できます。このサンプル・プログラムは、あらゆる条件下における完全なテストを 経ていません。従って IBM は、これらのサンプル・プログラムについて信頼性、 利便性もしくは機能性があることをほのめかしたり、保証することはできません。

© Copyright IBM Corp. (2003, 2016). All rights reserved.

この情報をソフトコピーでご覧になっている場合は、写真やカラーの図表は表示さ れない場合があります。

### <span id="page-260-0"></span>商標

本書では、IBM の商標および IBM 以外の商標の一部につき、それぞれが最初に出 現する個所でマークを付けています。

IBM、IBM ロゴおよび ibm.com は、世界の多くの国で登録された International Business Machines Corporation の商標です。他の製品名およびサービス名等は、 それぞれ IBM または各社の商標である場合があります。現時点での IBM の商標リ ストについては、<http://www.ibm.com/legal/copytrade.shtml> をご覧ください。

以下の会社名、製品名およびサービス名等は、それぞれ各社の商標または登録商標 です。

Adobe、Adobe ロゴ、PostScript、PostScript ロゴは、Adobe Systems Incorporated の米国およびその他の国における登録商標または商標です。

IT Infrastructure Library は英国 Office ofGovernment Commerce の一部である the Central Computer and Telecommunications Agency の登録商標です。

Intel, Intel  $(\Box \Box)$ , Intel Inside, Intel Inside  $(\Box \Box)$ , Intel Centrino, Intel Centrino (ロゴ)、Celeron、Intel Xeon、Intel SpeedStep、Itanium、および Pentium は Intel Corporation または子会社の米国およびその他の国における商標 または登録商標です。

Linux は、Linus Torvalds の米国およびその他の国における商標です。

Microsoft、Windows、Windows NT および Windows ロゴは、Microsoft Corporation の米国およびその他の国における商標です。

ITIL は英国 Office of Government Commerce の登録商標および共同体登録商標 であって、米国特許商標庁にて登録されています。

UNIX は The Open Group の米国およびその他の国における登録商標です。

Cell Broadband Engine は、Sony Computer Entertainment, Inc.の米国およびその 他の国における商標であり、同社の許諾を受けて使用しています。

Java およびすべての Java 関連の商標およびロゴは Oracle やその関連会社の米国 およびその他の国における商標または登録商標です。

米国郵政公社は、次の商標を所有しています。 CASS、 CASS Certified、 DPV、 LACSLink、 ZIP、 ZIP + 4、 ZIP Code、 Post Office、 Postal Service、 USPS and United States Postal Service。 IBM Corporation は、米国郵政公社の非独占 的な DPV および LACSLink のライセンス所有者です。

### <span id="page-262-0"></span>使用条件

これらの資料は、以下の条件に同意していただける場合に限りご使用いただけま す。

個人使用**:** これらの資料は、すべての著作権表示その他の所有権表示をしていただく ことを条件に、非商業的な個人による使用目的に限り複製することができます。た だし、IBM の明示的な承諾をえずに、これらの資料またはその一部について、二次 的著作物を作成したり、配布 (頒布、送信を含む) または表示 (上映を含む) するこ とはできません。

商業的使用**:** これらの資料は、すべての著作権表示その他の所有権表示をしていただ くことを条件に、お客様の企業内に限り、複製、配布、および表示することができ ます。ただし、IBM の明示的な承諾をえずにこれらの資料の二次的著作物を作成し たり、お客様の企業外で資料またはその一部を複製、配布、または表示することは できません。

ここで明示的に許可されているもの以外に、資料や資料内に含まれる情報、デー タ、ソフトウェア、またはその他の知的所有権に対するいかなる許可、ライセン ス、または権利を明示的にも黙示的にも付与するものではありません。

資料の使用が IBM の利益を損なうと判断された場合や、上記の条件が適切に守ら れていないと判断された場合、IBM はいつでも自らの判断により、ここで与えた許 可を撤回できるものとさせていただきます。

お客様がこの情報をダウンロード、輸出、または再輸出する際には、米国のすべて の輸出入関連法規を含む、すべての関連法規を遵守するものとします。

IBM は、これらの資料の内容についていかなる保証もしません。これらの資料は、 特定物として現存するままの状態で提供され、商品性の保証、特定目的適合性の保 証および法律上の瑕疵担保責任を含むすべての明示もしくは黙示の保証責任なしで 提供されます。

### 索引

日本語, 数字, 英字, 特殊文字の 順に配列されています。なお, 濁 音と半濁音は清音と同等に扱われ ています。

## [ア行]

アーキテクチャー、製品 Global Name [Management](#page-17-0) 10 新しい機能 [バージョン](#page-15-0) 6.0 8 [エラー・コード](#page-212-0) 205, [215,](#page-222-0) [220](#page-227-0)[,223](#page-230-0) オーバーライド [比較パラメーター](#page-73-0) 66 お問い合わせ IBM [サポート](#page-245-0) 238 [音訳](#page-35-0) 28 [規則ファイル](#page-36-0) 29 音訳規則ファイル Distributed Search [プロセスで使用す](#page-134-0) [るための構成](#page-134-0) 127 IBM NameWorks [で使用するための](#page-208-0) [構成](#page-208-0) 201 NameHunter [と連動して使用するため](#page-134-0) [の構成](#page-134-0) 127

# [カ行]

解析 [解析した名前](#page-27-0) 20 analyze() [メソッドの使用](#page-46-0) 39 解析ツリー [作成](#page-40-0) 33 [説明](#page-25-0) 18 外部トークン・リスト [説明](#page-35-0) 28 概要 Global Name [Management](#page-8-0) 1 カスタム・トークン・リスト [説明](#page-35-0) 28 関連国 [氏名についての識別](#page-53-0) 46 [名と姓についての識別](#page-53-0) 46 analyze() [メソッドを使用した識別](#page-46-0) 39 NameWorks [を使用した識別](#page-52-0) 45 [関連情報](#page-6-0) v 技術リソース [検索](#page-243-0) 236 [サポート・アップデートへのサブスク](#page-246-0) [ライブ](#page-246-0) 239

規則ファイル [音訳](#page-36-0) 29 機能 [バージョン](#page-9-0) 6.0 の新機能 2 機能拡張 [バージョン](#page-15-0) 6.0 8 国/地域別情報 国/[地域別情報コード](#page-48-0) 41 [氏名についての識別](#page-49-0) 42 [組織名についての識別](#page-50-0) 43 [名前フィールドについての識別](#page-50-0) 43 [analyzeForSearch\(\)](#page-65-0) メソッド 58, [70](#page-77-0) NameWorks [を使用した識別](#page-47-0) 40 国/地域別情報の識別 [説明](#page-47-0) 40 [NameWorks](#page-47-0) の使用 40 [クライアント・アプリケーション](#page-18-0) 11 検索方針 管理 IBM [NameWorks](#page-70-0) 63 [削除](#page-73-0) 66 作成 [構成ファイルを使用して](#page-72-0) 65 Strategy [クラスを使用して](#page-72-0) 65 [比較パラメーターのオーバーライド](#page-75-0) 68 変更 [構成ファイルを使用して](#page-72-0) 65 IBM [NameWorks](#page-70-0) 63 検索方針 (search strategy) [オーバーライド](#page-73-0) 66 サンプル [Broad](#page-71-0) 64 [Narrow](#page-71-0) 64 [Broad](#page-71-0) 64 [Narrow](#page-71-0) 64 [検索方針セクション](#page-201-0) 194 コード 国/[地域別情報コード](#page-48-0) 41 [理由コード](#page-82-0) 75 更新 [データ・リスト上の名前](#page-60-0) 53 構成設定 [変更および更新](#page-193-0) 186 語幹トークン [説明](#page-34-0) 27 個人名 [構成要素および構造](#page-21-0) 14, [71](#page-78-0) [修飾子](#page-30-0) 23 [接辞](#page-30-0) 23 [タイトル](#page-30-0) 23 [名前モデル](#page-21-0) 14, [71](#page-78-0)

個人名 *(*続き*)* IBM NameWorks [を使用した比較](#page-83-0) 76 [TAQ](#page-30-0) 23 コメント [送信](#page-6-0) v [コメントを送る](#page-6-0) v [固有の名前の検索](#page-85-0) 78 [説明](#page-69-0) 62 [補足データの取得](#page-86-0) 79 コンポーネント [API](#page-17-0) 10 コンポーネント・エラー・コード 一般エラー [GODC001E](#page-217-0) 210 [GODC002E](#page-217-0) 210 [GODC003E](#page-217-0) 210 [GODC004E](#page-217-0) 210 [GODC005E](#page-217-0) 210 [GODC006E](#page-217-0) 210 [GODD001E](#page-217-0) 210 [GODD002E](#page-217-0) 210 [GODD003E](#page-217-0) 210 [GODD004E](#page-217-0) 210 [GODD005E](#page-217-0) 210 [GODD006E](#page-217-0) 210 [GODH001E](#page-217-0) 210 [GODH002E](#page-217-0) 210 [GODH003E](#page-217-0) 210 [GODH004E](#page-217-0) 210 [GODH005E](#page-217-0) 210 [GODH006E](#page-217-0) 210 [GODL001E](#page-217-0) 210 [GODL002E](#page-217-0) 210 [GODL003E](#page-217-0) 210 [GODL004E](#page-217-0) 210 [GODL005E](#page-217-0) 210 [GODL006E](#page-217-0) 210 [GODP001E](#page-217-0) 210 [GODP002E](#page-217-0) 210 [GODP003E](#page-217-0) 210 [GODP004E](#page-217-0) 210 [GODP005E](#page-217-0) 210 [GODP006E](#page-217-0) 210 [GODS001E](#page-217-0) 210 [GODS002E](#page-217-0) 210 [GODS003E](#page-217-0) 210 [GODS004E](#page-217-0) 210 [GODS005E](#page-217-0) 210 [GODS006E](#page-217-0) 210 [GODT001E](#page-217-0) 210 [GODT002E](#page-217-0) 210

```
コンポーネント・エラー・コード (続き)
  一般エラー (続き)
    GODT003E 210
    GODT004E 210
    GODT005E 210
    GODT006E 210
    GODV001E 210
    GODV002E 210
    GODV003E 210
    GODV004E 210
    GODV005E 210
    GODV006E 210
    GODW001E 210
    GODW002E 210
    GODW003E 210
    GODW004E 210
    GODW005E 210
    GODW006E 210
```
# [サ行]

削除 [データ・リスト上の名前](#page-61-0) 54 サブスクライブ [サポート・アップデートへのサブスク](#page-246-0) [ライブ](#page-246-0) 239 サポート [お問い合わせ](#page-245-0) 238 [サポート・アップデートへのサブスク](#page-246-0) [ライブ](#page-246-0) 239 [トラブルシューティングにおける解決](#page-243-0) [策の検索](#page-243-0) 236 [暫定データ・ファイル](#page-140-0) 133 識別 [氏名の関連国](#page-53-0) 46 氏名の国/[地域別情報](#page-49-0) 42 [氏名の性別](#page-51-0) 44 性別、[NameWorks](#page-51-0) を使用した 44 [組織名の国](#page-50-0)/地域別情報 43 [名前カテゴリー](#page-81-0) 74 [名前フィールドの国](#page-50-0)/地域別情報 43 [名と姓の関連国](#page-53-0) 46 [名の性別](#page-52-0) 45 システム管理者タスク [データ・リストの管理](#page-58-0) 51 [氏名検索](#page-85-0) 78 修飾子 [説明](#page-28-0) 21, [23](#page-30-0) [商標](#page-260-0) 253 使用法シナリオ [名前の検索](#page-66-0) 59 スキーマ [名前リストから](#page-187-0) Enterprise Name Search [スキーマへの名前のロード](#page-187-0) [180](#page-187-0)

スキーマ *(*続き*)* Enterprise Name Search [スキーマか](#page-190-0) [らのすべての名前の削除](#page-190-0) 183 ストップワード [SW](#page-33-0) 26 姓 [関連国の識別](#page-53-0) 46 国/[地域別情報の識別](#page-50-0) 43 [説明](#page-28-0) 21 [名前変形の生成](#page-56-0) 49 生成 [氏名の名前変形](#page-55-0) 48 [名前フィールドの名前変形](#page-56-0) 49 製品の機能強化 [バージョン](#page-9-0) 6.0 2 性別 [氏名についての識別](#page-51-0) 44 [名前についての識別](#page-52-0) 45 analyze() [メソッドを使用した識別](#page-46-0) 39 NameWorks [を使用した識別](#page-51-0) 44 セキュリティー [アクセス制御、](#page-178-0)Enterprise Name [Search](#page-178-0) 171 [パスワードの作成、](#page-175-0)Enterprise Name [Search](#page-175-0) 168 [パスワード・ファイル](#page-173-0) [\(ens.passwd\)](#page-173-0)、Enterprise Name [Search](#page-173-0) 166 [ユーザーの削除、](#page-177-0)Enterprise Name [Search](#page-177-0) 170 [ユーザーへのセキュリティー・グルー](#page-175-0) [プの割り当て、](#page-175-0)Enterprise Name [Search](#page-175-0) 168 [ユーザーへのロール・ベースのセキュ](#page-175-0) [リティー・グループの割り当て、](#page-175-0) [Enterprise](#page-175-0) Name Search 168 [ユーザー名の作成、](#page-175-0)Enterprise Name [Search](#page-175-0) 168 [ユーザー・パスワードの変更、](#page-177-0) [Enterprise](#page-177-0) Name Search 170 [ユーザー・パスワードのリセット、](#page-177-0) [Enterprise](#page-177-0) Name Search 170 wspswd [ユーティリティーの構文、](#page-174-0) [Enterprise](#page-174-0) Name Search 167 接辞 [説明](#page-30-0) 23 [説明](#page-18-0) 11 全検索 [説明](#page-69-0) 62 先行結合子 [説明](#page-28-0) 21 [前提条件情報](#page-6-0) v 組織指定子 [OD](#page-31-0) 24 組織接辞

```
組織名
  ストップワード 24
 説明 18, 73
  組織指定子 24
  組織接辞 24
 TAQ 24
組織名 TAQ
  ストップワード 26
  組織指定子 24
 組織接辞 27
```
# [タ行]

タイトル [説明](#page-28-0) 21, [23](#page-30-0) チェックリスト [一般的な製品トラブルシューティン](#page-210-0) [グ・チェックリスト](#page-210-0) 203 知識ベース [トラブルシューティングにおける解決](#page-243-0) [策の検索](#page-243-0) 236 注意事項 [リリース](#page-9-0) 2 ツール [サポート・ツール](#page-243-0) 236 追加 [データ・リスト上の名前](#page-59-0) 52 データ・リスト [管理](#page-58-0) 51 [説明](#page-59-0) 52 [名前と関連情報の更新](#page-60-0) 53 [名前の削除](#page-61-0) 54 [名前の追加](#page-59-0) 52 出生国 [重要度](#page-52-0) 45 [説明](#page-52-0) 45 [頻度](#page-52-0) 45 [confidence](#page-52-0) 45 トークン [語幹トークン](#page-34-0) 27 [等位結合名](#page-24-0) 17 トラブルシューティング [一般的な製品トラブルシューティン](#page-210-0) [グ・チェックリスト](#page-210-0) 203 [サポート・アップデートへのサブスク](#page-246-0) [ライブ](#page-246-0) 239 [知識ベースの検索](#page-243-0) 236 [トレース](#page-244-0) 237 [ログ・ファイルの確認](#page-244-0) 237 IBM [サポートへのお問い合わせ](#page-245-0) 238 トレース IBM NameWorks [のログ・レベルの](#page-244-0) [設定](#page-244-0) 237

[OA](#page-34-0) 27

## [ナ行]

名前 [音訳](#page-35-0) 28 [解析した](#page-27-0) 20 [概要](#page-20-0) 13 [カテゴリー](#page-21-0) 14, [71](#page-78-0) [カテゴリー化](#page-81-0) 74 国/[地域別情報の識別](#page-47-0) 40 [検索](#page-85-0) 78 [構成要素および構造](#page-21-0) 14, [71](#page-78-0) [語幹トークン](#page-34-0) 27 [個人名](#page-21-0) 14, [71](#page-78-0) 氏名の国/[地域別情報の識別](#page-49-0) 42 [氏名の性別の識別](#page-51-0) 44 [修飾子](#page-30-0) 23 [性別の識別](#page-52-0) 45 [接辞](#page-30-0) 23 [組織名](#page-25-0) 18, [73](#page-80-0) 組織名の国/[地域別情報の識別](#page-50-0) 43 [タイトル](#page-30-0) 23 [等位結合](#page-24-0) 17 [名前モデル](#page-21-0) 14, [71](#page-78-0) [補足データの取得](#page-86-0) 79 NameWorks [を使用した国](#page-47-0)/地域別情 [報の識別](#page-47-0) 40 NameWorks [を使用した名前変形の生](#page-54-0) [成](#page-54-0) 47 [TAQ](#page-30-0) 23 [名前カテゴリー](#page-21-0) 14, [71](#page-78-0) [理由コード](#page-82-0) 75 名前句 [関連国の識別](#page-53-0) 46 [説明](#page-29-0) 22 名前突き合わせ [概要](#page-20-0) 13 [方法](#page-20-0) 13 名前データ・アーカイブ [説明](#page-34-0) 27 名前トークン [説明](#page-29-0) 22, [88](#page-95-0) [名前の解析](#page-40-0) 33 [解析ツリーの説明](#page-25-0) 18 [検索のための](#page-65-0) 58, [70](#page-77-0) [個々の部分に](#page-40-0) 33 [analyzeForSearch\(\)](#page-65-0) メソッド 58, [70](#page-77-0) [NameWorks](#page-40-0) の使用 33 [名前の検索](#page-58-0) 51, [78](#page-85-0) [補足データの取得](#page-86-0) 79 [analyzeForSearch\(\)](#page-65-0) メソッド 58, [70](#page-77-0) [Enterprise](#page-173-0) Name Search の使用 166 IBM [NameWorks](#page-69-0) 使用 62 [NameHunter](#page-87-0) の使用 80 [名前の正規化](#page-98-0) 91 [名前のパーツ](#page-25-0) 18

名前の比較 IBM [NameWorks](#page-83-0) 使用 76 [名前の分析](#page-46-0) 39 [名前の完全分析の実行](#page-46-0) 39 名前の分類 国/[地域別情報](#page-65-0) 58, [70](#page-77-0) 名前の変形 [氏名についての生成](#page-55-0) 48 [説明](#page-54-0) 47 [名と姓についての生成](#page-56-0) 49 NameWorks [を使用した生成](#page-54-0) 47 [名前の前処理](#page-140-0) 133 名前フィールド [氏名の名前変形の生成](#page-55-0) 48 [修飾子](#page-28-0) 21 [姓](#page-28-0) 21 [説明](#page-28-0) 21 [先行結合子](#page-28-0) 21 [タイトル](#page-28-0) 21 [名前フィールドの国](#page-50-0)/地域別情報の識 [別](#page-50-0) 43 [名](#page-28-0) 21 [名と姓の名前変形の生成](#page-56-0) 49 名前リスト [外部トークン・リスト](#page-35-0) 28 [カスタム・トークン・リスト](#page-35-0) 28 [説明](#page-34-0) 27 Enterprise Name Search [の名前リス](#page-144-0) [トの管理](#page-144-0) 137, [172](#page-179-0)

# [ハ行]

[バージョン](#page-9-0) 6.0 の新機能 2 [比較パラメーター](#page-105-0) 98 [オーバーライド](#page-73-0) 66 [検索方針](#page-75-0) 68 [CompParmOverrides](#page-76-0) クラス 69 [Configuration](#page-76-0) クラス 69 [Distributed](#page-125-0) Search 118 [NameHunter](#page-125-0) 118 日付 IBM NameWorks [を使用した比較](#page-84-0) 77 IBM NameWorks [を使用した日付の](#page-84-0) [差の判別](#page-84-0) 77 日付の比較 IBM [NameWorks](#page-84-0) 使用 77 IBM NameWorks [を使用した日付の](#page-84-0) [差の判別](#page-84-0) 77 ファイル [パスワード・ファイル](#page-173-0) [\(ens.passwd\)](#page-173-0)、Enterprise Name [Search](#page-173-0) 166 変形 [氏名についての生成](#page-55-0) 48 [説明](#page-54-0) 47 [ファイル・フォーマット](#page-94-0) 87

変形 *(*続き*)* [名と姓についての生成](#page-56-0) 49 NameWorks [を使用した生成](#page-54-0) 47 変形名前形式 analyze() [メソッドを使用したリスト](#page-46-0) [の生成](#page-46-0) 39 変形名 [変換ユーティリティー](#page-95-0) 88 [変更](#page-105-0) 98 法的なガイドライン [使用条件](#page-262-0) 255 資料 [再使用](#page-262-0) 255

# [マ行]

名 [関連国の識別](#page-53-0) 46 国/[地域別情報の識別](#page-50-0) 43 [説明](#page-28-0) 21 [名前変形の生成](#page-56-0) 49 メソッド [categorize\(\)](#page-81-0) 74 [compare\(\)](#page-83-0) 76 [dateCompare\(\)](#page-84-0) 77 [dateDifference\(\)](#page-84-0) 77 [genderizeField\(\)](#page-52-0) 45 [genderize\(\)](#page-51-0) 44 [getVariants\(\)](#page-55-0) 48, [49](#page-56-0) [parse\(\)](#page-40-0) 33 [search\(\)](#page-69-0) 62 問題と回避策 [知識ベースの検索](#page-243-0) 236

# [ヤ行]

ユーティリティー wspswd [ユーティリティーの構文、](#page-174-0) [Enterprise](#page-174-0) Name Search 167 用語 [ファイル・フォーマット](#page-96-0) 89 [用語集](#page-250-1) 243

# [ラ行]

理由コード [名前カテゴリー](#page-82-0) 75 ログ・ファイル [トラブルシューティング](#page-244-0) 237 IBM NameWorks [のトレース・ロ](#page-244-0) [グ・レベルの設定](#page-244-0) 237

### **A**

[addNameToDatalist\(\)](#page-59-0) メソッド 52

addName() [メソッド](#page-59-0) 52 analyzeForSearch() [メソッド](#page-65-0) 58, [70](#page-77-0) [analyzeForSearch\(\)](#page-65-0) メソッド 58, [70](#page-77-0) QueryName [オブジェクトの作成](#page-67-0) 60 analyze() [メソッド](#page-46-0) 39 [analyze\(\)](#page-46-0)  $\times$ ソッド 39 API [エラー・コード](#page-212-0) 205 arabicTransRule.ibm Distributed Search [プロセスで使用す](#page-134-0)<br>スための構成 127 [るための構成](#page-134-0) 127 NameHunter [と連動して使用するため](#page-134-0) [の構成](#page-134-0) 127

## **C**

[categorize\(\)](#page-81-0) メソッド 74 [compare\(\)](#page-83-0)  $\lambda$   $\vee$   $\vee$   $\vee$   $\uparrow$  76 [Comparison](#page-204-0) Files セクション 197 [CompParms](#page-105-0) 98 [Distributed](#page-125-0) Search 118 [NameHunter](#page-105-0) 98, [118](#page-125-0) CompParmsOverrides クラス [オーバーライド](#page-73-0) 66 [比較パラメーターのオーバーライド](#page-76-0) 69 Configuration クラス [オーバーライド](#page-73-0) 66 [構成設定の指定](#page-207-0) 200 [比較パラメーターのオーバーライド](#page-76-0) 69 createName() メソッド Name [オブジェクトの作成](#page-67-0) 60 Custom Tokens [セクション](#page-196-0) 189 cyrillicTransRule.ibm Distributed Search [プロセスで使用す](#page-134-0) [るための構成](#page-134-0) 127 NameHunter [と連動して使用するため](#page-134-0) [の構成](#page-134-0) 127 C++ [エラー・コード](#page-223-0) 216

## **D**

dataFetch() [メソッド](#page-86-0) 79 [dataFetch\(\)](#page-86-0) メソッド 79 Datalist [セクション](#page-197-0) 190 [DateCompare](#page-202-0) セクション 195 [dateCompare\(\)](#page-84-0) メソッド 77 [dateDifference\(\)](#page-84-0) メソッド 77 deleteNameFromDatalist() [メソッド](#page-61-0) 54 [deleteNameFromDatalist\(\)](#page-61-0) メソッド 54 [Distributed](#page-161-0) Search 154, [220](#page-227-0)

[Distributed](#page-161-0) Search *(*続き*)* [エラー・コード](#page-227-0) 220 [サーバー・アプリケーション](#page-19-0) 12 IBM NameWorks [構成ファイル](#page-197-0) 190 Distributed Search XML [メッセージ・イ](#page-160-0) [ンターフェース](#page-160-0) 153 [Distributed](#page-161-0) Search XML 要求 154 Distributed Search プロセス [音訳規則ファイルを使用するための構](#page-134-0) 成 [127](#page-134-0) DS [XML](#page-161-0) 要求 154

# **E**

Embedded Search [名前リストの前処理](#page-138-0) 131 IBM NameWorks [構成ファイル](#page-198-0) 191 [Enterprise](#page-230-0) Name Search 223 [アクセス制御](#page-178-0) 171 [エラー・コード](#page-230-0) 223 [セキュリティー、](#page-174-0)wspswd ユーティリ [ティーの構文](#page-174-0) 167 [セキュリティー・グループへのユーザ](#page-175-0) [ーの割り当て](#page-175-0) 168 [データベース統計の更新](#page-189-0) 182 [名前リストからスキーマへの名前のロ](#page-187-0) [ード](#page-187-0) 180 [名前リストからの名前の削除](#page-190-0) 183 [名前リストの管理](#page-144-0) 137, [172](#page-179-0) [パスワード・ファイル](#page-173-0) [\(ens.passwd\)](#page-173-0) 166 [ユーザーの削除](#page-177-0) 170 [ユーザー名およびパスワードの作成](#page-175-0) [168](#page-175-0) [ユーザー・セキュリティーの管理](#page-173-0) 16[6,](#page-177-0) [170](#page-177-0) [ユーザー・セキュリティーの管理、ユ](#page-177-0) [ーザー・パスワードのリセット](#page-177-0) 170 [ユーザー・パスワードの変更](#page-177-0) 170 [ユーザー・パスワードのリセット](#page-177-0) 170 Enterprise Name Search [スキーマか](#page-190-0) [らのすべての名前の削除](#page-190-0) 183 wspswd [ユーティリティーの構文](#page-174-0) 167

## **G**

[genderizeField\(\)](#page-52-0) メソッド 45 [genderize\(\)](#page-51-0)  $\lambda$   $\vee$   $\vee$   $\aleph$  44 General [セクション](#page-195-0) 188 [getVariants\(\)](#page-55-0)  $\lambda$   $\vee$   $\vee$   $\aleph$  48, [49](#page-56-0) Global Name Management [説明](#page-8-0) 1 greekTransRule.ibm Distributed Search [プロセスで使用す](#page-134-0) [るための構成](#page-134-0) 127

greekTransRule.ibm *(*続き*)* NameHunter [と連動して使用するため](#page-134-0) [の構成](#page-134-0) 127

## **I**

IBM [NameWorks](#page-18-0) 11, [216](#page-223-0) [音訳規則ファイルを使用するための構](#page-208-0) 成 [201](#page-208-0) 管理 [検索方針](#page-70-0) 63 [組み込み検索](#page-138-0) 131 [検索方針](#page-70-0) 63 [検索方針の削除](#page-73-0) 66 [更新済みデータのロード](#page-193-0) 186 [構成](#page-192-0) 185 [構成ファイル](#page-193-0) 186 [データ・リストの管理](#page-58-0) 51 [比較パラメーターのオーバーライド](#page-73-0) 66 [マイグレーション情報](#page-62-0) 55 [API](#page-18-0) 11 [Configuration](#page-207-0) クラス 200 IBM NameWorks [構成ファイル](#page-201-0) 194 [Distributed](#page-197-0) Search 190 [Embedded](#page-198-0) Search 191 IBM サポート [お問い合わせ](#page-245-0) 238 [ibmgnr::Exception](#page-212-0) 205 [ibmgnr::NwException](#page-222-0) 215 IPv6 接続 IBM NameWorks [構成ファイル](#page-197-0) 190

## **L**

[LDAP](#page-173-0) 166

# **N**

Name Loader ユーティリティー [名前リストからの名前のロード](#page-187-0) 180 Name [Preprocessor](#page-140-0) 133 Name オブジェクト [作成](#page-67-0) 60 NameHunter [音訳規則ファイルを使用するための構](#page-134-0) 成 [127](#page-134-0) [比較パラメーター](#page-105-0) 98 [CompParms](#page-105-0) 98 NameHunter CompParms 韓国語 - [ロシア語の国](#page-130-0)/地域別情報 [123](#page-130-0) [グループの国](#page-133-0)/地域別情報 126 [スペイン語](#page-129-0) - 日本語の国/地域別情報 [122](#page-129-0)

NameHunter CompParms *(*続き*)* タイ語 - [ヨルバ語の国](#page-131-0)/地域別情報 [124](#page-131-0) 中国語 - [ドイツ語の国](#page-128-0)/地域別情報 [121](#page-128-0) [ビジネス名](#page-131-0) 124 未確定 - [アラビア語の国](#page-126-0)/地域別情報 [119](#page-126-0) NameHunter [デベロッパーズ・ツールキ](#page-100-0) [ット](#page-100-0) 93 NameHunter [名前トークンの変形](#page-93-0) 86 [NameHunter](#page-88-0) の TAQ データ 81 NameHunter の why [サンプル・アプリ](#page-104-0) [ケーション](#page-104-0) 97 [NameHunter](#page-87-0) の概要 80 NameHunter [のサンプル検索アプリケー](#page-104-0) [ション](#page-104-0) 97 NameHunter [のサンプル・アプリケーシ](#page-104-0) [ョン](#page-104-0) 97 NameLoader [構成ファイル](#page-184-0) 177 [NameLoader](#page-183-0) コマンド 176 NameLoader ユーティリティー [名前リストからの名前の削除](#page-190-0) 183 Enterprise Name Search [スキーマか](#page-190-0) [らのすべての名前の削除](#page-190-0) 183 [NameWorks](#page-222-0) 215 [エラー・コード](#page-222-0) 215 国/[地域別情報の識別](#page-47-0) 40 NameWorks 構成ファイル 188, 189, [190](#page-197-0)[,](#page-203-0)<br>195, 196, 197 NDA [説明](#page-34-0) 27

### **T**

```
TAQ
  ストップワード 24
  説明 23
  組織指定子 24
  組織接辞 24
  ファイル・フォーマット 81, 86
Transliteration Modules セクション 196
```
## **U**

[updateNameInDatalist\(\)](#page-60-0) メソッド 53 updateName() [メソッド](#page-60-0) 53

## [特殊文字]

[Datalist:] セクション [CompParmsDefaults=](#page-73-0) 66

# **P**

parse() [メソッド](#page-40-0) 33

## **Q**

QueryName オブジェクト [作成](#page-67-0) 60

## **R**

Reference Files [セクション](#page-204-0) 197 RSS フィード [トラブルシューティング](#page-246-0) 239

# **S**

```
search()
  メソッド 78
search() メソッド 62, 78
Strategy クラス
  オーバーライド 66
```
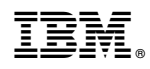

Printed in Japan